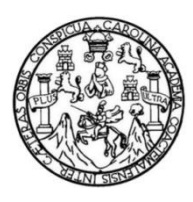

Universidad de San Carlos de Guatemala Facultad de Ingeniería Escuela de Ingeniería Civil

# **DISEÑO DE PUENTE VEHICULAR PARA EL CASERÍO XETONOX Y DISEÑO DE ABASTECIMIENTO DE AGUA POTABLE PARA LA ALDEA CALIAJ LADO ESTE, TECPÁN, CHIMALTENANGO**

**Edwin Adolfo Cuscun Cali**

Asesorado por el Ing. Manuel Alfredo Arrivillaga Ochaeta

Guatemala, marzo de 2015

UNIVERSIDAD DE SAN CARLOS DE GUATEMALA

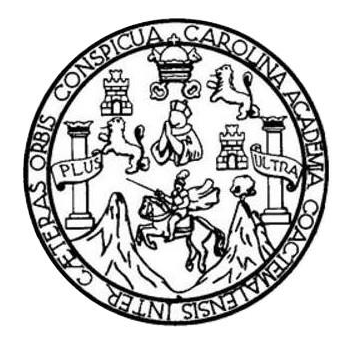

FACULTAD DE INGENIERÍA

# **DISEÑO DE PUENTE VEHICULAR PARA EL CASERÍO XETONOX Y DISEÑO DE ABASTECIMIENTO DE AGUA POTABLE PARA LA ALDEA CALIAJ LADO ESTE, TECPÁN, CHIMALTENANGO**

TRABAJO DE GRADUACIÓN

### PRESENTADO A LA JUNTA DIRECTIVA DE LA FACULTAD DE INGENIERÍA POR

### **EDWIN ADOLFO CUSCUN CALI**

ASESORADO POR EL ING. MANUEL ALFREDO ARRIVILLAGA OCHAETA

AL CONFERÍRSELE EL TÍTULO DE

**INGENIERO CIVIL**

GUATEMALA, MARZO DE 2015

# UNIVERSIDAD DE SAN CARLOS DE GUATEMALA FACULTAD DE INGENIERÍA

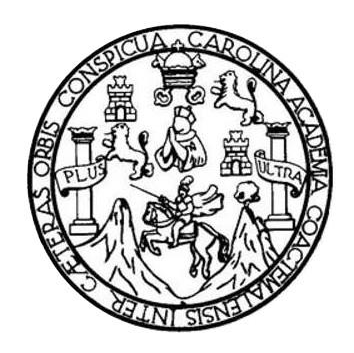

### **NÓMINA DE JUNTA DIRECTIVA**

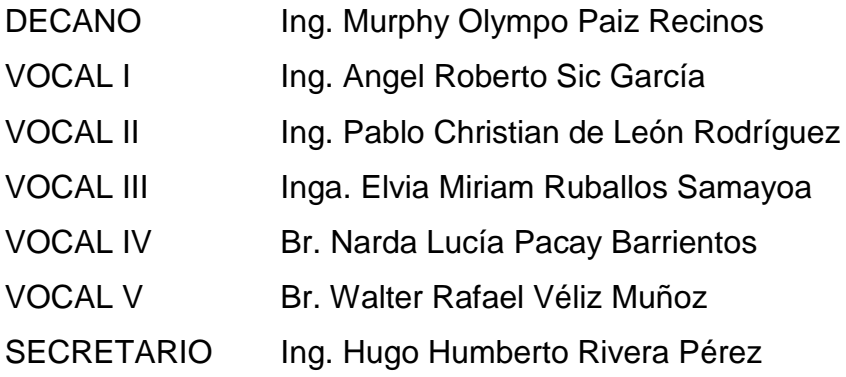

### **TRIBUNAL QUE PRACTICÓ EL EXAMEN GENERAL PRIVADO**

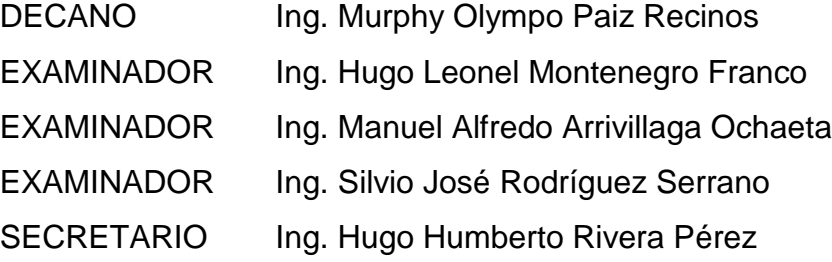

### **HONORABLE TRIBUNAL EXAMINADOR**

En cumplimiento con los preceptos que establece la ley de la Universidad de San Carlos de Guatemala, presento a su consideración mi trabajo de graduación titulado:

**DISEÑO DE PUENTE VEHICULAR PARA EL CASERÍO XETONOX Y DISEÑO DE ABASTECIMIENTO DE AGUA POTABLE PARA LA ALDEA CALIAJ LADO ESTE, TECPÁN, CHIMALTENANGO**

Tema que me fuera asignado por la Dirección de la Escuela de Ingeniería Civil, con fecha 06 de marzo de 2012.

(Wey 1

**Edwin Adolfo Cuscun Cali**

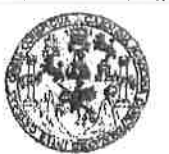

**FACULTAD DE INGENIERIA** 

**UNIDAD DE EPS** 

Guatemala, 13 de octubre de 2014 REF.EPS.DOC.1059.10.2014

Ing. Silvio José Rodríguez Serrano Director Unidad de EPS Facultad de Ingeniería Presente

Estimado Ingeniero Rodríguez Serrano,

Por este medio atentamente le informo que como Asesor-Supervisor de la Práctica del Ejercicio Profesional Supervisado (E.P.S.), del estudiante universitario Edwin Adolfo Cuscun Cali con carné No.200011690, de la Carrera de Ingeniería Civil, procedí a revisar el informe final, cuyo título es: DISEÑO DE PUENTE VEHICULAR PARA EL CASERÍO XETONOX Y DISEÑO DE ABASTECIMIENTO DE AGUA POTABLE PARA LA ALDEA CALIAJ LADO ESTE, TECPÁN, CHIMALTENANGO.

En tal virtud, LO DOY POR APROBADO, solicitándole darle el trámite respectivo.

Sin otro particular, me es grato suscribirme.

Atentamente,  $"Id"$ fnseñad a Todos" de San Carlos de Gua Ing. Manuel Alfredo Arrivillage Ochaeta Asesor-Supervison de EPS Ing. Manuel Alfredo Arrivillaga Ochaeta ASESOR · SUPERVISOR DE EPS Axca de Ingeniería Civil Unidad de Prácticas de Ingeniería y Ri

c.c. Archivo MAAO/ra

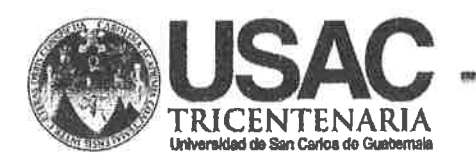

http://civil.ingenieria.usac.edu.gt

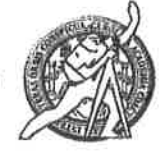

Universidad de San Carlos de Guatemala FACULTAD DE INGENIERÍA Escuela de Ingeniería Civil

Guatemala. 22 de octubre de 2014

Ingeniero Hugo Leonel Montenegro Franco Director Escuela Ingeniería Civil Facultad de Ingeniería Universidad de San Carlos

Estimado Ingeniero Montenegro.

Le informo que he revisado el trabajo de graduación DISEÑO DE PUENTE VEHICULAR PARA EL CASERÍO XETONOX Y DISEÑO DE ABASTECIMIENTO DE AGUA POTABLE PARA LA ALDEA CALIAJ LADO ESTE, TECPÁN, CHIMALTENANGO, desarrollado por el estudiante de Ingeniería Civil Edwin Adolfo Cuscun Cali, con Carnet No. 200011690, quien contó con la asesoría del Ing. Manuel Alfredo Arrivillaga Ochaeta.

Considero este trabajo bien desarrollado y representa un aporte para la comunidad del área y habiendo cumplido con los objetivos del referido trabajo doy mi aprobación al mismo solicitando darle el trámite respectivo.

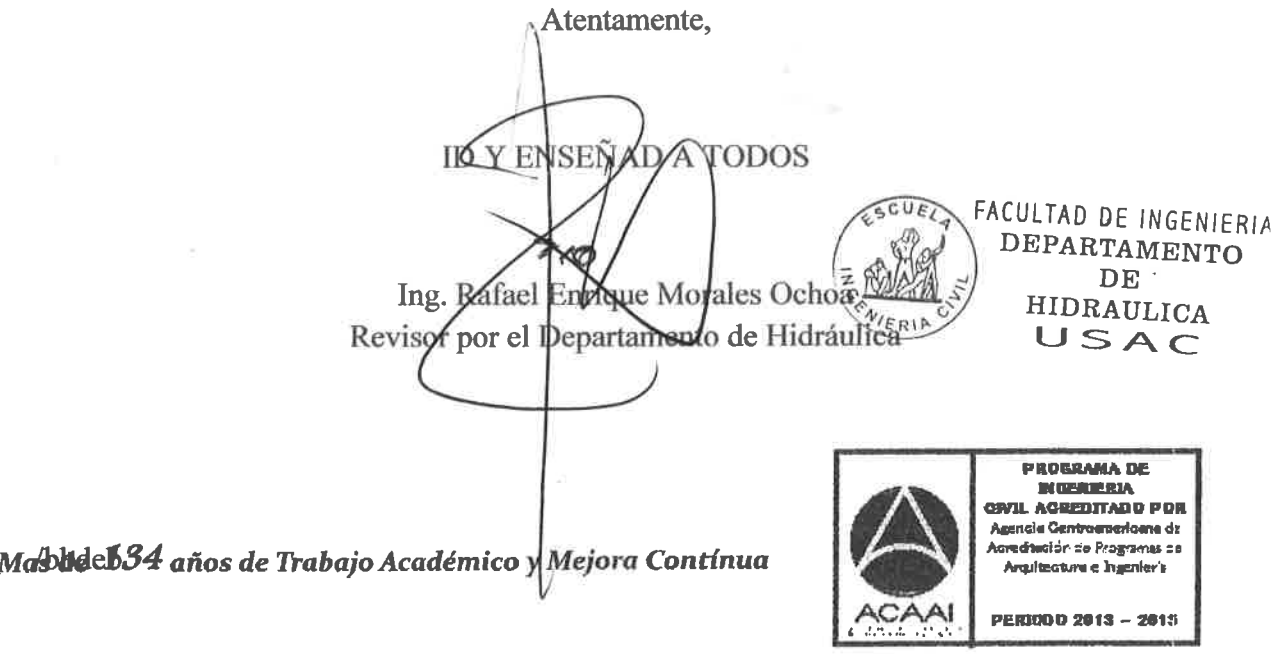

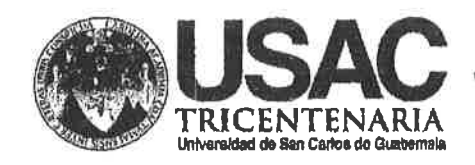

http://civil.ingenieria.usac.edu.gt

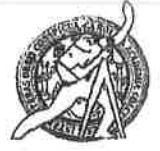

Universidad de San Carlos de Guatemala FACULTAD DE INGENIERÍA Escuela de Ingeniería Civil

Guatemala. 4 de febrero de 2015

Ingeniero Hugo Leonel Montenegro Franco Director Escuela Ingeniería Civil Facultad de Ingeniería Universidad de San Carlos

Estimado Ingeniero Montenegro.

Le informo que he revisado el trabajo de graduación DISEÑO DE PUENTE VEHICULAR PARA EL CASERÍO XETONOX Y DISEÑO DE ABASTECIMIENTO DE AGUA POTABLE PARA LA ALDEA CALIAJ LADO ESTE, TECPÁN, CHIMALTENANGO, desarrollado por el estudiante de Ingeniería Civil Edwin Adolfo Cuscun Cali, con Carnet No. 200011690, quien contó con la asesoría del Ing. Manuel Alfredo Arrivillaga Ochaeta.

Considero este trabajo bien desarrollado y representa un aporte para la comunidad del área y habiendo cumplido con los objetivos del referido trabajo doy mi aprobación al mismo solicitando darle el trámite respectivo.

Atentamente,

**ID Y ENSEÑAD A TODOS** 

Ing. Ronald Estuardo Galindo Cabrera

Jefe del Departamento de Estructuras

FACULTAD DE INGENIERIA DEPARTAMENTO DЕ **ESTRUCTURAS** USAC

/bbdeb.

Mas de 134 años de Trabajo Académico y Mejora Continua

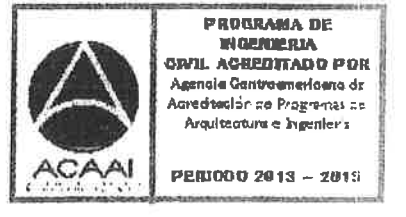

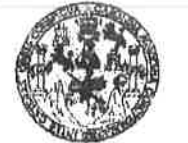

**FACULTAD DE INGENIERIA** 

**UNIDAD DE EPS** 

Guatemala, 06 de febrero de 2015 Ref.EPS.D.59.02.15

Ing. Hugo Leonel Montenegro Franco Director Escuela de Ingeniería Civil Facultad de Ingeniería Presente

Estimado Ingeniero Montenegro Franco.

Por este medio atentamente le envío el informe final correspondiente a la práctica del Ejercicio Profesional Supervisado, (E.P.S) titulado DISEÑO DE PUENTE VEHICULAR PARA EL CASERIO XETONOX Y DISEÑO DE ABASTECIMIENTO DE AGUA **POTABLE PARA** LA **ALDEA CALIAJ LADO** ESTE, TECPAN, CHIMALTENANGO, que fue desarrollado por el estudiante universitario Edwin Adolfo Cuscun Cali, carné 200011690, quien fue debidamente asesorado y supervisado por el Ing. Manuel Alfredo Arrivillaga Ochaeta.

Por lo que habiendo cumplido con los objetivos y requisitos de ley del referido trabajo y aprobación del mismo por parte del Asesor - Supervisor existiendo la de EPS, en mi calidad de Director apruebo su contenido sólicitándole darle el trámite respectivo.

Sin otro particular, me es grato suscribirme.

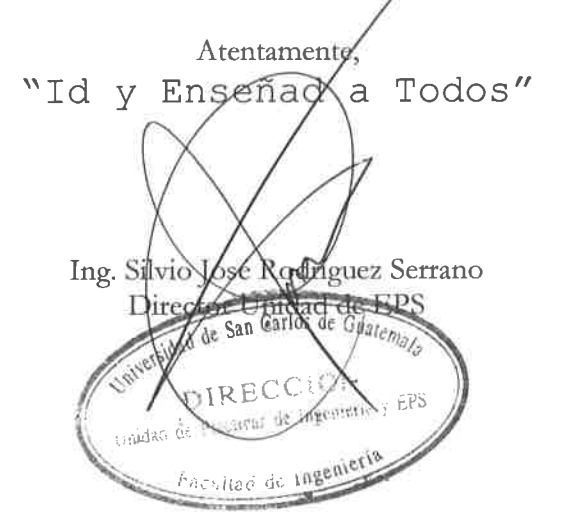

 $S<sub>IRS</sub>/ra$ 

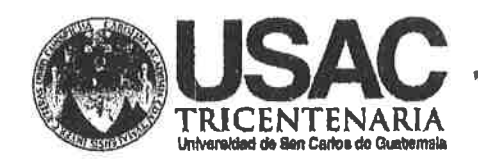

http;//civil.ingenieria.usac.edu.gt

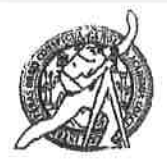

Universidad de San Carlos de Guatemala FACULTAD DE INGENIERÍA Escuela de Ingeniería Civil

El director de la Escuela de Ingeniería Civil, después de conocer el dictamen del Asesor Ing. Manuel Alfredo Arrivillaga Ochaeta y del Coordinador de E.P.S. Ing. Silvio José Rodríguez Serrano, al trabajo de graduación del estudiante Edwin Adolfo Cuscun Cali, titulado DISEÑO DE PUENTE **CASERTO XFTONOX DISEÑO VEHICULAR PARA**  $FL$ **y DE** ABASTECIMIENTO DE AGUA POTABLE PARA LA ALDEA CALIAJ LADO ESTE, TECPÁN, CHIMALTENANGO, da por este medio su aprobación a dicho trabajo.

DE SAN CAP ESCUELIN DE INGENIERIA CIVIL D + R D E C T O R Ing. Hugo Leonel Montenegro Franco CULTAD DE INGEN

Guatemala, marzo 2015.

/bbdeb.

Mas de 134 años de Trabajo Académico y Mejora Contínua

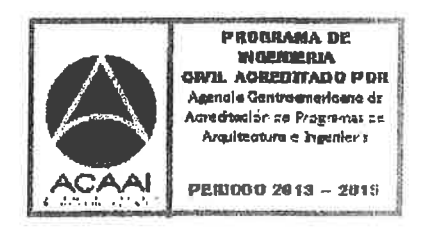

Universidad de San Carlos De Guatemala

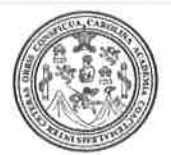

Facultad de Ingeniería Decanato

Ref. DTG. 117-2015

El Decano de la Facultad de Ingeniería de la Universidad de San Carlos de Guatemala, luego de conocer la aprobación por parte del Director de la Escuela de Ingeniería Civil, al de graduación titulado: DISEÑO DE PUENTE trabaio VEHICULAR PARA EL CASERIO XETONOX Y DISEÑO DE ABASTECIMIENTO DE AGUA POTABLE PARA LA ALDEA CALIAJ LADO ESTE, TECPÁN, CHIMALTENANGO, presentado por el estudiante universitario: Edwin Adolfo Cuscun Cali, y después de haber culminado las revisiones la responsabilidad de  $\overline{\mathsf{las}}$ *instancias* previas bajo correspondientes, se autoriza la impresión del mismo.

**IMPRÍMASE** Ing. Murphy Ølympo Paiz Recinos Decano AU DE SAN CARLOS DE GUARD **DECANO CULTAD DE INGENIERI** Guatemala, marzo 2015

 $\sqrt{cc}$ 

### **ACTO QUE DEDICO A:**

**Dios Mis padres Mis hermanos Mis amigos Mis compañeros Mi casa de estudios Centro de Investigación de Ingeniería** Por su inmenso amor, misericordia, sabiduría, inteligencia, ciencia y gozo a mi vida. Por confiar en mí después de muchas pruebas y errores en el transcurso de mis estudios académicos. Con los que he vivido momentos inolvidables, lagrimas, momentos felices, tiempos de refrigerio y quienes me inspiraron en todo momento de decadencia. Eslabón de mi lucha constante y constantes oraciones hasta llegar a la victoria. De quienes aprendí valores y nuevas formas de vivir de manera inteligente. Donde dejé gran parte de la vida que Dios me da y donde aprendí lo que ahora plasmo en este trabajo. Por la oportunidad que me dieron de formarme y pulirme de los estudios aplicados a la vida real.

### **AGRADECIMIENTOS A:**

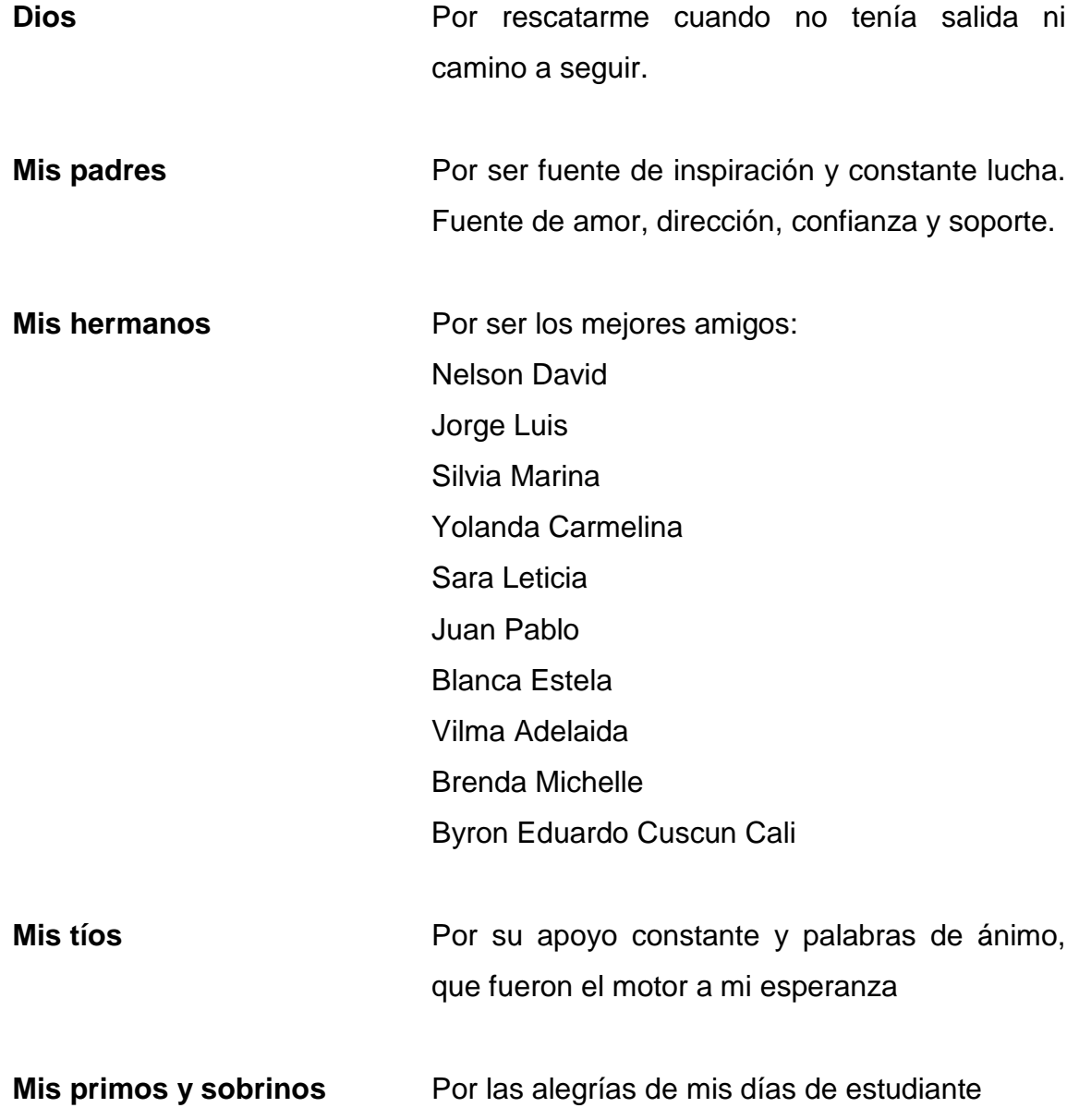

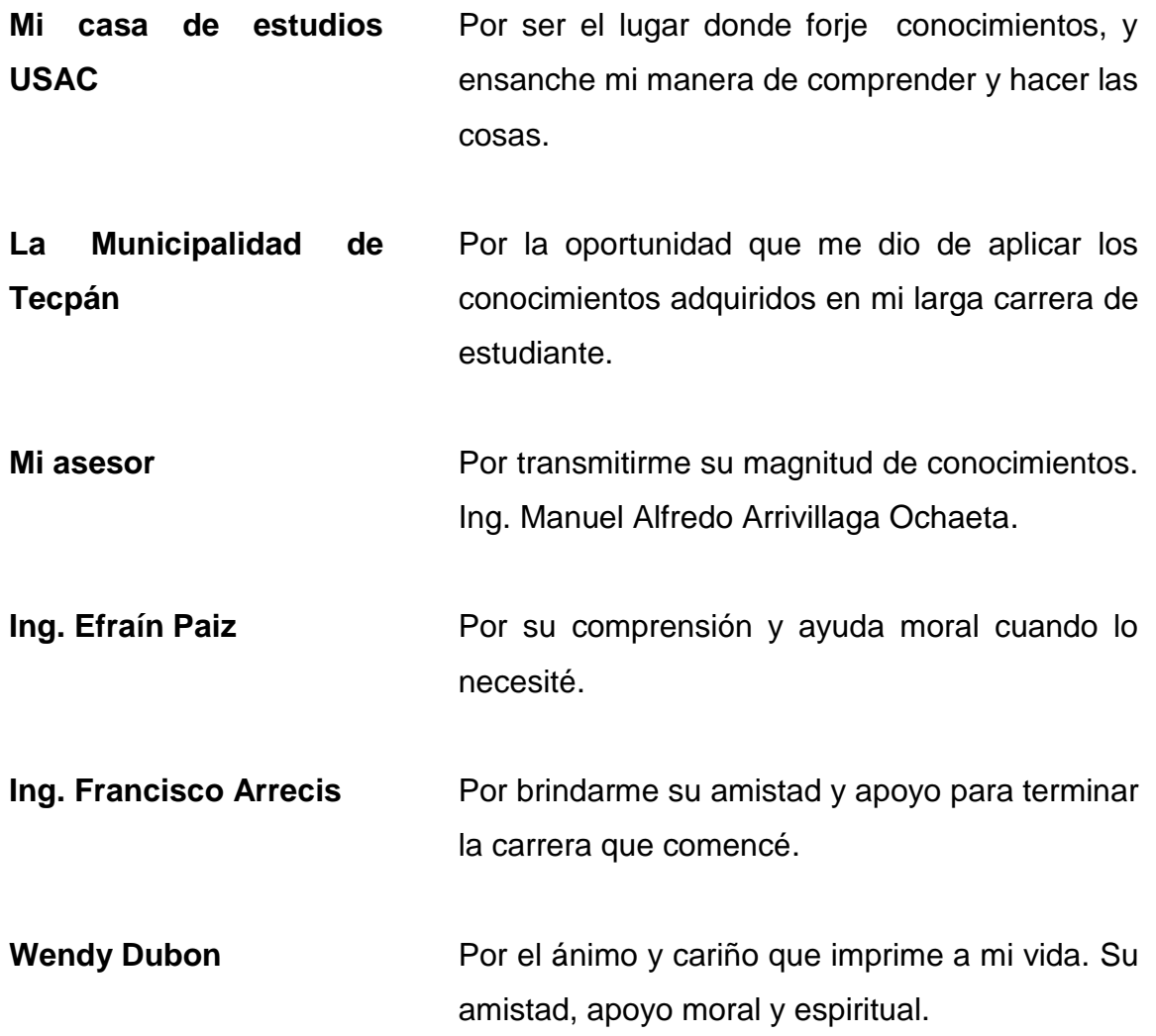

# ÍNDICE GENERAL

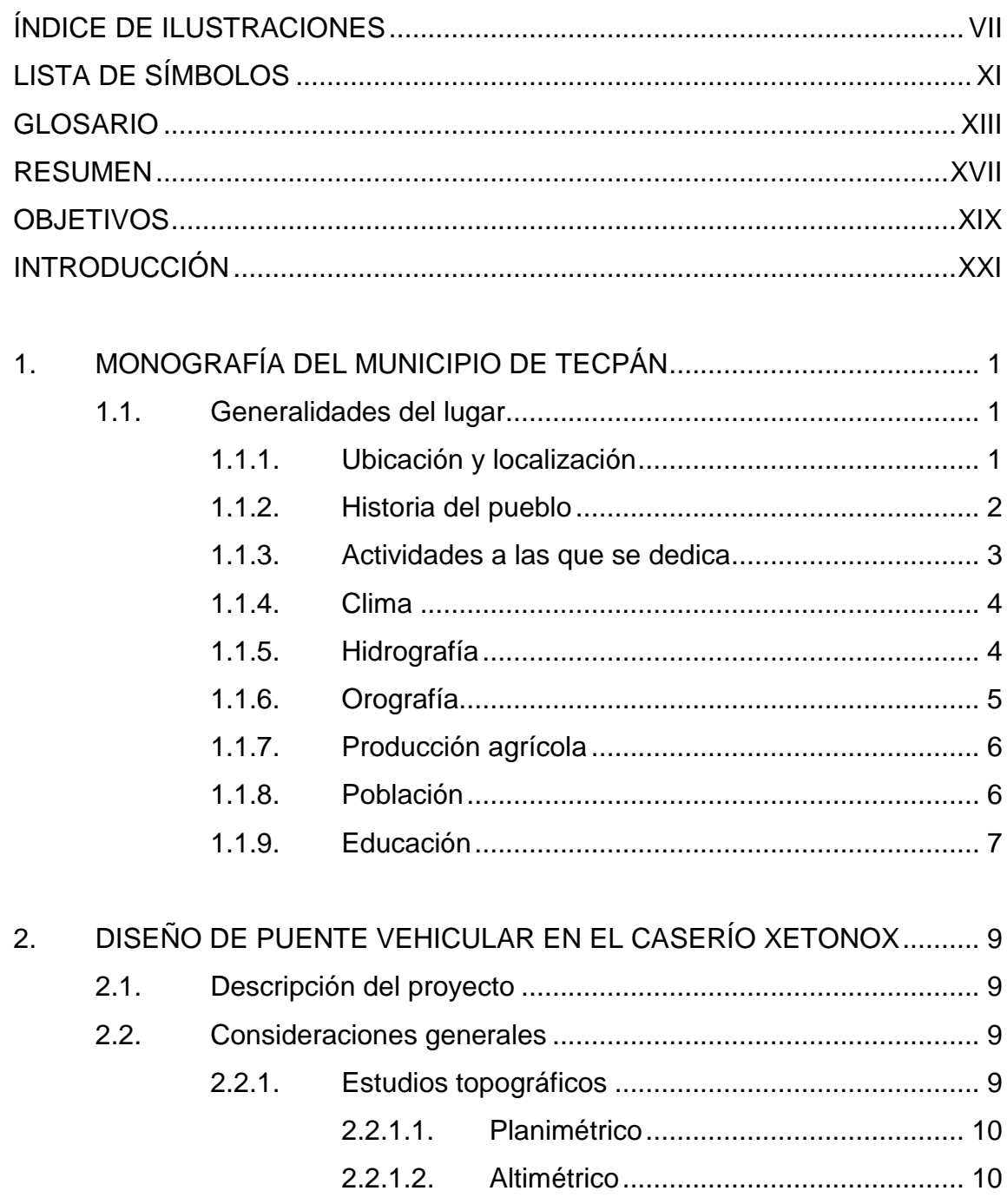

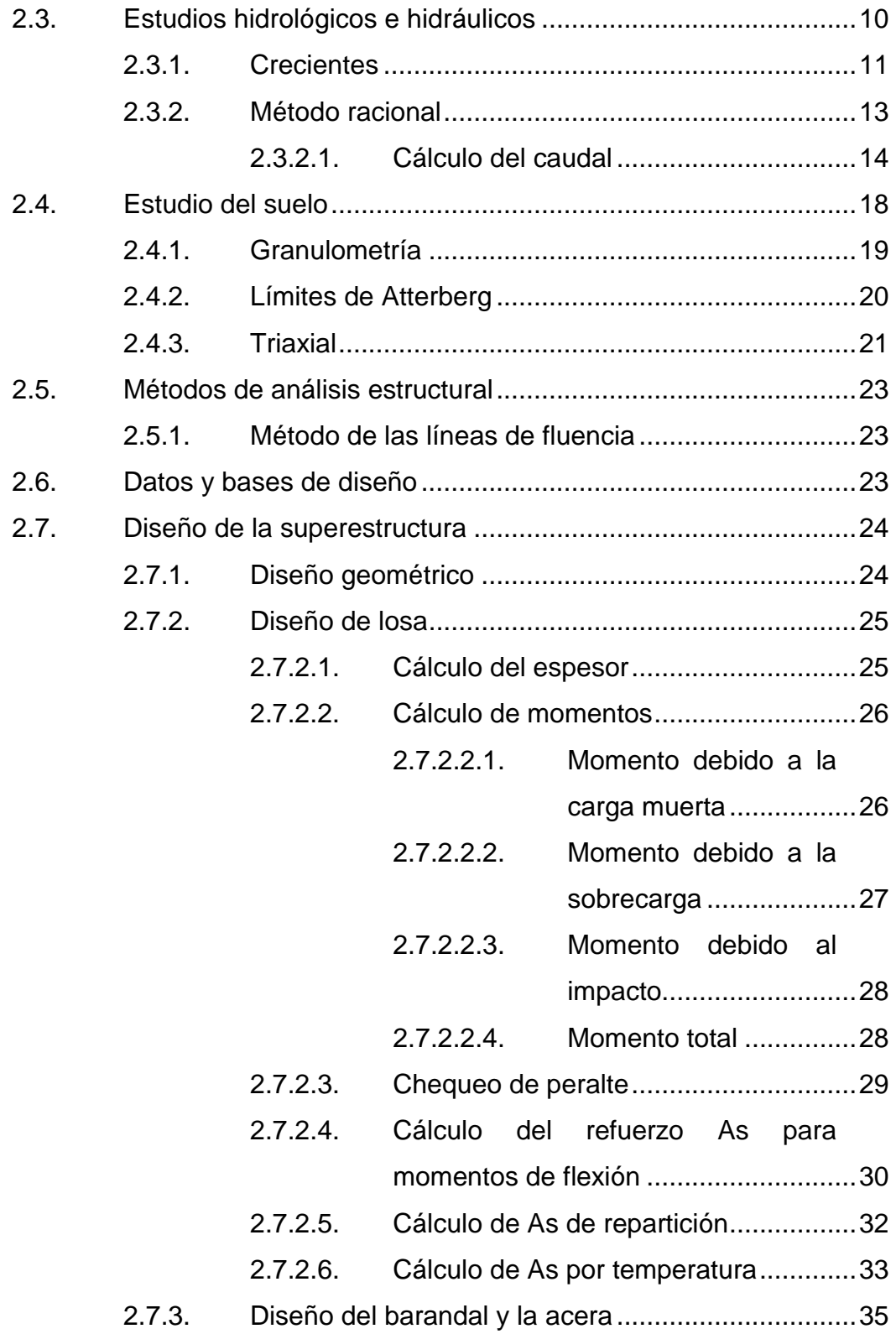

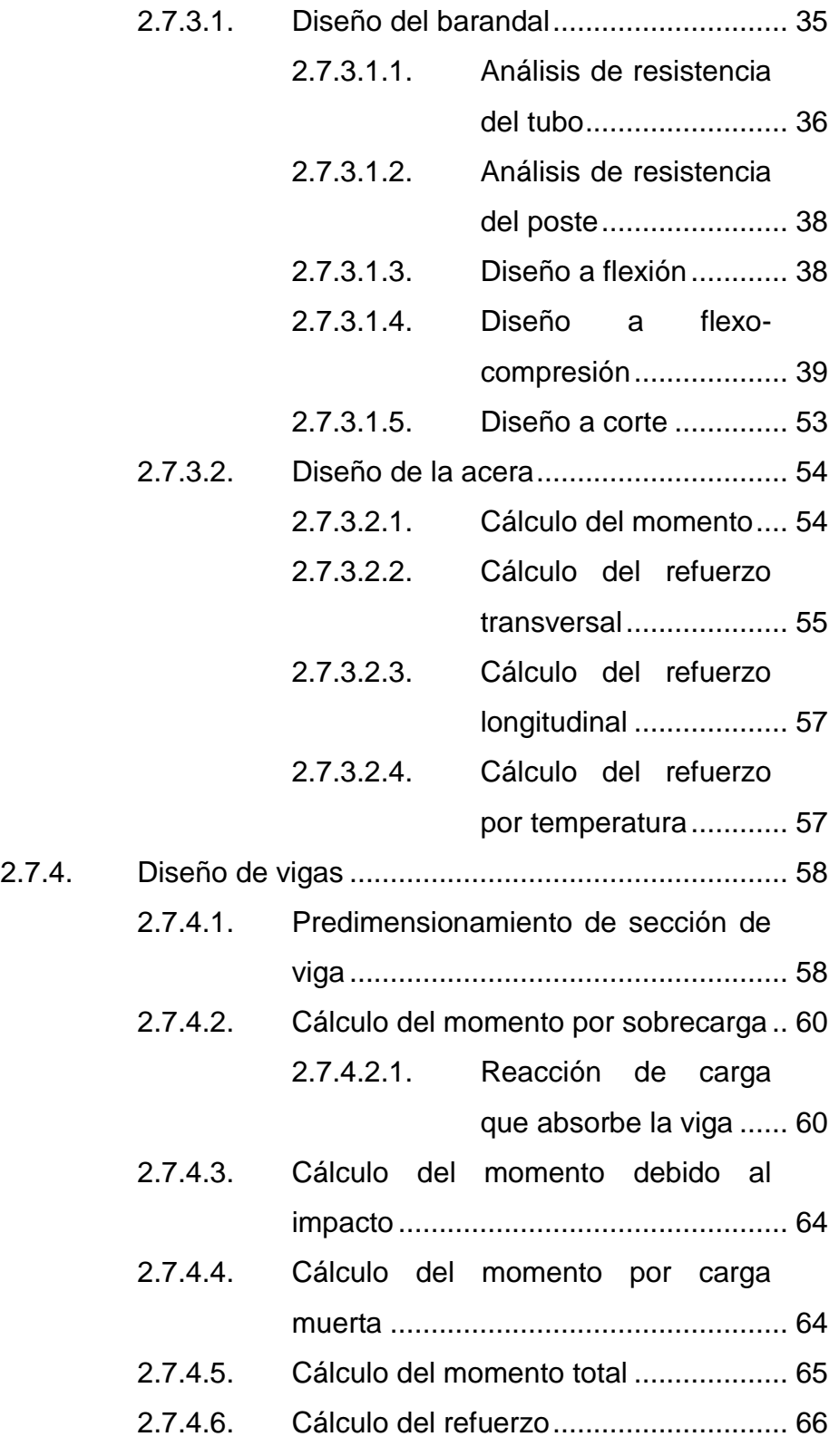

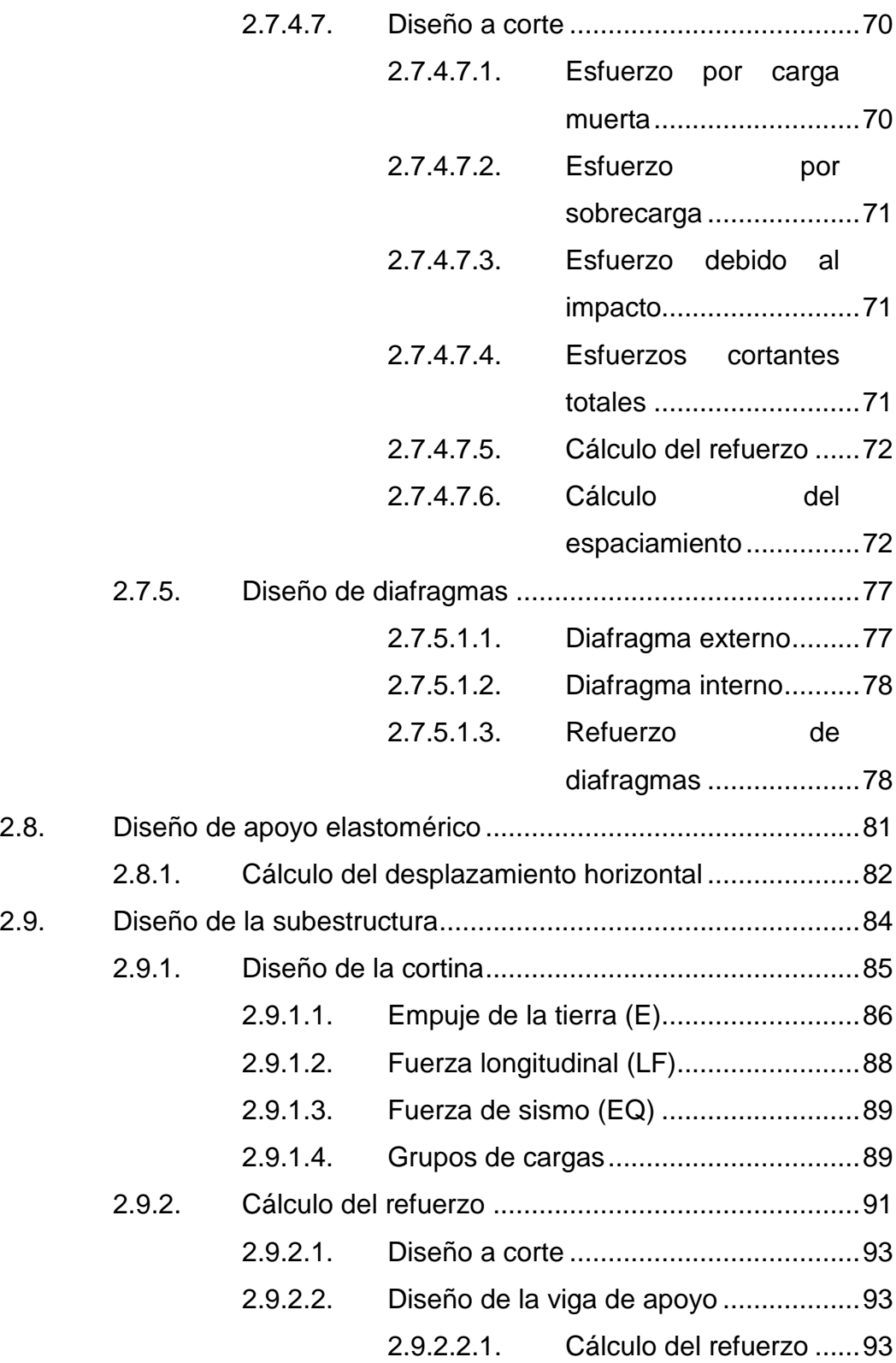

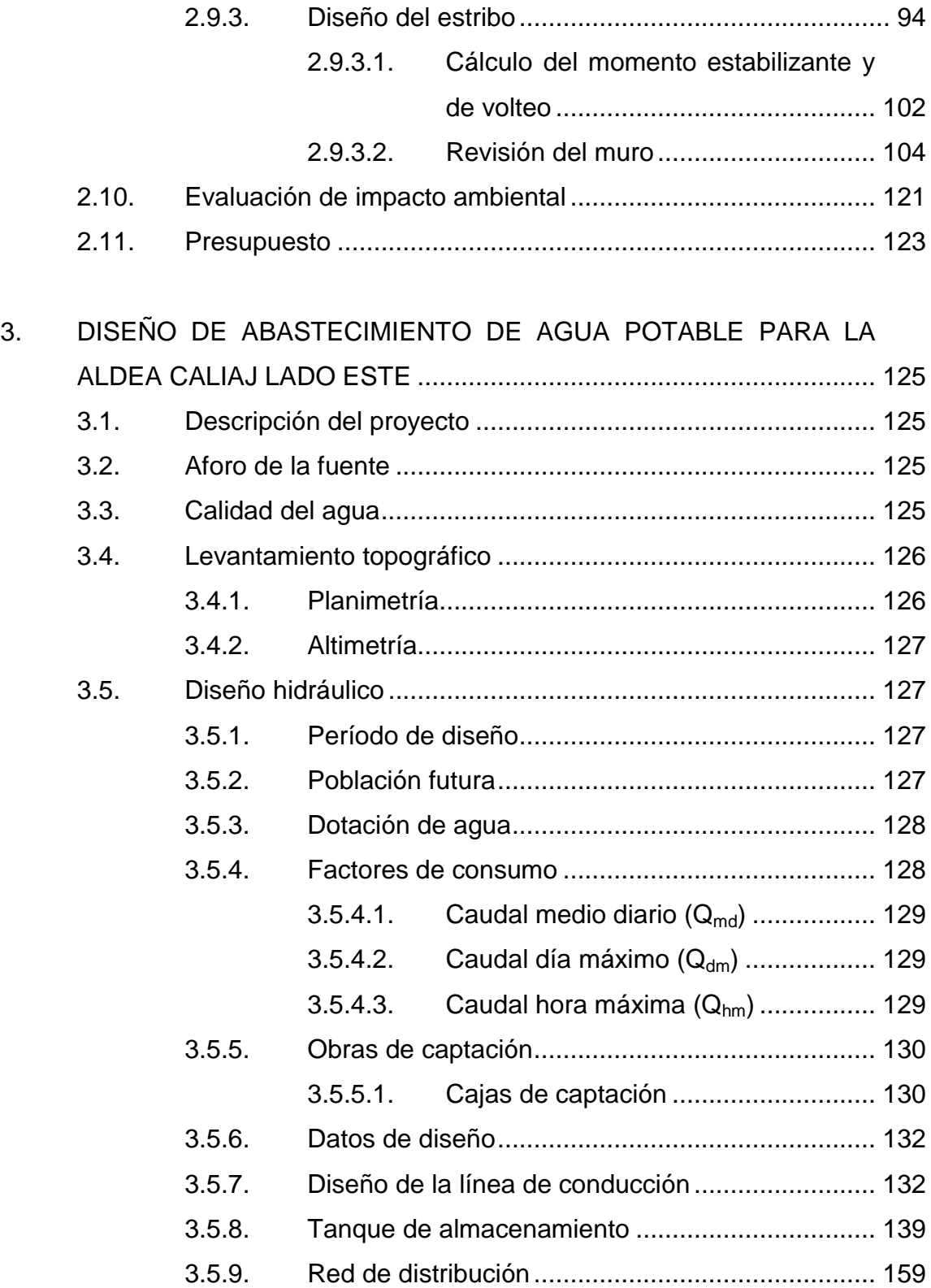

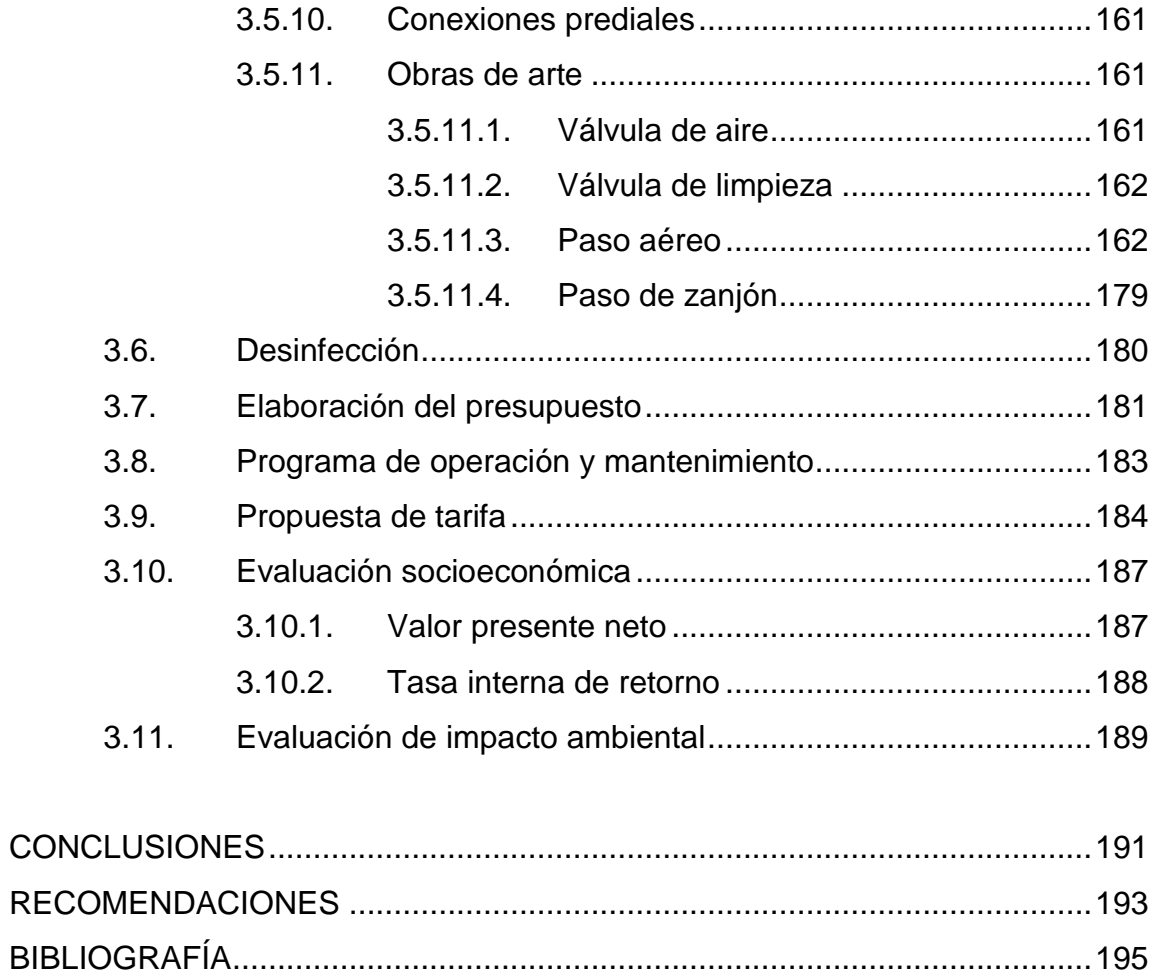

# <span id="page-19-0"></span>**ÍNDICE DE ILUSTRACIONES**

### **FIGURAS**

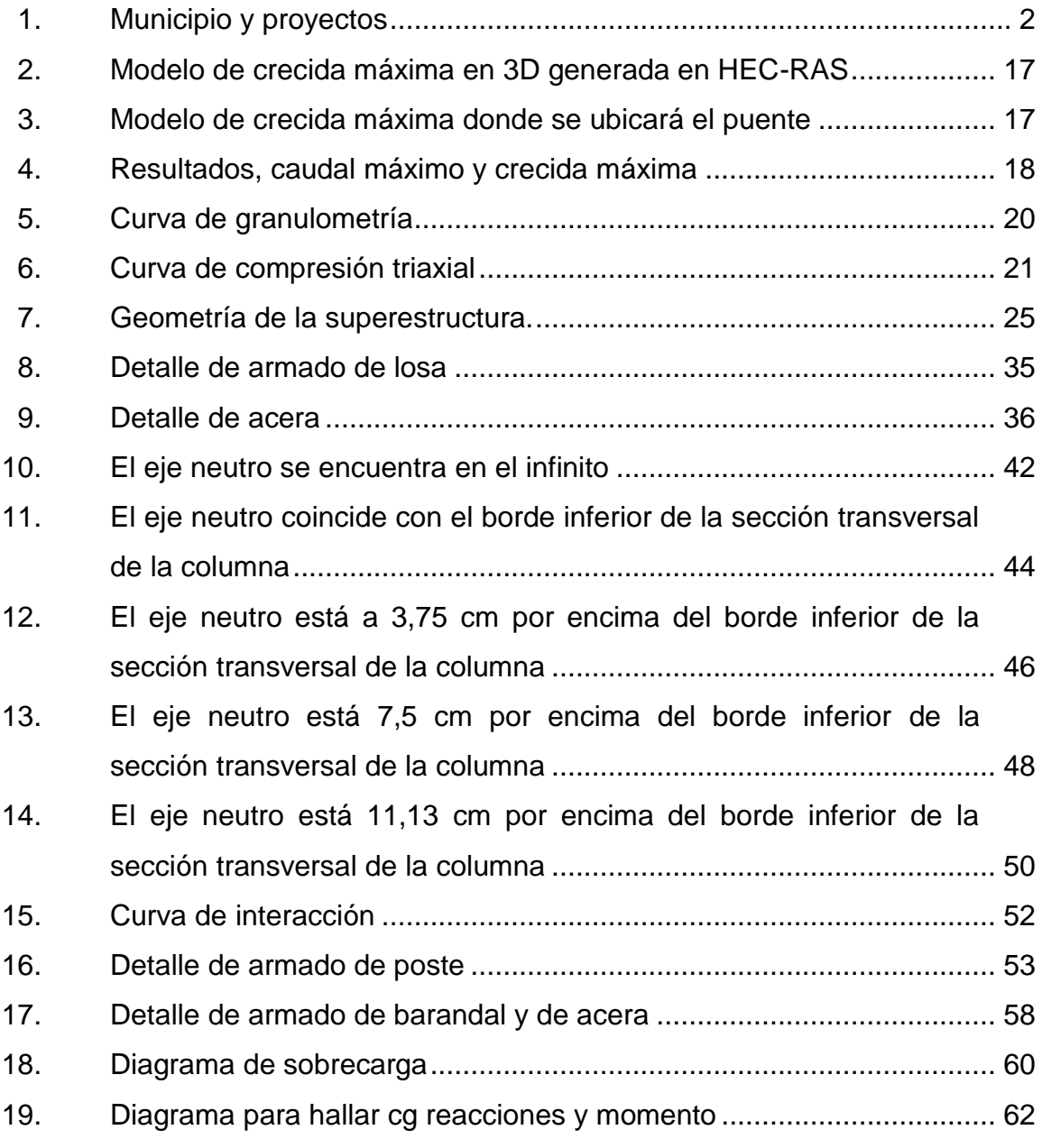

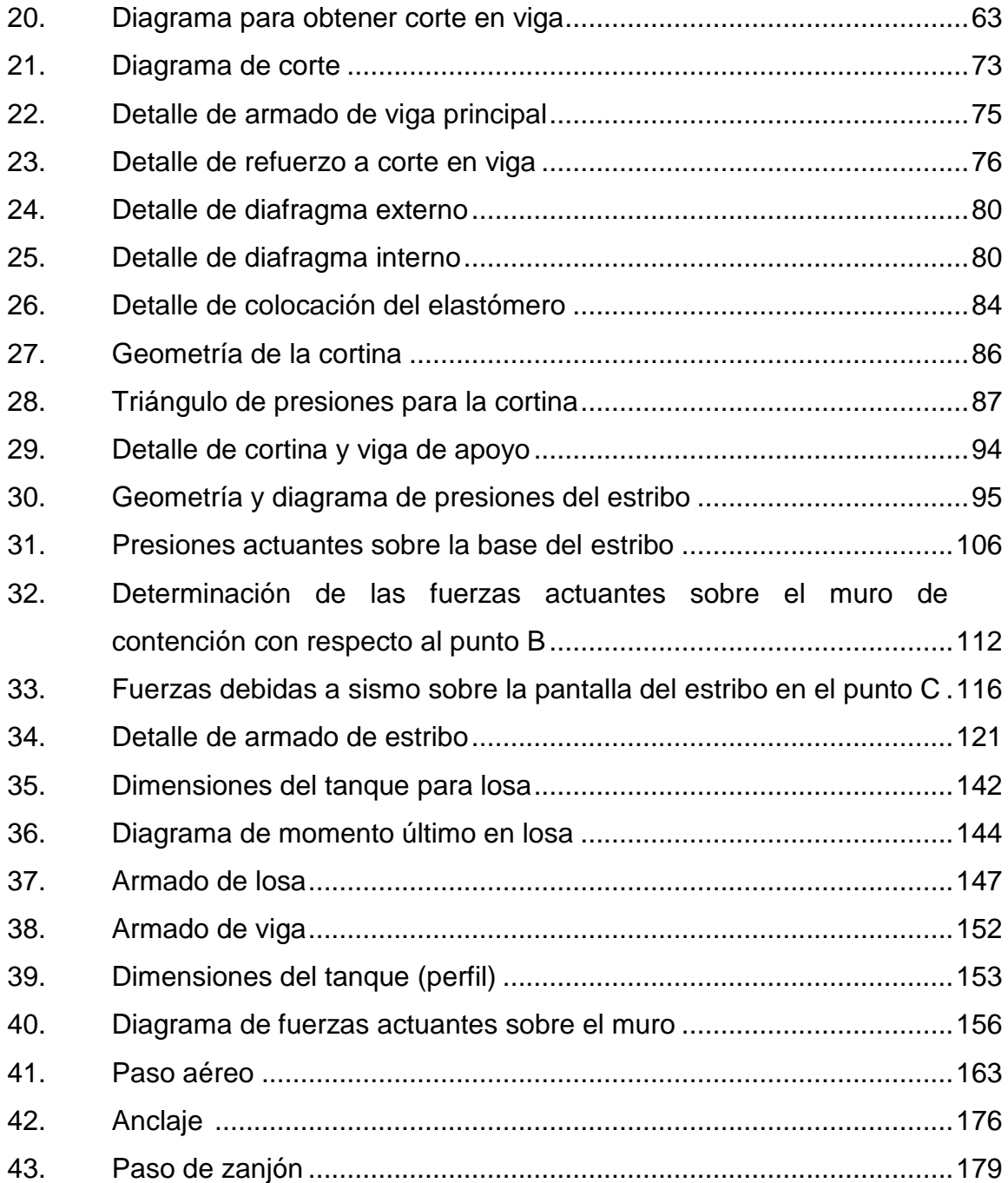

### **TABLAS**

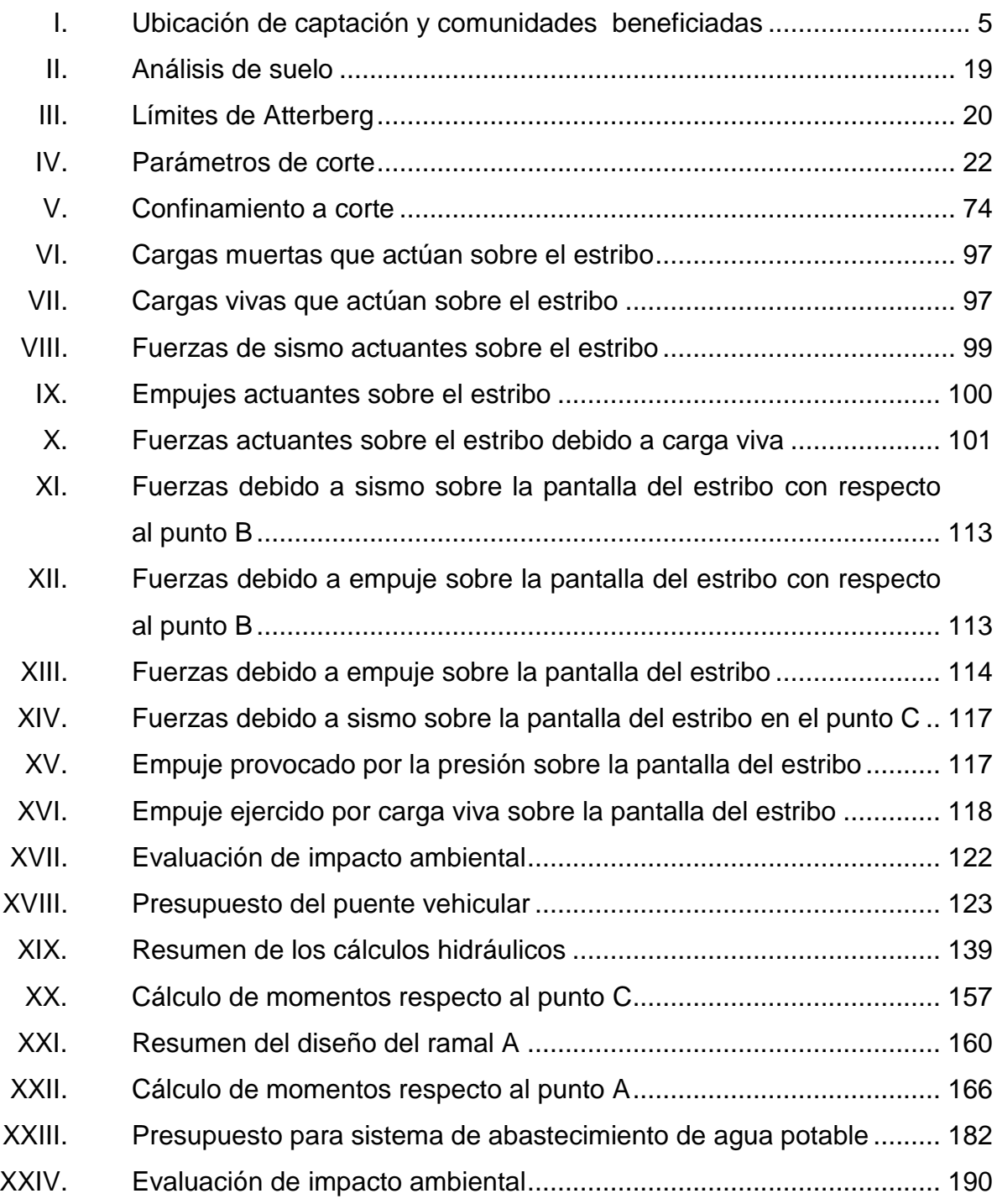

# **LISTA DE SÍMBOLOS**

# <span id="page-23-0"></span>**Símbolo Significado**

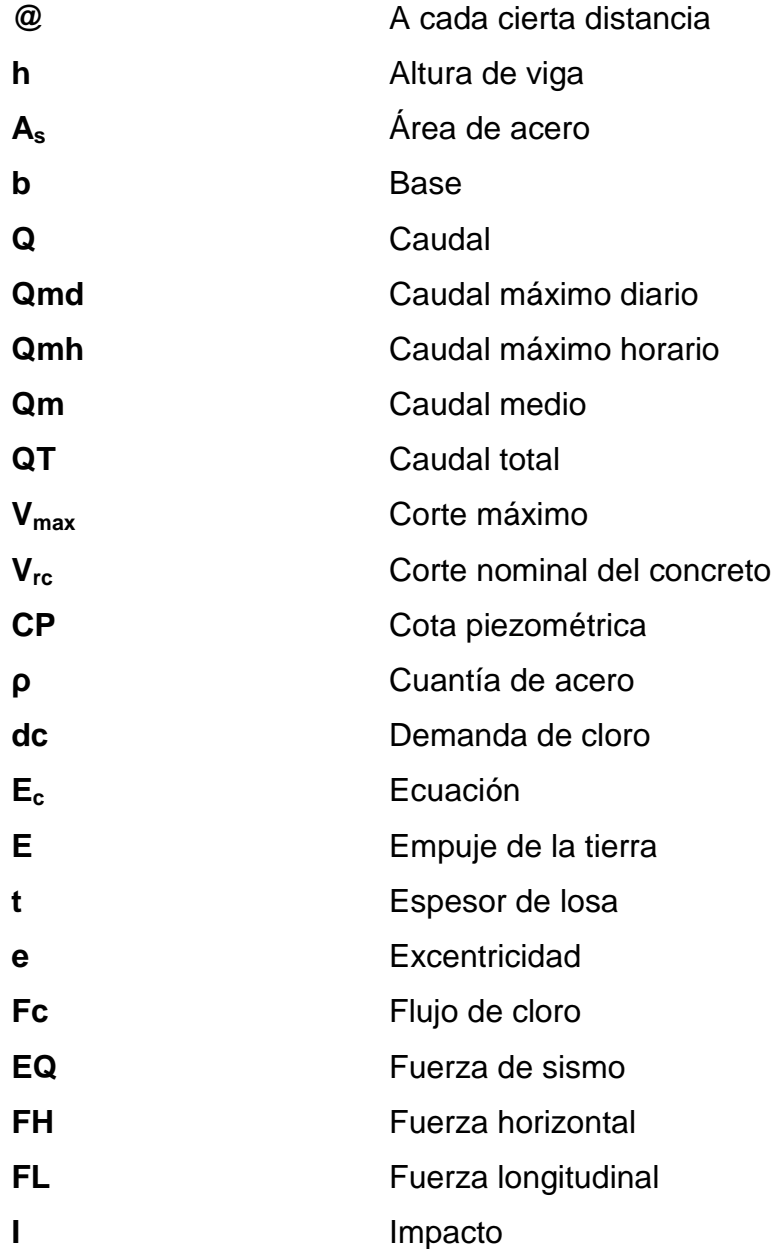

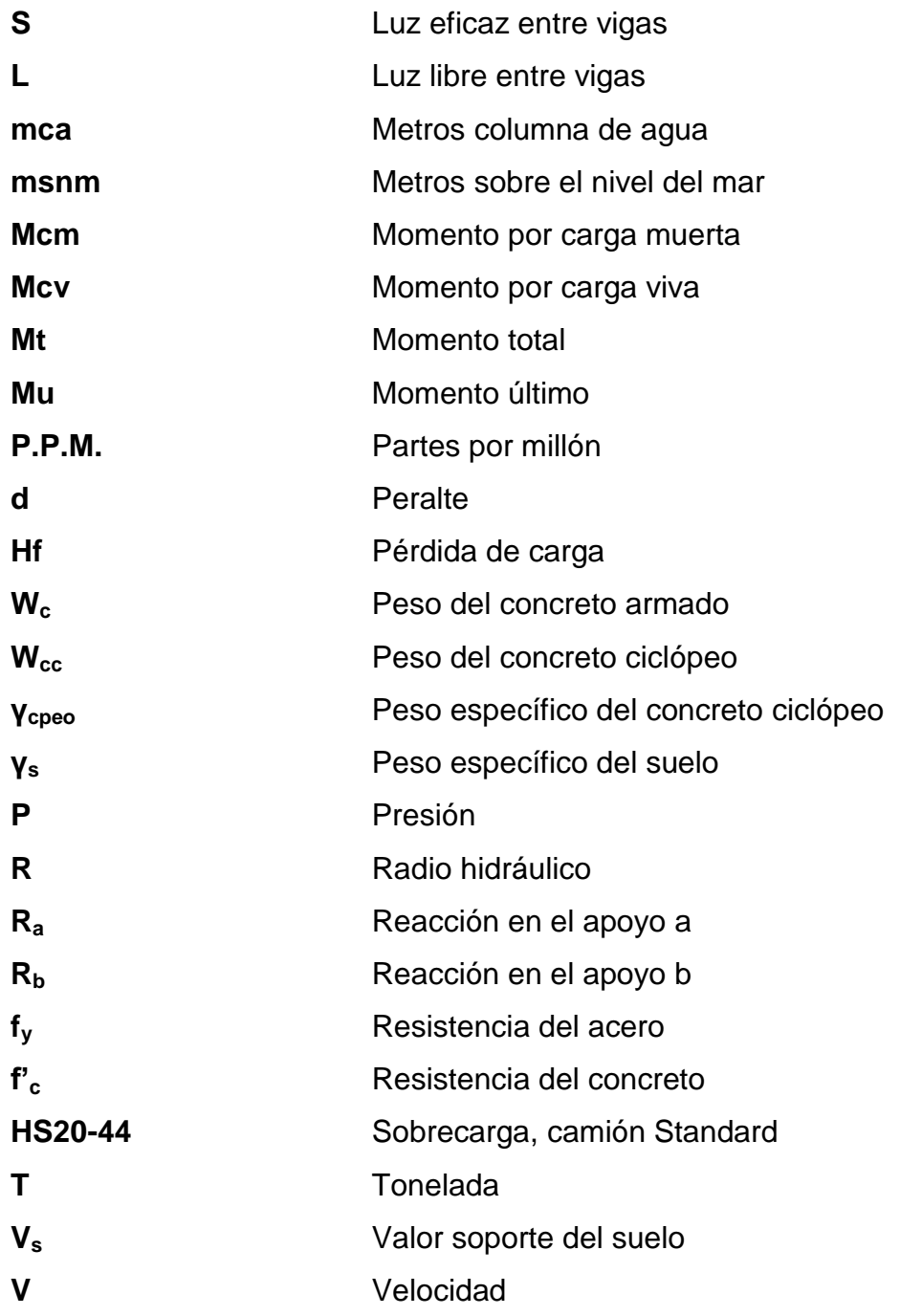

### **GLOSARIO**

<span id="page-25-0"></span>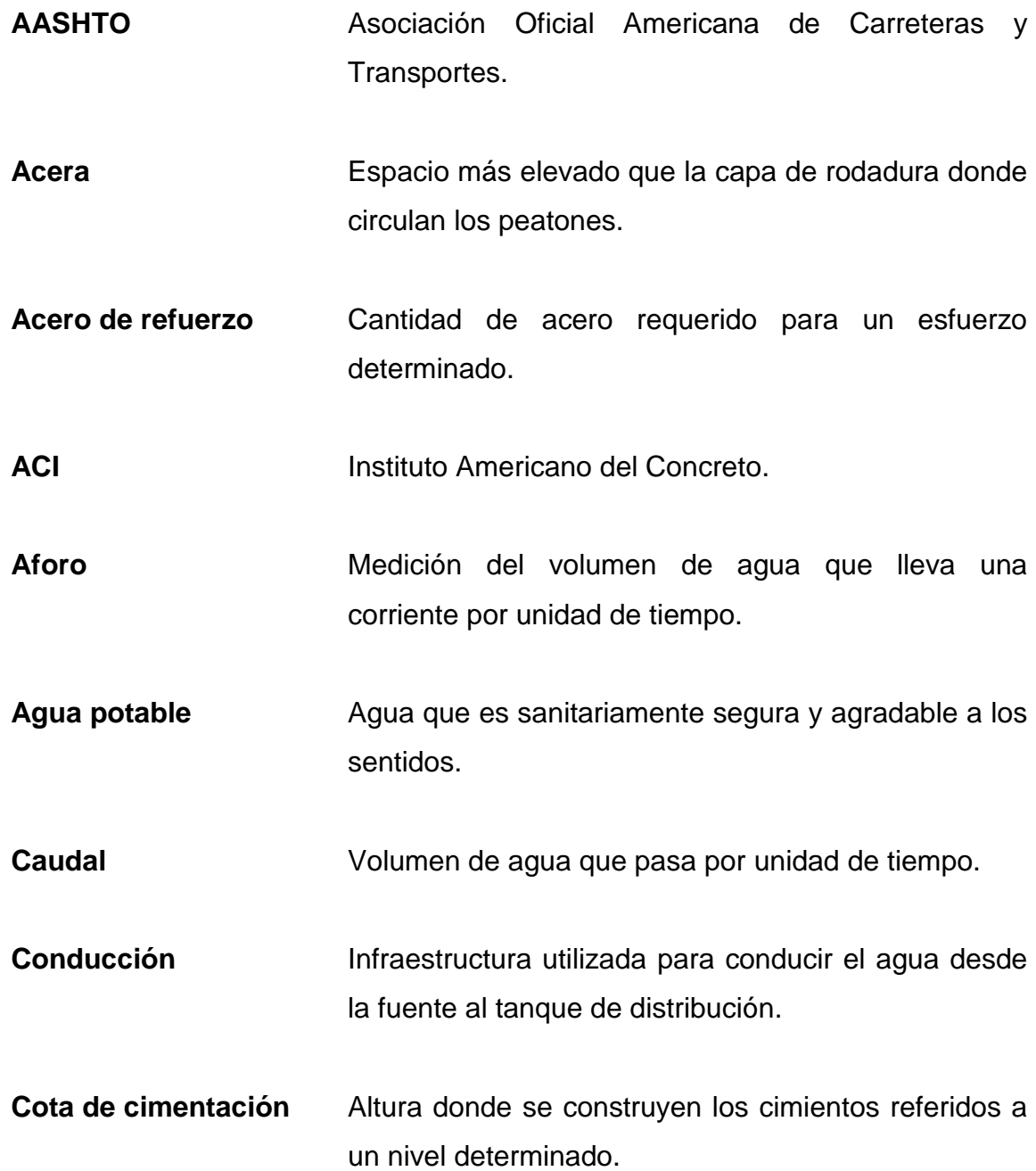

- **Cota piezométrica** Altura de presión de agua que se tiene en un punto dado.
- **Deslizamiento** Fuerza que tiende a deslizar horizontalmente el muro.
- **Diafragmas** Unidades usadas para evitar la deformación de vigas en la superestructura.

**Empuje** Fuerza ejercida por el suelo a la estructura.

**EPS** Ejercicio Profesional Supervisado.

**Estribo Muro que soporta a la superestructura y transmite su** peso al suelo.

**Fuente Manantial de agua que brota de la tierra.** 

**Fuerza de sismo** Carga que es inducida por un sismo y que provoca esfuerzos en la subestructura.

Impacto **Carga provocada por el ingreso del camión** estandarizado sobre la superestructura.

- **Losa** Elemento estructural, plano que soporta directamente las cargas y las transmite al estribo.
- **Pérdida de carga** Disminución de presión dinámica debido a la fricción que existe entre el agua y las paredes de la tubería.
- **Presión** Fuerza o carga por unidad de área.
- Puente **Puente** Estructura que permite pasar el tráfico de un punto a otro, a través de cualquier interrupción.
- **Sobrecarga** Carga adicional a la aplicada, que se toma como factor de seguridad.
- **Subestructura** Es un conjunto de elementos, que han sido diseñados para soportar la superestructura de un puente y transmitir las cargas al suelo.
- **Superestructura** Conjunto de elementos, diseñados para soportar las cargas de tráfico y transmitirlas a la subestructura.
- **Volteo** Es el momento de la fuerza horizontal, que tiende a voltear el estribo respecto al borde exterior.

### **RESUMEN**

<span id="page-29-0"></span>El trabajo que a continuación se presenta contiene el resultado del Ejercicio Profesional Supervisado (EPS), realizado durante seis meses en el municipio de Tecpán, Chimaltenango.

Para el efecto se desarrollaron dos proyectos:

Diseño de puente vehicular para el caserío Xetonox

Se diseñó un puente vehicular, de doble vía, de 12,00 m de largo por 7,20 m de ancho, para soportar la carga de un camión HS20 – 44; la superestructura será de concreto armado y la subestructura de igual manera. Para el análisis se utilizó la teoría de esfuerzo último, las Normas AASHTO y del ACI. También se incluyó el presupuesto y planos.

Diseño de abastecimiento de agua potable para la aldea Caliaj lado este

Se realizó el diseño de abastecimiento de agua potable que contiene 4,21 km de línea de conducción y 4,35 km de línea de distribución, con todas las obras de arte requeridas para su funcionamiento, serán en su mayoría de concreto armado, con las especificaciones de los materiales a utilizar. El análisis de la red de distribución se realizó utilizando el Método de Cross.

XVIII

### **OBJETIVOS**

### <span id="page-31-0"></span>**General**

Diseñar el puente vehicular para el caserío Xetonox y el sistema de abastecimiento de agua potable para la aldea Caliaj lado este. Ambos proyectos de Tecpán, Chimaltenango.

### **Específicos**

- 1. Realizar el diseño que facilite la circulación vehicular y peatonal con base al puente diseñado.
- 2. Concientizar a las personas para el buen manejo y uso de dicho puente, para que tenga un período de vida útil mayor al de diseño.
- 3. Dimensionar mejor el ancho de puente, dejando espacio suficiente para banquetas y que las personas tengan una mejor circulación y seguridad al momento de cruzar.
- 4. Contribuir con los habitantes de Caliaj para que tengan suficiente agua para las necesidades diarias, tanto de consumo como de aseo personal, aunque también con capacidad para trabajos de riego.
- 5. Buscar la mejor ubicación de la línea de distribución para evitar pérdida del vital líquido por desperfectos o rotura en la tubería que es común en estos lugares.

### **INTRODUCCIÓN**

<span id="page-33-0"></span>Los proyectos que a continuación se presentan, son el resultado del estudio de una serie de necesidades que se tienen en el municipio de Tecpán y sus diferentes aldeas y caseríos, y con la realización del Ejercicio Profesional Supervisado (EPS) se pretende ayudar a dichas comunidades, realizando los diferentes estudios requeridos para la implementación de los proyectos de infraestructura.

En coordinación con las autoridades municipales y con base a encuesta realizada, se determinó la necesidad de contar con un plan de proyecto para un puente vehicular que le permita a la población del caserío Xetonox un medio de accesibilidad a poblados próximos, empleando menos tiempo y recursos; además de la mejora en la necesidad y calidad de abastecimiento de agua para los habitantes de la aldea Caliaj, específicamente en el lado este.

El puente se desarrolla con la idea de comunicar la aldea de Panabajal con el caserío Xetonox, así como también la aldea de Panimacoc que son de las tres comunidades principales en esta región y en dónde la actividad agrícola es una de las mayores fuentes de ingreso, por eso es necesario realizar este proyecto que tiene a bien facilitar el acceso a camiones de gran tamaño y cargas específicas para la correcta circulación.

El abastecimiento de agua en la aldea Caliaj, se debe al crecimiento poblacional que ha sufrido durante los últimos quince años, siendo necesario ampliar la red para que cada usuario reciba la misma dotación del vital líquido que es necesario en los quehaceres diarios de las personas de dicho lugar.

XXI

XXII

# <span id="page-35-0"></span>**1. MONOGRAFÍA DEL MUNICIPIO DE TECPÁN**

#### <span id="page-35-1"></span>**1.1. Generalidades del lugar**

Departamento: Chimaltenango

Municipio: Tecpán, cuyo nombre es una geonomía mexicana formada de *tec*, apócope de *teculli* (soberano); y de *pan*, proposición locativa que equivale a residencia, palacio. Palacio del Soberano o Residencia del Soberano o Monarca.

Se encuentra a 89,5 kilómetros desde la ciudad capital, con categoría de cabecera municipal ciudad, cuenta con una extensión de 247,90 kilómetros cuadrados a una altura de 2 286 metros sobre el nivel del mar.

División Político-Administrativa: 1 ciudad, 34 aldeas y 26 caseríos.

#### **1.1.1. Ubicación y localización**

<span id="page-35-2"></span>Tecpán Guatemala pertenece al departamento de Chimaltenango, y está ubicada en la cordillera de los Andes, dentro del Altiplano Central de la República, tiene una extensión territorial de 247,90 km<sup>2</sup>. Nombre geográfico oficial Tecpán Guatemala. Colinda al norte con Joyabaj (Quiche); al este con Santa Apolonia y Comalapa (Chimaltenango); al sur con Santa Cruz Balanyá y Patzún (Chimaltenango); y al oeste con Chichicastenango (Quiché), San Andrés Semetabaj y San Antonio Palopó (Sololá), entronca con la carretera interamericana CA-1 aproximadamente a 0,5 km del parque central.
### Figura 1. **Municipio y proyectos**

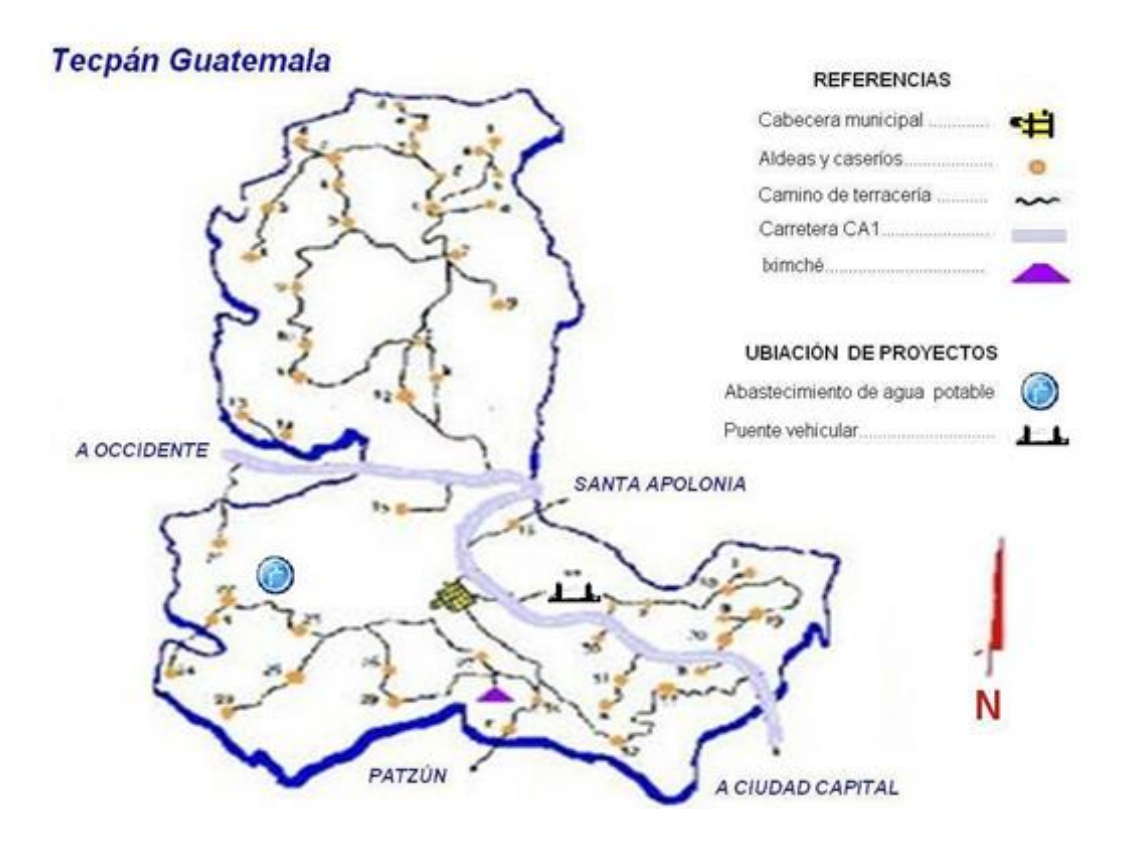

Fuente: Dirección Municipal de Planificación de Tecpán, Chimaltenango

### **1.1.2. Historia del pueblo**

Tecpán Guatemala, municipio del departamento de Chimaltenango, fue la primera capital de Guatemala, lugar histórico por haber florecido allí el reino Cakchiquel, la raza o etnia que predomina en este territorio. El idioma predominante en el municipio es el Cakchiquel (aunque esto se está perdiendo y cambiando por el uso del español), donde el conquistador Pedro de Alvarado fundó la primera ciudad de Guatemala con el nombre de Santiago de los Caballeros de Guatemala, lugar donde los Cakchiqueles llamaban Iximché, y

los indios mexicanos dieron el nombre de Tecpán Quauhtemallan, de donde derivo el nombre que hoy conlleva la ciudad.

Fue elevada a categoría de ciudad el 24 de julio de 1 524, convirtiéndose en la sede del gobierno colonial, título que ostentó hasta el 22 de noviembre de 1 527 cuando Jorge de Alvarado la traslado al Valle de Almolonga, los indios se refirieron a Tecpán como Tinamit, mientras que Iximché sigue siendo para ellos Ohertinamit u Ojertinamit que significa ciudad antigua o primitiva. Tecpán no tiene la antigüedad de otros pueblos, pertenece al período hispánico, se cree que fue residencia de los Cakchiqueles de Iximché, después que Pedro de Alvarado quemó la ciudad en 1 526. Bernal Días del Castillo, en sus escritos menciona a Iximché como Guatemala la Vieja. Los españoles la llamaron San Francisco de Guatemala.

### **1.1.3. Actividades a las que se dedica**

El día jueves de cada semana se celebra el día de mercado, en el cual se lleva a cabo las principales transacciones comerciales llegando al municipio productos agrícolas y tejidos, especialmente de sus diferentes aldeas y pueblos vecinos. Esta plaza sé considera una de las más importantes de la zona ya que observa gran cantidad de vendedores y compradores y se efectúa en la plaza central, parque central, algunas calles principales y unos pocos en el interior del mercado municipal ya que este desde hace aproximadamente veinte años se edificó.

Además del día jueves, se observa el inicio del comercio el día miércoles por la tarde, cuando llegan los comerciantes a ubicarse en sus puestos y el día domingo. Así como durante los días de la semana, tiendas y abarroterías permanentes que ofrecen al vecindario artículos de consumo diario. También cuenta con agencias bancarias, agencias de aparatos eléctricos, cafeterías, comedores, restaurantes, hoteles, hospedajes, carnicerías, librerías, café internet, panaderías, farmacias, venta de fertilizantes y veterinarias.

La mayor parte de la comercialización está a cargo del grupo étnico indígena, cada vendedor paga a la Municipalidad un arbitrio dependiendo del volumen de su mercadería o negocio.

#### **1.1.4. Clima**

El clima promedio a la clasificación de Thornthwaite, corresponde a la unidad templado con invierno benigno y húmedo con invierno seco (B b B1). Ecológicamente el área presenta una zona de vida de bosque húmedo, montaña baja subtropical [bmh-mb (b)] en toda la región. La mayor parte del año es de carácter frío, especialmente los meses de octubre, noviembre y diciembre con biotemperaturas de variaciones entre 5,5 °C a 20,6 °C. como promedio del año.

### **1.1.5. Hidrografía**

Los recursos hídricos en Tecpán son abundantes si consideramos la disponibilidad de agua por habitante, sin embargo se producen períodos de escasez en determinadas épocas del año, y en determinados locales. Debido a su posición geográfica, Guatemala se encuentra en el tránsito de los vientos húmedos que se originan en el Mar Caribe y en el océano Pacífico; y por su cercanía con las fuentes de humedad, la precipitación en el país es abundante en las laderas de las montañas expuestas al tránsito de tales vientos.

4

Cuenta con los ríos Motagua, Agua Escondida y Coyolate; cuyos ríos nacen del cerro Tecpán formando la microcuenca de la zona, estos ríos son fuentes importantes de agua para la población del municipio de Tecpán, además de una precipitación promedio anual de 1 300 mm.

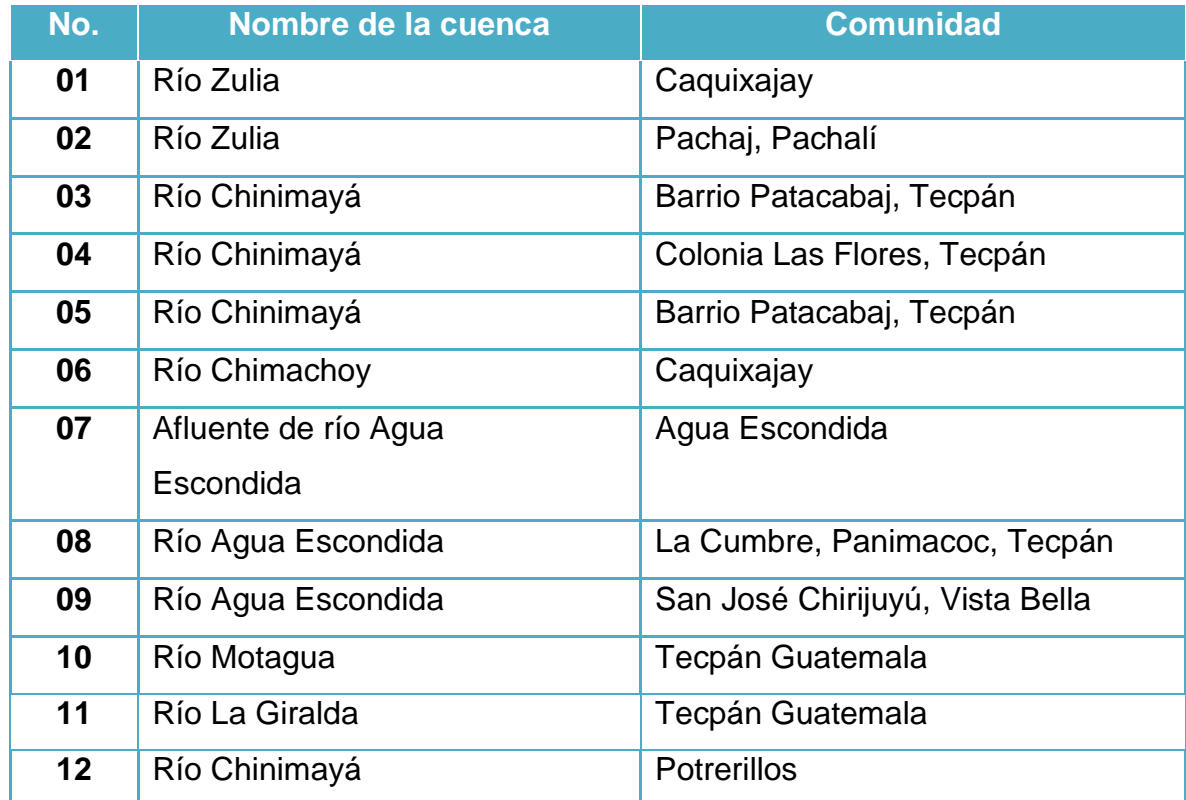

### Tabla I. **Ubicación de captación y comunidades beneficiadas**

Fuente: elaboración propia, por investigación de campo 2011.

### **1.1.6. Orografía**

El suelo está cubierto de montañas y estas se encuentran conglomeradas formando cadenas o sierras. La cordillera de Los Andes atraviesa el territorio ubicándose el municipio al pie, tomando el nombre de Sierra Madre. En el

municipio de Tecpán Guatemala a las montañas que se generan de la Sierra Madre se les denomina con el nombre de Montañas de Tecpán. Estas montañas son consideradas por la legislación de Guatemala como áreas protegidas, ya que su flora es propulsora de la vida animal silvestre, asimismo, de los seres humanos del municipio de Tecpán y municipios aledaños. Son la fuente de nacimientos de agua que es canalizada hacia municipios bajos del lugar.

En estas montañas existen variedad de riachuelos y la Laguna Seca. La intervención de la mano del hombre en su transformación se puede observar en diversos puntos de la cabecera municipal. Se observan espacios desmochados a lo largo de la montaña, con siembras de maíz u otros productos, desdibujando la belleza del paisaje natural que en el pasado no muy lejano fue el orgullo de los habitantes tecpanecos.

### **1.1.7. Producción agrícola**

Aptitud de los suelos para la actividad agrícola y forestal debido a encontrarse entre alturas de 1 750 y 3 000 msnm. Según Simmons et al (1959) son ocho las series de suelos que hay en el municipio la serie de Camancha, Cauque, Patzité, Quiché, Tecpán, Tolimán, Totonicapán, Zacualpa.

#### **1.1.8. Población**

De los censos realizados en 2009 y 2011 se estima un total de 83 434 habitantes, siendo en su mayoría mujeres con un 51,31 % y los hombres con un 48,69 % del total de la población, esto incluye desde niños hasta personas mayores.

6

### **1.1.9. Educación**

La mayor parte de la población sabe leer y escribir, el 40 % son personas con estudios de primaria y secundaria, el 35 % son profesionales graduados a nivel medio, un 10 % son profesionales y estudiantes universitarios, el 15 % son personas sin estudios.

# **2. DISEÑO DE PUENTE VEHICULAR EN EL CASERÍO XETONOX**

### **2.1. Descripción del proyecto**

Se diseñó un puente de 12,00 m de largo y 7,20 m de ancho, que se compone de dos vías de 2,77 m y banquetas laterales de 0,77 m para comunicar la aldea de Panimacoc con el caserío Xetonox y la aldea de Panabajal.

Los planos entregados contienen el diseño para soportar la carga de un camión tipo HS20 – 44, donde tanto la superestructura con la subestructura serán de concreto armado.

### **2.2. Consideraciones generales**

Se tendrá a bien verificar y estudiar las condiciones necesarias de diseño que ayuden al funcionamiento correcto del puente, el cual tendrá una vida útil estimada de 75 años según cálculos derivados de AASHTO 2004.

### **2.2.1. Estudios topográficos**

Es uno de los principales pasos para el diseño de cualquier estructura, cuyo fin es obtener un panorama exacto de las características del terreno donde se ubicará la estructura a través de las curvas de nivel y el perfil del terreno, especialmente en este caso de puentes.

Se realizaron los levantamientos siguientes:

#### **2.2.1.1. Planimétrico**

Usando el método de conservación del azimut, tomando en cuenta la mayor parte del terreno posible, con 100 m río arriba, 100 m río abajo y 50 m a los lados de la dirección de la corriente en el tramo indicado. Indica la geometría del terreno en estudio en una superficie plana, prescindiendo de su relieve. Se utilizó el teodolito marca Sokkisha BT-20 con precisión de 20 s y trípode de madera, estadal de madera de 4 m, plomo centro de 25 lb, cinta métrica metálica de 25 m y brújula para el meridiano magnético.

### **2.2.1.2. Altimétrico**

Utilizando nivelación taquimétrica y verificando con un nivel de precisión a los puntos de sumo interés, para obtener curvas de nivel con el fin de ubicar con base a la crecida máxima la altura del puente y la longitud del mismo.

### **2.3. Estudios hidrológicos e hidráulicos**

Los puentes ubicados en el cruce con un curso de agua deben ser diseñados de modo que las alteraciones u obstáculos que estos representen ante el curso de agua sean previstos y puedan ser admitidos en el desempeño de la estructura a lo largo de su vida útil o se tomen medidas preventivas.

En el caso de puentes sobre cursos de agua, la información sobre la geomorfología y las condiciones del subsuelo del cauce y alrededores son complementarias con aquella obtenida de los estudios hidrológicos.

### **2.3.1. Crecientes**

Las crecientes en un río pueden dividirse en tres tipos:

- Crecida normal: la que mantiene el río en época de estiaje.
- Crecida máxima: máxima avenida que cabe esperar, teniendo en cuenta todos los factores geográficos, meteorológicos, hidrológicos y geológicos. Es la que se toma como base para el diseño y cálculo de la altura del puente, generalmente se coloca la superestructura a dos metros de la creciente máxima por razones de seguridad.
- Crecida máxima extraordinaria: es la que ocurre cuando se da un fenómeno natural (tormentas o paso de huracanes).

Criterios básicos para el análisis:

Se considera como avenida al estado que tiene una corriente de agua en el momento en que el caudal, el cual ha aumentado, pasa a ser mayor que cierto valor habitual o específico.

Del análisis de predeterminación de avenidas por cualquier método establecido se obtiene un dato aproximado del caudal máximo que tiene una probabilidad determinada de ocurrir en cierto número de años.

Se deberá tener sumo cuidado al seleccionar un período término medio el cual ofrezca el máximo de seguridad posible al costo mínimo posible, ya que mientras más grande sea este período, la probabilidad de ocurrencia será menor y los caudales obtenidos serán mayores y por ende las obras a construirse serán más seguras, por lo tanto más costosas.

Existe un criterio generalizado, excepto en contados casos en los que los puentes no deben proyectarse para áreas de crecidas extraordinarias, como las que se producen en períodos de 30 años o más; ya que cuando ocurren este tipo de crecidas el agua inunda grandes zonas de terreno y el desbordamiento impide el tránsito, por ende ¿qué sentido tiene un puente si no se puede transitar por los caminos y calles? Por lo tanto es recomendable que se realice un diseño con un nivel de crecidas con poca probabilidad.

En base a los criterios anteriormente establecidos, para este proyecto se tomará un período de retorno de 50 años para una crecida como la ocurrida durante la época de la tormenta tropical Mitch del 1998. Para lo cual el tirante propuesto se basó en rastros dejados por las crecidas anteriores y la información de las personas del lugar.

Para el cálculo del caudal se pueden considerar los existentes entre varios métodos, de los cuales se pueden mencionar: aforo directo con molinete, vertederos, volumétrico, aforo químico, sección – pendiente, entre otros, ya que estos métodos analizan el caudal de una crecida normal. Para el diseño es necesario calcular el caudal de crecida máxima con un periodo de retorno específico, por lo que se utilizará el método racional con un periodo de retorno de 50 años. Esto con el fin de encontrar el tirante de la crecida máxima.

### **2.3.2. Método racional**

$$
Q = \frac{CIA}{3.6}
$$

Donde:

- Q = caudal pico de la escorrentía de una cuenca de área A
- $I =$  intensidad constante, igual al tiempo de concentración
- C = coeficiente de escorrentía, valor comprendido entre 0 y 1

Para esta fórmula se debe utilizar el caudal en m<sup>3</sup>/s, la intensidad en mm/h y el área en km². Los datos mostrados a continuación son una aproximación a los datos proporcionados en las tablas de valores del INSIVUMEH para la cuenca del caserío Xetonox.

Datos:

$$
A = 0,88 \, \text{km}^2
$$

Según características generales de la cuenca, esta se encuentra en tierra agrícola, con una pendiente promedio de 3 % que es < 5 % y la capacidad de infiltración es media por lo que el coeficiente de escorrentía es  $C = 0,50$ .

Tiempo de concentración

$$
Tc = \frac{3 * L^{1,15}}{154 * H^{0,38}}
$$

### Donde:

 $L =$  longitud del cauce = 446,46 m

 $H =$  diferencia de alturas =  $2 \times 311 - 2 \times 296 = 15 \text{ m}$ 

$$
Tc = \frac{3 * 446,46^{1,15}}{154 * 15^{0,38}} = 7,76 \text{ min}
$$

Intensidad de lluvia

$$
i_{\text{Tr}} = \frac{A}{(Tc + B)^n}
$$

Donde:

 $i_{Tr}$  = intensidad de lluvia (mm/h)

A, B y n = parámetros de ajuste proporcionados por el INSIVUMEH

Para un Tr = 50 años

$$
i_{50} = \frac{1010}{(7.76 + 2)^{0.671}} = 218.98
$$
 mm/h

### **2.3.2.1. Cálculo del caudal**

$$
Q = \frac{0.50 * 218.98 * 0.88}{3.6} = 26.76
$$
 m<sup>3</sup>/s

El caudal obtenido servirá para determinar la crecida máxima a través de HEC-RAS con lo que luego se determinará la altura mínima del puente.

Uso de HEC-RAS:

Para este proyecto se utilizó el programa HEC-RAS para realizar el estudio hidrológico.

¿Qué es HEC-RAS?, se estudia un tramo determinado de un río y se quiere saber hasta dónde llegaría el agua si el caudal alcanzará cierto valor. ¿Será suficiente el cauce principal? ¿Hasta qué altura? ¿O serán inundadas las áreas próximas, y en qué extensión?

La respuesta, para un caudal determinado, dependerá de la forma del cauce, de la pendiente y de su naturaleza (tipo de materiales y presencia de vegetación). El problema se complica si existen puentes u otro tipo de obras, o si deseamos saber qué sucedería si se construyera un puente, una canalización, etc.

El problema consta de dos partes bien diferenciadas:

Evaluación del caudal

Normalmente queremos evaluar el efecto producido por un caudal máximo, por ejemplo, con un período de retorno de 50 años. Ese dato de caudal puede obtenerse mediante el método racional y los datos necesarios proporcionados por el INSIVUMEH.

Evaluación del área inundable

Como hemos indicado, la sección que ocupará un caudal determinado y las áreas del valle que serán inundadas dependen de la geometría del cauce,

de la pendiente y de otros factores. La sección correspondiente a un cierto caudal se puede evaluar mediante la fórmula de Manning o similar, a partir de la sección evaluar la altura del agua y a partir de esta hacer una estimación de las áreas que serán inundadas.

Pero el método idóneo para abordar esta parte del trabajo es mediante el programa HEC-RAS.

Este programa se utilizó en sustitución al método de sección-pendientes utilizado tradicionalmente.

Los pasos para realizar el estudio por medio de HEC-RAS son:

- Introducir las secciones transversales obtenidas del estudio topográfico
- Introducir el periodo de retorno y la pendiente del terreno
- Solicitar al programa realizar la evaluación
- Analizar los resultados de crecida máxima

Resultados obtenidos por HEC-RAS:

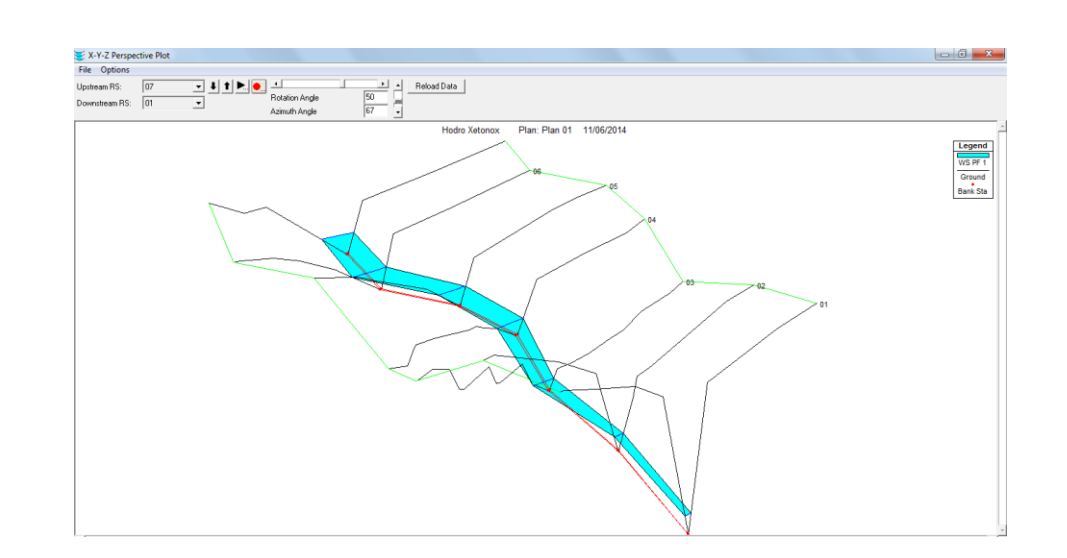

# Figura 2. **Modelo de crecida máxima en 3D generada en HEC-RAS**

Fuente: elaboración propia, con programa de HEC-RAS.

### Figura 3. **Modelo de crecida máxima donde se ubicará el puente**

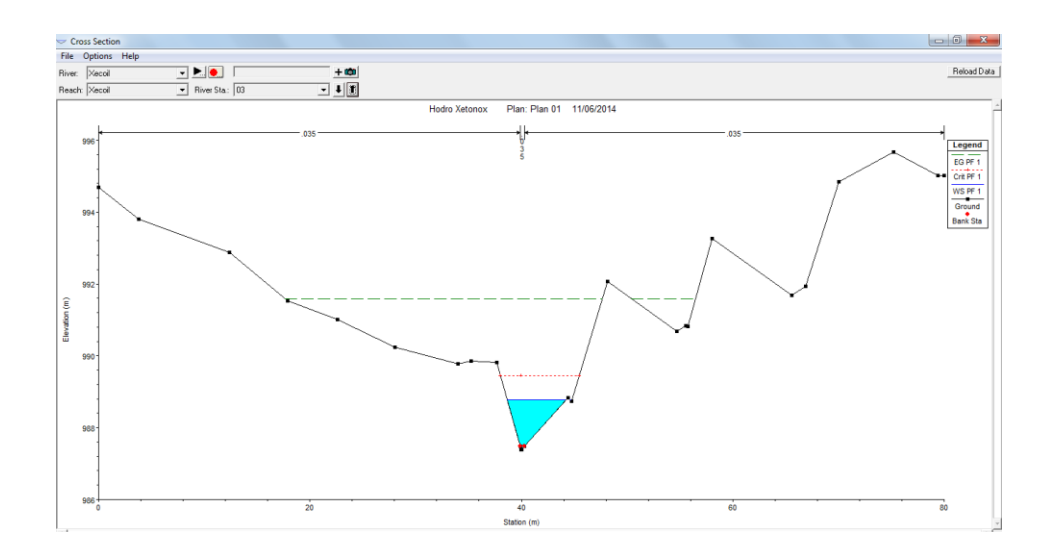

Fuente: elaboración propia, con programa de HEC-RAS.

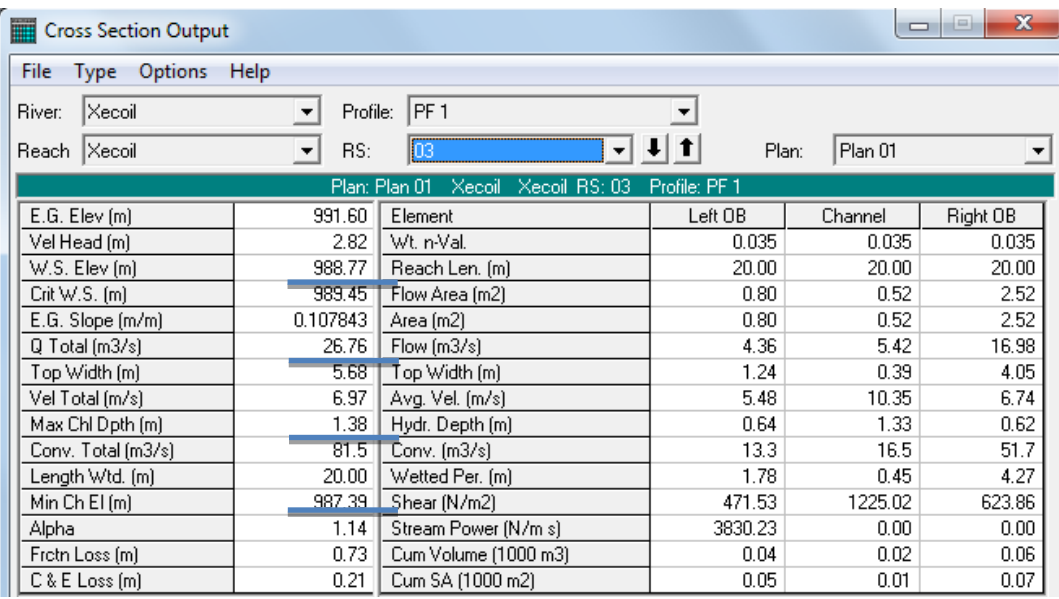

### Figura 4. **Resultados, caudal máximo y crecida máxima**

Fuente: elaboración propia, con programa de HEC-RAS.

Análisis de resultados:

Con un caudal máximo de 26,76 m<sup>3</sup>/seg la elevación del cauce aumenta de 987,39 m a 988,77 m, haciendo una diferencia de elevación de 1,38 m, por lo que la superestructura del puente debe de estar a una elevación mínima de 990,77 m, dejando así una distancia de 2,00 m entre la crecida máxima y la superestructura del puente.

### **2.4. Estudio del suelo**

Sirve para establecer las características del suelo, como la estratigrafía, la identificación y las propiedades físicas y mecánicas para el diseño de una cimentación estable. Para esto se tomó una muestra de suelo de 1 pie<sup>3</sup> no alterada, ensayado luego en el laboratorio de suelos de la Faculta de Ingeniería, específicamente en el Centro de Investigaciones de Ingeniería (CII), dando los siguientes datos:

### **2.4.1. Granulometría**

Este ensayo consiste en clasificar las partículas de suelo por tamaños representándolos luego en forma gráfica.

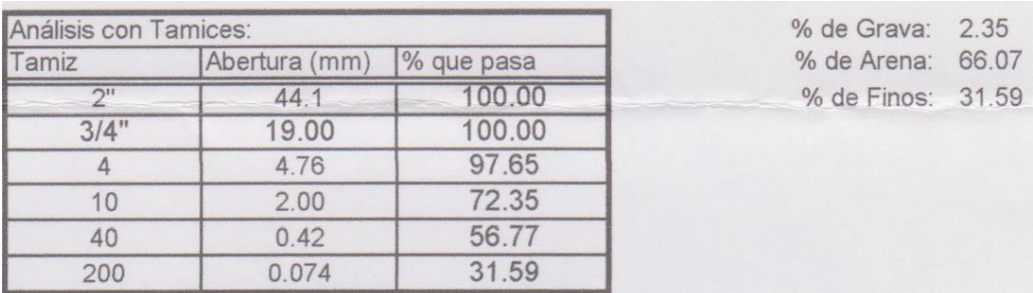

### Tabla II. **Análisis de suelo**

Fuente: Centro de Investigaciones de Ingeniería (CII - USAC).

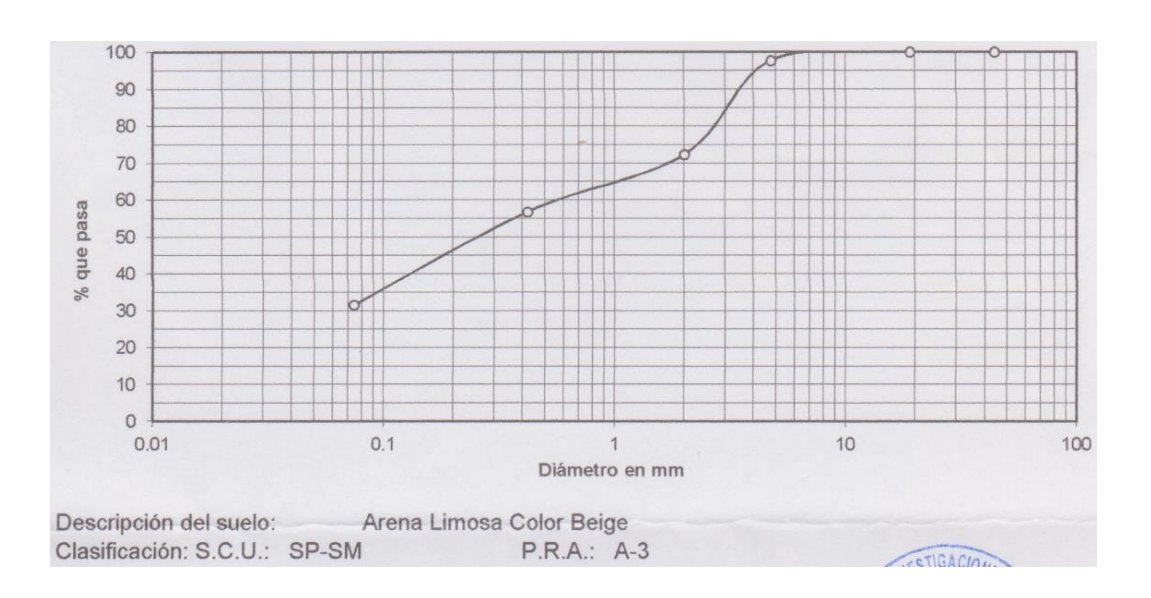

Figura 5. **Curva de granulometría**

Fuente: Centro de Investigaciones de Ingeniería (CII - USAC).

### **2.4.2. Límites de Atterberg**

Sirve para determinar, las propiedades plásticas de los suelos. Los límites de consistencia de los suelos, están representados por el contenido de humedad.

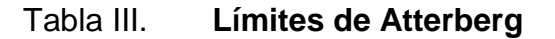

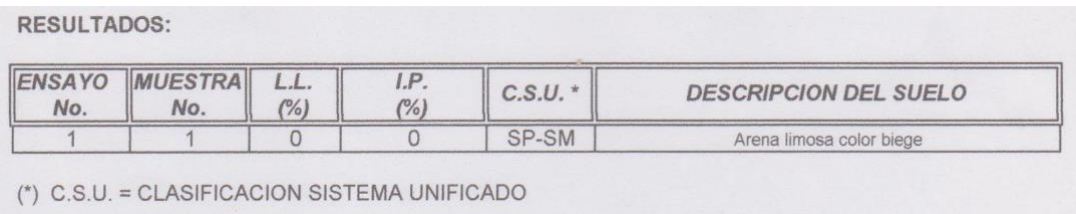

Fuente: Centro de Investigaciones de Ingeniería (CII - USAC).

### **2.4.3. Triaxial**

Este ensayo proporciona el ángulo de fricción interna y la cohesión del suelo en estudio, que se utiliza para determinar el valor soporte del suelo.

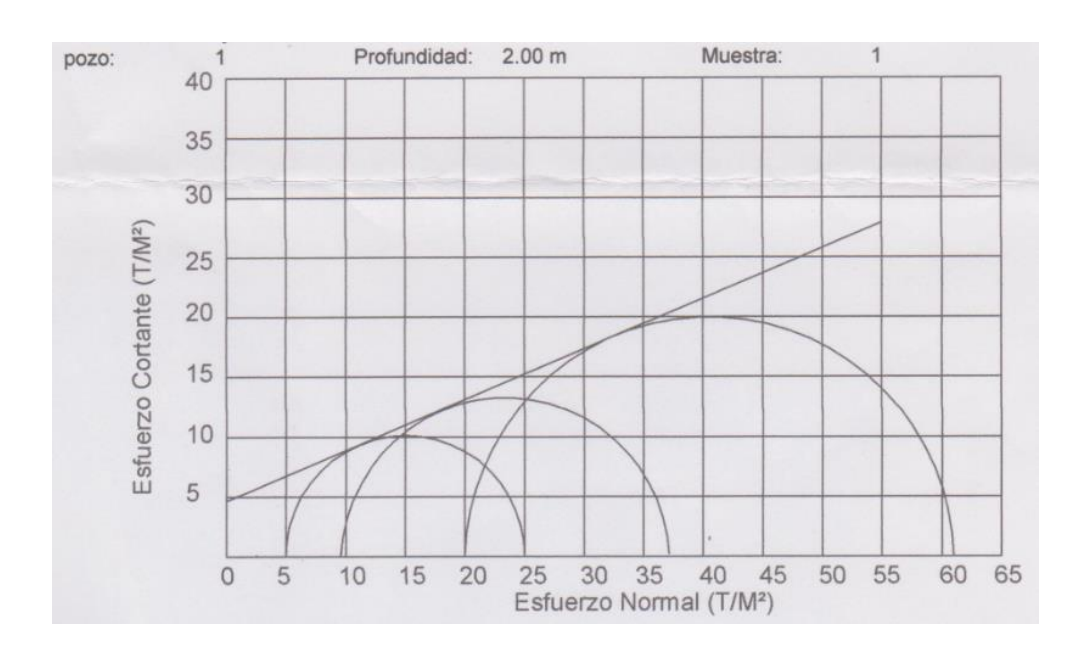

Figura 6. **Curva de compresión triaxial**

Fuente: Centro de Investigaciones de Ingeniería (CII - USAC).

Utilizando la fórmula de TERZAGHI obtenemos que el valor soporte del suelo es:

$$
q_{u} = \left(\frac{2}{3}\right) * Cu * Nc + \gamma * Df * N_{q} + \left(\frac{1}{2}\right) * \gamma * B * N_{\gamma}
$$

Resultados de laboratorio: Cu = 4,62 T/m<sup>2</sup>, Ø = 22,94° y Y = 1,16 T/m<sup>3</sup> Datos: base =  $3,00 \text{ m}$ , Df =  $3,60 \text{ m}$  y F.S. =  $3.$ 

Según Ø = 22,94°  $\rightarrow$  Nc = 17,08, Nq = 8,23 y N $\gamma$  = 7,81

### Tabla IV. **Parámetros de corte**

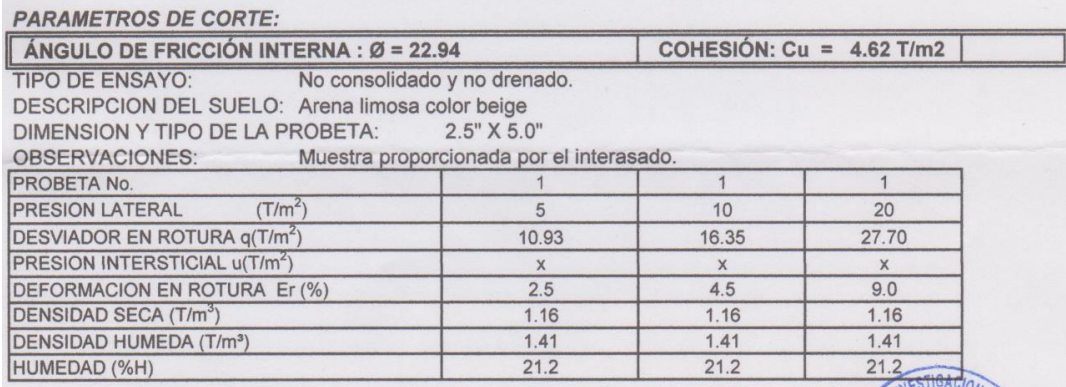

Fuente: Centro de Investigaciones de Ingeniería (CII - USAC).

$$
qu = \left(\frac{2}{3}\right) * 4,62 * 17,08 + 1,16 * 3,60 * 8,23 + \left(\frac{1}{2}\right) * 1,16 * 3,00 * 7,81
$$

$$
qu = 100,56
$$
 T/m<sup>2</sup>

$$
qud = \frac{qu}{FS} = \frac{100,56}{3} = 33,52
$$
 T/m<sup>2</sup>

Este resultado es para un cálculo de falla general, pero se puede tomar como referencia el cálculo por falla local que hace una reducción en los valores de Cu y Ø usando las ecuaciones siguientes:

$$
c'' = 0.67c = 0.67(4.62) = 3.10 \text{ T/m}^2
$$

$$
\emptyset = \tan^{-1}(0.67 \tan \emptyset) = \tan^{-1}(0.67 \tan 22.94) = 15.83^{\circ}
$$

Según Ø = 15,83°  $\rightarrow$  Nc = 11,53, Nq = 4,27 y N $\gamma$  = 2,99

Usando esos valores y los cálculos anteriores, obtenemos un valor soporte de suelo de 18,85 T/m² ya incluido el factor de seguridad.

Por lo que podemos diseñar con un valor conservador de 25 T/m² según materiales comparados con AASHTO 2004 en la Tabla C10.6.2.3.1-1.

### **2.5. Métodos de análisis estructural**

Se puede utilizar cualquier método de análisis que satisfaga los requisitos de equilibrio y compatibilidad, y que utilice relaciones tensión-deformación para los materiales propuestos. Entre uno de estos métodos se puede incluir al método de las líneas de fluencia.

### **2.5.1. Método de las líneas de fluencia**

Considerando la forma en que actúan las cargas en una estructura vemos que se pueden clasificar en cargas muertas y cargas vivas. La carga muerta, siempre estará presente en la vida útil de la estructura y producirá sobre esta efectos constantes. La carga viva fluctúa tanto en posición sobre la estructura como en su duración produciendo efectos variables en ella.

### **2.6. Datos y bases de diseño**

En ambos lados del puente se logra estimar un ancho de camino de 5,90 metros sin incluir el espacio libre entre línea de corriente de lluvia, ya que el lugar tiene una pendiente de 20 % aproximadamente paralela al paso, según pobladores el tipo de camión que circula por el lugar sería uno de dos ejes con carga de madera en trozas o animales de ganadería.

23

Por razones de funcionalidad y seguridad, se tomará como base para el diseño, un camión tipo HS20 – 44.

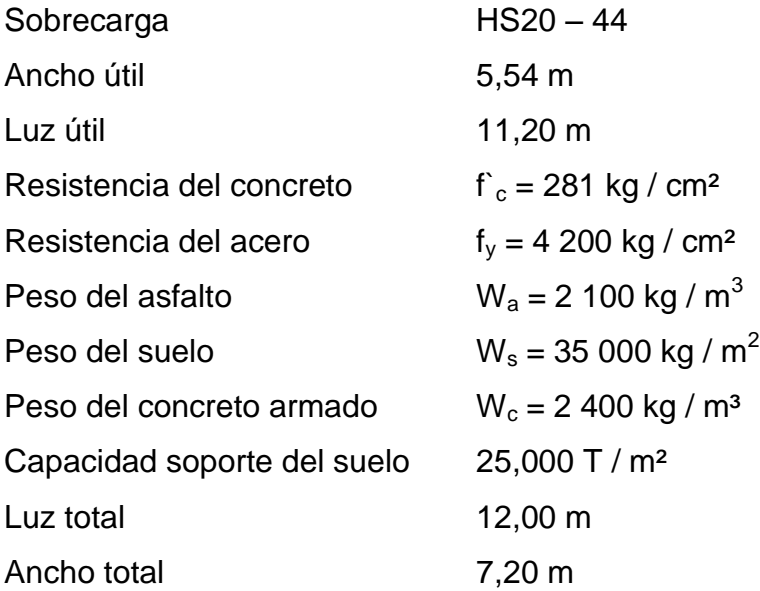

### **2.7. Diseño de la superestructura**

Losa de concreto reforzado con espesor de 0,20 m, dado que el AASHTO 9.7.1.1 recomienda no menos de 0,18 m, 4 vigas principales, 2 diafragmas exteriores y una interior; banquetas laterales, barandal de concreto armado y pasamanos de tubo HG para protección de los vehículos y el peatón.

### **2.7.1. Diseño geométrico**

Se tomó en consideración el ancho de camino existente y el crecimiento poblacional del caserío para definir el alineamiento horizontal y perfil longitudinal del eje en los tramos de acceso, además de la calzada y cunetas de las diferentes zonas de corte y relleno de los accesos.

De lo anterior se propone una geometría como la mostrada en la figura 7, que incluye tubos de drenaje en ambos extremos para la evacuación de agua que no afecte la superestructura.

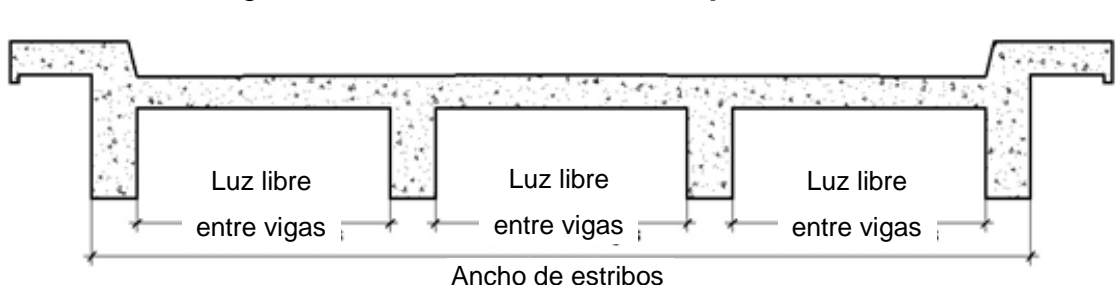

Figura 7. **Geometría de la superestructura**

Fuente: elaboración propia, con programa de AutoCAD.

### **2.7.2. Diseño de losa**

La sección transversal no es menor que el ancho de acceso al puente, es de un solo tipo y tiene como pendiente mínima el 2 % (2 cm / m) para los elementos de drenaje, tendrá un espesor mínimo de 0,20 m y una longitud límite justificado dentro de la geometría del puente y los accesos. Además cuenta con elementos de protección tipo baranda con tubo galvanizado de 2 pulgadas de diámetro.

Las barandas se diseñaron de tal forma que sean seguras, económicas y estéticas para proteger al tráfico y a los peatones, por lo tanto tienen una altura de 1,06 m y un ancho de 0,17 m.

### **2.7.2.1. Cálculo del espesor**

Basado en las Normas AASHTO, y de la tabla 2.5.2.6.3.1 se obtiene:

$$
t = \frac{1,20(S + 3,05)}{30} = \frac{1,20(1,65 + 3,05)}{30} = 0,188 \approx 0,20 \text{ m}
$$

Donde:

 $t =$  espesor de la losa  $S = Iuz$  libre entre vigas

Como el resultado es de 0,188 m, se diseñará la losa con un peralte de 0,20 m para mantener las especificaciones de la AASHTO.

#### **2.7.2.2. Cálculo de momentos**

El momento de una fuerza con respecto a un punto da a conocer en que medida existe capacidad en una fuerza o sistema de fuerzas para cambiar el estado de la rotación del cuerpo alrededor de un eje que pase por dicho punto.

# **2.7.2.2.1. Momento debido a la carga muerta**

Para la carga muerta se toman en cuenta todas las partes que conforman la losa, es decir, el peso propio de la estructura, incluyendo por razones de seguridad el peso de una capa de asfalto para protección de la losa y el peso que proporciona el barandal más los pasamanos de tubería galvanizada. Ver ACI 318-05, sección 8.3.3.

 $W<sub>losa</sub> = 480 kg/m$  $W<sub>baranda</sub> = 15 kg/m$  $W_{\text{asfalto}} = 105 \text{ kg/m}$  $W_{cm} = 480 + 15 + 105 = 600$  kg/m

$$
M_{\rm cm} = \frac{W_{\rm cm} * L^2}{10} = \frac{600 * 1,65^2}{10} = 163,35 \text{ kg} \cdot \text{m}
$$

$$
M_{\text{cm}} = \frac{W_{\text{cm}} * L^2}{2} + PL = \frac{600 * 0.65^2}{2} + 15(0.65) = 136.50 \text{ kg} \cdot \text{m}
$$

Donde:

 $W_{cm}$  = carga muerta última  $L = \text{luz}$  libre entre vigas

Dados los resultados, el momento por carga máxima es:

Mcm = 163,35 kg∙m

# **2.7.2.2.2. Momento debido a la sobrecarga**

La sobrecarga es de 145 000 N estimada por la AASHTO 3.6.1.2.2 para el camión HS20 – 44 que consiste en tres ejes.

$$
M_{\rm cv} = \left[0.8\frac{(S+2)}{30}\right] * W_{\rm cv}
$$

Donde:

S = luz libre entre vigas (pie)  $W_{cv}$  = peso del eje más pesado (lb) Eje más pesado  $W_{cv}$  = 16 000 lb

$$
M_{cv} = \left[0.8 \frac{(5.41 + 2)}{30}\right] * 16\ 000 = 3\ 161.60 \text{ lb} \cdot \text{pie} \approx 437.01 \text{ kg} \cdot \text{m}
$$

### **2.7.2.2.3. Momento debido al impacto**

La carga de impacto es un incremento en el momento producido por la carga viva, debido a que al ingresar un camión al puente lo hace de forma violenta, de aquí el método de las líneas de fluencia. Tiene que ser menor o igual al 30 %.

$$
I = \frac{50}{S + 125}
$$

Donde:

 $I =$  fracción de impacto, siendo  $I_{max} = 30$  %

S = longitud tramo donde la carga produce máximo esfuerzo (pie)

$$
I = \frac{50}{5,41 + 125} = 0,383
$$

Como 38,3 % >  $I_{max}$  entonces utilizar  $I_{max}$  = 30 %

$$
M_I = I * M_{cv} = 0.30 * 437.01 = 131.10 kg \cdot m
$$

#### **2.7.2.2.4. Momento total**

$$
M_u = 1,30 \left[ M_{cm} + \frac{5}{3} (M_{cv} + M_I) \right] = 1,30 \left[ 163,35 + \frac{5}{3} (437,11 + 131,13) \right]
$$

$$
M_u = 1443,46 \text{ kg} \cdot m
$$

### **2.7.2.3. Chequeo de peralte**

De acuerdo a la especificación ACI, se procede a calcular el peralte mínimo con la siguiente fórmula:

$$
d = \sqrt{\frac{M_u}{\phi \rho f_y b \left(1 - 0.59 \rho \frac{f_y}{f'_c}\right)}}
$$

Donde:

$$
Mu = 1 443,46 kg \cdot m
$$
  
\n
$$
\varnothing = 0,90
$$
  
\n
$$
f_y = 4 200 kg / cm^2
$$
  
\n
$$
f_c = 281 kg / cm^2
$$
  
\n
$$
b = \text{longitud unitaria} = 100 cm
$$
  
\n
$$
\rho = 0,0277
$$

$$
d = \sqrt{\frac{1443,46}{0,90*0,0277*4200*100(1-0,59*0,0277*\frac{4200}{281})}} = 0,43 \text{ cm}
$$

Determinado el peralte mínimo, este debe ser menor que el canto eficaz, siendo este:

Canto eficaz = espesor total – recubrimiento

 $d = 20 - 2.5 = 17.50$  cm; Lo que quiere decir que el peralte asumido está correcto.

# **2.7.2.4. Cálculo del refuerzo As para momentos de flexión**

$$
A_{s} = \left(bd - \sqrt{(bt)^{2} - \frac{M_{u} * b}{0.003825 * f'_{c}}}\right) \left(\frac{0.85 * f'_{c}}{f_{y}}\right)
$$

Donde:

 $b = 100$  cm  $d = t = 17,5$  cm Mu = 1 443,46 kg ∙ m  $f_c = 281$  kg / cm<sup>2</sup>  $f_y = 4200 \text{ kg} / \text{ cm}^2$ 

$$
A_s = \left(100 * 17,5 - \sqrt{(100 * 17,5)^2 - \frac{1443,46 * 100}{0,003825 * 281}}\right) \left(\frac{0.85 * 281}{4 \ 200}\right) = 2,22 \text{ cm}^2
$$

Determinando el As<sub>min</sub> y As<sub>máx</sub> se verificará si el As está en el rango. Según norma ACI se tiene:

$$
As_{\min} = \frac{14.1}{f_y} bd = \frac{14.1}{4\,200} (100 * 17.5) = 5.88 \text{ cm}^2
$$

Donde:

 $b = 100$  cm  $d = 17,5$  cm  $f_y = 4200 \text{ kg} / \text{ cm}^2$ 

$$
f_c = 281 \text{ kg} / \text{cm}^2
$$

Área de acero máxima:

$$
As_{\text{max}} = \rho_{\text{max}} bd
$$

$$
\rho_{m{\acute{a}} x}=0.5\rho_{bal}
$$

$$
\rho_{bal} = \phi \beta_1 E_s \frac{0.003 f'_{c}}{f_y(0.003 E_s + f_y)}
$$

Donde:

$$
\beta_1 = 0.85 \text{ (f c} \le 281 \text{ kg} / \text{ cm}^2\text{)}
$$
  
Es = 2.06 x 10<sup>6</sup>  

$$
\Phi = 0.90 \text{ kg} / \text{ cm}^2
$$

$$
\rho_{\text{bal}} = 0.90 * 0.85 * 2.06 \times 10^6 \frac{0.003 * 281}{4 \cdot 200(0.003 * 2.06 \times 10^6 + 4 \cdot 200)} = 0.0305
$$

Cálculo:

 $\rho_{\text{bal}} = 0,0305$  $ρ<sub>max</sub> = 0.5 ρ<sub>bal</sub>$ Asmax= ρmáx b d

$$
As_{\text{max}} = (0.5 * 0.0305)(100 * 17.5) = 26.69 \text{ cm}^2
$$

Las Normas ACI indican lo siguiente:

$$
As_{\text{min}} \leq As \leq As_{\text{max}}
$$

Dado que no cumple, puesto que el área mínima es mayor que el área calculada, se usara el valor del área de acero mínima (As<sub>min</sub> = 5,88 cm<sup>2</sup>). Con esta cantidad de acero soporta un momento de 1 443,46 kg ∙ m.

### **2.7.2.5. Cálculo de As de repartición**

Se coloca área de acero para suministrar distribución lateral de las cargas vivas concentradas, ubicándolo transversalmente a la dirección del refuerzo principal en todas las losas.

Distribución de varillas

La separación entre varillas no deberá ser mayor que el espaciamiento máximo. El espaciamiento máximo:

$$
2*t = 2*0,20 = 0,40 \text{ m}
$$

Utilizando varilla No.4 (1,29 cm<sup>2</sup>) se distribuye de la manera siguiente:

$$
S = \frac{Av * 100}{As}
$$

Donde:

S = espacio entre varillas Av = área de la varilla

As = área de acero

$$
S = \frac{Av * 100}{As} = \frac{1,29 * 100}{5,88} = 21,94 \text{ cm}
$$

Respetando el espaciamiento máximo y el dato obtenido, usar varilla No.4 G60 @ 25 cm (cama inferior).

#### **2.7.2.6. Cálculo de As por temperatura**

Según especificación ACI 318-05 7.12, el área total de refuerzo suministrado será al menos de 2,64 cm² / m, en cada dirección. El refuerzo por temperatura se calcula con la siguiente fórmula:

Refuerzo transversal cama superior

$$
As_{temp} = 0.002 * b * t = 0.002 * 100 * 20 = 4 cm2 > 2.64 cm2 0k
$$

$$
S = \frac{Av * 100}{As} = \frac{1,29 * 100}{4,00} = 32,25 \text{ cm}
$$

Con el dato obtenido, se puede ver que chequea el dato y cumple la especificación. Utilizando varilla No.4 (1,29 cm<sup>2</sup>) se distribuye de la manera siguiente: Usar 1 varilla No. 4 G60 @ 30 cm, en ambos sentidos.

Refuerzo longitudinal para cama superior y cama inferior

De acuerdo a la AASHTO 9.7.3.2 se recomienda que no sobrepase un 67 % en la siguiente ecuación:

$$
\mathrm{FL} = \frac{220}{\sqrt{\mathrm{S}}} \le 67\,\%
$$

Donde:

S = espaciamiento entre vigas en pies (5,41 pies = 1,65 m)  $FL = factor$  longitudinal ( $FL \leq 0.67$ )  $FL = 94,59 > 67 \%$ 

El cálculo sobrepasa la cantidad de acero longitudinal normalizado, entonces se toma el 67 % del área de acero.

$$
As = 0.67 * 5.88 = 3.94 \text{ cm}^2
$$

Utilizando varilla No.4 (1,29 cm<sup>2</sup>) se distribuye de la manera siguiente:

$$
S = \frac{Av * 100}{As} = \frac{1,29 * 100}{3,94} = 32,74 \text{ cm}
$$

Usar 1 varilla No.4 G60 @ 30 cm.

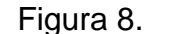

Figura 8. **Detalle de armado de losa**

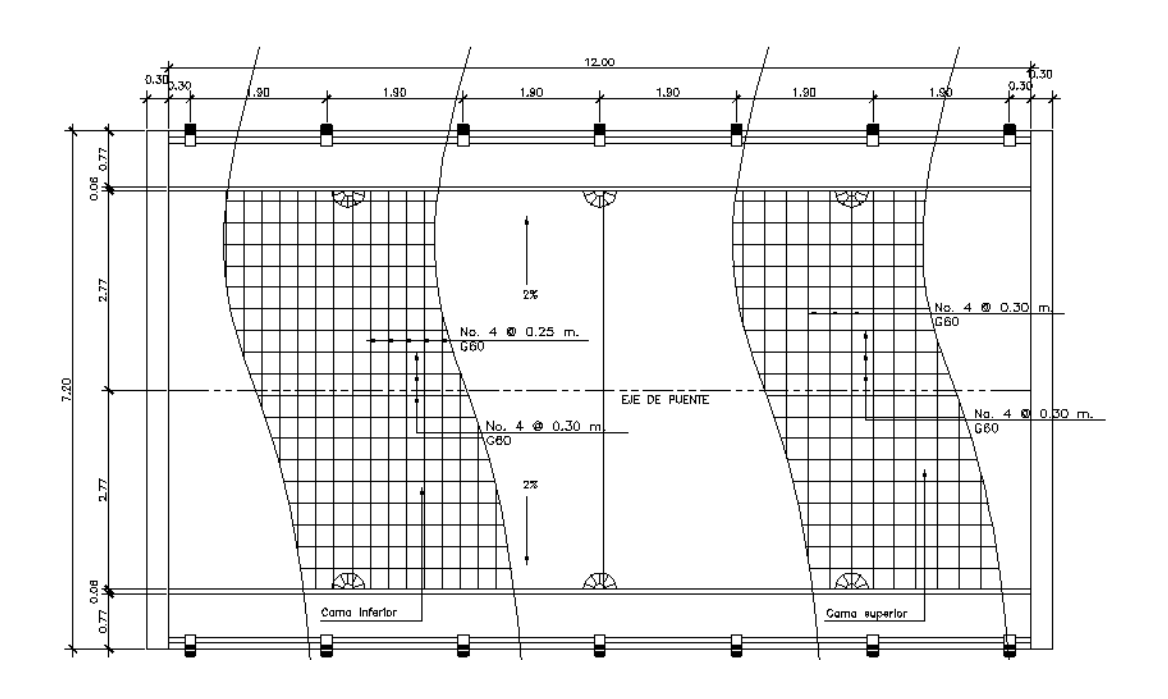

Fuente: elaboración propia, con programa de AutoCAD.

### **2.7.3. Diseño del barandal y la acera**

La mínima altura de las barandas por ser también de peatones deberá ser de 1,06 m, medidos a partir de la cara superior de la acera. El cordón barrera tiene una separación de 0,06 m y una altura de 0,20 m según AASHTO 13.8.1

### **2.7.3.1. Diseño del barandal**

Existen diferentes materiales para los barandales o pasamanos como el concreto, metal o la combinación de ambos, AASHTO 2.3.2.2.2

Los pasamanos deben estar entre una separación y altura de 9 pulgadas (0,23 m) sobre el nivel de la acera y entre ellas, si en dado caso se usaran más de dos, pero se toma como mejor opción el criterio del diseñador, AASHTO 13.7

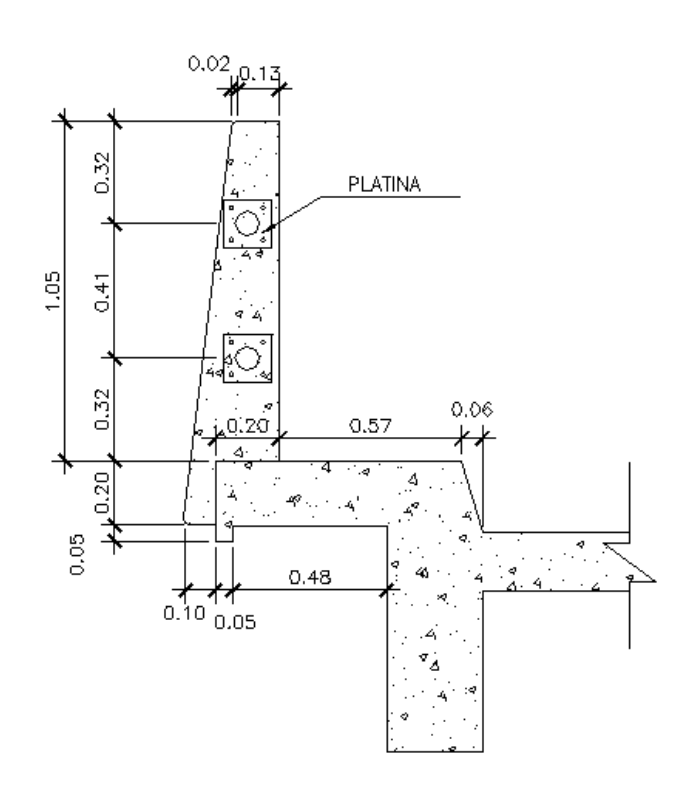

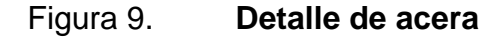

Fuente: elaboración propia, con programa de AutoCAD.

# **2.7.3.1.1. Análisis de resistencia del tubo**

Estos miembros longitudinales (por esfuerzos de trabajo), se diseñan como vigas continuas para facilitar el diseño de los mismos.

P<sub>diseño</sub>= 150 lb/pie por cada pasamanos

L entre postes =  $1,90 \text{ m} = 6,23 \text{ pie}$ 

Utilizando tubos estándar diámetro 2 plg.

Datos:

 $f = 20000$  PSI  $W_{hqØ2} = 3,65$  lb/pie  $\varnothing$  exterior= 2,375 plg  $\varnothing$  interior= 2,067 plg  $I = 0,666$  plg<sup>4</sup>  $C = \emptyset$  exterior / 2=1,1875 plg

$$
\left(\frac{I}{C}\right)*f \ge \frac{WL^2}{10}
$$

Se obtiene

$$
\left(\frac{0,666}{1,1875}\right) * \frac{20\ 000}{12} \ge \frac{(150 + 3,65) * (6,23)^2}{10}
$$

934,74 lb − pie ≥ 596,36 lb − pie; cumple

Se dejaran juntas de dilatación en los barandales cada 4 metros para evitar daño en la estructura de los postes debido a los cambios de temperatura.
## **2.7.3.1.2. Análisis de resistencia del poste**

Estos miembros verticales serán de sección 0,15 \* 0,15 m, se diseñarán a flexo compresión y a flexión según las normas del ACI 318-05.

W  $_{cm}$  = 1,3  $*$  2 400  $*$  0,15  $*$  0,15  $*$  1 = 70,2 kg = 154,79 lb W  $_{\text{tubos}}$  = 1,3  $*3,65$   $*6,23$   $*2$  = 59,12 lb = 26,81 kg W <sub>cv 100 lb/pie</sub> = 100  $*$  0,492 = 49,2 lb = 22,31 kg W <sub>cv 300</sub> lb/pie = 300  $*$  3 = 900 lb = 408,16 kg

 $P_t$ = 154,79+59,12+49,2=263,11 lb = 119,32 kg

 $M_{t1}$  = 900  $*$  1,5 + 1 500 $*$ 1,5+1 500 $*$ 3+263,11+0,246  $M_{t1} = 8$  363,36 lb-pie = 1 156,02 kg-m

 $M_{t2}$  = 900  $*$  1,5 + 1 500  $*$  1,5 + 1 500  $*$  3 = 8 100 lb-pie  $M_{t2} = 1$  119,62 kg-m

**2.7.3.1.3. Diseño a flexión**

$$
d=t-\left(\frac{\varphi}{2}\right)-r
$$

Se usará varilla No.5,  $\phi$ =1,59 cm.

$$
d = 15 - \left(\frac{1,59}{2}\right) - 2,5 = 11,70 \text{ cm}
$$

As = 
$$
(0.85 * \frac{210}{4200})
$$
  $\left[ (15 * 11,70) - \sqrt{(15 * 11,70)^2 - \frac{1156,02 * 15}{0,003825 * 210}} \right]$ 

$$
As = 3,38 \text{ cm}^2
$$

$$
As_{\min} = \frac{14.1}{4\ 200} * 15 * 11,70 = 0,59 \text{ cm}^2
$$

$$
As_{\text{max}} = 0.023 * 15 * 11.70 = 4.04 \text{ cm}^2
$$

El armado quedara distribuido de la siguiente forma: 2 No. 5 como refuerzo a flexión y 2 No. 3 como refuerzo a compresión (As<sub>mín</sub>).

## **2.7.3.1.4. Diseño a flexo-compresión**

Para este diseño es necesario hacer una revisión previa de la esbeltez del poste.

$$
Esb = K * \frac{L_U}{r} < 22
$$

Donde:

Kesb.= 2 (condición de apoyo libre en un extremo) Lu =  $3$  pie =  $0,915$  m  $r = 0,30<sup>*</sup>h = 0,30<sup>*</sup>0,492 = 0,15$ 

$$
Esb = 2 * \frac{3}{0.15} = 40 > 22
$$

Debido a que Esb. > 22, se deberá de encontrar un magnificador:

$$
\beta_d = \frac{1,3 * CM}{1,3(CM + 1,3 * CV)}
$$

$$
\beta_{\rm d} = \frac{1,3*(70,20+26,81)}{1,3(97,01+1,3*22,31)} = 0,77
$$

$$
\mathrm{El} = \frac{15\ 100 * \sqrt{f'}_{c} * \left(\frac{1}{12} * b * h^{3}\right)}{2,5} * \left(\frac{1}{1+\beta_{d}}\right)
$$

$$
El = \frac{15\ 100 * \sqrt{210} * \left(\frac{1}{12} * 15 * 15^3\right)}{2,5} * \left(\frac{1}{1 + 0.77}\right) = 2.09 * 10^8 \text{ kg} - \text{cm}^2
$$

$$
P_c = \frac{\pi^2 * El}{(K * L_u)^2} = \frac{\pi^2 * 2.09 * 10^8}{(2 * 91.5)^2} = 61\,594.77 \,\text{kg}
$$

$$
\delta = \frac{1}{1 - \frac{P_u}{\Phi P_c}} = \frac{1}{1 - \frac{119,32}{0,70 * 61.594,77}} = 1.003
$$

Se tomará un magnificador mínimo recomendado por el ACI – 05 en la sección 10.12.3, el cual no debe ser menor al 5 %, entonces  $\delta$  =1,05.

$$
M_u = 1.05 * 1.119.62 kg - m = 1.175.60 kg - m
$$

Datos:

 $f_y = 4200 \text{ kg/cm}^2$  $f_c = 210 \text{ kg/cm}^2$  $b = 15$  cm  $d = 11,70 \text{ cm}$ Mu = 1 175,60 kg-m  $h = 15$  cm  $d' = 3,30 \text{ cm}$ Pu = 119,32 kg As  $tension = 3,96$  cm<sup>2</sup> = 2 No.5 As  $_{\rm compression}$  = 1,42  $\rm cm^2$  = 2 No.5

Diagrama de interacción

Se supone que todas las fibras tienen una deformación permitida en el concreto  $\varepsilon_c$ =0,003, lo que es equivalente a que el eje neutro se encuentre en el infinito.

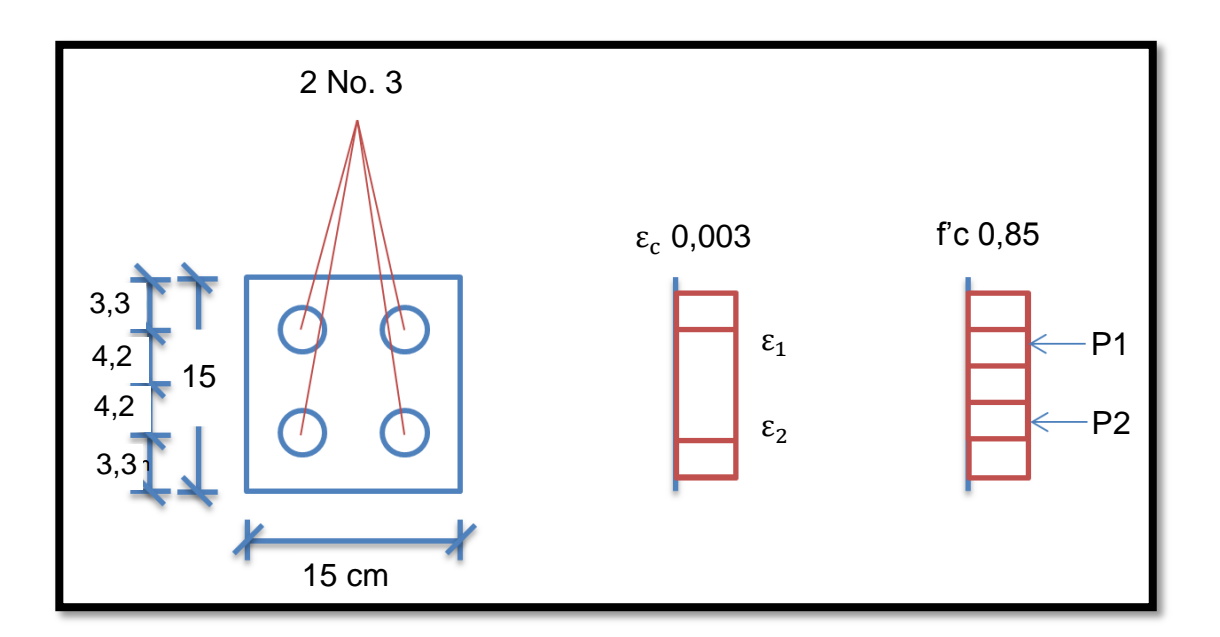

# Figura 10. **El eje neutro se encuentra en el infinito**

Fuente: elaboración propia.

$$
\varepsilon_{\rm y} = \frac{\rm F_{y}}{\rm E} = \frac{4\ 200}{2,10 * 10^{6}} = 0,002
$$

$$
As_1 = 0.71 + 1.98 = 2.69 \text{ cm}^2
$$

Cálculo de deformaciones unitarias

$$
\varepsilon_1 = 0.003 > 0.002
$$

$$
\epsilon_2 = 0.003 > 0.002
$$

si 
$$
\varepsilon_c < \varepsilon_y
$$
 entonces fs =  $\varepsilon_c * E$ 

si 
$$
\varepsilon_c > \varepsilon_y
$$
 entonces fs = fy

Cálculo de esfuerzos en el acero:

$$
fs_1 = 4\ 200\ kg/cm^2 = fs_2
$$

Cálculo de la fuerza de compresión en el concreto:

$$
C_c = 0.85 * f'_{c} * b * d
$$
  

$$
C_c = 0.85 * 210 * 15 * 15 = 40 162,50 kg
$$

Cálculo de las fuerzas de compresión en el acero:

$$
P1 = AS_1 * fs_1 = 2.69 * 4 200 = 11 298 kg = P2
$$

Cálculo de la carga axial nominal:

$$
Pn = C_c + P1 + P2
$$

 $Pn = C_c + P1 + P2 = 40 162,50 + 11 298 + 11 298 = 62 758,50 kg$ 

Cálculo del momento flector nominal con respecto al eje centroidal x:

$$
Mn = 40 162,50 * 0 + 11 298 * 4,2 - 11 298 * 4,2 = 0
$$

 El eje neutro es paralelo al eje x, y coincide con el borde inferior de la sección transversal de la columna.

# Figura 11. **El eje neutro coincide con el borde inferior de la sección transversal de la columna**

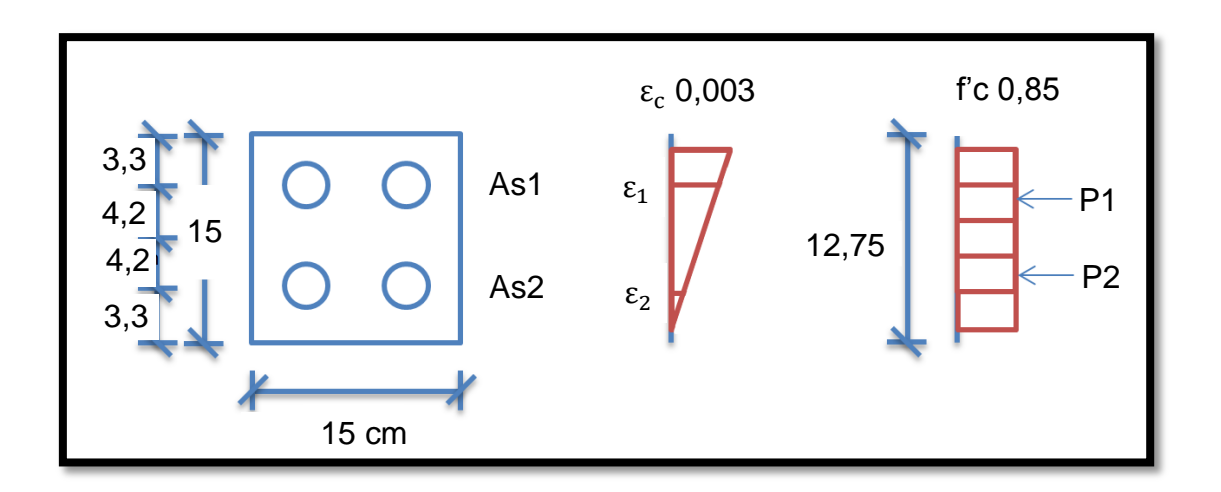

Fuente: elaboración propia.

Cálculo de deformaciones unitarias

$$
\varepsilon_1 = 0.003 * \frac{11,70}{15} = 0.0023 > 0.002
$$

$$
\varepsilon_2 = 0.003 * \frac{3.3}{15} = 0.00066 < 0.002
$$

Cálculo de esfuerzos en el acero:

$$
\mathrm{fs}_1 = 4\ 200\ \mathrm{kg/cm^2}
$$

$$
fs_1 = 0.00066 * 2.1 * 10^6 = 1.386 \text{ kg/cm}^2
$$

Cálculo de la fuerza de compresión en el concreto:

$$
C_c = 0.85 * f'_{c} * b * d = 0.85 * 210 * 15 * 12.75 = 34 138.12 kg
$$

Cálculo de las fuerzas de compresión en el acero:

$$
P1 = 2.69 * 4200 = 11298
$$
 kg

$$
P2 = 2.69 * 1386 = 3728.34 kg
$$

Cálculo de la carga axial nominal:

$$
Pn = 34 138,12 + 11 298 + 3 728,34 = 49 164,46 kg
$$

Cálculo del momento flector nominal con respecto al eje centroidal x:

$$
Mn = 34 138,12 * \left(7,5 - \frac{12,75}{2}\right) + 11 298 * 4,2 - 3 728,34 * 4,2
$$

$$
Mn = 70\,197,96\,\text{kg} - \text{cm} = 701,98\,\text{kg} - \text{m}
$$

 El eje neutro es paralelo al eje x, y está a 3,75 cm por encima del borde inferior de la sección transversal de la columna.

# Figura 12. **El eje neutro está a 3,75 cm por encima del borde inferior de la sección transversal de la columna**

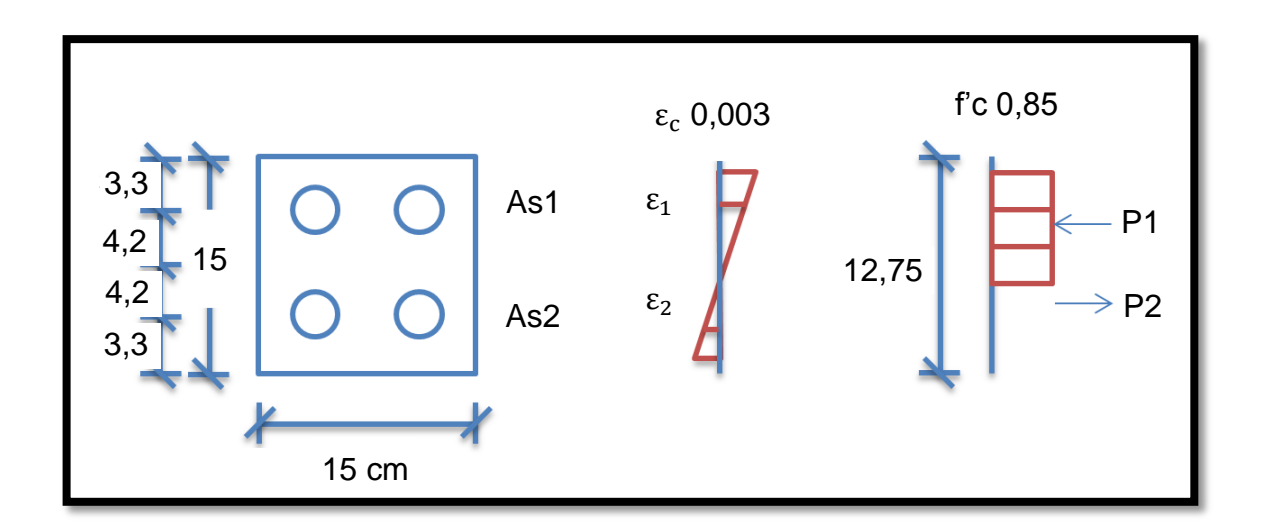

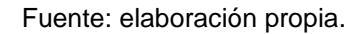

Cálculo de deformaciones unitarias

$$
\varepsilon_1 = 0.003 * \frac{7.95}{11.25} = 0.0021 > 0.002
$$

$$
\varepsilon_2 = 0.003 * \frac{0.45}{11.25} = 0.00012 < 0.002
$$

Cálculo de esfuerzos en el acero:

$$
fs_1 = 4200 \text{ kg/cm}^2
$$

$$
fs_1 = 0.00012 * 2.1 * 10^6 = 252 \text{ kg/cm}^2
$$

Cálculo de la fuerza de compresión en el concreto:

 $C_c = 0.85 * f'_{c} * b * d$ 

$$
C_c = 0.85 * 210 * 15 * 9.56 = 25\,596.90 \text{ kg}
$$

Cálculo de las fuerzas de compresión en el acero:

P1 = 2,69 ∗ 4 200 = 11 298 kg  $P2 = 2.69 * 252 = 677.88$  kg

Cálculo de la carga axial nominal:

 $Pn = 25596,90 + 11298 + 677,88 = 36217,02$  kg

Cálculo del momento flector nominal con respecto al eje centroidal x:

$$
Mn = 25\,596,90 * \left(7,5 - \frac{9,56}{2}\right) + 11\,298 * 4,2 - 677,88 * 4,2
$$

Mn = 119 922,26 kg − cm = 1 199,22 kg − m

 El eje neutro es paralelo al eje x, y está 7,5 cm por encima del borde inferior de la sección transversal de la columna.

# Figura 13. **El eje neutro está 7,5 cm por encima del borde inferior de la sección transversal de la columna**

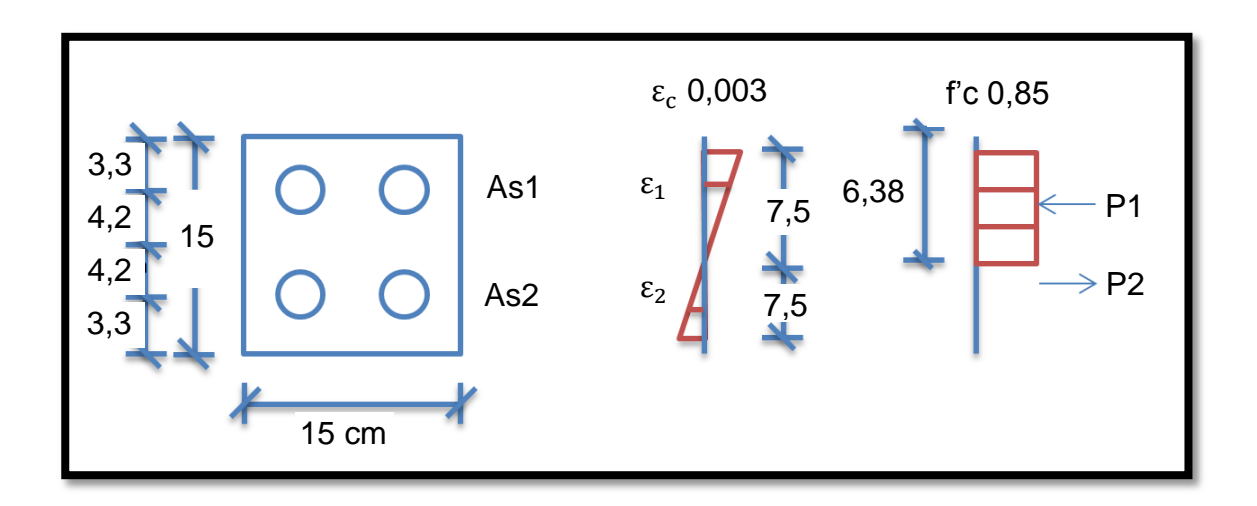

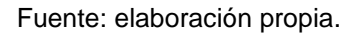

Cálculo de deformaciones unitarias

$$
\varepsilon_1 = 0.003 * \frac{4.2}{7.5} = 0.0017 < 0.002
$$

$$
\varepsilon_2 = 0.003 * \frac{4.2}{7.5} = 0.0017 < 0.002
$$

Cálculo de esfuerzos en el acero:

$$
fs_1 = 0.0017 * 2.1 * 10^6 = fs_2 = 3\,570 \text{ kg/cm}^2
$$

Cálculo de la fuerza de compresión en el concreto:

 $C_c = 0.85 * 210 * 15 * 6.38 = 17082.45$  kg

Cálculo de las fuerzas de compresión en el acero:

$$
P1 = 2.69 * 3570 = P2 = 9603.30
$$
 kg

Cálculo de la carga axial nominal:

$$
Pn = 17\ 082.45 + 9\ 603.30 - 9\ 603.30 = 17\ 082.45 \text{ kg}
$$

Cálculo del momento flector nominal con respecto al eje centroidal x:

$$
Mn = 17082,45 * \left(7,5 - \frac{6,38}{2}\right) + 9603,30 * 4,2 + 9603,30 * 4,2
$$

$$
Mn = 154\,293.08\,\text{kg} - \text{cm} = 1\,542.93\,\text{kg} - \text{m}
$$

- El eje neutro es paralelo al eje x, y está 11,13 cm por encima del borde inferior de la sección transversal de la columna.
- Figura 14. **El eje neutro está 11,13 cm por encima del borde inferior de la sección transversal de la columna**

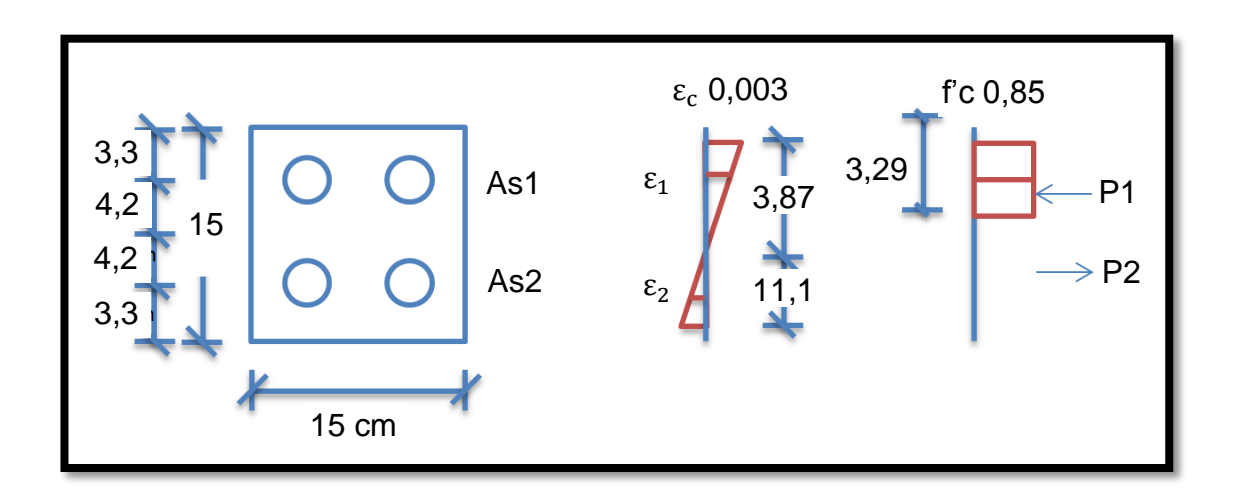

Fuente: elaboración propia.

Cálculo de deformaciones unitarias

$$
\varepsilon_1 = 0.003 * \frac{0.57}{3.87} = 0.0044 < 0.002
$$

$$
\varepsilon_2 = 0.003 * \frac{7.88}{3.87} = 0.006 > 0.002
$$

Cálculo de esfuerzos en el acero:

$$
fs_2 = 4200 \text{ kg/cm}^2
$$

$$
fs_1 = 0.00044 * 2.1 * 10^6 = 924 \text{ kg/cm}^2
$$

Cálculo de la fuerza de compresión en el concreto:

$$
C_c = 0.85 * 210 * 15 * 3.29 = 8808.98
$$
 kg

Cálculo de las fuerzas de compresión en el acero:

$$
P1 = 2,69 * 924 = 2485,56 \text{ kg}
$$

$$
P2 = 2.69 * 4200 = 11298 \text{ kg}
$$

Cálculo de la carga axial nominal:

$$
Pn = 8808,98 + 2485,56 + 11298 = -3,46 \text{ kg}
$$

Cálculo del momento flector nominal con respecto al eje centroidal x:

$$
Mn = 8808,98 * (7.5 - \frac{3.29}{2}) + 2485,56 * 4.2 - 11298 * 4.2
$$

$$
Mn = 109\,467,53\,\text{kg} - \text{cm} = 1\,094,68\,\text{kg} - \text{m}
$$

La carga axial que define una variación es:

$$
0.10 * f'_{c} * Ag = 0.10 * 210 * (15 * 15) = 4725 kg
$$

El recorte horizontal de la curva de interacción debe producirse a nivel de la carga axial última máxima.

Pu, max = 0.80 \* f \* 
$$
(0.85 * f'_c * Ac + As * F_y)
$$

Pu, max = 
$$
0.80 * 0.70 * (0.85 * 210 * 219.26 + 5.38 * 4200)
$$

Pu, max = 
$$
34\,606.98\,\text{kg}
$$

La combinación de carga axial y de momento flector define un punto dentro de la curva de interacción, lo que indica que la sección es capaz de resistir las solicitaciones.

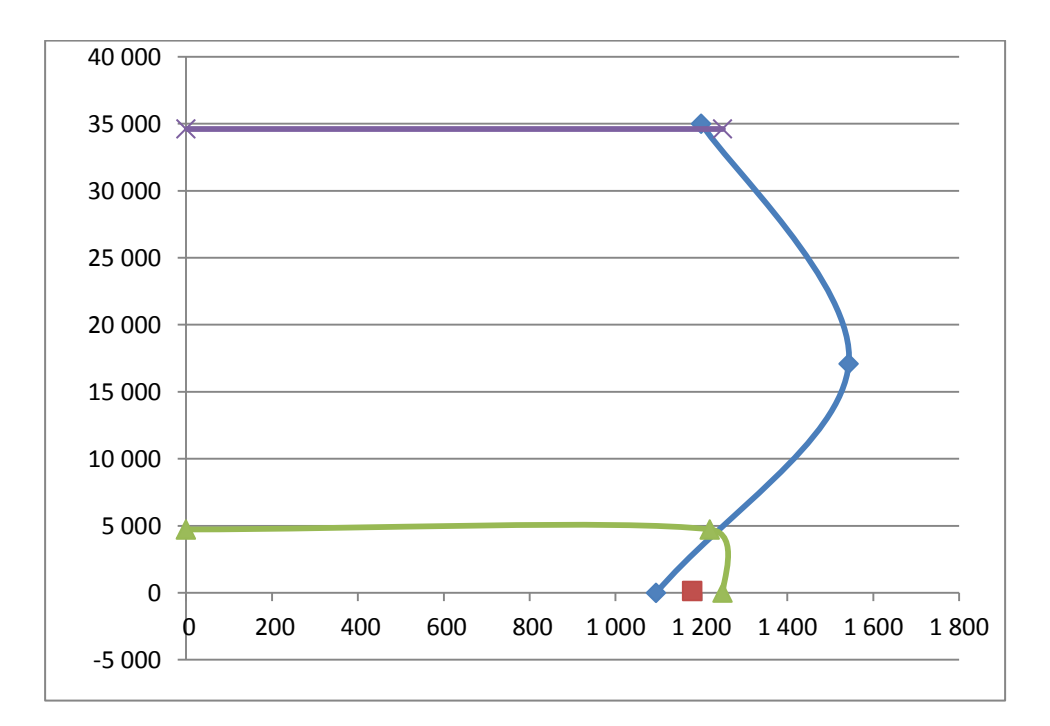

Figura 15. **Curva de interacción**

Fuente: elaboración propia.

### **2.7.3.1.5. Diseño a corte**

$$
V_u = 3000 + 900 = 3900lb = 1772,73 kg
$$

$$
V_c = 0.85 * 0.53 * \sqrt{210} * 15 * 11.70 = 1.145.73 \text{ kg}
$$

Ya que  $V_u$  $> V_c$ , requiere refuerzo por corte.

Se obtiene:

$$
S = \frac{0.85 \times 2 \times 11,70 \times 2 \times 810}{1772,73 - 1145,73} = 63,28 \text{ cm}
$$

Se usaran estribos con varillas No.3 @ 0,10 m.

Figura 16. **Detalle de armado de poste**

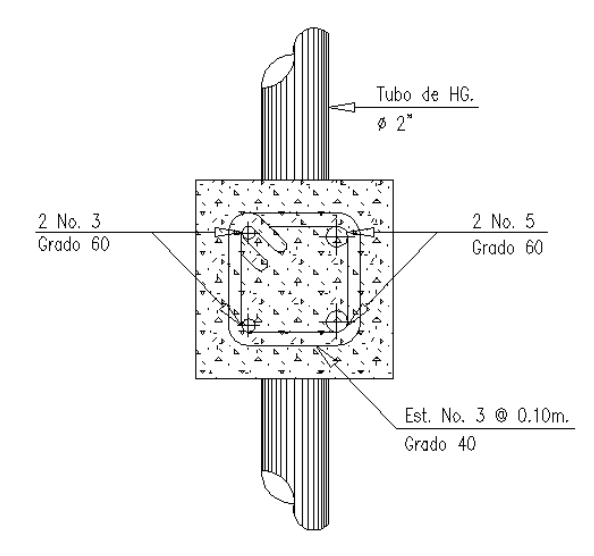

Fuente: elaboración propia, con programa de AutoCAD.

#### **2.7.3.2. Diseño de la acera**

Para realizar el diseño de la acera en voladizo es necesario tomar en cuenta las cargas que actúan sobre la misma.

#### **2.7.3.2.1. Cálculo del momento**

Se toma en cuenta los postes, los pasamanos y el peso propio de la acera para el cálculo del momento, AASHTO recomienda usar las cargas horizontales y las verticales, con lo cual se tiene:

Carga muerta

 $W_{\text{acera}} = t * L * W_c = 0.20 * 0.65 * 2400 = 312 \text{ kg/m}$ 

 $W_{\text{poste}} = 0.17 * 0.17 * 2400 = 69 \text{ kg/m}$ 

 $Wcm = W_{acera} + W_{\text{poste}} = 312 + 69 = 381 \text{ kg/m}$ 

 $Wcm_u = 1.3 * Wcm = 1.3 * 381 = 495.30 \text{ kg/m}$ 

Carga viva

$$
W_{\text{barandal}}(v) = 15 \text{ kg/m}
$$

 $W_{\text{barandal}}(h) = 15 * 7 = 105 \text{ kg/m}$ 

$$
W_{\text{viva}} = 150 \text{ kg/m}
$$

 $W_{\text{cv}} = W_{\text{barandal}}(v) + W_{\text{barandal}}(h) + W_{\text{viva}} = 270 \text{ kg/m}$ 

$$
Wcv_u = 1.6 W_{cv} = 1.6 * 270 = 432,00 kg/m
$$

• Carga total

$$
W_t = Wcm_u + Wcv_u = 495,30 + 432,00 = 927,30 \text{ kg/m}
$$

Momento

$$
M = W_t * \frac{L^2}{2}
$$

Donde:

 $W_t = \text{carga total}$ 

L = longitud de la acera

$$
M = 927,30 * \frac{0,65^2}{2} = 195,89 \text{ kg} \cdot \text{m}
$$

# **2.7.3.2.2. Cálculo del refuerzo transversal**

Utilizando las fórmulas de la sección 2.7.2.4 para el cálculo del As se tiene:

Datos:

 $b = 100$  cm  $d = 17,5$  cm Mu = 195,89 kg / m

As = 
$$
(0.85 * \frac{210}{4200})
$$
  $[(100 * 17,50) - \sqrt{(100 * 17,50)^2 - \frac{195,89 * 100}{0,003825 * 210}}]$ 

$$
As = 0.30 \text{ cm}^2
$$

$$
As_{\min} = \frac{14.1}{4\ 200} * 100 * 17{,}50 = 5{,}88 \text{ cm}^2
$$

Como el área de acero es menor al área de acero mínima, utilizar:

 $As_{min} = 5,88$  cm<sup>2</sup>

Utilizando refuerzo No 4, el armado quedará distribuido de la siguiente manera:

$$
S = \frac{Av * 100}{As} = \frac{1,29 * 100}{5,88} = 21,94 \text{ cm}
$$

1 No 4 @ 0,18 m.

# **2.7.3.2.3. Cálculo del refuerzo longitudinal**

Para el cálculo del refuerzo longitudinal se utiliza la siguiente fórmula:

$$
As = 67\% * Astransversal = 0.67 * 5.88 = 3.94 cm2
$$

Utilizando refuerzo No 4, el armado quedará distribuido de la siguiente manera:

$$
S = \frac{Av * 100}{As} = \frac{1,29 * 100}{3,94} = 32,74 \text{ cm}
$$

1 No 4 @ 0,30 m.

# **2.7.3.2.4. Cálculo del refuerzo por temperatura**

Para su cálculo se utiliza la siguiente fórmula:

$$
As_{temp} = 0.002 * b * t = 0.002 * 100 * 17.5 = 3.5 cm2 > 2.64 cm2 0k
$$

Utilizando refuerzo No 3, el armado quedará distribuido de la siguiente manera:

$$
S = \frac{Av * 100}{As} = \frac{0.71 * 100}{3.50} = 20.28
$$
 cm

1 No 3 @ 0,18 m.

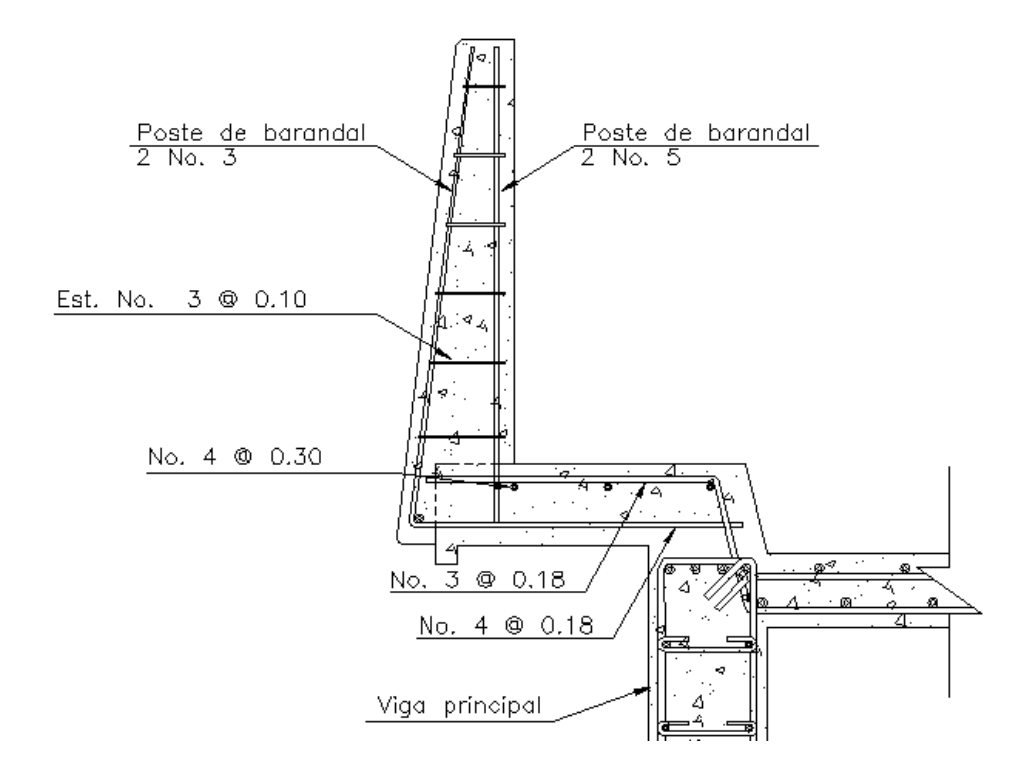

#### Figura 17. **Detalle de armado de barandal y de acera**

Fuente: elaboración propia, con programa de AutoCAD.

#### **2.7.4. Diseño de vigas**

Estos son los elementos de la superestructura encargados de transmitir las cargas hacia la subestructura.

### **2.7.4.1. Predimensionamiento de sección de viga**

Este puente será un elemento en una dirección y soportará deflexiones grandes. Además funcionará como una estructura simplemente apoyada, por eso se recomienda que el peralte para las mismas no sea menor a L/16 y la base no deberá ser menor que el peralte por 2/5 para evitar alabeo (tabla 9.5a

del ACI 318-05). Estos valores deben usarse directamente en elementos de concreto de peso normal y refuerzo grado 60 000 PSI.

Peralte de la viga calculada:

$$
h = \frac{L}{16} = \frac{12}{16} = 0.75 \text{ m}
$$

Donde:

h = peralte de la viga

 $L = \text{luz}$  efectiva del puente

Alma de la viga

$$
b = \frac{2}{5} * h = \frac{2}{5} * 0.75 = 0.30 m
$$

Donde:

b = alma de la viga h = peralte de la viga Tomamos entonces los siguientes valores para el diseño

 $h = 0,75$  m  $b = 0,30 \text{ m}$ La luz efectiva entre vigas  $S = 1,65$  m

## **2.7.4.2. Cálculo del momento por sobrecarga**

Según especificación AASHTO, puesto que la separación entre ejes de vigas, S = 1,95 m > 1,80, entonces la carga sobre cada viga será la reacción de las cargas por rueda.

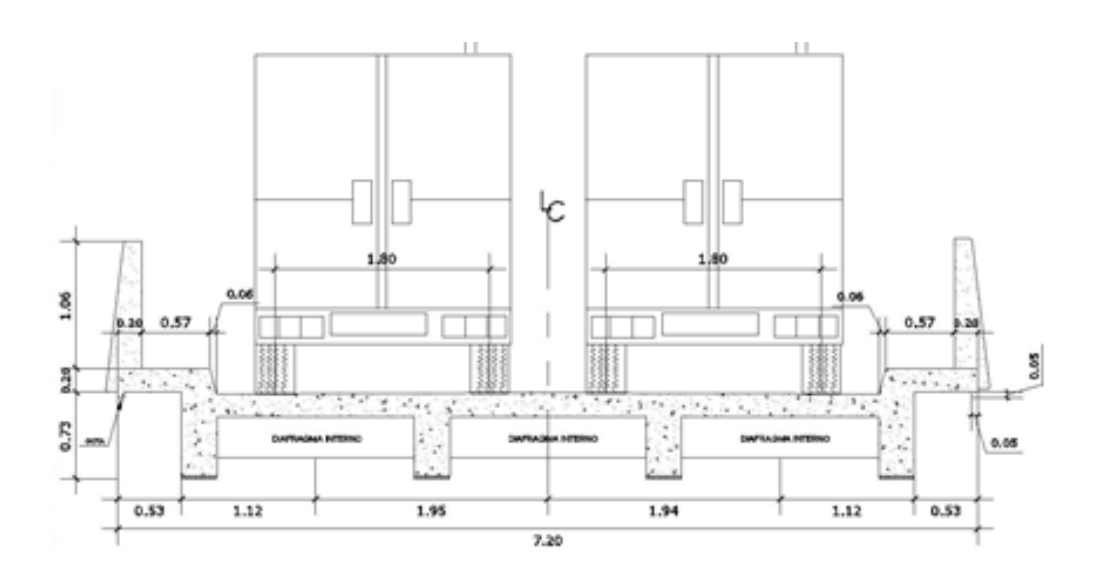

Figura 18. **Diagrama de sobrecarga**

Fuente: elaboración propia, con programa de AutoCAD.

# **2.7.4.2.1. Reacción de carga que absorbe la viga**

La fracción de la carga de la rueda que absorbe cada viga es:

S / 1,75; en donde S es la separación máxima entre vigas.

$$
Fc = \frac{1,95}{1,75} = 1,11
$$

Donde:

Fc = fracción de carga  $F<sub>qu</sub>$  = factor de carga última = 1,7

La carga por rueda se obtiene de la siguiente manera:

W de ruedas traseras = 7 393,00 kg W de ruedas delanteras = 1 785,00 kg

Carga rueda trasera =  $0.4 * W * Fc * F<sub>qu</sub>$ 

Carga rueda trasera =  $0.4 * 7393 * 1.11 * 1.7 = 5580.25$  kg

Carga rueda delantera =  $0.1 * W * Fc * F<sub>qu</sub>$ 

Carga rueda delantera = 0,1 ∗ 1 785 ∗ 1,11 ∗ 1,7 = 336,85 kg

Tomando en cuenta que las cargas anteriores son pequeñas en comparación a las propuestas por AASHTO, se toman los momentos máximos debidos a la sobrecarga respecto al siguiente diagrama de cargas:

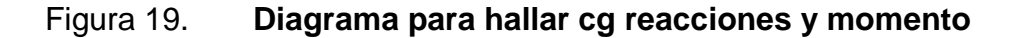

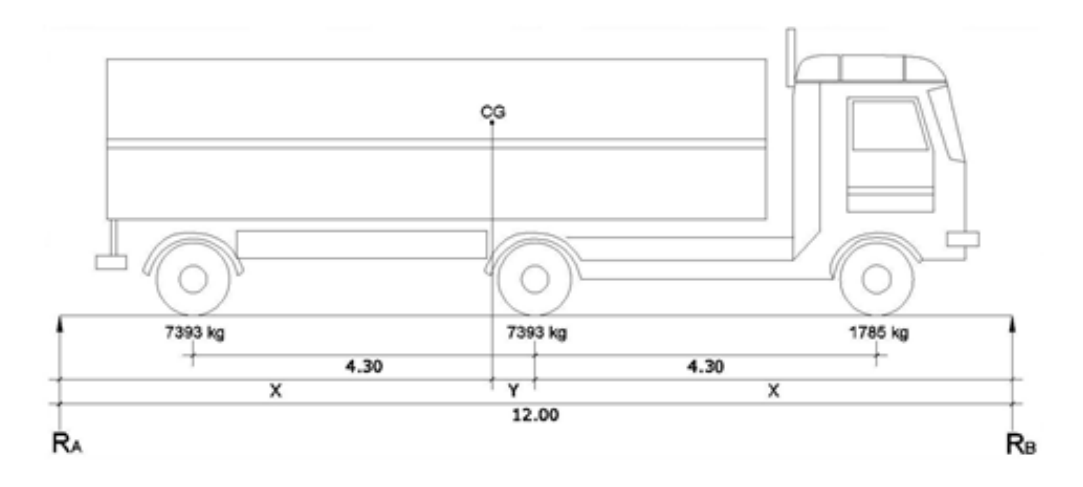

Fuente: elaboración propia, con programa de AutoCAD.

Se utilizó el concepto tren de cargas para evaluar cargas en movimiento en una superficie cuando se encuentra lejos del soporte del centro de gravedad al otro extremo.

$$
\sum M_{CG} = 0 \ \sim +
$$

$$
-7393(4,30 - y) + 7393y + 1785(y + 4,30) = 0
$$

$$
y = 1.46 \text{ m}
$$

Analizando por estática el diagrama de cargas anterior, se obtienen las reacciones que existe en el apoyo, es decir  $R_A$  y  $R_B$ .

$$
\sum M_A = 0 \sim +
$$

 $-12 R_B + 1785(11,03) + 7393(6,73) + 7393(2,43) = 0$ 

$$
R_B = 7284,04
$$
 kg

$$
\sum F_V = 0 \ \uparrow +
$$

$$
R_A - 7393 - 7393 - 1785 + 7284,04 = 0
$$

$$
R_A = 9\,286,96 \, \text{kg}
$$

El momento máximo debido a la sobrecarga se obtiene al multiplicar el valor de  $R_B$  por su brazo.

$$
M_{\text{m\'ax}} = 1785(0.97) + (7284.04 - 1785)(5.27) = 30711.40 \text{ kg}
$$

Figura 20. **Diagrama para obtener corte en viga**

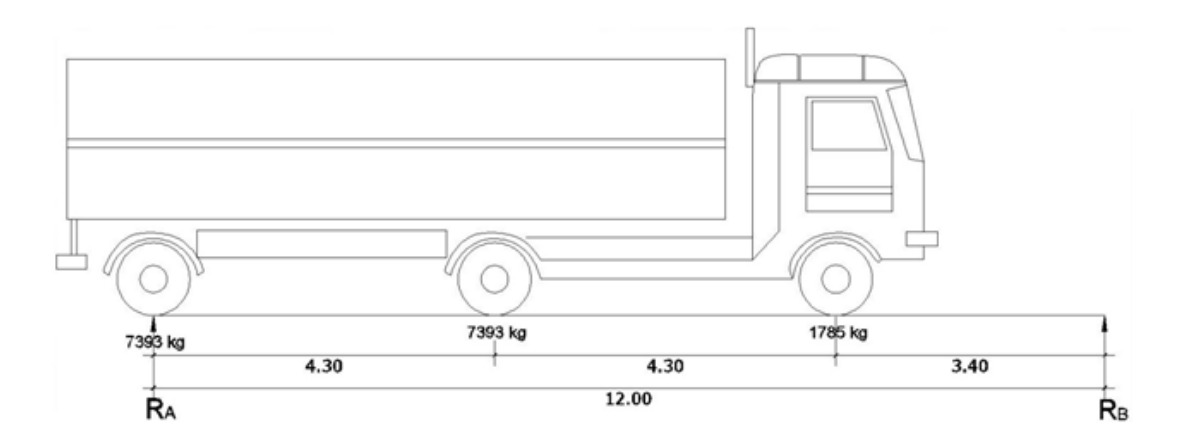

Fuente: elaboración propia, con programa de AutoCAD.

Analizando por estática el diagrama de cargas, se obtiene la reacción que existe en el apoyo a (Ra).

$$
\sum M_B = 0 \ \curvearrowleft +
$$

 $-12 R_A + 7393(12) + 7393(7,7) + 1785(3,40) = 0$ 

$$
R_A = V_{\text{maxCV}} = 12\,642.59\,\text{kg}
$$

### **2.7.4.3. Cálculo del momento debido al impacto**

La sobrecarga por impacto se calcula de la siguiente manera:

$$
I = \frac{15}{L + 38} \le 30\%
$$

$$
I = \frac{15}{12 + 38} = 0,30
$$

Como el resultado es  $I = 30$  % entonces  $I = 1,30$ 

Siendo el momento máximo:

$$
MI_{\text{max}} = 0.30 M_{\text{max SC}} = 0.30 * (30711.40) = 9213.42 \text{ kg} \cdot \text{m}
$$

### **2.7.4.4. Cálculo del momento por carga muerta**

El momento debido a la carga muerta es la sumatoria de los momentos que actúan en la viga.

 $W<sub>losa</sub> = 1.7 * t * W<sub>c</sub> = 1.7(0.20)(2.400) = 816 kg/m$  $W_{\text{acera}} = t * L * W_c = 0,20(0,65)(2,400) = 312 \text{ kg/m}$ 

$$
W_{\text{viga}} = b * h * W_c = 0.75(0.30)(2.400) = 540 \text{ kg/m}
$$

 $Wcm = W<sub>losa</sub> + W<sub>acera</sub> + W<sub>viga</sub> = 816 + 312 + 540 = 1668 kg/m$ 

$$
Wcm_u = 1.4 * Wcm = 1.4 * 1668 = 2335,20 kg/m
$$

Momento máximo

$$
M_{\text{m\'axCM}} = W_{\text{CMu}} \frac{L^2}{2}
$$

Donde:

 $W<sub>CMu</sub> = Carga total$  $L = Luz$  entre vigas

$$
M_{\text{maxCM}} = 2\,335,20 \frac{1,65^2}{2} = 3\,178,79 \text{ kg} \cdot \text{m}
$$

## **2.7.4.5. Cálculo del momento total**

Momento último

$$
M_{\rm u} = 1,30 \left[ M_{\rm cm} + \frac{5}{3} (M_{\rm cv}) (SC) (I) \right]
$$

#### Donde:

 $M_u$  = momento último  $M_{cm}$  = momento por carga muerta  $M_{cv}$  = momento por carga viva SC = factor por sobrecarga I = factor de impacto

$$
M_{u} = 1,30 \left[ 3\ 178,79 + \frac{5}{3} (30\ 711,40)(1,17)(1,30) \right] = 105\ 341,85\ \text{kg}\cdot\text{m}
$$

## **2.7.4.6. Cálculo del refuerzo**

Para el refuerzo en el centro de la viga se tiene:

 $Mu = 105341,85 kg \cdot m$  $b = 30$  cm  $d = 75$  cm

Según especificación ACI:

Revisando si es simplemente armada

Se calcula el área de acero máximo con la siguiente fórmula:

$$
As_{\text{max}} = \rho_{\text{max}} * b * d = 0.0153(30)(75) = 34.43 \text{ cm}^2
$$

Calculando el área de acero con la fórmula

$$
A_s = \left( bd - \sqrt{(bt)^2 - \frac{M_u * b}{0.003825 * f'_c}} \right) \left( \frac{0.85 * f'_c}{f_y} \right)
$$

$$
A_s = \left(30 \times 75 - \sqrt{(30 \times 75)^2 - \frac{105341,85 \times 30}{0,003825 \times 281}}\right) \left(\frac{0.85 \times 281}{4200}\right) = 45,11 \text{ cm}^2
$$

Vemos que el área de acero es mayor que el área de acero máxima, entonces se tendrá que calcular viga doblemente reforzada.

Revisando área de acero mínimo

As<sub>min</sub> = 
$$
\frac{14,1}{f_y}
$$
bd =  $\frac{14,1}{4\ 200}$  (30)(75) = 7,55 cm<sup>2</sup>

Como As 
$$
> As_{min}
$$
 ok

Cálculo de viga doblemente reforzada

ACI-99 proporciona un método que se presenta de la siguiente manera:

Momento que resiste el acero máximo:

$$
MAs_{\text{max}} = 0.90 (As_{\text{max}})(f'y) \left( d - \frac{As_{\text{max}} * f'y}{1.7 * f'_{c} * b} \right)
$$

#### Donde:

 $MAs<sub>mAx</sub>$  = momento que resiste el As<sub>máx</sub>  $As<sub>máz</sub> = área de acero máxima ximo$  $f'_y$  = resistencia del acero  $d =$  peralte  $b = base$  $f_c$  = resistencia del concreto

$$
\text{MAS}_{\text{max}} = 0.90(34,43)(4\ 200) \left[ 75 - \frac{34,43(4\ 200)}{1,7(281)(30)} \right] = 8\ 447\ 681,52\ \text{Kg} \cdot \text{cm}
$$

$$
MAs_{\text{max}} \approx 84\,476.82\,\text{Kg}\cdot\text{m}
$$

Momento que falta por resistir

 $M_r$  = 105 341,85 – 84 476,82 = 20 865,03 kg·m

Acero adicional

As' = 
$$
\frac{20\,865,03*100}{0,9*4\,200*75} = 7,36\,\text{cm}^2
$$

Diseño de cama superior

Para definir la cuantía se realiza un chequeo del refuerzo a compresión, por lo que se incrementa el As' en un 33 % por efectos de sismo.

$$
As'' = 7.36 * 1.33 = 9.79
$$
 cm<sup>2</sup>

Se propone 4 No. 6 grado 60  $\approx$  11 cm<sup>2</sup>

Diseño cama inferior

Para este caso se propone tomar el 50% del As.

 $As_1 = 0.50$  (45,11) = 22,56 cm<sup>2</sup>

Por lo anterior, se propone 6 No. 8 grado 60  $\approx$  29,63 cm<sup>2</sup> para seguridad.

Diseño de rieles

 $A_{sr}$  = As - As<sub>1</sub> = 45,11 – 22,56 = 22,55 cm<sup>2</sup>

Entonces nos queda 6 No. 8 grado 60  $\approx$  29,63 cm<sup>2</sup>

• Refuerzo adicional

Según AASHTO es necesario reforzar la viga con acero adicional por ser el peralte tan grande, reforzando el área intermedia de la viga para no dejar un área tan grande de concreto sin acero; por tal razón se recomienda que se coloque un refuerzo de 5,29 cm<sup>2</sup> por cada metro de peralte de la viga (este dato es un valor ya comprobado por las normas para vigas de este peralte) por lo que el refuerzo para la viga principal será:

$$
Asad = \frac{5,29 \text{cm}^2}{1,00 \text{m}} (0,75 \text{m}) = 3,97 \text{ cm}^2
$$

Usar 4 varillas No. 4 que nos da un área de acero aproximado de 5,00  $\text{cm}^2$ distribuidos según la localización mostrada en planos

### **2.7.4.7. Diseño a corte**

Se determinará el diámetro de varilla de acero a utilizar y la separación entre estribos.

#### **2.7.4.7.1. Esfuerzo por carga muerta**

Esta parte es especialmente para la resistencia del concreto al esfuerzo cortante máximo que se obtiene en los apoyos y se calcula por medio de la siguiente fórmula:

$$
V_{\text{m\'{a}x}CM}=\frac{Wcm_uL}{2}+\frac{\sum{P}}{n}
$$

Donde:

 $Wcm_u = carga$  muerta total L = longitud del puente  $P = carga$  de los diafragmas n = número de apoyos

$$
V_{\text{máxCM}} = \frac{2\ 335,20(12)}{2} + \frac{2(1\ 768) + 2\ 431}{2} = 16\ 994,70\ \text{kg}
$$

### **2.7.4.7.2. Esfuerzo por sobrecarga**

El esfuerzo por sobrecarga se calcula por medio de la reacción que la estructura tiene cuando el camión está ingresando al puente. Realizando sumatoria de momentos en B igual a cero; se obtiene la reacción RA, que a su vez es VmáxCV, calculado al final de la sección 2.7.4.2.1.

$$
R_A = V_{\text{maxCV}} = 12\,642.59\,\text{kg}
$$

$$
SC = 12\,642.59 * 0.23 = 2\,907.80 \,\mathrm{kg}
$$

## **2.7.4.7.3. Esfuerzo debido al impacto**

Se tomará como coeficiente de impacto I = 30 % y se le aplicará a los esfuerzos obtenidos por sobrecarga.

$$
I = 0,30(12642,59) = 3792,78
$$
 kg

#### **2.7.4.7.4. Esfuerzos cortantes totales**

$$
Vu = 1.3 \left[ V_{\text{máxCM}} + \frac{5}{3} (V_{\text{máxCV}} + SC + I) \right]
$$

$$
Vu = 1,3 \left[ 16\ 994,70 + \frac{5}{3} \left( 12\ 642,59 + 2\ 907,80 + 3\ 792,78 \right) \right]
$$

$$
Vu = 64\ 003,31\ kg
$$

$$
Vc = 0.85(0.53)\left(\sqrt{f'_c} * b * d\right) = 0.85(0.53)\left(\sqrt{281} * 30 * 75\right) = 16991.45 \text{ kg}
$$

Dado que Vc < Vu requiere refuerzo por cortante.

## **2.7.4.7.5. Cálculo del refuerzo**

Se utilizara varilla de refuerzo No. 3 como estribos para resistir los esfuerzos a corte.

## **2.7.4.7.6. Cálculo del espaciamiento**

Para su cálculo se utiliza la siguiente fórmula:

$$
S = \frac{0.85 * Av * 2 * f_y * d}{Vu - Vc}
$$

$$
S = \frac{0.85(0.71)(2)(4\,200)(75)}{64\,003,31 - 16\,991,45} = 8.08 \text{ cm} \approx 8 \text{ cm}
$$

Se usara S igual a 0,08 m.

La cara del apoyo está a 0,40 m, entonces:

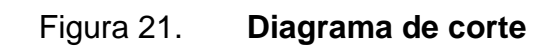

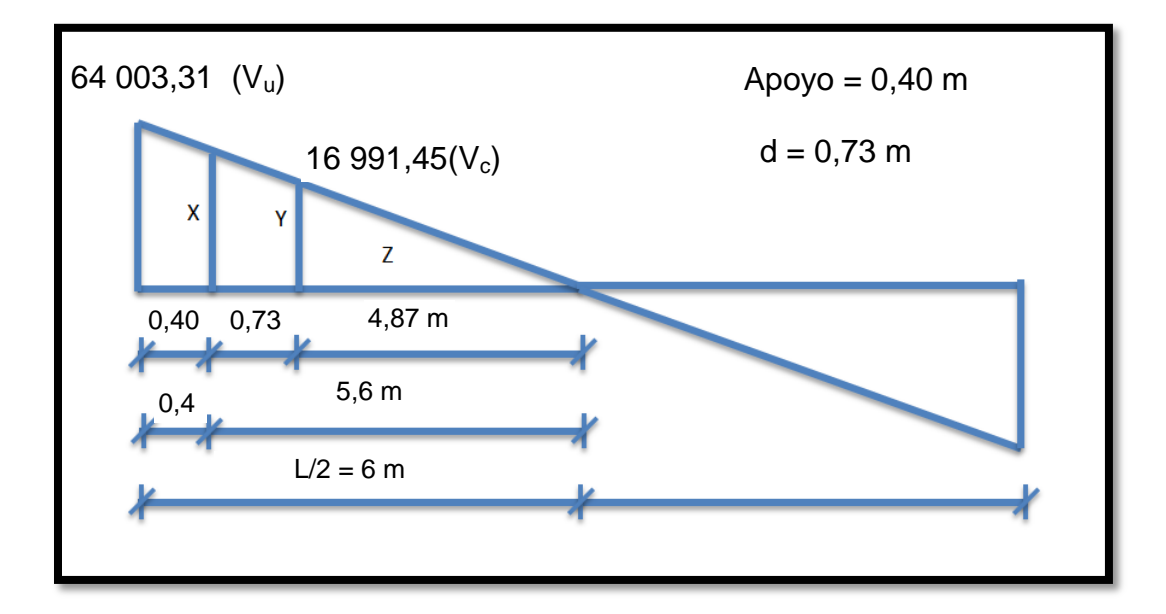

Fuente: elaboración propia.

$$
\frac{64\ 003,31}{6} = \frac{X}{5,6}
$$

$$
X = 59736,42
$$
 kg

$$
S = \frac{0,85(0,71)(2)(4\ 200)(75)}{59\ 736,42 - 16\ 991,45} = 8,89 \text{ cm } \approx 8 \text{ cm}
$$

$$
\frac{64\ 003,31}{6} = \frac{Y}{4,87}
$$

$$
Y = 51\ 949,35 \text{ kg}
$$
$$
S = \frac{0.85(0.71)(2)(4\ 200)(75)}{51\ 949.35 - 16\ 991.45} = 10.88 \text{ cm} \approx 10 \text{ cm}
$$

Distancia en la cual no se necesita confinamiento:

$$
\frac{64\ 003,31}{6} = \frac{16\ 991,45}{Z}
$$

 $Z = 1,59 \text{ m}$ 

La parte sobrante que si necesita confinamiento es:

$$
6 - 0.4 - 0.73 - 1.59 = 3.28
$$
 m

Confinamiento a corte

Se obtiene

Tabla V. **Confinamiento a corte**

| Distancia (M) | <b>Espaciamiento (M)</b> |
|---------------|--------------------------|
| 0,40          | 0,08                     |
| 0,73          | 0,08                     |
| 3,28          | 0,10                     |

Fuente: elaboración propia.

Espaciamiento en el resto de la viga:

$$
Esp. = \frac{d}{2} = \frac{73}{2} = 365 \approx 35 \text{ cm}
$$

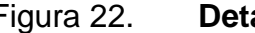

Figura 22. **Detalle de armado de viga principal**

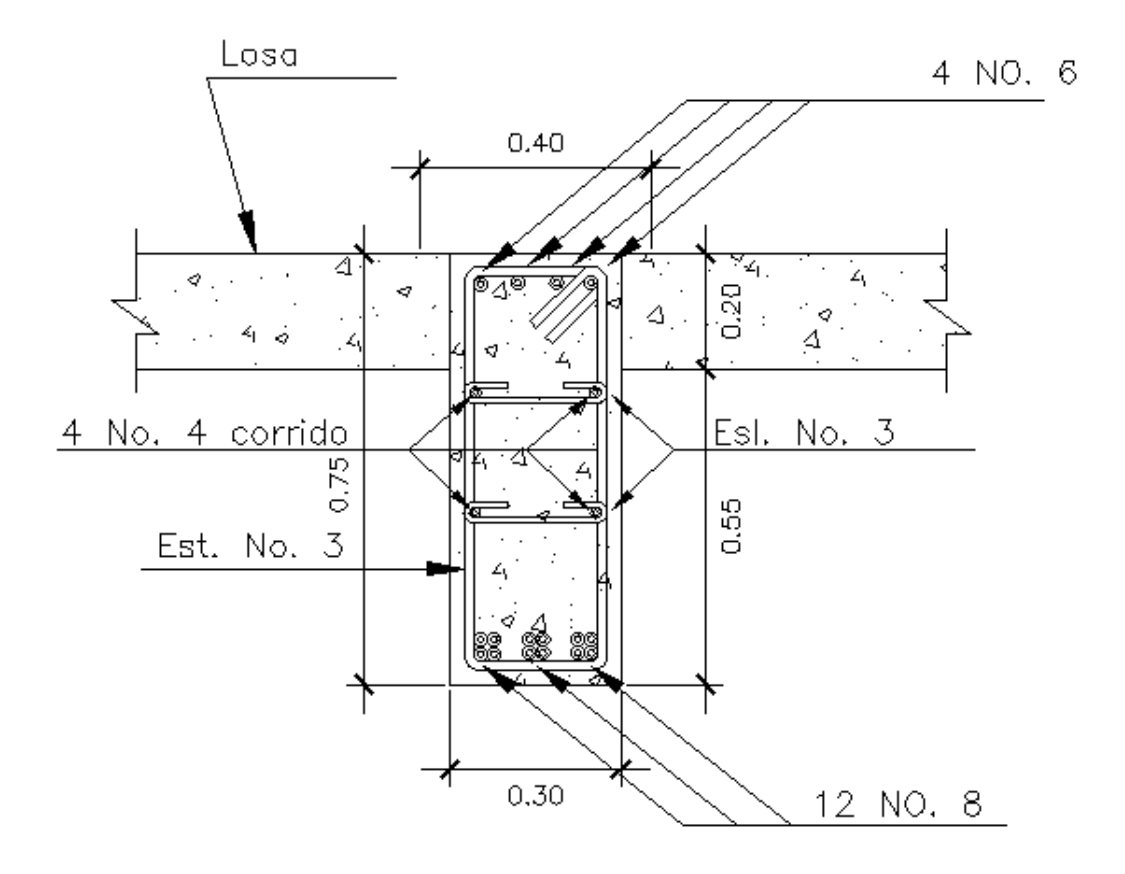

Fuente: elaboración propia, con programa de AutoCAD.

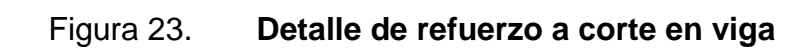

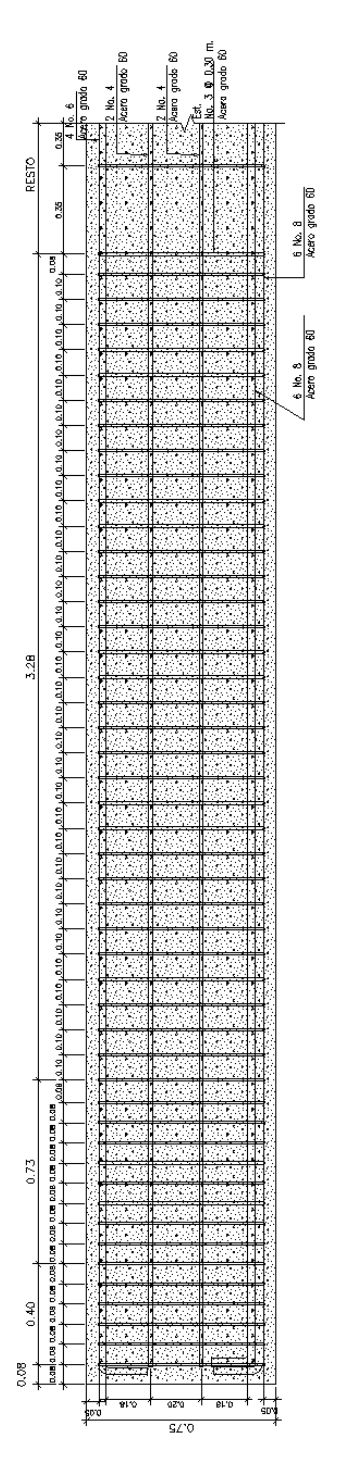

Fuente: elaboración propia, con programa de AutoCAD.

#### **2.7.5. Diseño de diafragmas**

Se le denomina así a las vigas secundarias de concreto reforzado que se colocan en sentido paralelo al estribo. Además de considerar especificaciones del AASHTO 8.12.1 que especifica un ancho usual de 0,30 m y que se colocan en los tercios de luz diafragmas externos y con peralte ½ de altura de las vigas principales, y colocadas al centro si son internos con un peralte de ¾ de las vigas principales.

## **2.7.5.1.1. Diafragma externo**

$$
H_{\text{diaf}}=\frac{H_{vp}}{2}
$$

Donde:

 $H<sub>diaf</sub>$  = peralte del diafragma  $H_{vp}$  = peralte de la viga principal

$$
H_{diaf} = \frac{0.75}{2} = 0.375 \text{ m} \approx 0.40 \text{ m}
$$

La sección será de las siguientes dimensiones:

Peralte de 40 cm y base de 30 cm.

## **2.7.5.1.2. Diafragma interno**

$$
H_{diaf} = \frac{3 H_{vp}}{4} = \frac{3(0.75)}{4} = 0.56
$$
 m

La sección será de las siguientes dimensiones:

Peralte de 55 cm y base de 30 cm.

# **2.7.5.1.3. Refuerzo de diafragmas**

Según especificación AASHTO, el refuerzo será el equivalente al acero mínimo requerido por la sección.

Según especificación ACI:

As<sub>min</sub> = 
$$
\frac{14,1}{f_y}
$$
bd =  $\frac{14,1}{4\ 200}$  (30)(35) = 3,52 cm<sup>2</sup>

El diafragma externo se armará con 3 varillas No. 4, As = 3,81 cm².

$$
As_{\min} = \frac{14.1}{f_y}bd = \frac{14.1}{4\ 200}(30)(50) = 5.03 \text{ cm}^2
$$

El diafragma interno se armará con 2 varillas No. 6, As = 5,70 cm².

Este cálculo de acero debe ir colocado tanto en la cama superior, como en la cama inferior para mayor seguridad estructural.

Refuerzo adicional:

Se colocará un refuerzo adicional de 5,29 cm cuadrados por metro de alto.

$$
Rad = 0.40 * 5.29 = 2.12
$$
 cm<sup>2</sup>

Utilizando 2 varillas No. 4 en diafragma externo, As = 2,54 cm².

$$
Rad = 0.55 * 5.29 = 2.91 \text{ cm}^2
$$

Utilizando 4 varillas No. 3 en diafragma interno, As = 2,84 cm².

Refuerzo transversal:

$$
S_{\text{max}} = \frac{d}{2} = \frac{35}{2} = 17,50 \text{ cm}
$$

Colocar estribos y eslabones de varillas No. 3 G 60 @ 0,20 m en diafragma externo.

$$
S_{\text{max}} = \frac{d}{2} = \frac{50}{2} = 25 \text{ cm}
$$

Colocar estribos y eslabones de varillas No. 3 G 60 @ 0,25 m en diafragma interno.

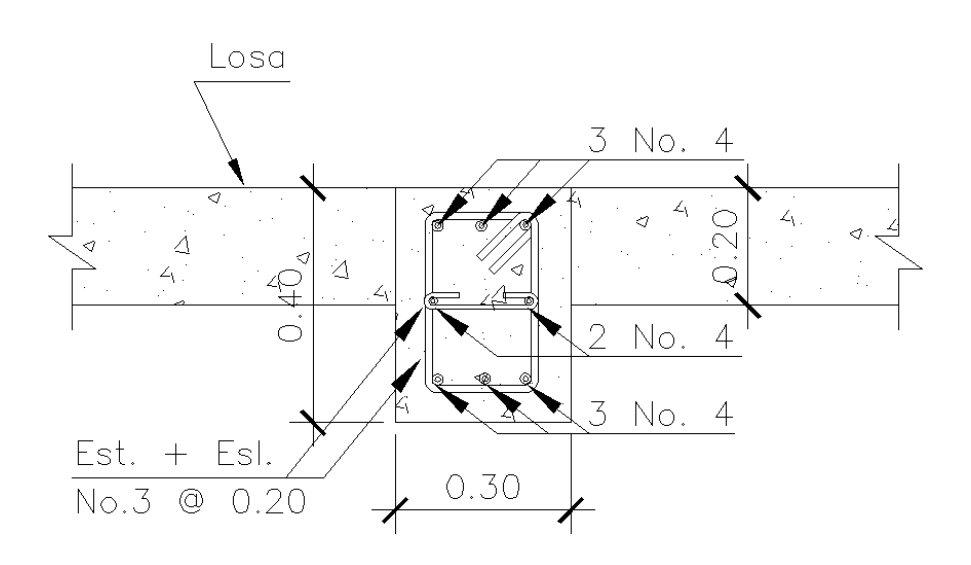

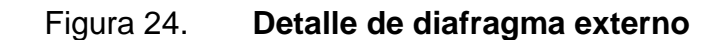

Fuente: elaboración propia, con programa de AutoCAD.

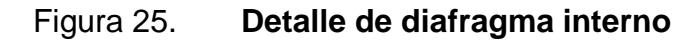

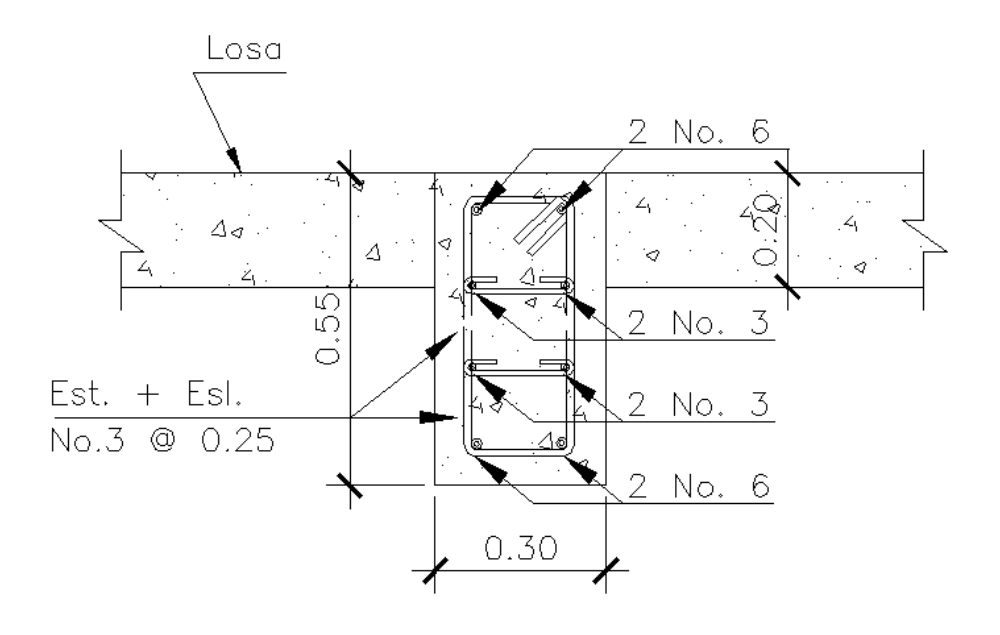

Fuente: elaboración propia, con programa de AutoCAD.

## **2.8. Diseño de apoyo elastomérico**

Los apoyos que se utilizarán en la base de las vigas del puente serán de neopreno de dureza Shore A de 60, reforzados con placas metálicas. El esfuerzo máximo permisible por compresión se obtiene mediante la fórmula:

$$
\sigma_r = \frac{8 * a * b}{t * (a + b)}
$$
; para apoyos fijos y móviles

$$
\frac{\Delta L}{T_t} \leq 0.5
$$
; apoyos móviles o libremente apoyados

Donde:

ΔL = máximo desplazamiento horizontal

a, b = dimensiones del apoyo

 $\sigma_f$  = esfuerzo admisible del acero (esfuerzos de trabajo)

 $\sigma_r$ = esfuerzo máximo permisible a compresión del apoyo

 $\sigma_a$ = esfuerzo a compresión del apoyo

 $t =$  espesor de una lámina  $(1, 3 \text{ cm})$ 

 $T_t$  = espesor total del elastómero

Datos:

 $L = 12 m$  $a = 20$  cm  $b = 30$  cm  $R = 28,02$  T. (por viga)  $M_{CM} = 3,17$  T-m  $M_{CV+1} = 70,64$  T-m

Esfuerzo por compresión

$$
\sigma_{\rm r} = \frac{8 * 20 * 30}{1.3 * (20 + 30)} = 73.85 \text{ kg/cm}^2
$$

$$
\sigma_{\rm a} = \frac{28\,020}{20*30} = 46,70\ \text{kg/cm}^2
$$

El esfuerzo no sobrepasa el máximo recomendable de 100 kg/cm<sup>2</sup>.

$$
\sigma_r > \sigma_a; \quad 0K
$$

Para apoyo simple o apoyo móvil se debe cumplir que  $\Delta L/T_t \leq 0.5$ 

# **2.8.1. Cálculo del desplazamiento horizontal**

Para L igual a 12,00 m la deformación total por esfuerzo, se utiliza la ley de Hooke  $\sigma_{\rm f} = 1\ 700 \ \rm kg/cm^2$ .

$$
\Delta_{\text{eT}} = \frac{\sigma_{\text{f}}}{E} * L = \frac{1700}{2.1 * 10^6} * 1200 = 0.97 \text{ cm}
$$

Deformación por carga muerta:

$$
\Delta_{\text{eCM}} = \frac{\Delta_{\text{eT}} * M_{\text{Cm}}}{M_{\text{Cm}} + M_{\text{Cv+I}}} = \frac{0.97 * 3.17}{3.17 + 70.64} = 0.04
$$

Deformación por temperatura:

$$
\Delta_t = 0.0000011*D^o * L = 0.000011*10*1200 = 0.13\ cm
$$

Deformación por contracción de fraguado y contracción diferida:

 $\Delta_c = 0.000165 * L = 0.000165 * 1200 = 0.20$  cm

Deformaciones máximas

Contracción:

$$
\Delta_{eCM} - (\Delta_C - \Delta_t) = 0.04 - (0.20 + 0.13) = -0.03
$$
 cm

Dilatación:

$$
(\Delta_{\rm{eT}} + \Delta_{\rm{t}}) - \Delta_{\rm{C}} = (0.97 + 0.13) - 0.20 = 0.90
$$
 cm

Máximo desplazamiento horizontal del apoyo:

$$
\Delta L = 0.90 \text{ cm}
$$

Espesor de apoyos

Se usan 2 placas de elastómero de 13 mm, más dos placas de acero de 2 mm, más una placa de acero de 3 mm igual a 33 mm o 3,3 cm.

$$
\frac{\Delta L}{T_t} = \frac{0.90}{3.3} = 0.27 < 0.50; \quad OK
$$

Detalle de colocación del neopreno

#### Figura 26. **Detalle de colocación del elastómero**

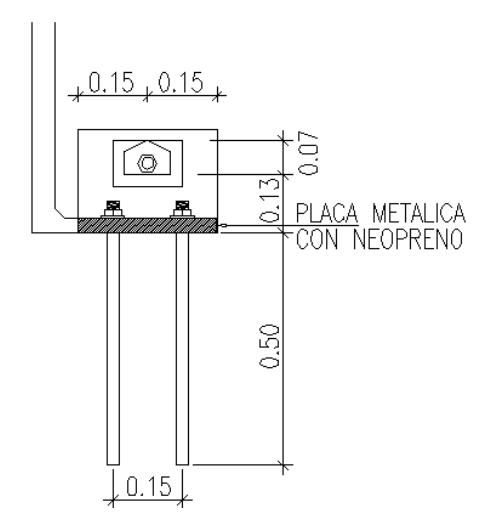

Fuente: elaboración propia, con programa de AutoCAD.

La unión entre las planchas de neopreno y las placas metálicas deberá hacerse con un pegamento que evite su separación.

Los apoyos del neopreno deben colocarse en una sola envoltura conteniendo tanto las placas de neopreno como las placas metálicas que las separan, el espesor total es de 3,3 cm.

#### **2.9. Diseño de la subestructura**

Compuesta por estribos y pilares. En este caso no se utilizan los pilares. Estribos, son los apoyos extremos del puente, que transfieren la carga de éste al terreno y que sirven además para sostener el relleno de los accesos al

puente. Pilares, son los apoyos intermedios, es decir, que reciben reacciones de dos tramos de puente, transmitiendo la carga al terreno.

## **2.9.1. Diseño de la cortina**

No debe ser el espesor menor a 0,30 m y el cálculo se realiza a flexión y corte, la viga de apoyo no debe ser menor a 0,40 m de espesor. Para determinar la geometría de la cortina se tomó en cuenta el espesor de la losa, la pendiente y el espesor del apoyo de la superestructura.

**Cortina** 

Espesor  $= 0,30$  m

# $H = H_{VP} + Esp_{elas}$

Donde:

 $H_{VP}$  = altura de viga principal Espelas= espesor total de elastómero

$$
H = 0.75 + 0.03 = 0.78
$$
 m

Viga de apoyo

Base $_{\text{min}}$  = 2 cm  $*$  (cada metro de luz libre del puente)

Base<sub>min</sub> = 
$$
0.02(12) = 0.24
$$
 m  $\approx 0.25$  m

Para un buen apoyo de la viga principal se usará Base<sub>min</sub> = 0,40 m

 $Base<sub>Total</sub> = Base<sub>min</sub> + Base<sub>Cortina</sub> = 0,40 + 0,30 = 0,70 m$ 

$$
H_{\min} = 0.40 \text{ m}
$$

Figura 27. **Geometría de la cortina**

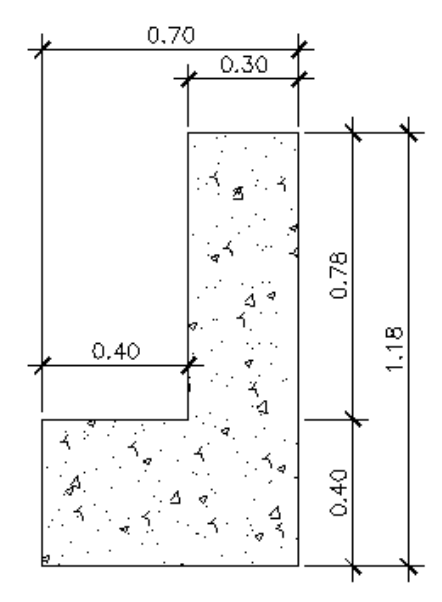

Fuente: elaboración propia, con programa de AutoCAD.

# **2.9.1.1. Empuje de la tierra (E)**

De acuerdo a la especificación AASHTO 3.11.5.5, la cortina no debe diseñarse para menos de un equivalente líquido igual a 480 kg /  $m^3$  e incrementando la altura de relleno en 2 pies o 0,61 m.

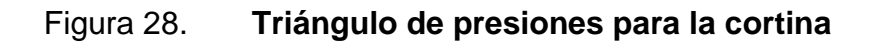

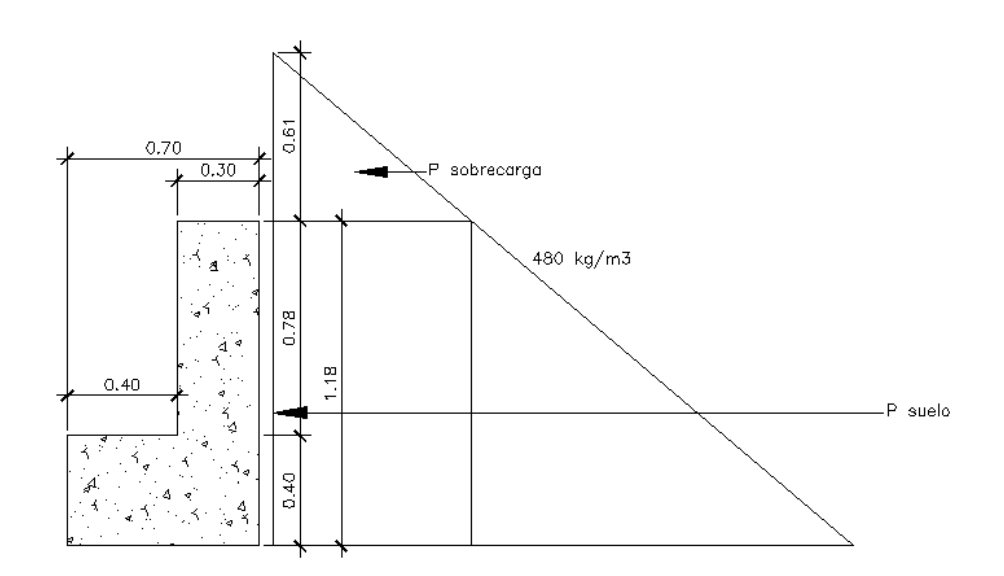

Fuente: elaboración propia, con programa de AutoCAD.

Evaluando presiones

 $W_{\text{Sobrecarga}} = 480 (0,61) = 292,80 \text{ kg/m}$ 

$$
W_{\text{Suelo}} = 480 (1,18) = 566,40 \text{ kg/m}
$$

Evaluando fuerzas

$$
Pu = 292,80 * 1,18 + 0,50(567,58 * 1,18) = 678,74 kg
$$

$$
y = \frac{(292,80 * 1,18)(1,18 * 0,50) + (0,5 * 567,58 * 1,18)(1,18 * \frac{1}{3})}{678,74} = 0,49 \text{ m}
$$

Evaluando momentos

 $Mt = 0.49 * 678.74 = 332.58 kg - m$ 

## **2.9.1.2. Fuerza longitudinal (LF)**

Esta fuerza se produce por la llantas del camión en el suelo, que se transmite a la viga de apoyo. Según AASHTO 3.6.4, LF será el 5 % de la carga viva y su centro de gravedad se supone a 6 pies (1,83 m) sobre la rodadura. El punto de aplicación se localiza en una distancia igual a la altura de la cortina.

$$
LF = \frac{0.05 \text{ P}}{2H}
$$

Donde:

 $LF =$  fuerza longitudinal P = carga del camión H = altura de la cortina

$$
LF = \frac{0.05(7\ 393)}{(1.18)} = 313.26 \text{ Kg}
$$

Momento de fuerza longitudinal

Brazo donde actúa =  $H + 6' = 1,18 + 1,83 = 3,01$  m

$$
M_{LF}
$$
 = 313,26 (3,01) = 942,91 kg · m

#### **2.9.1.3. Fuerza de sismo (EQ)**

Coeficiente de sismo a utilizar 10 % para 1 m de ancho, según criterio de la sección de puentes de la Dirección General de Caminos de Guatemala. El punto de aplicación se localiza en el centro de gravedad, actuando horizontalmente.

$$
EQ = W * Cs
$$

Donde:

 $EO =$ sismo W = peso de cortina  $Cs =$  coeficiente de sismo =  $0.10$ 

 $W = 2400(0,80)(0,30) + (2400)(0,40)(0,70) = 1248$ kg m ∗ 1 m = 1 248,00 kg

$$
EQ = 1248(0,10) = 124,80 \text{ kg}
$$

Momento por sismo

$$
M_S = 124,80 \left(\frac{1,18}{2}\right) = 73,63 \text{ kg} \cdot \text{m}
$$

#### **2.9.1.4. Grupos de cargas**

Se toma como referencia el valor más crítico según AASHTO 3.22.1, referente a sismos, se deberán comparar las formulas del grupo III y grupo VII para cuantía de acero.

- Refuerzo a momentos
	- o Cargas del Grupo III: esfuerzo 125 %

 $M_{\text{max}} = 1.3(M_{\text{Sobrecarga}} + M_{\text{Suelo}} + M_{\text{LF}})$ 

$$
M_{\text{max}} = 1,3(332,58 + 942,91) = 1658,14 \text{ kg} \cdot \text{m}
$$

o Cargas del Grupo VII: esfuerzo 133 %

$$
M_{\text{m\'ax}} = 1.3 (M_{\text{Sobrecarga}} + M_{\text{Suelo}} + M_{\text{S}})
$$

$$
M_{\text{max}} = 1,3(332,58 + 73,63) = 528,07 \text{ kg} \cdot \text{m}
$$

El valor más crítico le corresponde al momento del grupo III con el cual se calculará el refuerzo para la cortina, cuyo valor es:

$$
M_{\text{max}} = 1658,14 \text{ kg} \cdot \text{m}
$$

Refuerzo a corte

o Cargas del Grupo III: esfuerzo 125 %

 $V_{\text{m\'ax}} = 1.3(E_{\text{Sobrecarga}} + E_{\text{Suelo}} + LF)$ 

$$
V_{\text{max}} = 1,3(678,74 + 313,26) = 1289,60 \text{ kg}
$$

o Cargas del Grupo VII: esfuerzo 133 %

$$
V_{\text{m\'ax}} = 1.3 (E_{\text{Sobrecarga}} + E_{\text{Suelo}} + EQ)
$$

$$
V_{\text{m\'ax}} = 1,3(678,74 + 124,80) = 1\,044,60 \,\mathrm{kg}
$$

El valor más crítico le corresponde al corte del grupo III con el cual se calculará el refuerzo para la cortina, cuyo valor es:

$$
V_{\text{m\'ax}} = 1\ 291.73 \text{ kg}
$$

#### **2.9.2. Cálculo del refuerzo**

Se utiliza la fórmula citada anteriormente:

$$
A_s = \left( bd - \sqrt{(bt)^2 - \frac{M_u * b}{0.003825 * f'_c}} \right) \left( \frac{0.85 * f'_c}{f_y} \right)
$$

Donde:

 $b =$  longitud unitaria = 100 cm  $d =$  peralte =  $30 - 5 = 25$  cm  $M<sub>u</sub>$  = 1 658,14 kg ⋅ m  $f_c = 281$  kg / cm<sup>2</sup>  $f_y = 4200$  kg / cm<sup>2</sup>

$$
A_s = \left(100 * 25 - \sqrt{(100 * 25)^2 - \frac{1659,19 * 100}{0,003825 * 281}}\right) \left(\frac{0.85 * 281}{4 \ 200}\right) = 1,77 \text{ cm}^2
$$

Cálculo del acero mínimo

$$
As_{\min} = \frac{14.1}{4\ 200} (100 * 25) = 8.39 \text{ cm}^2
$$

Como el As es menor que el As<sub>mín</sub>, utilizar:

 $As_{min} = 8,39$  cm<sup>2</sup>

Utilizando varilla No. 5 el espaciamiento queda 1,99 \* 100 / 8,39 = 23,72 cm.

Se armará con varilla No. 5 @ 0,20 m.

El resto del refuerzo se diseñará por temperatura:

$$
As_{temp} = 0.002 * 100 * 25 = 5 \text{ cm}^2
$$

Utilizando varilla No. 4 el espaciamiento queda 1,29 \* 100 / 5,00 = 25,80 cm.

Se armará con varilla No. 4 @ 0,25 m.

#### **2.9.2.1. Diseño a corte**

$$
Vc = 0.53(0.85) \left( \sqrt{f'_c} bd \right) = 0.53(0.85) \left( \sqrt{281}(100)(25) \right) = 18879.39 \text{ kg}
$$

 $V_{\text{m\'ax}} = 1289,60$  kg

Como  $Vc > V_{max}$ , el concreto cumple con la resistencia requerida a corte.

## **2.9.2.2. Diseño de la viga de apoyo**

La viga de apoyo será la encargada de distribuir las cargas provenientes de la superestructura hacia el cuerpo del estribo. La viga no estará trabajando a esfuerzos excesivos, ya que solo transmitirá cargas, por lo tanto, se diseñará con acero mínimo en el sentido longitudinal de la estructura y a temperatura en el sentido transversal.

**2.9.2.2.1. Cálculo del refuerzo**

As<sub>min</sub> = 
$$
\frac{14,1}{f_y}
$$
bd =  $\frac{14,1}{4\ 200}$ (40)(70) = 9,40 cm<sup>2</sup>

Se armará con 5 varillas No. 5, As = 9,75 cm².

$$
As_{temp} = 0.002 * 100 * 40 = 8 cm2
$$

Utilizando varilla No. 4 el espaciamiento queda 0,40 / 2 = 0,20 m.

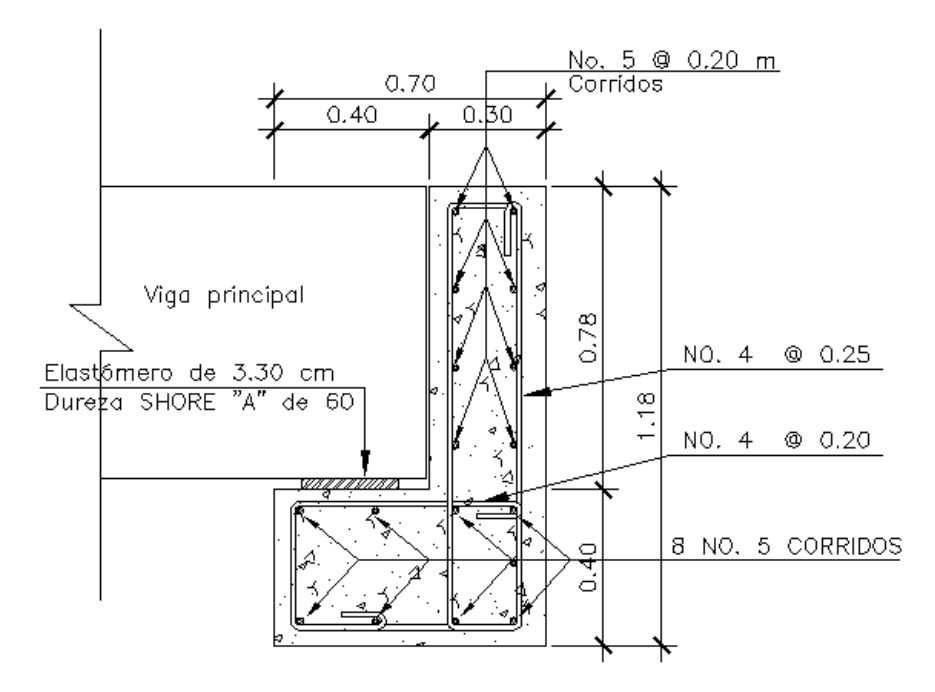

## Figura 29. **Detalle de cortina y viga de apoyo**

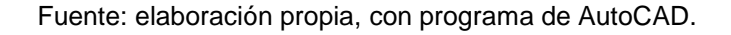

## **2.9.3. Diseño del estribo**

Serán dimensionados considerando la función de servir como transición entre el puente y la vía de tránsito principal, además de servir como apoyo a los extremos de la superestructura y como elementos de contención y estabilización de los terraplenes de acceso.

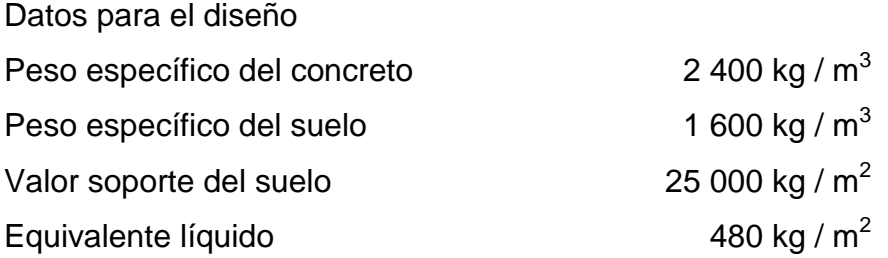

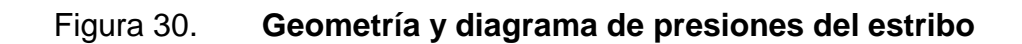

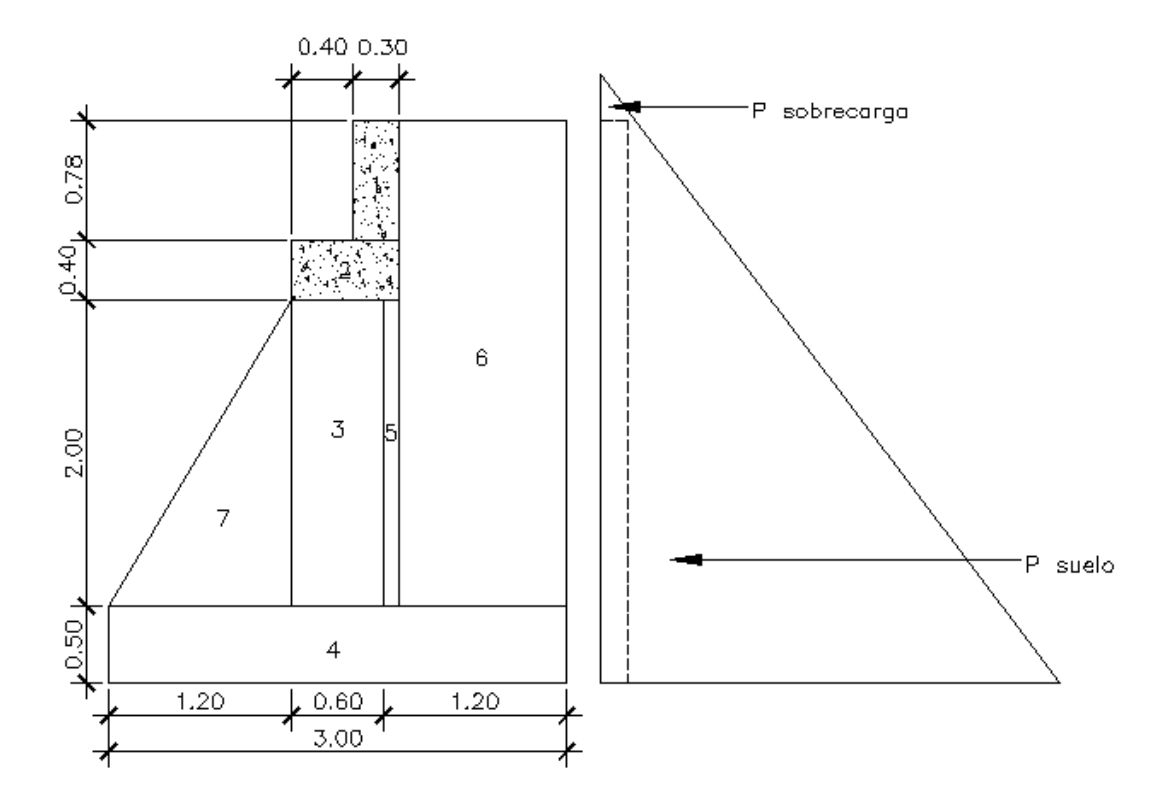

Fuente: elaboración propia, con programa de AutoCAD.

Cortina:

$$
W_1 = 0.30 * 0.78 * 2400 = 561.60 kg
$$

Viga de apoyo:

$$
W_2 = 0.40 * 0.70 * 2400 = 672,00 kg
$$

Pantalla del muro:

$$
W_3 = 0.60 * 2 * 2400 = 2880 \text{ kg}
$$

Base:

$$
W_4 = 0.50 * 3 * 2400 = 3600 \text{ kg}
$$

Relleno ubicado debajo de la cortina:

$$
W_5 = 0.10 * 2 * 1600 = 320 \text{ kg}
$$

Relleno sobre el tacón:

$$
W_6 = 3.18 * 1.10 * 1600 = 5596.80 \text{ kg}
$$

Relleno sobre el pie:

$$
W_7 = 2.00 * 1.20 * 1600/2 = 1920.00 kg
$$

Superestructura:

$$
P_{\text{Cm}} = \frac{16\,994,70 \times 4}{2} = 33\,989,40 \rightarrow \frac{33\,989,40}{6,13} = 5\,544,76\,\text{kg}
$$

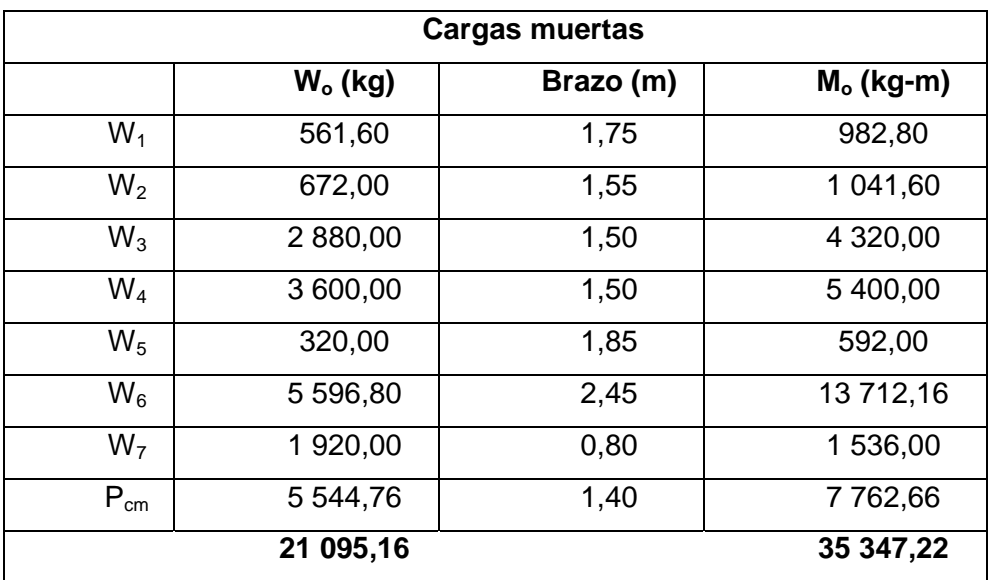

## Tabla VI. **Cargas muertas que actúan sobre el estribo**

Fuente: elaboración propia.

Determinación de cargas viva lineal actuante:

Pcv= [(7 393 + 7 393 + 1785) \* 2 vías / 2] / 6.13 = 2 703,26 kg

# Tabla VII. **Cargas vivas que actúan sobre el estribo**

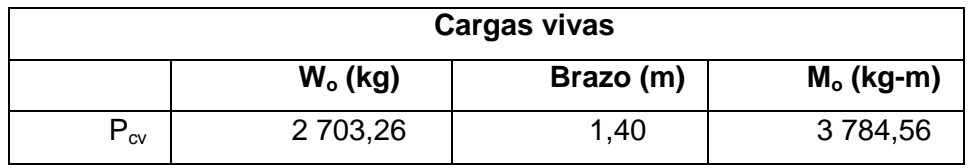

Fuente: elaboración propia.

 Cálculo de las fuerzas horizontales actuantes provocadas por el impacto sísmico por metro lineal.

Cortina:

$$
EQ1 = 0.10 * 561.60 = 56.16 kg
$$

Viga de apoyo:

$$
EQ2 = 0,10 * 672,00 = 67,20 kg
$$

Pantalla del muro:

$$
EQ_{3} = 0.10 \times 2880.00 = 288.00
$$
 kg

Base:

$$
EQ_4 = 0.10 * 3600.00 = 360.00 kg
$$

Superestructura:

$$
EQ_{cm} = 0.10 * 5 544.76 = 554.48 kg
$$

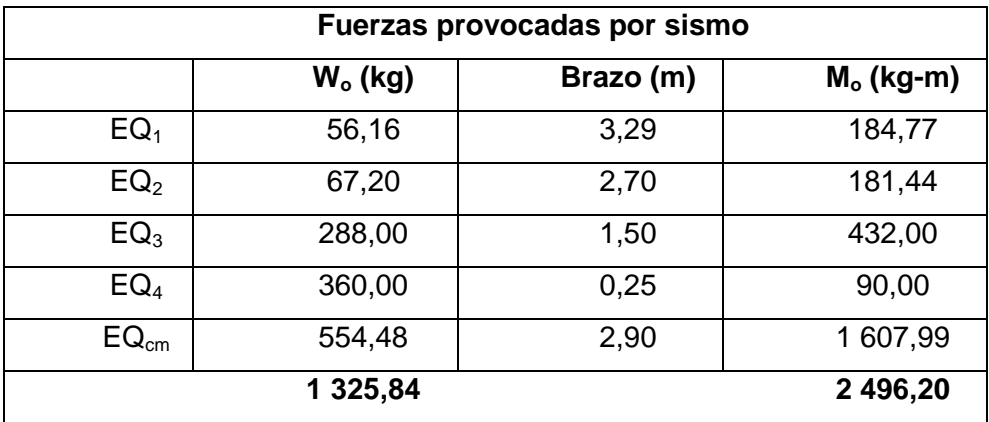

## Tabla VIII. **Fuerzas de sismo actuantes sobre el estribo**

Fuente: elaboración propia.

Determinación de empuje ejercido por la presión de tierra por metro lineal

Sobrecarga AASHTO:

$$
E_8 = 292.8 * 3.68 = 1077.50 kg
$$

Equivalente líquido:

$$
E_9 = 0.5 * (480 * 3.68) = 883.20 kg
$$

# Tabla IX. **Empujes actuantes sobre el estribo**

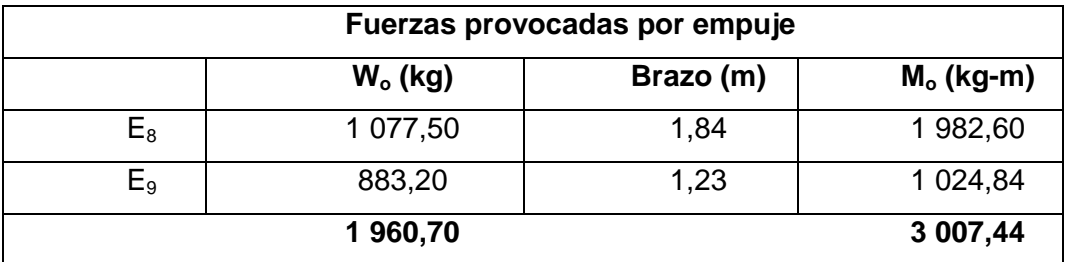

Fuente: elaboración propia.

Determinación del empuje ejercido horizontalmente por la carga viva por metro lineal:

Fuerza de frenado:

 $P_{fr} = 0.10 * 2703.26 = 270.33$  kg

Fuerza por cambio de temperatura y frenado:

 $T_{\text{cv}}$ = 0,25  $\text{*}$  2 703,26 = 675,82 kg

## Tabla X. **Fuerzas actuantes sobre el estribo debido a carga viva**

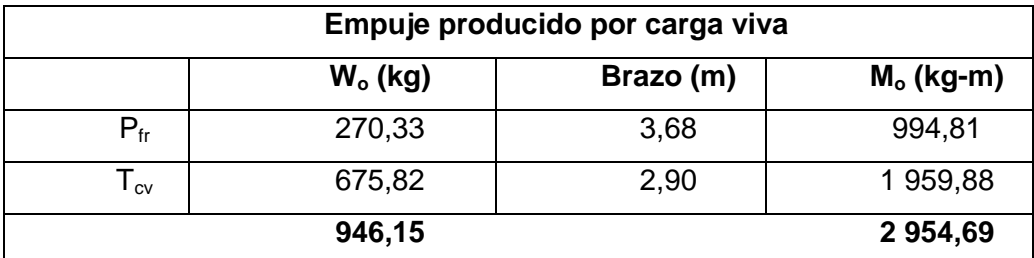

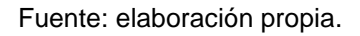

Chequeo de la resistencia de la base a esfuerzos cortantes horizontales

Fuerzas que actúen horizontalmente contra la base del muro:

Grupo II:

 $V_a = 1,3(1\,325,84 + 1\,960,70) = 4\,272,50 \text{ kg}$ 

Grupo III:

 $V_a = 1,3(0,3*1325,84+1960,70+946,15) = 4295,98 \text{ kg}$ 

Corte que resiste la base por el concreto:

$$
V_C = 0.85 * 0.53 * \sqrt{210} * 100 * 60 = 39\ 170.19 \text{ kg}
$$

$$
V_C > V_a; \quad OK
$$

# **2.9.3.1. Cálculo del momento estabilizante y de volteo**

El momento producido por las fuerzas estabilizantes con respecto al punto A es:

Grupo II:

$$
M_e = 1,3(35\,347,22) = 45\,951,39\,\mathrm{kg} - \mathrm{m}
$$

Grupo III:

$$
M_e = 1,3(35\,347,22 + 3\,784,56 * 1,30) = 52\,347,29\,\text{kg} - \text{m}
$$

El momento producido por las fuerzas volteantes con respecto al punto A es:

Grupo II:

$$
M_v = 1.3(2\ 496.20 + 3\ 007.44) = 7\ 154.73\ kg - m
$$

Grupo III:

 $M_v = 1,3(0,30 * 2496,20 + 3007,44 + 2954,69 * 1,30) = 9876,62 kg - m$ 

Factor de seguridad al volteo  $(M_e/M_v)$ :

Grupo II:

$$
F.S. = \frac{45\,951,39}{7\,154,73} = 6,42 > 2,0; \quad \text{cumple}
$$

Grupo III:

$$
F.S. = \frac{52\,347,29}{9\,876,62} = 5,30 > 2,0; \quad \text{cumple}
$$

Factor de seguridad al deslizamiento

Fuerzas estabilizantes

Grupo II:

$$
F_e = 1,3(21\ 095,16) = 27\ 423,71\ \mathrm{kg}
$$

Grupo III:

 $F_e = 1,3(21\,095,16 + 2\,703,26 * 1,30) = 31\,992,22 \,\text{kg}$ 

Fuerzas deslizantes

Grupo II:

$$
F_d = 1,3(1\,325,84 + 1\,960,70) = 4\,207,50\,\mathrm{kg}
$$

Grupo III:

 $F_d = 1,3(0,30 * 1325,84 + 1960,70 + 946,15 * 1,30) = 4664,98$  kg

Factor de seguridad al deslizamiento (0,60\*(Fe/Fd)):

Grupo II:

$$
F.S. = 0,60 \left( \frac{27\ 423,71}{4\ 272,50} \right) = 3,85 > 1,5
$$

Grupo III:

$$
F.S. = 0,60 \left( \frac{31\,992,22}{4\,664,98} \right) = 4,11 > 1,5
$$

#### **2.9.3.2. Revisión del muro**

Determinación del centroide de aplicación de cargas ((Me-Mv)/Fe):

Grupo II:

$$
\hat{y} = \left(\frac{45\,951,39 - 7\,154,73}{27\,423,71}\right) = 1,41\,\text{m}
$$

Grupo III:

$$
\hat{y} = \left(\frac{52\ 347,29 - 9\ 876,62}{31\ 992,22}\right) = 1,33\ m
$$

Determinación de la excentricidad actuante $\left( \left| y - \frac{B}{2} \right| \right)$  $\left|\frac{B}{2}\right| < \frac{B}{6}$  $\frac{1}{6}$ ), conociendo que la longitud de la base mide 4,5 metros se tiene:

Grupo II:

$$
e = \left( \left| 1,41 - \frac{3}{2} \right| < \frac{3}{6} \right) \to 0,09 \, \text{m} < 0.5 \, \text{m}
$$

Grupo III:

$$
e = \left( \left| 1,33 - \frac{3}{2} \right| < \frac{3}{6} \right) \to 0,17 \, \text{m} < 0,5 \, \text{m}
$$

Determinación de la presión producida sobre el subsuelo:

$$
q_{min\,y\,max}=\left[\frac{Fe}{B}\Big(1\pm 6*\frac{e}{B}\Big)\right]
$$

Grupo II:

$$
q_{\min} = \left[\frac{27\,423,71}{3}\left(1 - 6 * \frac{0,09}{3}\right)\right] = 7\,495,81\ \text{kg/m}^2
$$

$$
q_{\text{max}} = \left[\frac{27\,423,71}{3}\left(1 + 6 * \frac{0,09}{3}\right)\right] = 10\,786,66\ \text{kg/m}^2
$$

Grupo III:

$$
q_{\min} = \left[\frac{31\,992,22}{3}\left(1 - 6 * \frac{0,17}{3}\right)\right] = 7\,038,29 \text{ kg/m}^2
$$

$$
q_{\max} = \left[\frac{31\,992,22}{3}\left(1 + 6 * \frac{0,17}{3}\right)\right] = 14\,289,86 \text{ kg/m}^2
$$

$$
q_{\text{max}} = 14\,289.86 \text{ kg/m}^2 < 25\,000.00 \text{ kg/m}^2
$$

# Figura 31. **Presiones actuantes sobre la base del estribo**

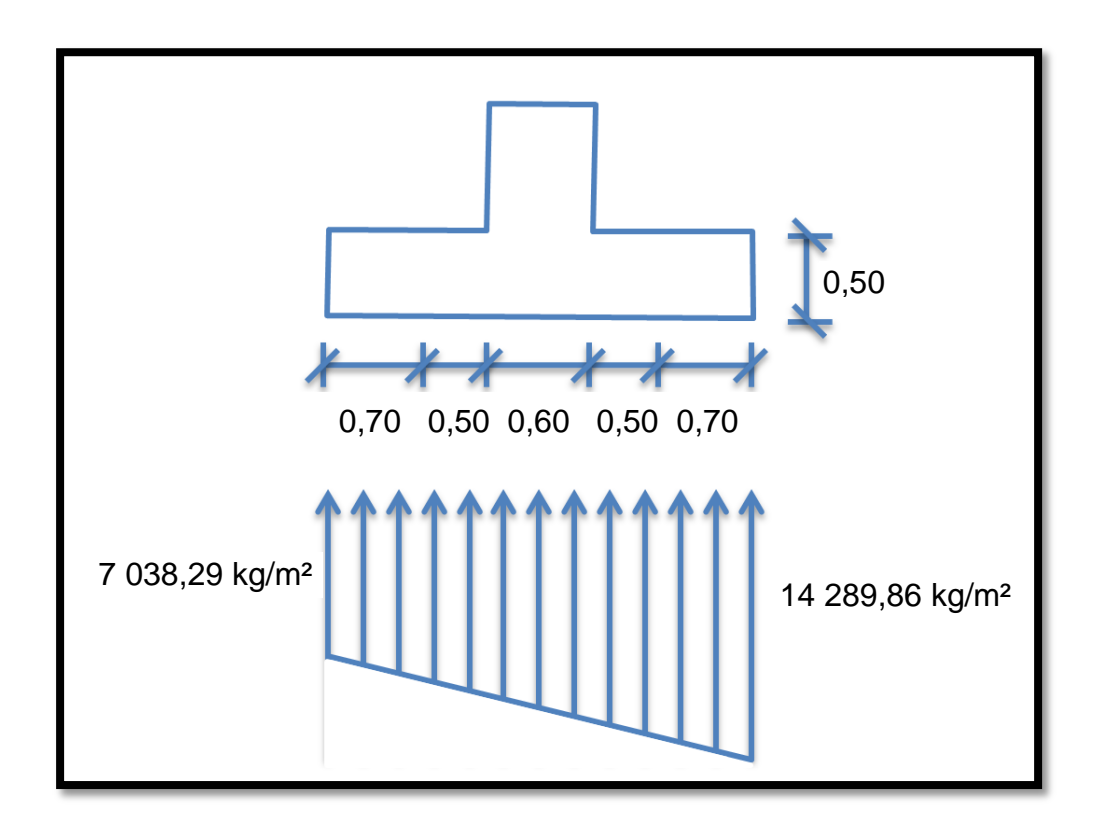

Fuente: elaboración propia.

Cargas y fuerzas actuantes sobre el pie de la base:

$$
14\ 289,86 - 7\ 038,29 = 7\ 251,57\ kg/m^2
$$
  

$$
\frac{7\ 251,57}{3} = \frac{y}{1,80} \rightarrow y = 4\ 350,94\ kg/m^2
$$
  

$$
4\ 350,94 + 7\ 038,29 = 11\ 389,23\ kg/m^2
$$
  

$$
\frac{7\ 251,57}{3} = \frac{y}{2,30} \rightarrow y = 5\ 559,54\ kg/m^2
$$
  

$$
5\ 559,54 + 7\ 038,29 = 12\ 597,83\ kg/m^2
$$

 $W = 0.50 * (14\ 289.86 + 11\ 389.23) = 12\ 839.54\ kg/m^2$ 

$$
M = \frac{12\,839,54 \times 1,20^2}{2} = 9\,244,47\,\text{kg} - \text{m}
$$

Cálculo de la cuantía de acero a emplear

$$
d=t-\Big(\!\frac{\varphi}{2}\!\Big)-r
$$

Se usará varilla No.8,  $\phi$  = 2,54 cm

$$
d = 50 - \left(\frac{2,54}{2}\right) - 7,5 = 41,23 \text{ cm}
$$

Datos:

f  $y = 2810 \text{ kg/cm}^2$  $f_c = 210$  kg/cm<sup>2</sup>  $b = 100$  cm  $d = 41,23$  cm Mu = 9 244,47 kg-m

As = 
$$
\left(\frac{0.85 * 210}{2.810}\right) \left[\left(100 * 41,23\right) - \sqrt{\left(100 * 41,23\right)^2 - \frac{9.244447 * 100}{0,003825 * 210}}\right]
$$

$$
As = 9.02 \text{ cm}^2
$$

$$
As_{\text{min}} = \frac{14.1}{F_y} * b * d = \frac{14.1}{2810} * 100 * 41.23 = 20.69 \text{ cm}^2
$$

Puesto que As<sub>min</sub> es mayor que As, se diseñara con As<sub>min</sub>.

Utilizando varillas No.8 el armado queda:

$$
Esp = 5.07 * \frac{100}{20.69} = 24.50
$$
 cm

No. 8 @ 0,20 m.

El resto del refuerzo se diseñará por temperatura:

$$
As_{temp} = 0.002 * 100 * 50 = 10 cm2
$$

Utilizando varillas No. 6 el armado queda:

$$
Esp = 2.85 * \frac{100}{10} = 28.50
$$
 cm

No. 6 @ 0,25 m.

Chequeo de esfuerzos cortantes sobre el pie de la base

Fuerzas que actúen horizontalmente contra la base del muro:

 $W = 0.5 * (14\ 289.86 + 12\ 597.83) = 13\ 443.84\ kg/m$ 

 $V_a = 13\,443.84 * 1.30 = 17\,476.99$  kg

$$
V_C = 0.85 * 0.53 * \sqrt{210} * 100 * 41.23 = 26916.45 \text{ kg}
$$

$$
V_C > V_a; \quad OK
$$

Cargas y fuerzas que actúan sobre el talón de la base

 $W = [(3,18 * 1,10) + (2,00 * 0,10)] * 1600 = 5916,80 \text{ kg/m}$ 

$$
M = \frac{5916,80 * 1,20^2}{2} = 4260,10 \text{ kg} - \text{m}
$$

Cálculo de la cuantía de acero a emplear

$$
d=t-\Big(\!\frac{\varphi}{2}\!\Big)-r
$$
Se usará varilla No.8, ϕ=2,54 cm.

$$
d = 50 - \left(\frac{2,54}{2}\right) - 7,5 = 41,23 \text{ cm}
$$

Datos:

f  $y = 2810 \text{ kg/cm}^2$  $f_c = 210$  kg/cm<sup>2</sup>  $b = 100 \text{ cm}$  $d = 41,23$  cm Mu = 4 260,10 kg-m

As = 
$$
(0.85 * \frac{210}{2810})
$$
  $[(100 * 41.23) - \sqrt{(100 * 41.23)^2 - \frac{4260.10 * 100}{0.003825 * 210}}]$ 

$$
As = 4.12 \text{ cm}^2
$$

$$
As_{\min} = \frac{14.1}{F_y} * b * d = \frac{14.1}{2810} * 100 * 41.23 = 20.69
$$
 cm<sup>2</sup>

Puesto que As<sub>min</sub> es mayor que As, se diseñara con As<sub>min</sub>.

Utilizando varillas No.8 el armado queda:

$$
Esp = 5.07 * \frac{100}{20.69} = 24.50
$$
cm

No. 8 @ 0,20 m.

El resto del refuerzo se tomará por temperatura:

$$
As_{temp} = 0.002 * 100 * 50 = 10
$$
 cm

Utilizando varillas No.6 el armado queda:

$$
Esp = 2.85 * \frac{100}{10} = 28.50
$$
 cm

No. 6 @ 0,25 m.

Chequeo de esfuerzos cortantes sobre el talón de la base:

 $W = 3.18 * 0.70 * 1600 = 3561.60 kg/m$ 

 $V_a = 3561,60 * 0,70 = 2493,12$  kg

 $V_C = 0.85 * 0.53 * \sqrt{210} * 100 * 41.23 = 26916.45$  kg

 $V_C > V_a$ ; OK

Diseño del refuerzo de acero para el cuerpo del estribo

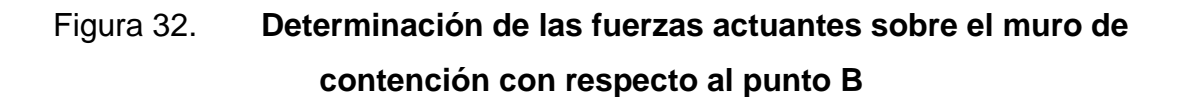

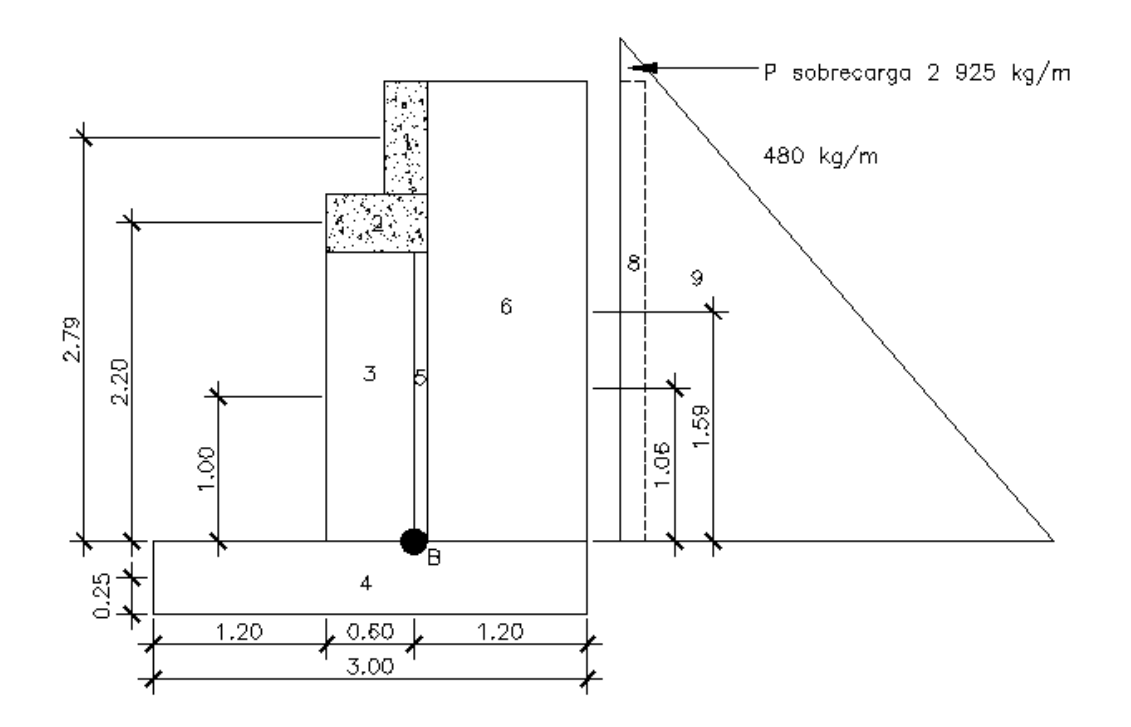

Fuente: elaboración propia, con programa de AutoCAD.

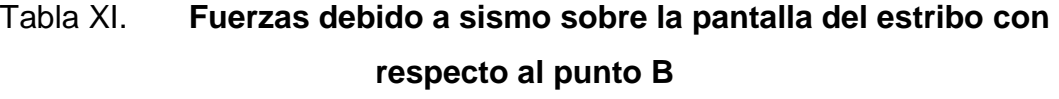

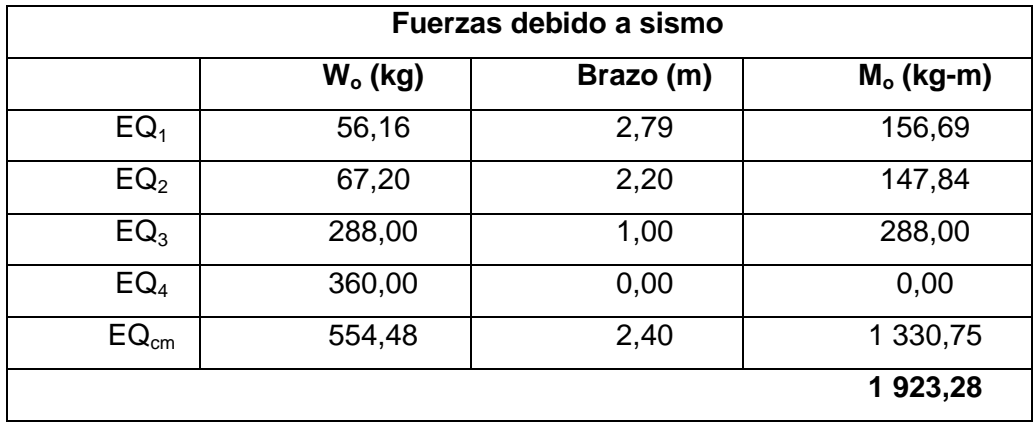

Fuente: elaboración propia.

# Tabla XII. **Fuerzas debido a empuje sobre la pantalla del estribo con respecto al punto B**

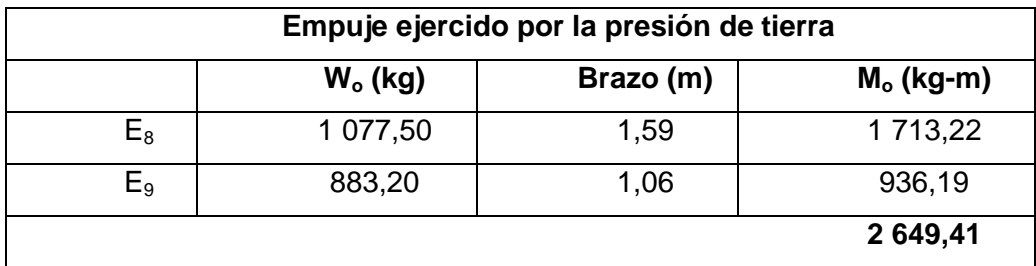

Fuente: elaboración propia.

## Tabla XIII. **Fuerzas debido a empuje sobre la pantalla del estribo**

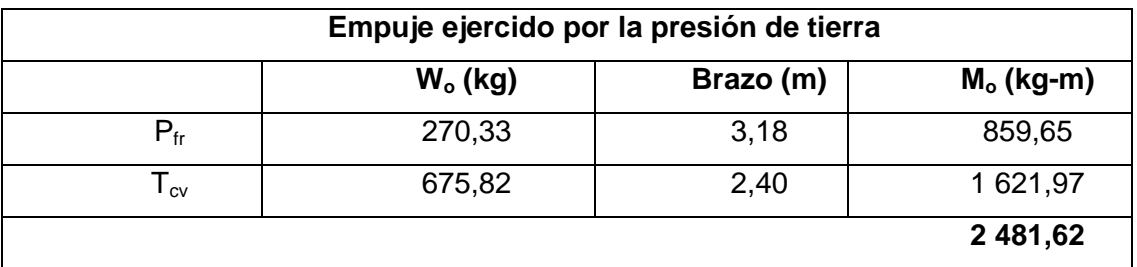

Fuente: elaboración propia.

Realizando una integración de los grupos de cargas se tiene:

Grupo II:

$$
M_u = 1,3(1\,923,28 + 2\,649,41) = 5\,944,50\,\mathrm{kg} - m
$$

Grupo III:

$$
M_u = 1,3(0,3*1\,923,28+2\,649,41+2\,481,62) = 7\,420,42\,\mathrm{kg-m}
$$

Cálculo de la cuantía de acero a emplear

$$
d=t-\Big(\frac{\varphi}{2}\Big)-r
$$

Se usará varilla No.8,  $\phi$  = 2,54 cm.

$$
d = 60 - \left(\frac{2,54}{2}\right) - 7,5 = 51,23 \text{ cm}
$$

Datos:

f  $y = 2810 \text{ kg/cm}^2$  $f_c = 210$  kg/cm<sup>2</sup>  $b = 100$  cm  $d = 51,23$  cm Mu = 7 420,42 kg-m

As = 
$$
(0.85 * \frac{210}{2810})
$$
  $\left[ (100 * 51.23) - \sqrt{(100 * 51.23)^2 - \frac{7420.42 * 100}{0.003825 * 210}} \right]$ 

 $As = 5,72 \text{ cm}^2$ 

$$
As_{\min} = \frac{14.1}{2810} * 100 * 51.23 = 25.70
$$
 cm<sup>2</sup>

Como Asmin > As, se diseñará con Asmin. Utilizando varilla No.8 el armado queda:

$$
Esp. = 5.07 * \frac{100}{25.70} = 19.73
$$
 cm

No.8 @ 0,20 m.

El resto del refuerzo se tomará por temperatura:

$$
As_{temp} = 0.002 * 100 * 60 = 12 cm2
$$

Utilizando varillas No.6 el armado queda:

$$
Esp = 2.85 * \frac{100}{12} = 23.75
$$
 cm

No.6 @ 0,20 m.

## Figura 33. **Fuerzas debidas a sismo sobre la pantalla del estribo en el punto C**

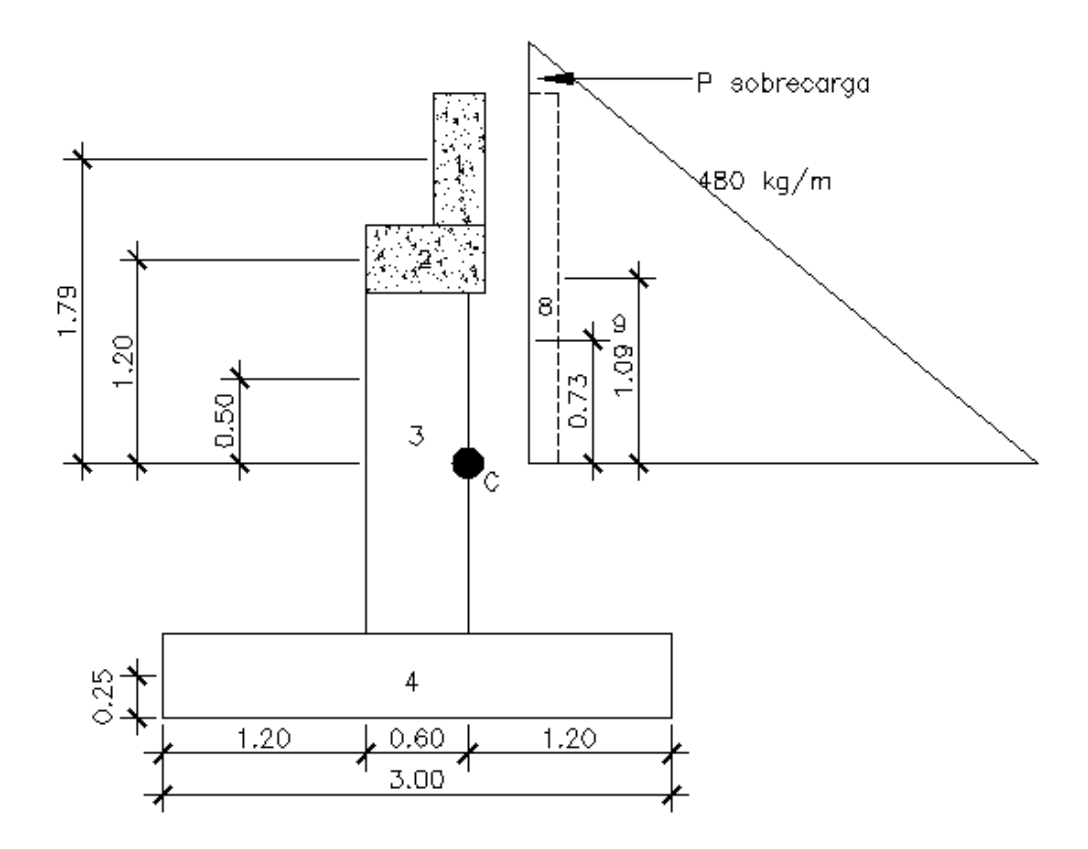

Fuente: elaboración propia, con programa de AutoCAD.

# Tabla XIV. **Fuerzas debido a sismo sobre la pantalla del estribo en el punto C**

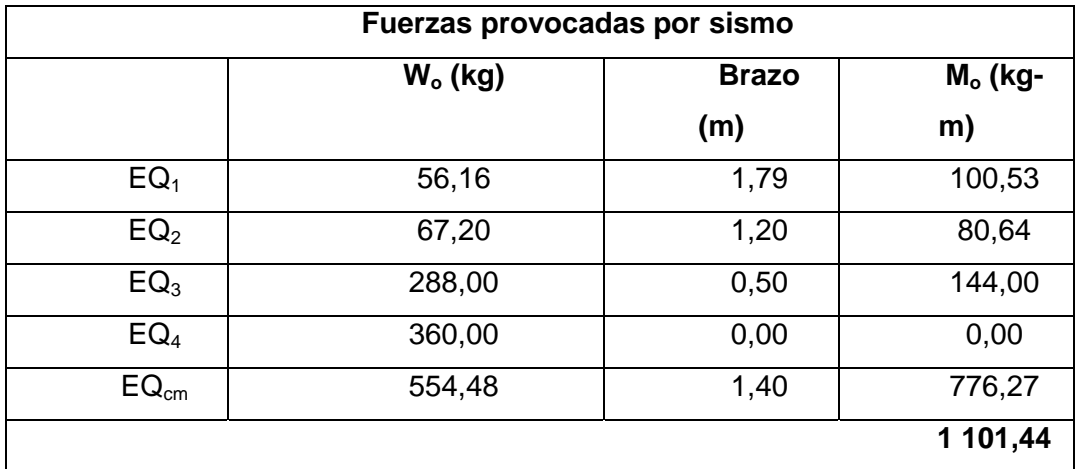

Fuente: elaboración propia.

## Tabla XV. **Empuje provocado por la presión sobre la pantalla del estribo**

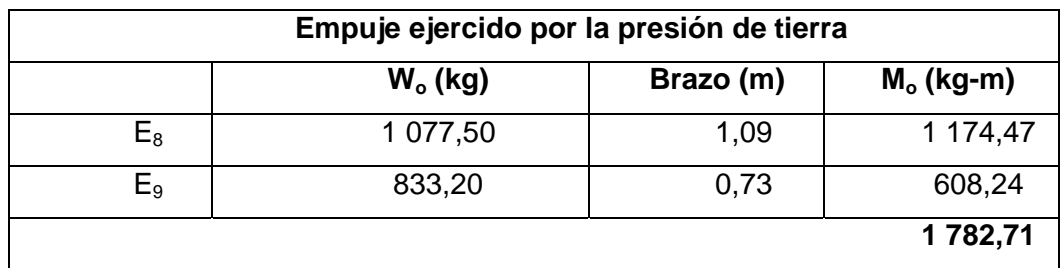

Fuente: elaboración propia.

## Tabla XVI. **Empuje ejercido por carga viva sobre la pantalla del estribo**

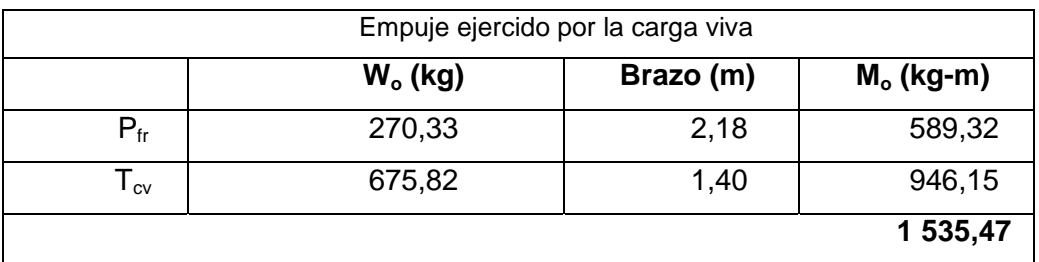

Fuente: elaboración propia.

Integrando los grupos de cargas se tiene:

Grupo II:

$$
M_u = 1,3(1\ 101,44 + 1\ 782,71) = 3\ 749.40 \text{ kg} - m
$$

Grupo III:

 $M_u = 1,3(0,3*1101,44+1782,71+1535,47*1,30) = 5342,03 kg - m$ 

Cálculo de la cuantía de acero a emplear

$$
d=t-\Big(\!\frac{\varphi}{2}\!\Big)-r
$$

Se usará varilla No.8,  $\phi$  = 2,54 cm.

$$
d = 60 - \left(\frac{2,54}{2}\right) - 7,5 = 51,23 \text{ cm}
$$

Datos:

f  $y = 2810 \text{ kg/cm}^2$  $f_c = 210 \text{ kg/cm}^2$  $b = 100$  cm  $d = 51,23$  cm Mu = 5 342,03 kg-m

As = 
$$
(0.85 * \frac{210}{2810})
$$
  $\left[ (100 * 51.23) - \sqrt{(100 * 51.23)^2 - \frac{5342.03 * 100}{0.003825 * 210}} \right]$ 

 $As = 4.15$  cm<sup>2</sup>

$$
As_{\min} = \frac{14.1}{2810} * 100 * 51.23 = 25.71 \text{ cm}^2
$$

Como As<sub>min</sub> > As, se diseñará con As<sub>min</sub>. Utilizando varilla No. 8 el armado queda:

$$
Esp. = 5.07 * \frac{100}{25.71} = 19.72 \text{ cm}
$$

No. 8 @ 0,20 m.

El resto del refuerzo se tomará por temperatura:

$$
As_{temp} = 0.002 * 100 * 60 = 12 cm2
$$

Utilizando varilla No.6 @ 0,20 m.

$$
Esp. = 2.85 * \frac{100}{12} = 23.75
$$
 cm

No.6 @ 0,20 m.

#### Figura 34. **Detalle de armado de estribo**

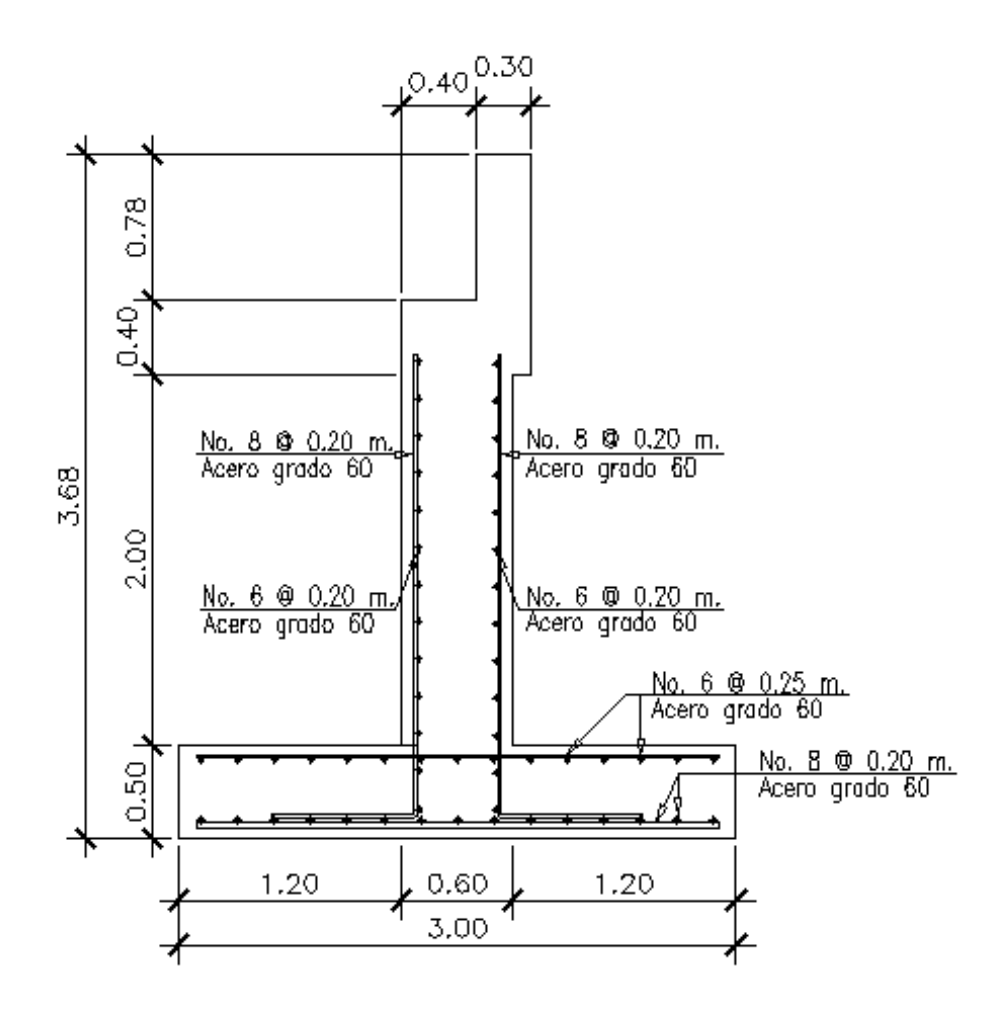

Fuente: elaboración propia, con programa de AutoCAD.

#### **2.10. Evaluación de impacto ambiental**

La construcción de un puente modifica el medio y en consecuencia las condiciones socio-económicos, culturales y ecológicas del ámbito donde se ejecutan. La evaluación puede verificarse en el siguiente formulario mediante la información obtenida de la visita de campo:

## Tabla XVII. **Evaluación de impacto ambiental**

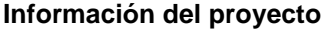

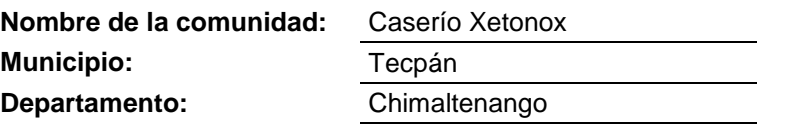

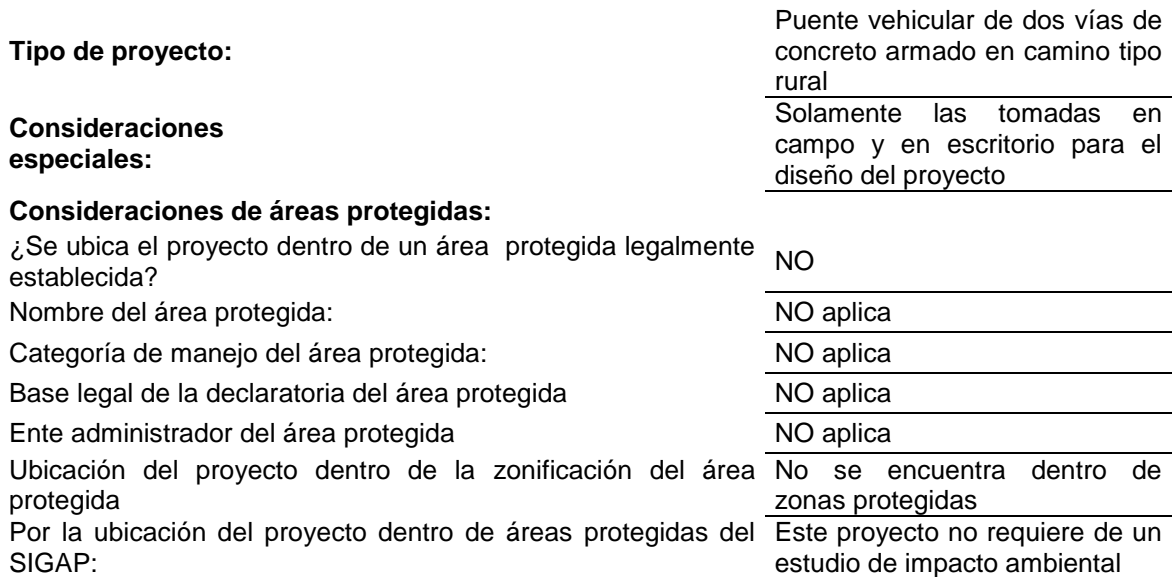

#### **Consideraciones sobre ecosistemas naturales**

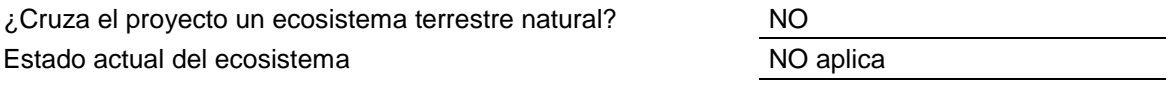

#### **Otras Consideraciones**

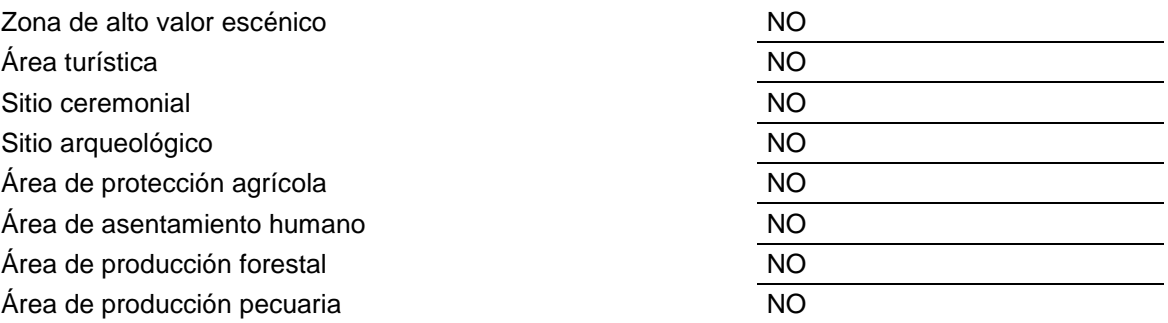

Fuente: elaboración propia.

#### **2.11. Presupuesto**

Para este caso se consideró como costos directos la mano de obra calificada, no calificada, los materiales de construcción y el transporte de los mismos. Como costos indirectos se consideraron la supervisión técnica, costos de administración y la utilidad.

Los salarios de mano de obra se tomaron con base en los que se pagan en la región. Los precios de los materiales se establecieron de acuerdo a los que se manejan en la región, considerando algunos materiales como el elastómero un caso en particular ya que no se encuentra en la región.

|                 |                         | <b>UNIDAD</b>  |                 |                 |                |
|-----------------|-------------------------|----------------|-----------------|-----------------|----------------|
| No.             | <b>RENGLÓN</b>          | DE             | <b>CANTIDAD</b> | <b>PRECIO</b>   | COSTO          |
|                 |                         | <b>MEDIDA</b>  |                 | <b>UNITARIO</b> | <b>RENGLÓN</b> |
| 1               | Losa                    | m <sup>2</sup> | 73,68           | Q 1 519,35      | Q 11 945,71    |
| 2               | Vigas principales       | m              | 48              | Q 3 763,69      | Q 180 657,12   |
| 3               | Neopreno                | unidad         | 8               | Q 4 359,39      | Q 34 875,12    |
| 4               | Diafragmas interiores   | m              | 6,14            | Q 1 749,55      | Q 10 742,24    |
| 5               | Diafragmas exteriores   | m              | 12,28           | Q 1 372,60      | Q 16 855,53    |
| $\overline{7}$  | Cortina + viga de apoyo | m <sup>2</sup> | 18,18           | Q 1 688,63      | Q 30 699,29    |
| 8               | Muro en voladizo        | m <sup>2</sup> | 12,28           | Q 2 692,28      | Q 33 061,20    |
| 9               | Base de muro            | m <sup>2</sup> | 18,42           | Q 1 580,09      | Q 29 105,26    |
| 10              | Banqueta                | m <sup>2</sup> | 19,92           | Q 2 035,19      | Q 40 540,98    |
| 11              | <b>Barandales</b>       | m              | 24              | Q 1 123,74      | Q 2,969,76     |
| 12 <sup>°</sup> | Drenajes                | unidad         | 6               | Q 245,94        | Q 1 475,64     |
|                 | Q 516 927,85            |                |                 |                 |                |

Tabla XVIII. **Presupuesto del puente vehicular**

Fuente: elaboración propia.

Se considera el tipo de cambio promedio del dólar a la fecha como Q 7,82537, lo que da un costo total de la obra en dólares según el tipo de cambio a la fecha, \$ 66 057,94

# **3. DISEÑO DE ABASTECIMIENTO DE AGUA POTABLE PARA LA ALDEA CALIAJ LADO ESTE**

#### **3.1. Descripción del proyecto**

Se diseñó la línea de conducción y distribución para el abastecimiento de agua potable de la aldea Caliaj lado este, con 4,21 y 4,35 km respectivamente. Funcionará por gravedad, abastecerá a 112 casas con un estimado de 5 hab/casa. Se elaboraron los planos que contienen lo más importante del proyecto, obras de arte, informe técnico y el presupuesto correspondiente.

### **3.2. Aforo de la fuente**

La fuente proviene de un manantial de tipo brote definido ubicado en la aldea Chichoy. Para realizar este cálculo se utilizó el método de aforo volumétrico con la implementación de un vertedero provisional, utilizando un recipiente de cinco galones y un cronómetro de precisión, dando como resultado un caudal de 1,43 l/s.

#### **3.3. Calidad del agua**

Se tomaron dos muestras, uno para el examen bacteriológico correspondiente y otro para el físico químico, los resultados se encuentran en el apéndice de este documento. Desde el punto de vista de la calidad física y química del agua indica que el agua está con cero colonias de coliformes fecales por 100 mililitros de agua enmarcándose esta en la Clasificación I, por lo

125

tanto es apto para el consumo humano según normas internacionales de la Organización Mundial de la Salud (OMS).

#### **3.4. Levantamiento topográfico**

Estudio que se efectúa para unir las líneas que unen las fuentes de abastecimiento de agua seleccionadas con los núcleos poblados. Se utilizó el teodolito marca Sokkisha BT-20 con precisión de 20 s y trípode de madera, estadal de madera de 4 m, plomo centro de 25 lb, cinta métrica metálica de 25 metros y brújula para el meridiano magnético. Además se tomó como principal método la conservación de azimut, debido a que es una topografía de tipo abierto.

Dependiendo de tamaño, tipo del proyecto, habitantes a ser beneficiados, características del terreno, aparatos a emplearse y errores permisibles, los levantamientos topográficos a realizarse pueden ser de primero, segundo o tercer orden, dependiendo de la complejidad del proyecto. En nuestro estudio se usó el de tercer orden por la distancia y las alturas.

#### **3.4.1. Planimetría**

Se realiza para obtener las distancias horizontales entre puntos y luego determinar el curso para la línea de conducción y distribución, salvando lo más posible todo accidente geográfico y evitando pasos de zanjón y pasos aéreos; además de la intervención en los hogares de otras aldeas vecinas y evitar así inconvenientes.

#### **3.4.2. Altimetría**

Se realiza para obtener las cotas correspondientes del terreno en estudio y hacer los cálculos requeridos a las pérdidas de carga, las cuales nos dieron las posiciones y puntos a ubicar las obras de arte.

#### **3.5. Diseño hidráulico**

Aquí se calculan los elementos necesarios para el diseño adecuado y todo lo que sea indispensable para el buen manejo de los recursos. Se contempla el dimensionamiento de toda la red de tuberías, por lo cual se calculan las pérdidas de carga de las diferentes combinaciones de diámetros y longitudes de tuberías, manteniendo una tolerancia de presiones en la subunidad y calculándose un requerimiento total de presiones.

## **3.5.1. Período de diseño**

Tiempo estimado en que las estructuras alcanzarán la máxima capacidad de servicio a la población de diseño. Se toma en cuenta la encuesta realizada por la cuadrilla y las registradas en la Municipalidad de Tecpán, para obtener la cantidad de habitantes que se acerca al real, en este caso usamos 20 años.

#### **3.5.2. Población futura**

Población que se estima para el período de diseño correspondiente, con base a la cual se realizaron los cálculos. Algunos factores importantes a tomar en cuenta son nacimiento, muerte, migración que en algunas situaciones aumenta por anexión. Existen tres métodos para dicho cálculo que son: el

127

aritmético, el geométrico, y el exponencial. Para este proyecto se usó el método geométrico, que es el que se ajusta a la proyección a la que tiende Guatemala.

$$
P_f = P_0 \left( 1 + \frac{r}{100} \right)^n = 565 \left( 1 + \frac{3}{100} \right)^{20} = 1020,46 \approx 1025 \text{ hab}
$$

Donde:

 $P_0$  = población actual según datos en municipalidad  $r =$  tasa de crecimiento poblacional (3 % según INE) n = período de diseño estimado

#### **3.5.3. Dotación de agua**

Es la cantidad (volumen por unidad de tiempo) asignada en un día a la unidad consumidora (habitante, cama de hospital, área de riego, lavado, etc) y está expresada en litros por habitante por día. (l/hab/día). Por ser área rural y de clima frío, se tomará un aproximado de 90 l/hab/día.

#### **3.5.4. Factores de consumo**

En un sistema público de abastecimiento de agua, el consumo es afectado por una serie de factores que varían en función del tiempo, las costumbres de la región, las condiciones climáticas, las condiciones económicas, el tipo de servicio a prestar etc.

#### **3.5.4.1. Caudal medio diario (Qmd)**

El caudal medio diario es el producto de multiplicar la dotación adoptada por el número de habitantes que se hayan estimado para el final del período de diseño, dividido entre el número de segundos que tiene un día.

$$
Q_{\text{md}} = \frac{\text{Dotación(Población a servir)}}{86400 \text{ s/día}} = \frac{90(1\ 025)}{86\ 400} = 1,07\ \text{l/s}
$$

#### **3.5.4.2. Caudal día máximo (Qdm)**

Llamado también caudal de conducción, es el máximo caudal producido en un día durante un período de observación de un año. Es el resultado de multiplicar el consumo medio diario por el factor de día máximo. El factor de día máximo oscila entre 1,2 y 1,8. El factor a utilizar dependerá del tamaño de la población a servir, en este caso será de 1,3, por ser una población pequeña.

$$
Q_{dm} = Q_{md}(fdm) = 1.07(1.3) = 1.39 \frac{\text{J}}{\text{s}}
$$

.

#### **3.5.4.3. Caudal hora máxima (Qhm)**

Llamado también caudal de distribución, es el máximo caudal producido durante una hora en un período de observación de un año y este se calcula multiplicando el caudal medio por el factor de hora máxima. El factor de hora máximo se encuentra entre 2,0 y 3,0. El factor a utilizar dependerá del tamaño de la población a servir, en este caso por tener una población futura mayor a 1 000 habitantes, se utilizará 3,0.

$$
Q_{hm} = Q_{md}(fhm) = 1.07(3.0) = 3.40 \frac{\text{J}}{\text{s}}
$$

#### **3.5.5. Obras de captación**

Las obras de captación son las obras civiles y equipos electromecánicos que se utilizan para reunir y disponer adecuadamente del agua superficial o subterránea. Dichas obras varían de acuerdo con la naturaleza de la fuente de abastecimiento, su localización y magnitud. El diseño de la obra de captación debe ser tal que prevea las posibilidades de contaminación del agua.

#### **3.5.5.1. Cajas de captación**

Es una estructura para captar y almacenar temporalmente los escurrimientos subsuperficiales (manantiales), que fluyen de una ladera o de un nacimiento para uso principalmente de consumo humano.

Finalidad y beneficios

La caja de captación es un depósito construido para evitar la contaminación del agua de los manantiales y para crear una carga piezométrica (posición) para la operación de la línea conducción de tal forma que esté siempre llena y no haya entrada de aire en su interior.

Descripción general

Son obras cerradas e impermeables que se construyen a base de concreto reforzados o de mampostería de piedra con diversas formas y dimensiones en función de las características del terreno y el aforo del manantial a aprovechar. Deberán construirse muros en ala que sirvan de pantalla a las filtraciones subsuperficiales, para que sean forzadas a ingresar en la cámara húmeda.

La instalación de la caja de captación requiere que se excave lo suficiente para encontrar las verdaderas salidas de agua, procurando que la entrada a la caja sea en la parte más baja. Se removerá el material de relleno que quede adyacente al aforamiento mismo, de tal manera que el acuífero quede completamente descubierto.

La excavación para los cimientos tendrá una profundidad mínima de 0,80 m. Es recomendable que la estructura de captación se proteja contra el escurrimiento superficial por medio de cunetas interceptoras, excavadas a 10 m de distancia aguas arriba de la caja. Las cajas deben contar con una tapa movible, para facilitar la limpieza de las mismas. No se requieren de tubos de ventilación, pero si de uno para la excedencia de volumen almacenado y otro para la extracción y conducción del agua hasta el tanque de regularización y/o almacenamiento. En la caja seca se instalará una válvula de control para la regulación del agua en la línea de conducción.

Estructuras complementarias

Tubo de demasías, colchón hidráulico, desarenador, caja de válvulas, filtro y línea de conducción.

#### **3.5.6. Datos de diseño**

Sistema por gravedad

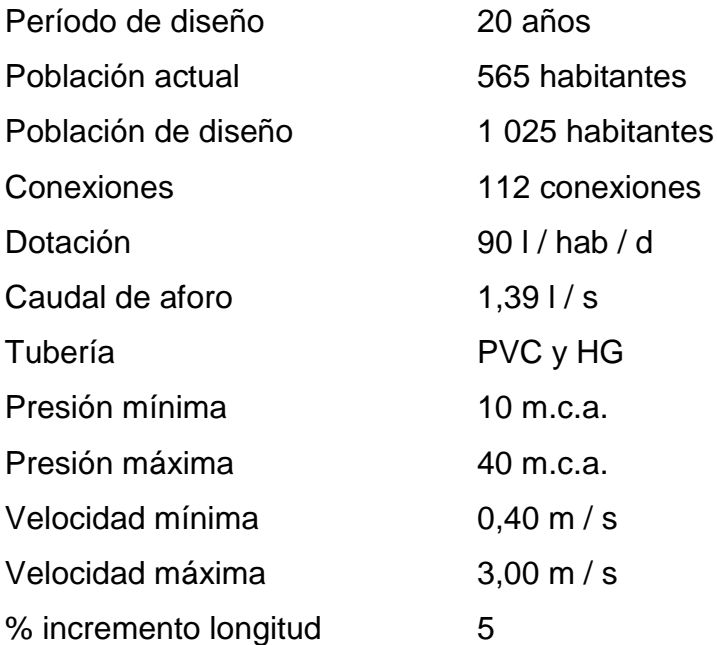

## **3.5.7. Diseño de la línea de conducción**

La línea de conducción es un sistema que transporta agua a presión por medio de tuberías, canales y túneles, desde la captación hasta el punto de distribución, que usualmente es un tanque de almacenamiento, a este tipo se le conoce como régimen forzado, y se diseña con el caudal de día máximo. En este trabajo se utiliza la conducción por medio de tuberías.

Finalidad y beneficios

Las líneas entubadas tienen costos de mantenimiento bajos, disminuyen las pérdidas por filtraciones, se adaptan fácilmente a la topografía del terreno. Son una alternativa económica en tramos de terreno rocoso, y mantienen la calidad del agua durante su conducción.

Descripción general

La línea de conducción se debe trazar por los sitios que tengan la menor variación topográfica, se busca seguir las curvas de nivel en las faldas de los cerros, de tal forma que se evite al máximo los cambios bruscos de pendiente. Hidráulicamente no siempre la ruta más corta es la mejor, aunque puede ser la más económica, pueden requerir un continuo mantenimiento o incluso la reubicación. Las tuberías de poliducto o PVC deberán instalarse sobre una zanja excavada para tal fin. En terrenos rocosos, sujetos a incendios forestales, o en cruces de cauces se preferirá la tubería galvanizada. El diámetro mínimo para la línea de conducción debe ser de 1 1/2 pulgadas con velocidades mínimas de 0,4 m/s y máxima de 3,0 m/s.

Para el diseño se usa la fórmula de Hazen & Williams:

$$
Hf = \frac{1743,811 * L * Q^{1,85}}{C^{1,85} * \emptyset^{4,87}}
$$

Donde:

Hf = pérdida de carga (m)

- $L =$  longitud de tubería (m)
- $Q =$  caudal ( $1/s$ )
- $C$  = rugosidad en la tubería (PVC = 150 y HG = 100)
- $\Phi$  = diámetro interno de la tubería (pulg)

Despejando la incógnita "Ф" de la fórmula de Hazen – Williams se obtiene el diámetro de la tubería a utilizar:

$$
\emptyset = \left[\frac{1\ 743,811 \ast L \ast Q^{1,85}}{C^{1,85} \ast Hf}\right]^{1/4,87}
$$

Para los tramos siguientes la longitud se calcula con la diferencia del caminamiento superior e inferior. En este caso sería del manantial hasta la primer caja rompe presión.

$$
E - 0 = \text{Caminamiento } 0 + 000.00
$$

 $Cota = 999,70 \text{ m}$ 

E – 14 = Caminamiento  $0 + 900.00$ 

 $Cota = 896,40 \text{ m}$ 

 $Q = 1,39$   $1/s$ 

$$
L = 900,00 \text{ m}(1,05) = 945,00 \text{ m}
$$

$$
C=150
$$

$$
H = 999,70 - 896,40 = 103,30
$$
 m

La carga disponible es la diferencia de cotas entre el nivel cero del agua y la altura en la cual terminará el diseño.

Determinar el diámetro teórico

$$
\emptyset = \left(\frac{1\ 743,811 * 945,00 * 1,39^{1,85}}{150^{1,85} * 103,30}\right)^{1/4.87} = 1,23"
$$

Por la pérdida que se da por la fricción en las tuberías, se debe calcular para diámetros superiores e inferiores al calculado y así mantener las presiones necesarias para el diseño, se debe tomar en cuenta que son diámetros comerciales. En este caso se puede usar el valor de diámetro:  $\varnothing = 1,5$ " y  $\varnothing = 1$ ".

Calcular la pérdida de carga (Hf)

Sustituyendo los valores correspondientes:

$$
Hf_1 = \frac{1743,811 * 945,00 * 1,39^{1,85}}{150^{1,85} * 1,50^{4,87}} = 39,64 \text{ m}
$$

$$
Hf_2 = \frac{1743,811 * 945,00 * 1,39^{1,85}}{150^{1,85} * 1,00^{4,87}} = 285,59 \text{ m}
$$

Para verificar que los diámetros elegidos están correctos, el resultado de la pérdida del diámetro mayor debe ser menor a la carga disponible, en cambio le pérdida del diámetro menor lo contrario.

Cálculo de las longitudes

$$
L_2 = \frac{L(hf - hf_1)}{hf_2 - hf_1} = \frac{945,00(103,30 - 39,64)}{285,59 - 39,64} = 244,60 \text{ m}
$$

 $L_1 = L - L_2 = 945,00 - 244,60 = 700,40$  m

Tomando en cuenta que la tubería PVC tiene una longitud de seis metros y las longitudes anteriores, se procede a calcular la cantidad de tuberías a utilizar en el tramo indicado.

$$
\phi_{1\frac{1}{2}''} = \frac{L_1}{6} = \frac{700,40}{6} = 116.73 \approx 117
$$
 tubos

$$
\phi_{1''} = \frac{L_2}{6} = \frac{244,60}{6} = 40,77 \approx 41 \text{ tubos}
$$

Calcular la pérdida de carga reales (Hf )

$$
Hf_1 = \frac{1743,811 * 700,40 * 1,39^{1,85}}{150^{1,85} * 1,50^{4,87}} = 29,38 \text{ m}
$$

$$
Hf_2 = \frac{1743,811 * 244,60 * 1,39^{1,85}}{150^{1,85} * 1,00^{4,87}} = 73,92 \text{ m}
$$

$$
Hf_1 + Hf_2 = Hf = 29,38 + 73,92 = 103,30 \text{ ok}
$$

Como la sumatoria de pérdida de cargas es igual a la carga disponible, entonces se concluye que el cálculo es correcto.

Cálculo de la cota piezométrica

Es la máxima presión dinámica en cualquier punto de una línea de conducción o distribución que alcanzaría una columna de agua si en dicho punto se colocara un manómetro. Es equivalente a la cota de superficie del agua en el punto de salida, menos la pérdida de carga por fricción que ocurre en la distancia que los separa.

$$
CP_z = CP_{z0} - Hf
$$

Donde:

 $C<sub>o</sub> = \cot \alpha$  inicial del terreno Hf = pérdida por fricción o pérdida de carga  $CP<sub>z</sub> = \cot \theta$  piezométrica en el tramo indicado

Sustituyendo valores:

 $CP_{z1} = C_0 - Hf_1 = 999,70 - 29,38 = 970,32 \text{ m}$ 

 $CP_{z2} = CP_{z1} - Hf_2 = 970,32 - 73,92 = 896,40 \text{ m}$ 

Cálculo de la presión hidrodinámica

Por la presión atmosférica que se da en este tipo de proyectos al inicio del tramo es cero, pero la hidrodinámica se debe de calcular.

$$
P_D = CP_f - C_f
$$

Donde:

 $P_D$  = presión hidrodinámica al final del tramo  $CP_f$  = cota piezométrica al final del tramo  $C_f$  = cota terreno al final del tramo diseñado

Sustituyendo valores:

 $P_D = 896,40 - 896,40 = 0$  m

Ya que la piezométrica final queda al mismo nivel que el terreno, no hay presión hidrodinámica por lo que habrá que rediseñar cambiando el diámetro de la tubería.

Cálculo de la velocidad

$$
V = 1,974 \frac{Q}{\phi^2}
$$

Donde:

 $V =$  velocidad del agua (m / s)

 $Q = \text{caudal} (1/s)$ 

 $\varnothing$  = diámetro interno de la tubería

Sustituyendo valores:

$$
V = 1.974 \frac{1.39}{1.754^2} = 089 \text{ m/s}
$$

$$
V = 1.974 \frac{1.39}{1.195^2} = 1.92 \text{ m/s}
$$

Como se puede observar  $0,40 \le 0,89 \le 3,00$  m/s ok

Resumen de los cálculos hidráulicos del primer tramo rediseñado con tubería de 2 pulgadas de diámetro.

Tabla XIX. **Resumen de los cálculos hidráulicos**

| <b>EST</b> |                      | P.O.                               | <b>DISTANCIA</b><br><b>ACUMULADA</b><br><b>INICIAL</b> |                      | <b>DISTANCIA</b><br><b>ACUMULADA</b><br><b>FINAL</b> |                           |              | <b>COTA DE TERRENO</b>             |              |                                         | <b>COTA DE</b><br><b>ROMPE</b><br><b>PRESIÓN</b> |              | <b>COTA</b><br><b>PIEZOMETRICA</b><br><b>INICIAL</b> |  |
|------------|----------------------|------------------------------------|--------------------------------------------------------|----------------------|------------------------------------------------------|---------------------------|--------------|------------------------------------|--------------|-----------------------------------------|--------------------------------------------------|--------------|------------------------------------------------------|--|
|            |                      |                                    |                                                        |                      |                                                      |                           |              | <b>INICIAL</b>                     | <b>FINAL</b> |                                         |                                                  |              |                                                      |  |
|            |                      |                                    |                                                        |                      |                                                      |                           |              |                                    |              |                                         |                                                  |              |                                                      |  |
| $\Omega$   | 900                  |                                    |                                                        | 0,00                 |                                                      | 900,00                    | 999,7        |                                    | 896,40       |                                         | 999,70                                           |              | 999,70                                               |  |
|            |                      |                                    |                                                        |                      |                                                      |                           |              |                                    |              |                                         |                                                  |              |                                                      |  |
|            | <b>CAUDAL</b><br>L/S | <b>MATERIAL</b><br><b>DEL TUBO</b> |                                                        | <b>VALOR DE</b><br>С |                                                      | Ø DE LA<br><b>TUBERIA</b> |              | <b>CANTIDAD DE</b><br><b>TUBOS</b> |              | <b>CAPACIDAD</b><br>DE LOS TUBOS<br>PSI |                                                  |              | <b>VELOCIDAD</b><br>M/S.<br>$0.60 - 3.00$            |  |
|            |                      |                                    |                                                        |                      |                                                      |                           |              |                                    |              |                                         |                                                  |              |                                                      |  |
|            | 1,39                 |                                    | <b>PVC</b>                                             | 150,00               |                                                      | 2,00                      |              | 166                                |              |                                         | 160,00                                           |              | 0,69                                                 |  |
|            |                      |                                    |                                                        | <b>COTA</b>          |                                                      |                           |              | PRESION ESTATICA                   |              |                                         | PRESION DINAMICA                                 |              |                                                      |  |
| Hf         |                      |                                    | <b>PIEZOMETRICA</b><br><b>FINAL</b>                    |                      | <b>INICIAL</b>                                       |                           | <b>FINAL</b> |                                    |              | <b>INICIAL</b>                          |                                                  | <b>FINAL</b> |                                                      |  |
|            |                      |                                    |                                                        |                      |                                                      |                           |              |                                    |              |                                         |                                                  |              |                                                      |  |
|            | 9,75                 |                                    |                                                        | 989,95               |                                                      | 0,00                      |              | 103,30                             |              |                                         | 0,00                                             |              | 93,55                                                |  |
|            |                      |                                    |                                                        |                      |                                                      |                           |              |                                    |              |                                         |                                                  |              |                                                      |  |

Fuente: elaboración propia.

## **3.5.8. Tanque de almacenamiento**

Estructura impermeable construida a base de concreto armado, mampostería o anillos metálicos, generalmente techada, ubicada en la parte alta del terreno para facilitar la distribución del agua por gravedad. Aunque puede ser también un tanque elevado si en caso la conducción o distribución fuera por bombeo.

#### Finalidad y beneficios

Estructura destinada al almacenamiento y regulación del volumen de agua disponible. Su función es almacenar en horas de bajo consumo (noches) para revertirlo en las de máximo consumo (mañanas, mediodía).

#### Descripción general

Para este tipo de proyectos es usual elegir un período de vida útil dependiendo del incremento poblacional. El volumen del tanque de almacenamiento se estimara en función de un análisis de masas que considere la demanda horaria y del gasto de la tubería de alimentación. Para un gasto de alimentación de 1,0 litro por segundo (lps) se deberá tener en cuenta que este tipo de obra se aprovechará anualmente 31 536 m $^3\!$ .

El reservorio hecho de concreto armado será de una resistencia mínima de 281 kg/cm<sup>2</sup> (1:2:3) y se usarán varillas número 3. El tanque consta de un fondo de 30 cm de espesor, muros de sección rectangular (30 cm), losa maciza de cubierta (10 cm) provista de tapa de inspección, una caja de válvulas y escalera marinera.

Las tuberías se ahogarán en el concreto y se impermeabilizarán debidamente una vez instalada todas las tuberías. El armado se hará con traslape de 60 veces el diámetro de hierro, con amarres espaciados para permitir la envoltura de la unión por el concreto.

Este depósito debe tener una tubería de ventilación independiente.

#### Cálculo del volumen

Se debe considerar un volumen de distribución o almacenamiento del 25 % al 35 % del caudal medio diario o el 25 % del caudal máximo diario, para cumplir las normas de diseño.

$$
Vol = \frac{Q_{\text{md}} * \% \text{ almacenamiento} * 1 \text{ m}^3 * 86 \text{ 400 seg/día}}{1 \text{ 000 l/m}^3}
$$

Donde:

Vol = volumen del tanque  $Q_{\text{md}}$  = caudal medio diario

Si se toma como base un almacenamiento del 30 % para el caudal máximo diario, dado que el caudal es grande en relación a la población, y considerando también que es un lugar de clima frio en la mayor parte del año.

$$
Vol = \frac{1,07 * 30 % * 86 400}{1 000} = 27,73 m3
$$

Se toma como capacidad real 30  $m^3$ .

Diseño estructural del tanque

Normalmente se construyen con muros de concreto ciclópeo, concreto reforzado, mampostería reforzada, y cubierta de losa de concreto reforzado; en los tanques elevados, predomina el uso de acero. Debido a las características del terreno y los requerimientos de la red de distribución, los tanques pueden estar totalmente enterrados, semienterrados, superficiales o elevados.

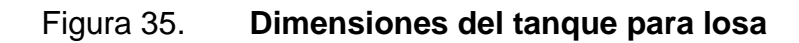

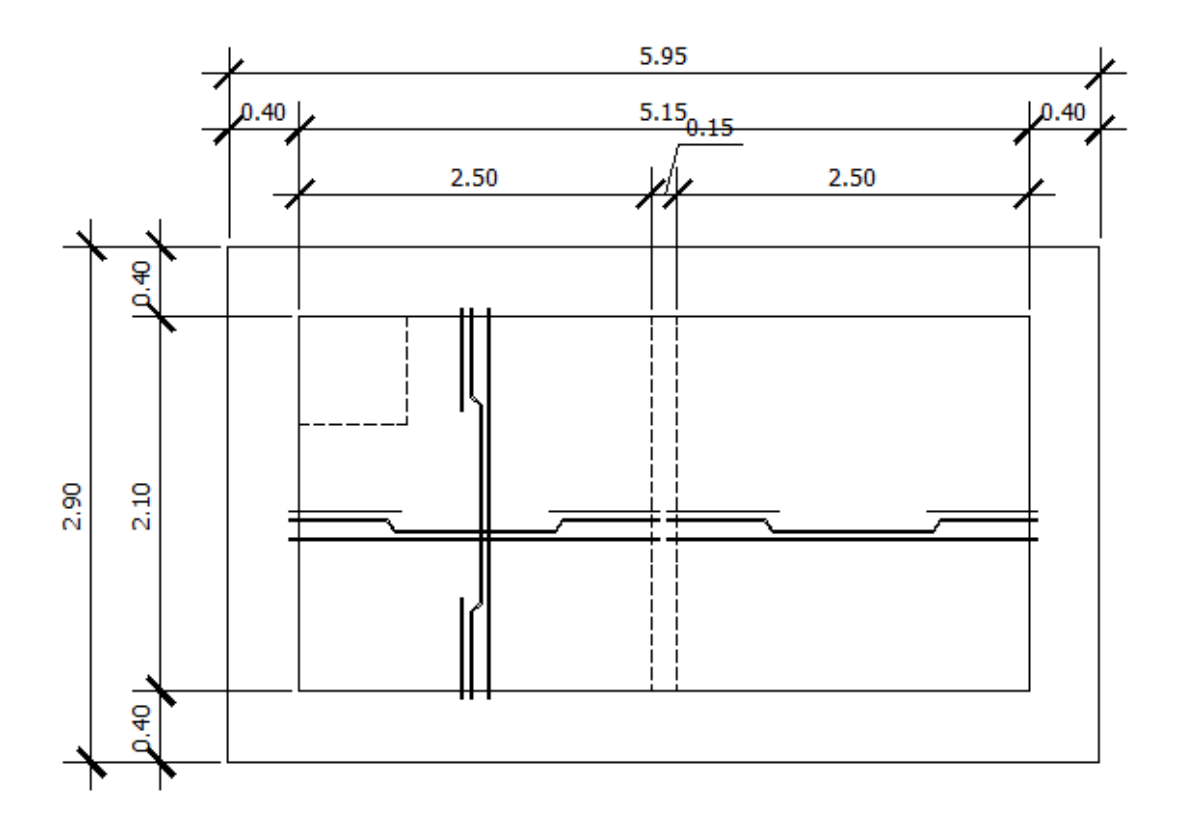

Fuente: elaboración propia, con programa de AutoCAD.

Diseño de la losa

Datos

 $a = 2,90 \text{ m}$  $b = 2,98 \text{ m}$  $CV = 200 \text{ kg/m}^2$  $f_c = 281$  kg/cm<sup>2</sup>  $W_c = 2400 \text{ kg/m}^3$ 

$$
S_c = 90 \text{ kg/m}^2
$$

Espesor de losa

$$
t = \frac{P}{180} = \frac{2(2,90 + 2,98)}{180} = 0,065
$$
 m

Para el resultado mostrado, tomamos  $t = 0,10$  m

Determinación del sentido de trabajo de la losa

Es el cálculo entre la relación del lado menor y el lado mayor que tiene la losa.

$$
m = \frac{a}{b} = \frac{2,90}{2,98} = 0,97
$$

Resultado ˃ 0,5 por lo tanto, es una losa que trabaja en dos sentidos

• Peso propio de la losa

 $W_m = 2400t + Sc = 2400 * 0,10 + 90 = 330 kg/m^2$ 

• Integración de cargas últimas

$$
Cu = 1.7 CV + 1.4 CM = 1.7(200) + 1.4(330) = 802 kg/m2
$$

Cálculo del momento según ACI (Método 3)

Se calcula a partir de los datos anteriores, tomando en cuenta el tipo de caso, la tabla 12,3, 12,4 y 12,5 del libro de Nilson (páginas 378 - 380).

Losa  $1 =$  Losa  $2 \quad$  (Caso 6)

 $M(-)a = 0.075 * 802 * 2.90^2 = 505,86$  kg·m  $M(-)b = 0$  kg·m  $M(+)a = 0,036 * 462 * 2,90^2 + 0,038 * 340 * 2,90^2 = 248,53 kg·m$  $M(+)$ b = 0,027 \* 462 \* 2,98^2 + 0,032 \* 340 \* 2,98^2 = 207,39 kg·m

Como el momento negativo en b es igual a cero, por definición se le asigna un tercio del momento positivo en b.

 $M(-)b = 1/3$  \*  $M(+)b = 1/3$  \* 207,39 = 69,13 kg·m

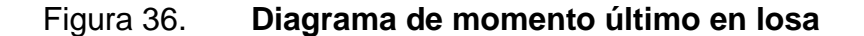

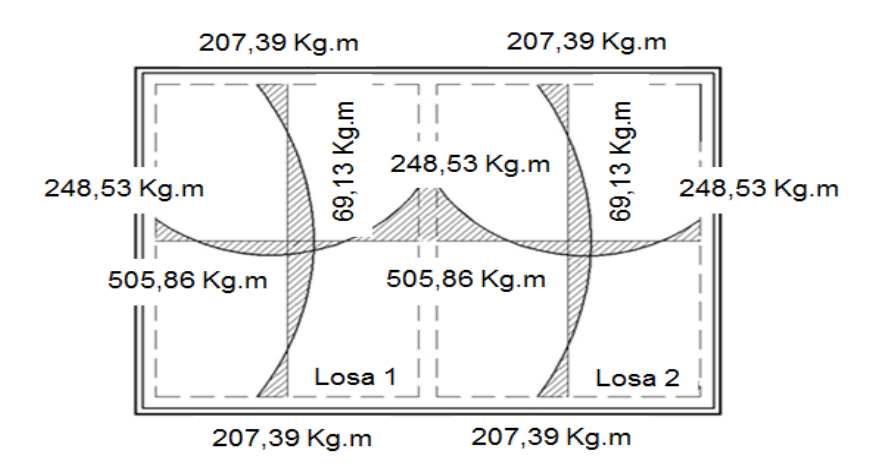

Fuente: elaboración propia, con programa de AutoCAD.

Los máximos momentos negativos de borde se obtienen cuando dos paneles adyacentes a un borde particular sostienen la totalidad de la carga muerta y viva; de ahí que el momento se calcula para esta carga total. Los momentos negativos en bordes discontinuos se suponen iguales a un tercio de los momentos positivos para la misma dirección.

Para los momentos positivos se va a presentar, si acaso, muy poca rotación en los bordes continuos cuando la carga muerta actúa sola porque las cargas en los dos paneles adyacentes tienden a producir rotaciones que se cancelan entre sí o se balancean aproximadamente.

Cálculo del peralte efectivo de la losa

$$
d = t - rec - \frac{\emptyset}{2} = 10 - 2.5 - 0.5 = 7 cm
$$

Cálculo del refuerzo requerido

Datos:

 $f_c = 210 \text{ kg/cm}^2$  $f'_y = 2810 \text{ kg/cm}^2$  $b = 100$  cm  $d = 7,0 \, \text{cm}$ 

$$
As_{\text{min}} = 40\% As_{\text{viga}} * b * d = 0,40 \left(\frac{14,1}{2\,810}\right) * 100 * 7 = 1,40 \text{ cm}^2
$$

$$
S_{\text{m\'ax}} = 3t = 3(0,10) = 0,30 \text{ m}
$$
Armado para Asmin usando acero número 3.

$$
1,40 \, \text{cm}^2 \, \text{---} \, 100 \, \text{cm}
$$
\n
$$
0,71 \, \text{cm}^2 \, \text{---} \quad S
$$

$$
S = 0.71 * \frac{100}{1.40} = 50.71
$$
 cm

Se usará 1 No. 3 a cada 0,25 m

Calculando Asmin con S encontrado

Asmin ----- 100 cm 0,71 cm ----- 25 cm

$$
As_{\min} = 100 * \frac{0.71}{25} = 2.84 \text{ cm}^2
$$

Momento resistente del acero mínimo

$$
MAs_{\min} = \emptyset \left[ As_{\min} * f_y \left( d - \frac{As_{\min} * f_y}{1.7 * f'_{c} * b} \right) \right]
$$

$$
\text{MAS}_{\text{min}} = 0.90 \left[ 2.84 \times 2.810 \times \left( 7 - \frac{2.84 \times 2.810}{1.7 \times 210 \times 100} \right) \right] = 48.670,97 \text{ kg} \cdot \text{m}
$$

Ya que el acero mínimo soporta todos los momentos toda la losa se armará con acero mínimo.

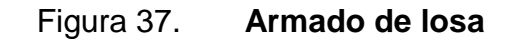

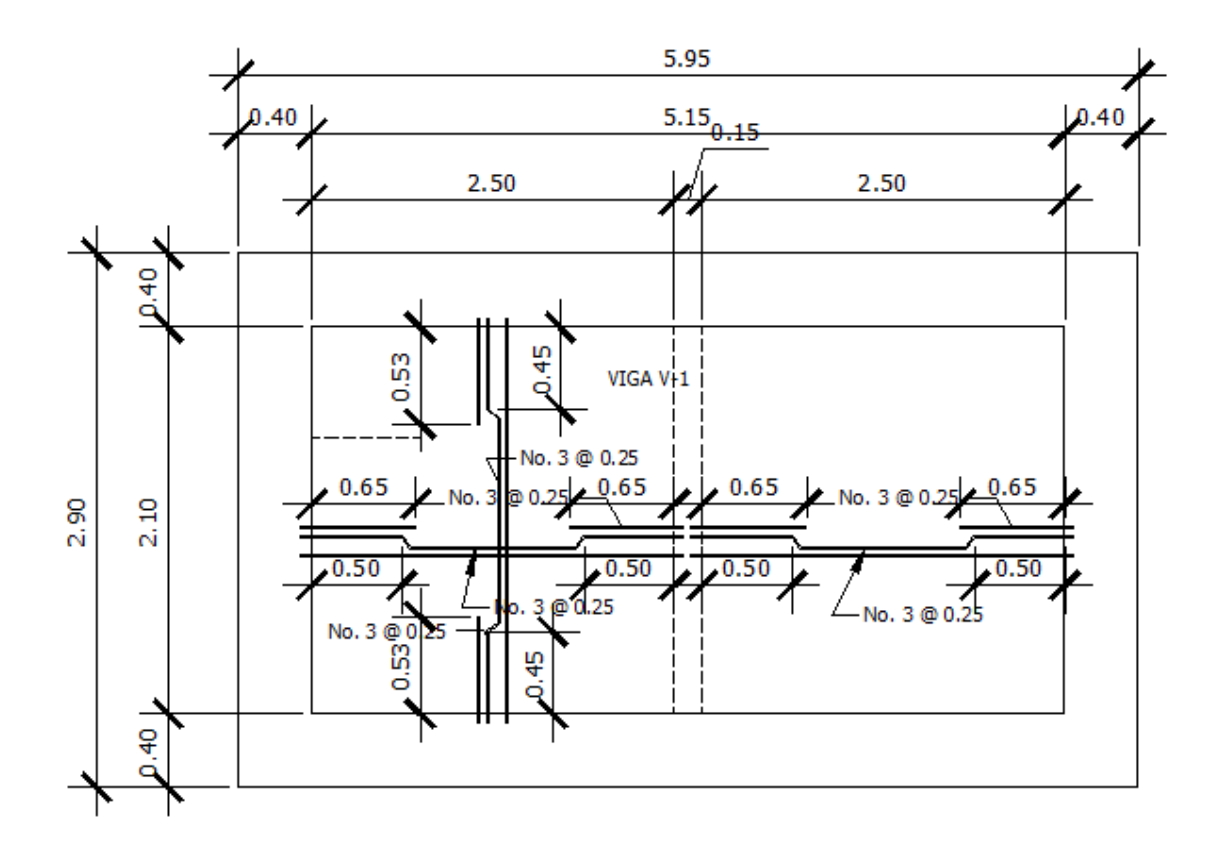

Fuente: elaboración propia, con programa de AutoCAD.

Diseño de viga de soporte de losas

En esta ocasión se tiene una losa en dos direcciones, y debido a las dimensiones de la misma, es necesario ubicar una viga de apoyo. Para el cálculo estructural, se debe tomar en cuenta el área tributaria.

## Datos:

 $CV = 200 \text{ kg/m}^2$  $Sc = 90$  kg/m<sup>2</sup>  $f_c = 281$  kg/cm<sup>2</sup>  $f'_y = 2810 \text{ kg/cm}^2$  $L = 2,10 \, \text{m}$  $r = 5$  cm  $A<sub>tributaria</sub> = 4.32 m<sup>2</sup>$ 

Cálculo del peralte de la viga:

$$
h = \frac{2,10}{16} = 0,13 \text{ m}
$$

Se utilizará  $h = 0,25$  m.

$$
b = \frac{0.25}{2} = 0.125 \text{ m}
$$

Se utilizará  $b = 0,15$  m.

Cálculo de carga muerta:

$$
CM = 330 \frac{\text{kg}}{\text{m}^2} * 4,32 \text{ m}^2 = 1425,60 \text{ kg}/2,10 \text{ m} = 678,86 \text{ kg/m}
$$

Peso propio de la viga:

$$
2\ 400\frac{\text{kg}}{\text{m}^3} * 0.25 \text{ m} * 0.15 \text{ m} = 90 \text{ kg/m}
$$

$$
CM = 678,86 + 90 = 768,86
$$
 kg/m

Carga última:

$$
Cu = 1.7 CV + 1.4 CM = 1.7(200) + 1.4(768.86) = 1.416.40 kg/m2
$$

Cálculo de momento:

$$
M = \frac{w * l^2}{12} = \frac{1.416,40 * 2,10^2}{12} = 520,53 \text{ kg} * \text{m}
$$

Límites de acero:

$$
As_{\min} = \frac{14.1}{f_y} * b * d
$$

$$
As_{\text{max}} = \varphi * \rho_{\text{bal}} * b * d
$$

φ=0,5 en zona sísmica; φ=0,75 en zona no sísmica

$$
As_{\min} = \frac{14.1 * 15 * 20}{2810} = 1.50
$$
 cm<sup>2</sup>

$$
\rho_{\text{bal}} = \frac{0.003 * \text{Es} * 0.85^2 f'_c}{f_y(f_y + 0.003 \text{ Es})} = \frac{0.003 * 2.06 \text{E}^6 * 0.85^2 * 210}{2.810(2.810 + 0.003 * 2.06 \text{E}^6)} = 0.1186 \text{ cm}^2
$$

 $As<sub>mAx</sub> = 0.50(0.1186)(15)(20) = 17.79$  cm<sup>2</sup>

$$
As_{\min} \le As_{\text{requireido}} \le As_{\max}
$$

Acero longitudinal:

El área de acero se procede a calcular por medio de los momentos encontrados y a partir de la fórmula de As.

As = 
$$
\left[ bd - \sqrt{(bd)^2 - \frac{Mu * b}{0.003825f'c}} \right] * \frac{0.85 * f'c}{fy}
$$

As = 
$$
\left[15 * 20 - \sqrt{(15 * 20)^2 - \frac{520.53 * 15}{0.003825 * 210}}\right] * \frac{0.85 * 210}{2810} = 1.06
$$
 cm<sup>2</sup>

Como el acero mínimo es mayor que el acero requerido se armará con acero mínimo.

$$
As_{\rm min} = 1.50 \text{ cm}^2
$$

Requisitos sísmicos:

 En la cama superior, al centro, colocar como mínimo dos o más varillas corridas de acero, tomando el mayos de los siguientes valores:

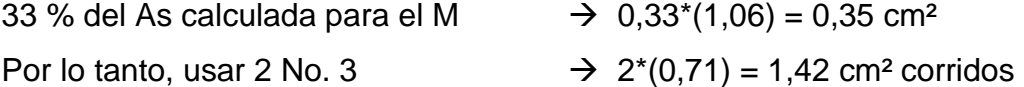

 En la cama inferior, al centro, colocar como mínimo dos o más varillas corridas de acero, tomando el mayor de los siguientes valores:

50 % del As calculada para el M  $\rightarrow$  0,50 $*(1,06) = 0,53$  cm<sup>2</sup> Por lo tanto, usar 2 No. 3  $\rightarrow$  2(0,71) = 1,42 cm<sup>2</sup> corridos

Acero transversal (estribos):

Nos sirven para mantener el refuerzo longitudinal en la posición deseada para contrarrestar los esfuerzos de corte; esto último en caso la sección de concreto no fuera suficiente para cumplir esta función.

Cálculo del corte resistente:

$$
V_R = 0.85 * 0.53 \sqrt{f'c} * b * d = 0.85 * 0.53 * \sqrt{210} * 15 * 20 = 1958,51 \text{ kg}
$$

$$
V_{U} = \frac{wl}{2} = \frac{1416,40 * 2,10}{2} = 1487,22 \text{ kg}
$$

Comparar con el corte último:

Si  $V_R \geq V_U$  la viga necesita estribos sólo por armado Si  $V_R < V_U$  se diseña estribos por corte

En nuestro caso en particular, V<sub>R</sub> ≥ V<sub>U</sub> (1 958,51≥ 1 487,22) por lo que se define estribos solo por armado.

$$
S_{\text{max}} = \frac{d}{2} = \frac{20}{2} = 10 \text{ cm}
$$

El armado será de varilla No. 2 @ 0,10 m

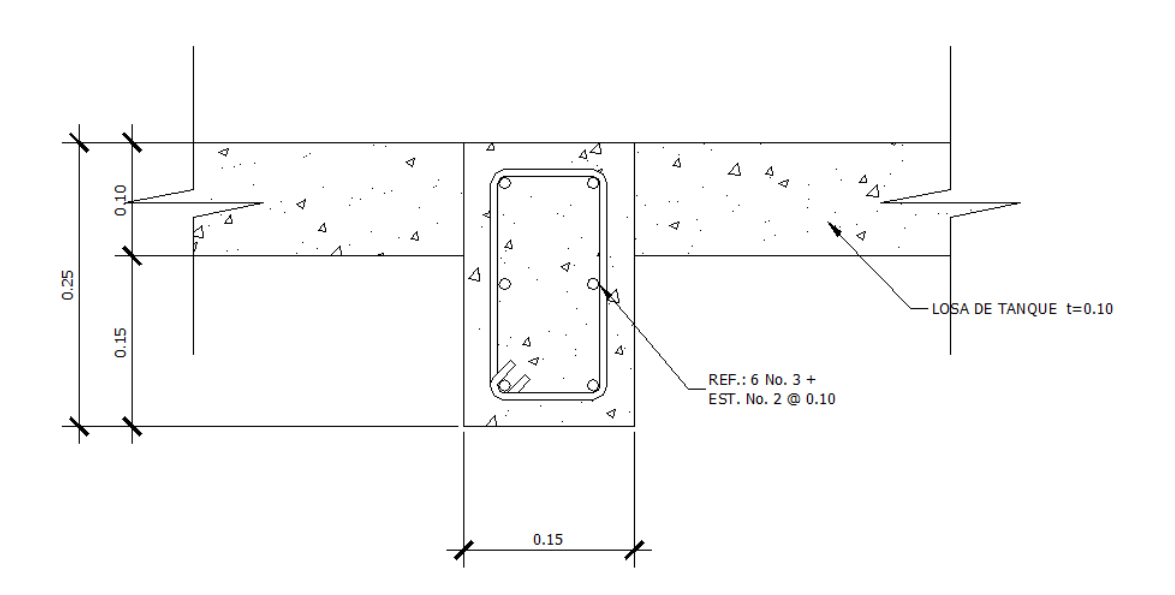

Figura 38. **Armado de viga** 

Fuente: elaboración propia, con programa de AutoCAD.

Diseño del muro del tanque

El muro se construirá de concreto ciclópeo, ya que la piedra es un elemento de construcción que minimiza los costos y que además existe en la comunidad. El diseño del tanque consiste en verificar que las presiones que se ejercen sobre las paredes del tanque y sobre el suelo, no afecten la estabilidad del tanque.

Altura del tanque:

Para determinar la altura del agua en el tanque se utiliza la siguiente expresión:

$$
Vol = b * l * h
$$

$$
h = \frac{Vol}{b * l} = \frac{30}{2,10 * 5,15} = 2,77 \approx 2,80
$$
 m

Por lo tanto, la altura del agua en el tanque alcanzará 2,80 metros

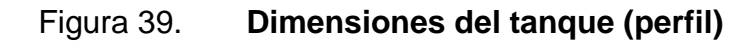

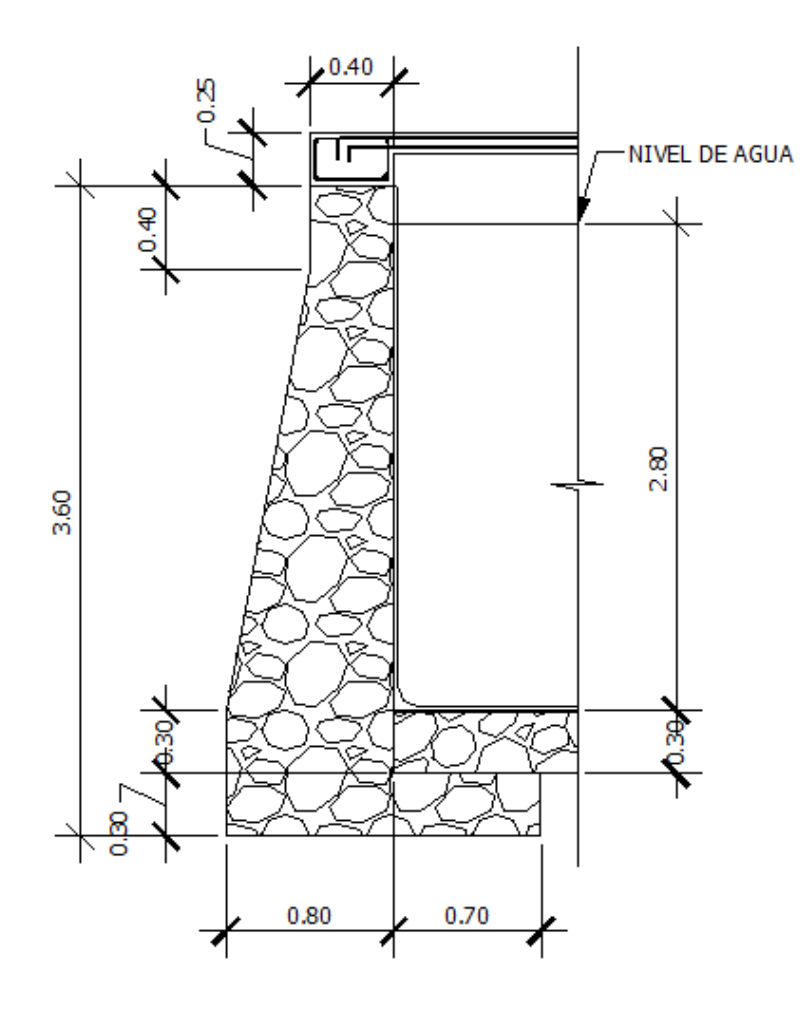

Fuente: elaboración propia, con programa de AutoCAD.

## Datos

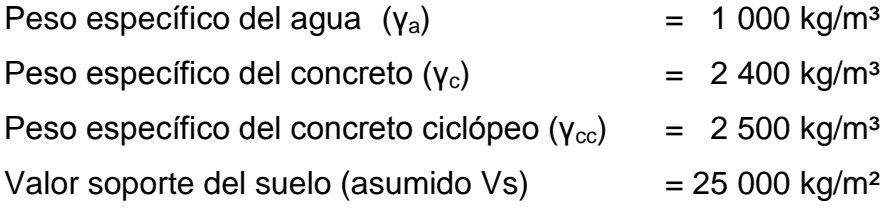

Determinación de la carga uniforme sobre el muro

ωsobre−muro = ω del Atlosa + ω de viga perimetral + ω de vigas de soporte

Peso del área tributaria de la losa sobre el muro

$$
\omega_{At} = Cu * At
$$

Donde

Cu = integración de carga última

At = área tributaria de la losa sobre el muro

At = 
$$
\left(\frac{1}{2}bh\right) = \left(0.5 * \frac{2.98}{2} * 2.90\right) = 2.16 m^2
$$

Ahora sustituimos los valores

$$
\omega_{At}=802*2.16=1\,732.32\;Kg
$$

Peso de viga perimetral

W<sub>viga-perimetral</sub> = 1,4(Vol de viga perimetral \* γc)

Sustituyendo valores

 $W_{\text{viga-perimetral}} = 1,4(0,25 * 0,40 * 2,90 * 2,400) = 974,40 \text{ kg}$ 

Peso de viga de soporte

W<sub>viga-soporte</sub> =  $(Cu * At_{de la losa sobre viga-soporte}) + 1,4(Vol de viga soporte * \gamma c)$ 

Sustituyendo valores

 $W_{\text{viga-soporte}} = 802 * 4,32 + 1,4(0,25 * 0,15 * 2,90 * 2,400) = 3830,04 \text{ kg}$ 

Considerando el valor de cada carga encontrada, procedemos a calcular la carga sobre el muro.

ωsobre−muro = 1 732,32 + 974,40 + 3 830,04 = 6 536,76 kg

El peso total para un metro unitario de muro es entonces:

$$
\omega_{\text{metric unitario de muro}} = \frac{\omega_{\text{sobre muro}}}{m_{\text{muro}}} = \frac{6\,536,76}{2,98} = 2\ 193,54\ \text{kg/m}
$$

Ahora si se considera el peso total como una carga puntual

$$
Pa = 2\ 193.54 \ \frac{\text{kg}}{\text{m}} \times 2.98 \ \text{m} = 6\ 536.75 \ \text{kg}
$$

# Figura 40. **Diagrama de fuerzas actuantes sobre el muro**

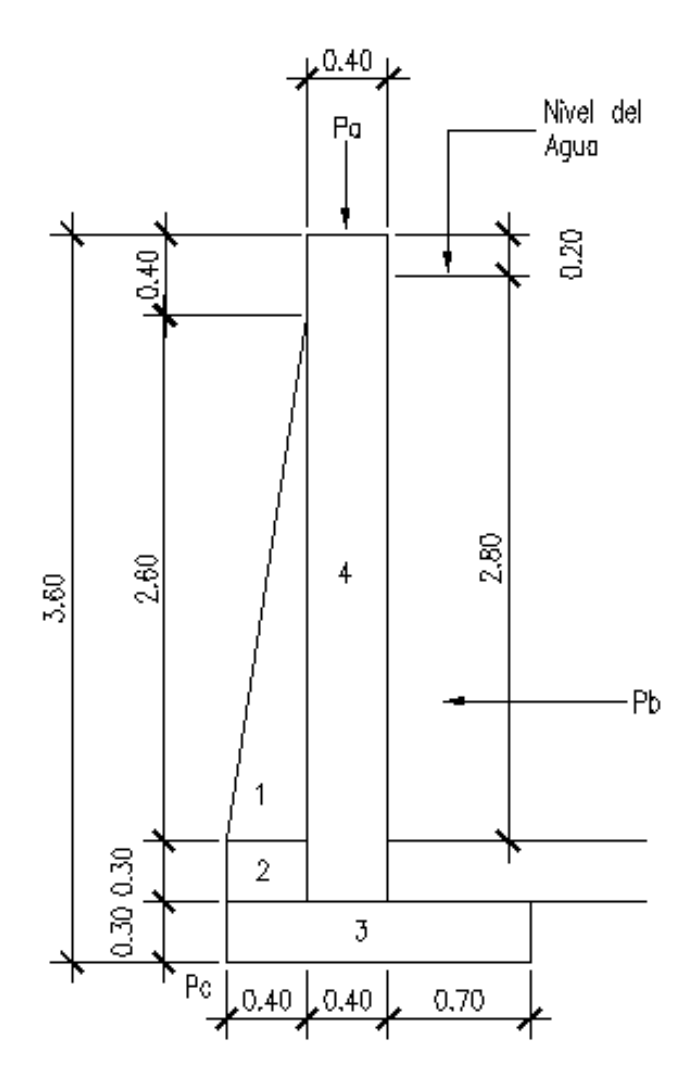

Fuente: elaboración propia, con programa de AutoCAD.

El momento que ejerce la carga puntual

Respecto al punto c

$$
Ma = 6\,536,75(0.4 + 0.20) = 3\,922,05\,\text{kg}\cdot\text{m}
$$

Fuerza activa o presión activa

$$
\text{Fa} = \gamma_{\text{agua}} \left( \frac{1}{2} \text{b} * \text{h} \right) = 1000 \left( \frac{1}{2} * 2,80 * 2,80 \right) = 3\,920,00 \text{ kg}
$$

Momento de volteo respecto al punto c

$$
\text{Mact} = \text{Fa} * \frac{\text{H}}{3} = 3\,920,00 \left(\frac{2,80}{3}\right) = 3\,658,67 \,\text{kg} \cdot \text{m}
$$

Tabla XX. **Cálculo de momentos respecto al punto C**

| Fig.         | y*Área=W (kg)                         | Brazo (m)          | <b>Momento</b><br>(kg·m) |
|--------------|---------------------------------------|--------------------|--------------------------|
| 1            | $2\,500*(0,50*2,60*0,40) = 1\,300,00$ | $2/3(0,40) = 0,27$ | 351,00                   |
| $\mathbf{2}$ | $2500*(0,30*0,40) = 300,00$           | 0,20               | 60,00                    |
| $\mathbf{3}$ | $2500*(0,30*1,50) = 1125,00$          | $1,50/2 = 0,75$    | 843,75                   |
| 4            | $2\,500^*(3,30^*0,40) = 3\,300,00$    | 0,60               | 1 980,00                 |
|              | $\Sigma W_R = 6025,00$                |                    | $\Sigma M_R = 3234,75$   |

Fuente: elaboración propia.

Carga total

$$
Fd = Pa + W_R = 6\,536,75 + 6\,025,00 = 12\,561,75\,\mathrm{kg}
$$

Verificar la estabilidad de volteo

$$
F_{SV} \frac{M_R + M_a}{Mact} = \frac{3234,75 + 3922,05}{3658,67} = 1,96 > 1,5
$$

Verificación de la estabilidad contra el deslizamiento

$$
Fsd = \frac{Fd}{Fa} = \frac{12\,561,75}{3\,920,00} = 3,20 > 1,5
$$

Verificación de la presión bajo la base del muro

$$
P_{\text{max}} < \text{Vs} \text{ y } P_{\text{min}} > 0
$$

$$
e = \frac{b}{2} - a
$$

$$
a = \frac{M_R + M_a}{Fd} = \frac{3\ 234,75 + 3\ 922,05}{12\ 561,75} = 0,57\ m
$$

$$
e = \frac{1,50}{2} - 0,57 = 0,18 \text{ m}
$$

Módulo de sección

$$
Sx = \frac{1}{6}b^2 = \frac{1}{6}(1.5^2)(1) = 0.38
$$

Con los datos anteriores, se obtiene la presión resultante

$$
P_{max} = \frac{Fd}{A} \pm \frac{Fd*e}{Sx} = \frac{12\,561,75}{1,50(1)} \pm \frac{12\,561,75(0,18)}{0,38} = 14\,324,80; \; 2\,424,20\,\text{kg/m}^2
$$

$$
P_{\text{max}} < \text{Vs y } P_{\text{min}} > 0 \quad \rightarrow \quad 14\,324,80 < 25\,000 \text{ y } 2\,424,20 > 0
$$

Por lo tanto éste resultado chequea de forma correcta, cumpliendo así toda función para la que fue diseñada el tanque en estudio, las dimensiones adoptadas para el muro son aptas para resistir las cargas a que estará sujeto.

## **3.5.9. Red de distribución**

Se utilizó el método de redes abiertas tipo predial ya que las viviendas se encuentran a distancias superiores a los 100 m. Se tomará en cuenta que el análisis de redes abiertas, es el mismo al de la conducción de la sección 3.5.7 y ya que los cálculos que se realizan son los mismos solo se especificará el resumen del cálculo de un ramal.

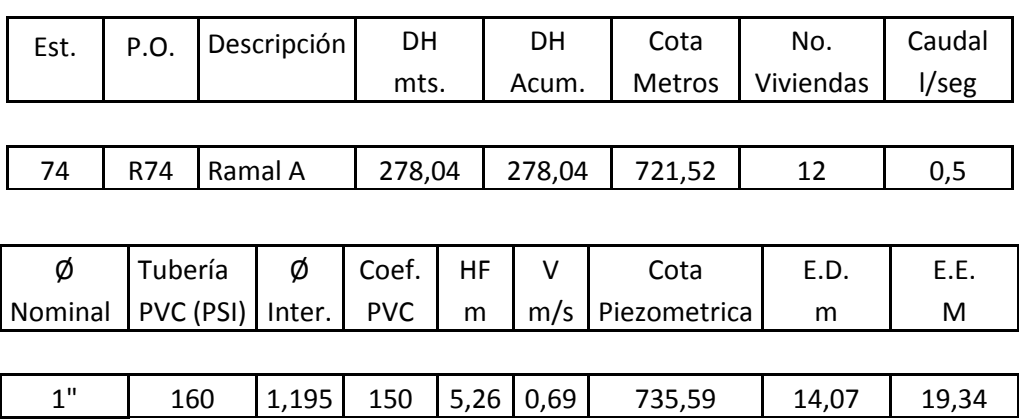

# Tabla XXI. **Resumen del diseño del ramal A**

Fuente: elaboración propia.

Se toma en cuenta las siguientes consideraciones para el diseño:

- El diseño se hará utilizando el caudal máximo horario (Qmh), con su respectivo factor hora máximo, con el fin de asegurar su correcto funcionamiento para el período de diseño.
- Para el chequeo de redes, debe tomarse en cuenta lo siguiente:
	- o El caudal que entra es igual al caudal que sale, en cada nudo
	- o La presión dinámica estará entre 10 y 40 mca, excepto en puntos donde exista poco desnivel, se puede tener un mínimo de 6 mca.
	- o Caudal unitario de vivienda =

 $Q_{\rm hm}$ Viviendas

160

#### o Presión mínima en los nudos 10 mca

o Caudal instantáneo -->  $K = \sqrt{n-1}$ ; donde k = 0.15 si n ≤ 55, k = 0.20 si n ≥ 55, y n = número de viviendas en cada tramo.

Considerado el número de viviendas a abastecer en cada ramal, se calcula el caudal de consumo y el caudal instantáneo, utilizando el mayor de los dos y mediante el criterio de continuidad, se determina el caudal de distribución en cada punto.

#### **3.5.10. Conexiones prediales**

Estas se construirán inmediatas al cerco de las propiedades, con el objetivo de que el costo de las conexiones sea lo más bajo posible. Debido a la variación de estas longitudes y para efectos de presupuesto, se asignaron tres tubos de PVC de ½" por cada conexión domiciliar; cada conexión está compuesta además por chorro de ½", codos de 90°, llave de paso, etc.

## **3.5.11. Obras de arte**

Todas aquellas que son útiles y necesarias para definir la trayectoria de la línea de conducción hasta la línea de distribución.

#### **3.5.11.1. Válvula de aire**

El aire disuelto en el agua, o aquel que quede atrapado dentro de la tubería, tiende a depositarse en los puntos altos del perfil de la tubería. La cantidad de aire que puede acumularse puede reducir la sección de la tubería y

161

por lo tanto, su capacidad de conducción. La cantidad acumulada de aire puede ser tanta que llega a impedir completamente la circulación del agua.

Las válvulas de aire permiten tanto el ingreso como la salida de este, el acceso de aire se produce cuando se inicia bruscamente la salida del agua, como en el caso de una ruptura, de no contarse con una válvula de aire, pueden producirse presiones negativas dentro de la misma y se puede llegar a romper la tubería si es de PVC, o a colapsarse si es de acero. El diámetro a usar en una válvula de aire es normalmente de ¾ de pulgada.

#### **3.5.11.2. Válvula de limpieza**

Estas válvulas sirven para extraer de la tubería los sedimentos que hayan ingresado a la tubería, la cual tiende a depositarse en los puntos más bajos del perfil. Como válvula de limpieza se emplea una de compuerta, de diámetro igual al de la tubería que sirve, pero nunca puede ser menor de 2 pulgadas.

#### **3.5.11.3. Paso aéreo**

Aunque en el proyecto presentado no se utiliza paso aéreo, se detalla el procedimiento de diseño para fines académicos. Cuando es necesario salvar una depresión del terreno o atravesar un río es necesario emplear un paso aéreo, tal como se indica a continuación.

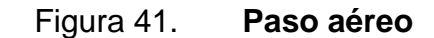

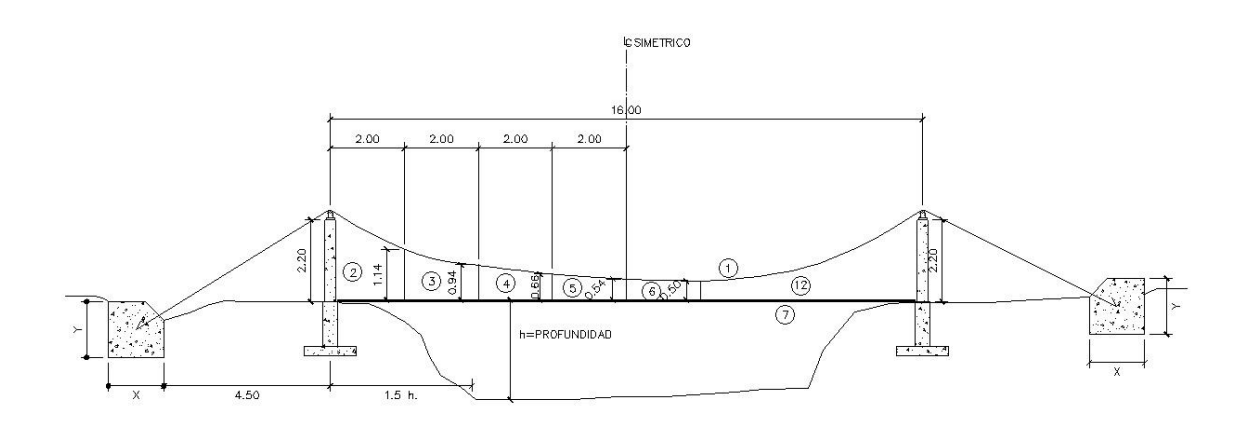

Fuente: elaboración propia, con programa de AutoCAD.

Diseño del paso aéreo

El diseño de un paso aéreo de 16 metros de luz se realizará con base a los datos siguientes:

Diámetro de tubería = ¾" Longitud =  $16 m = 52,50$  pies

o Cargas verticales

Carga muerta (CM)

 $CM =$  Peso de tubería + Peso de agua

 $W_{\text{tubería }\emptyset\ 3/4} = 1,79 \text{ lb/pie} + \text{accessorios} = 2,31 \text{ lb/pie}$ 

Peso del agua:

Vol =  $\pi (1/2 \text{ plg})^2$  X 12 plg = 9,42 plg<sup>3</sup>

Wagua =  $0,34$  lb/pie

$$
CM = 2.31
$$
 lb/pie + 0.34 lb/pie = 2.65 lb/pie

Carga viva (CV)

Aunque se recomienda proteger la tubería con alambre espigado, se asumirá que esta podría ser utilizada por alguna persona para pasar de un extremo a otro, por lo que se distribuirá el peso promedio de una persona a lo largo de cada tubo.

$$
CV = \frac{150 \text{ lb}}{10 \text{ pies}} = 15 \text{ lb/pie}
$$

La carga horizontal crítica en este tipo de estructuras, es la provocada por el viento. Para esto, se asumirá una velocidad de viento crítico de 70 km/h, la cual desarrollará una presión de 20 lb/pie².

$$
W_{viento} = \phi_{tubería} * Presión_{viento}
$$

$$
W_{\text{viento}} = \frac{3''}{4} \left( \frac{1 \text{ pie}}{12 \text{ ple}} \right) \left( \frac{20 \text{ lb}}{1 \text{ pie}^2} \right) = 2,08 \text{ lb/pie}
$$

## o Integración de cargas

Según el reglamento del ACI 318-05, cuando existen cargas de viento, la carga última está dada por:

 $U' = 0.75(1.4 \text{ CM} + 1.7 \text{ CV} + 1.7 \text{ W}_{\text{viento}})$ 

$$
U' = 0.75(1.4 * 2.65 + 1.7 * 15 + 1.7 * 2.08) = 25
$$
 lb/pie

La U' no debe ser menor de U" = 1.4CM +1.7CV

$$
U'' = 1.4(2.65) + 1.7(15) = 29.21
$$
 lb

Debido a que no cumple, se contemplará la carga más crítica para U' entonces:

$$
U' = 29,21 \,\mathrm{lb/pie}
$$

o Tensión del cable

De acuerdo con el Wire Rope Hand Book 1 963, sección 3:

$$
TH = \frac{U'L^2}{8 d} = Tensión horizontal
$$

$$
T = TH \sqrt{1 + \frac{16 d^2}{l^2}} = Tensión máxima
$$

$$
TV = \sqrt{T^2 + T H^2} = Tensión vertical
$$

## Dónde:

U' = carga última  $l = luz$  $d = f$ lecha

Para determinar la flecha (d) en pasos aéreos y puentes colgantes, el Dr. D.B. Steinman recomienda una relación económica entre flecha y luz, de l/19 a l/12, sin embargo, en pasos aéreos, regularmente da como resultado columnas (torres de soporte) muy esbeltas, por lo que se determinará la flecha cumpliendo con las condiciones de esbeltez 2 Lu/r < 22, según lo estableció en el reglamento de la ACI 318-05.

Partiendo de d =  $1/12 = 16/12 = 1,33$  m

Y luego modificando d se obtienen las relaciones para calcular la flecha en paso aéreo de 16 metros.

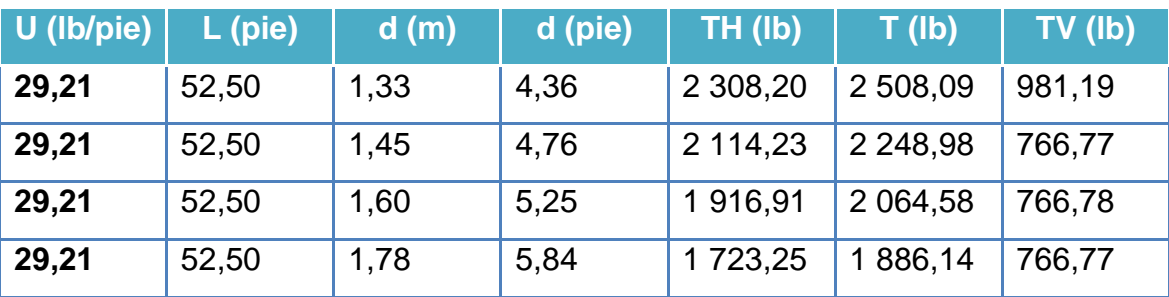

## Tabla XXII. **Cálculo de momentos respecto al punto A**

Fuente: elaboración propia.

El cable a utilizar es de ½" que resiste 17 171 lb de tensión, cuyo peso es de 0,43 lb/pie, al integrar el peso del cable a la carga muerta se obtiene:

$$
CM = CM' + W_{\text{cable}} = 2.65 + 0.43 = 3.08 \text{ lb/pie}
$$

Mientras que la carga última será:

$$
U = 1,4(3,08) + 1,7(15) = 29,81 lb/pie
$$

$$
TH = \frac{29,81(52,50)^2}{8(4,76)} = 2\ 157,66 \text{ lb}
$$

T = 2 157,66 
$$
\sqrt{1 + \frac{16(4,76)^2}{(52,50)^2}}
$$
 = 2 295,17 lb

$$
TV = \sqrt{(2\ 295.17)^2 - (2\ 157.66)^2} = 782.50 \text{ lb}
$$

o Péndolas

La carga de tensión (Q), soportada por cada péndola está dada por:

$$
Q = U * S
$$

Donde:

 $U = carga$  última

S = separación entre péndolas

$$
Q = 29.81(5.25) = 156.50
$$
 lb

Para las péndolas se utilizará cable de ¼" de diámetro.

De acuerdo con el Wire Rope Hand Book, sección 3, la longitud de péndolas se calcula de acuerdo con la siguiente ecuación:

$$
Y = \frac{UX(L - X)}{2TH}
$$

Dónde:

 $U = carga$  última kg/m

X = separación de la péndola, respecto de la torre de soporte más cercana, m.

L = luz del paso aéreo, m.

TH = tensión horizontal, kg.

$$
U = 29.81 \frac{lb}{pie} \left(\frac{1 \text{ kg}}{2,204 \text{ lb}}\right) \left(\frac{1 \text{ pie}}{0,3048 \text{ m}}\right) = 44.37 \frac{\text{kg}}{\text{m}}
$$

 $X = 2,00 \text{ m}$  $L = 16 m$ 

TH = 2 157,66 lb 
$$
\left(\frac{1 \text{ kg}}{2,204 \text{ lb}}\right)
$$
 = 978,97 kg

$$
Y = \frac{44,37(2)(16-2)}{2(978,97)} = 0,63 \text{ m}
$$

Longitud de péndola =  $2,00 - 0,63 = 1,37$  m

A esta longitud se le debe agregar un 15 % por ataduras y dobleces, la longitud final será de 1,58 m, por dimensionamiento se utiliza 1,60 m

o Torres de soporte

Dimensiones de columna:

 $b = 0,30$  m  $h = 0,30$  m  $f<sub>c</sub> = 210$  kg/cm<sup>2</sup>  $f_y = 2810 \text{ kg/cm}^2$ 

o Momento de inercia

$$
I = \frac{bh^3}{12} = \frac{0,30(0,30)^3}{12} = 0,00068 \text{ m}^4
$$

Radio de giro

$$
r = \sqrt{\frac{I}{A}} = \sqrt{\frac{0,00068}{0,30(0,30)}} = 0,087 \text{ m}
$$

Lu = longitud libre de columna = 2,20 m Longitud total de columna =  $2,20 + 1,20 = 3,40$  m

o Verificación de esbeltez

$$
\frac{2Lu}{r} \le 22 \qquad \to \qquad \frac{2(2.20)}{0.087} = 50.57
$$

Como se puede apreciar, no cumple la condición, entonces se debe reducir la longitud y/o el área.

Suponiendo:

 $b = 0,40$  m  $h = 0,60$  m  $I = 0,0072 \text{ m}^4$  $r = 0,1732 \text{ m}$ Lu = longitud libre de columna =  $1,75$  m Longitud total de columna =  $1,75 + 1,00 = 2,75$  m

> 2Lu r  $≤ 22$  → 2(1,75)  $\frac{1}{0.1732}$  = 20,21 m 20,21 ≤ 22 Ok ⇒ trabaja como columna corta

o Carga crítica

Para encontrar la carga crítica en una columna con un extremo empotrado y el otro libre, se utiliza la siguiente expresión dada por Euler.

$$
Pcr = \frac{\pi^2 EI}{(2Lu)^2}
$$

Dónde:

$$
I = \frac{bh^3}{12}
$$

$$
E = 15\ 100\sqrt{f'c}
$$

$$
Per = \frac{\pi^2 (15\ 100)\sqrt{210} \left(\frac{40*60^3}{12}\right)}{(2*175)^2} = 12\ 693\ 539,76\ \text{kg} * \left(\frac{1\ \text{T}}{1\ 000\ \text{kg}}\right)
$$

$$
Per = 12\,693,54\,T
$$

#### o Refuerzo de columna

Considerando que la columna únicamente trabajará a compresión, bajo carga axial muy pequeña ( $TV = 782,50$  lb = 0,36 ton), comparada con lo que la columna puede soportar, se usará el criterio de la sección 10.8.4 del reglamento ACI 318-83; el cual indica que cuando el elemento sujeto a compresión, tiene una sección transversal mayor que la requerida para las condiciones de carga, se puede emplear con el fin de determinar el refuerzo mínimo, el área efectiva reducida Ag no menor que 1/2 del área total, por lo tanto:

$$
As_{\min} = 0.01 \left(\frac{Ag}{2}\right) = 0.01 \left(\frac{40 * 60}{2}\right) = 12 \text{ cm}^2
$$

Se reparte el área de acero en 4 varillas, entonces:

4 No.  $5 = 4 (1,91) = 7,64 \text{ cm}^2$ 

La carga última que puede resistir el As = 7,64 cm² es:

$$
PU = \emptyset(f'c)(Ag - As) + As(fy)
$$

 $PU = 0.85(210)(40 * 60 - 7.64) + 7.64(2810) = 448504.66$  kg = 448,500 T

 $Per > PU \rightarrow 12693,54 > 448,50 T \, ok$ 

El refuerzo transversal en la columna será No. 3 @ 15 cm

o Zapata

Debido a que la carga que soporta la zapata es pequeña, se asumirá el peralte mínimo recomendado por ACI.

Peralte mínimo encima del refuerzo interior = 15 cm Recubrimiento mínimo del refuerzo = 7,5 cm

 $t = 15 + 7.5 = 22.5$   $\rightarrow$   $t = 23$  cm

Vs = valor soporte del suelo = 15 000 kg/m<sup>2</sup> = 15 T/m<sup>2</sup>  $\gamma s$  = peso específico del suelo = 1 500 kg/m<sup>3</sup> = 1,5 T/m<sup>3</sup> γc = peso específico del concreto armado = 2 400 kg/m³ γcpeo = peso específico del concreto ciclópeo = 2 500 kg/m³ = 2,5 T/m³

Calculando la carga última

$$
Fcu = \frac{U}{CM + CV} = \frac{29,81}{3,08 + 15} = 1,65
$$

Integración de cargas que soporta la zapata:

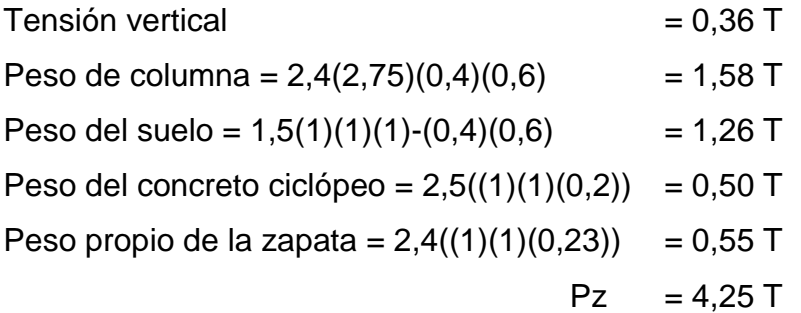

$$
\frac{Pz}{Az} \leq Vs \rightarrow \frac{4.25 \text{ T}}{1 \text{ m}^2} \leq 15 \frac{\text{T}}{\text{m}^2} \text{ ok}
$$

Carga última que soporta la zapata:

$$
W_{uz} = Fcu(Pz) = 1,65(4,25) = 7,01
$$
 T

Verificación por corte simple:

$$
D = t - rec - \frac{\phi}{2} = 0.23 - 0.075 - \frac{0.0127}{2} = 0.15 m
$$

Va < Vr

Dónde:

Va = corte actuante  $Vr = \text{corte resistance}$ 

$$
Va = \left[\frac{1}{2} - \left(\frac{0,60}{2} + 0,15\right)\right] (1 * 7,01) = 0,35 \text{ T}
$$

$$
Vr = \frac{0.85(0.53)\sqrt{210}(100)(15)}{1000} = 9.79 T
$$

0,35 ton < 9,79 T ok

Verificación por corte punzonante

$$
Va = W_{uz}(Az - Ap) = 7.01[12 - (0.60 + 0.15)2] = 3.07 T
$$

$$
Vr = \frac{0.85(1.06)\sqrt{210}[(4)(60+15)](15)}{1\,000} = 58.76 \text{ T}
$$

3,07 < 58,76 T ok

Verificación por flexión

$$
Mu = \frac{W_{uz}L^2}{2} = \frac{7.01(\frac{1}{2} - \frac{0.60}{2})^2}{2} = 0.14 T \cdot m = 140 kg \cdot m
$$

Datos:

 $b = 100$  cm  $d = 15$  cm fy =  $2810 \text{ kg/cm}^2$  $fc = 210$  kg/cm<sup>2</sup>

Buscamos el área de acero:

$$
A_{s} = \left(100 \times 15 - \sqrt{(100 \times 15)^{2} - \frac{140 \times 100}{0,003825 \times 210}}\right) \left(\frac{0.85 \times 210}{2.810}\right) = 0.37 \text{ cm}^{2}
$$
  

$$
P_{c} = \frac{As}{bd} = \frac{0.37}{100 \times 15} = 0.00025
$$
  

$$
P_{min} = 0.4 \left(\frac{14.1}{\text{fy}}\right) bd = 0.4 \left(\frac{14.1}{2.810}\right) (100 \times 15) = 3.01
$$
  

$$
P_{c} < P_{min} \quad \text{---} > 0.00025 < 3.01 \quad \Rightarrow \quad \text{se usa As}_{min}
$$
  

$$
As_{min} = 0.002bd = 0.002(100 \times 15) = 3.0 \text{ cm}^{2}
$$

Por seguridad se usará No. 4 @ 0,20 en ambos sentidos.

o Anclaje (de concreto ciclópeo)

Sobre estos elementos actúan tres tipos de cargas; la tensión del cable, el empuje del suelo y su propio peso.

La tensión del cable, a su vez se descompone en dos fuerzas: una vertical hacia arriba que es contrarrestada por el peso propio del anclaje, si este es del tipo externo o descubierto, y por el peso propio y el peso del suelo sobre el mismo, si es del tipo enterrado. Otra horizontal que es contrarrestada por la fricción y el empuje del suelo, si es anclaje externo, y por la fricción y el empuje del suelo si es enterrado.

La verificación contra volteo, se simplifica debido a que:

- El anclaje tiene forma de cubo, con longitud  $Y = h$ , en metros
- El factor de seguridad debe ser mayor que 1,5, se asumirá 1,6
- Se aplica la ecuación ΣMR = 1,6 ΣMA para hallar h

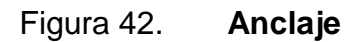

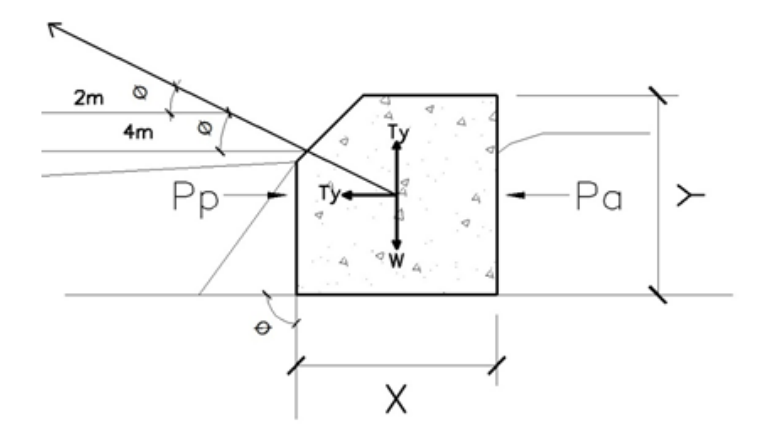

Fuente: elaboración propia, con programa de AutoCAD.

Datos:

$$
\emptyset = \tan^{-1}\left(\frac{2}{4}\right) = 26.57^{\circ}
$$

$$
T = 2\,295.17 = 1\,41.07\,\text{Kg} = 1.04\,\text{T}
$$

$$
Tx = 1,04 \cos 26,57 = 0,93 T
$$

$$
Ty = 1.04 \sin 26.57 = 0.47 T
$$

 $V_{\text{cpeo}}$  = peso específico del concreto ciclópeo = 2 500 kg/m<sup>3</sup> = 2,50 T/m<sup>3</sup>  $y_s$  = peso específico del suelo = 1 500 kg/m<sup>3</sup> = 1,50 T/m<sup>3</sup> Ángulo de fricción del suelo = 30°

$$
\text{Ka} = \frac{1 - \sin \phi}{1 + \sin \phi} = \frac{1 - \sin 30}{1 + \sin 30} = 0.33
$$
\n
$$
\text{Kp} = \frac{1}{\text{Ka}} = \frac{1}{0.33} = 3.03
$$
\n
$$
\text{Pp} = \text{Kp} * \gamma \text{s} * \frac{\text{h}^3}{2} = 3.03(1.5) \frac{\text{h}^3}{2} = 2.27 \text{h}^3
$$
\n
$$
\text{Pa} = \text{Ka} * \gamma \text{s} * \frac{\text{h}^3}{2} = 0.33(1.5) \frac{\text{h}^3}{2} = 0.25 \text{h}^3
$$

$$
W = h^3 \gamma \text{cpeo} = 2{,}50h^3
$$

$$
Mp = Pp \frac{h}{3} = 2{,}27h^3 * \frac{h}{3} = 0{,}76h^4
$$

$$
\text{Mact} = \text{Pa} \frac{\text{h}}{3} = 0.25 \text{ h}^3 \cdot \frac{\text{h}}{3} = 0.08 \text{ h}^4
$$

# o Verificación contra volteo

Σ momentos resistentes > 1,8 Σ momentos actuantes ⇒

$$
\sum \text{MR} = 1.8 \sum \text{MA}
$$
  
Mp + W  $\left(\frac{h}{2}\right) = 1.8 \left[\frac{\text{Ty}(h)}{2} + \frac{\text{Tx}(h)}{2} + \text{Mact}\right]$   
0.76h<sup>4</sup> + 2.50h<sup>3</sup> $\left(\frac{h}{2}\right) = 1.8 \left(\frac{0.47h}{2} + \frac{0.93h}{2} + 0.08h^4\right)$ 

$$
h = 0,88 \, \text{m}
$$

o Verificación contra deslizamiento

$$
\frac{\sum F_H R}{\sum F_H act} > 1.5 \rightarrow \frac{Cfs(W - Ty) + Pp}{Tx + Pa} > 1.5
$$

Cfs =  $0.90 \tan \phi = 0.90 \tan 30 = 0.52$ 

$$
W = h3 * \gamma \text{cpeo} = 2,50h3 = 2,50(0,88)3 = 1,70 \text{ T}
$$

$$
Pp = 2.27 * h3 = 2.27(0.88)3 = 1.55 T
$$

$$
Pa = 0.25 * h^3 = 0.25(0.88)^3 = 0.17 T
$$

$$
\frac{0,52(1,70-0,47) + 1,55}{0,93+0,17} \cdot 1,99 > 1,5 \quad \text{ok}
$$

Por seguridad se construirá el anclaje con base, altura y espesor = 1 m.

## **3.5.11.4. Paso de zanjón**

Si la depresión no es muy grande, se puede salvar mediante el denominado paso de zanjón, tal como está indicado esquemáticamente en la figura.

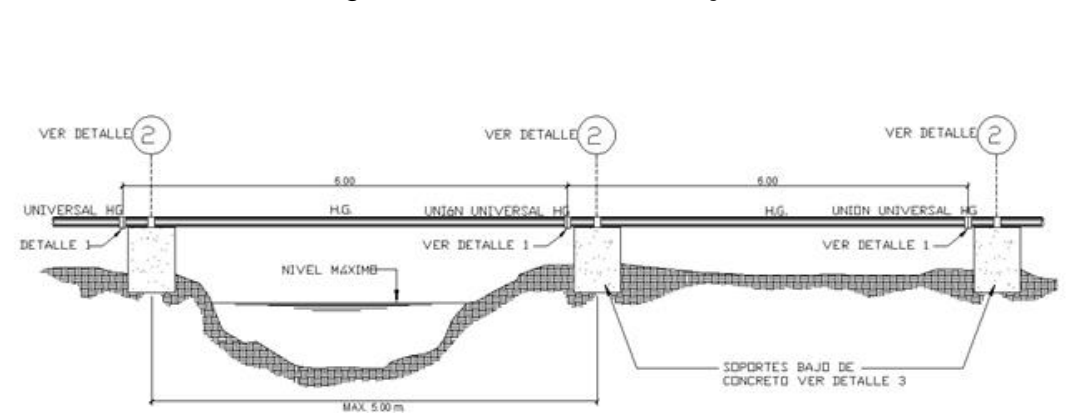

Figura 43. **Paso de zanjón**

Fuente: elaboración propia, con programa de AutoCAD.

Nota: para los pasos aéreos y de zanjones solo se puede utilizar tubería de acero galvanizado.

#### **3.6. Desinfección**

El examen bacteriológico sanitario y químico indican que el agua cumple con todas las condiciones para ser potable, por lo que no hay necesidad de realizar un hipoclorador, entonces se optó a controlar la desinfección por medio de pastillas de tricloro.

La cantidad de litros que se tratarán a través del sistema, será el caudal de conducción durante un día. Este caudal es de 1,39 l/s, haciendo un total de 120 096 litros diarios.

Las tabletas de tricloro son una forma de presentación del cloro: pastillas de 200 gramos de peso, 3 pulgadas de diámetro, por 1 pulgada de espesor, con una solución de cloro al 90 % y 10 % de estabilizador. La velocidad a la que se disuelve, es de 15 gramos en 24 horas. Para determinar la cantidad de tabletas al mes, para clorar el caudal de conducción, se hace la fórmula para hipocloritos:

$$
G = \frac{C * M * D}{\% Cl}
$$

Donde:

G = gramos de tricloro  $C =$  miligramos por litro deseados M = litros de agua a tratarse por día  $D = n$ úmero de días

%Cl = concentración de cloro

La cantidad de gramos de tricloro oscila entre 0,07 % y 0,15 %, este depende del caudal a tratar, se utilizará un valor del 0,1 %, por lo que se tiene:

$$
G = \frac{0.001 * 120096 * 30}{90\%} = 4003,20 \approx 4,003
$$
 grams

Cantidad de tabletas = 
$$
\frac{4,003 \text{ gr}}{200 \text{ gr}} = 20,02 \approx 20 \text{ tablets/mes}
$$

Lo cual significa que se necesitan 20 tabletas mensuales, y como la revisión se recomienda a cada 15 días, entonces serán 10 tabletas en cada revisión.

#### **3.7. Elaboración del presupuesto**

El presupuesto se integró con base al precio unitario, utilizando como base precio de materiales que se manejan en el área de Tecpán. Los materiales se cotizaron puesto en obra, en cuanto a mano de obra (salarios), se consignaron los que la municipalidad asigna a proyectos de infraestructura de obra civil. En cuanto a costos indirectos se aplicó el 30 por ciento de gastos administrativos, supervisión y utilidad.
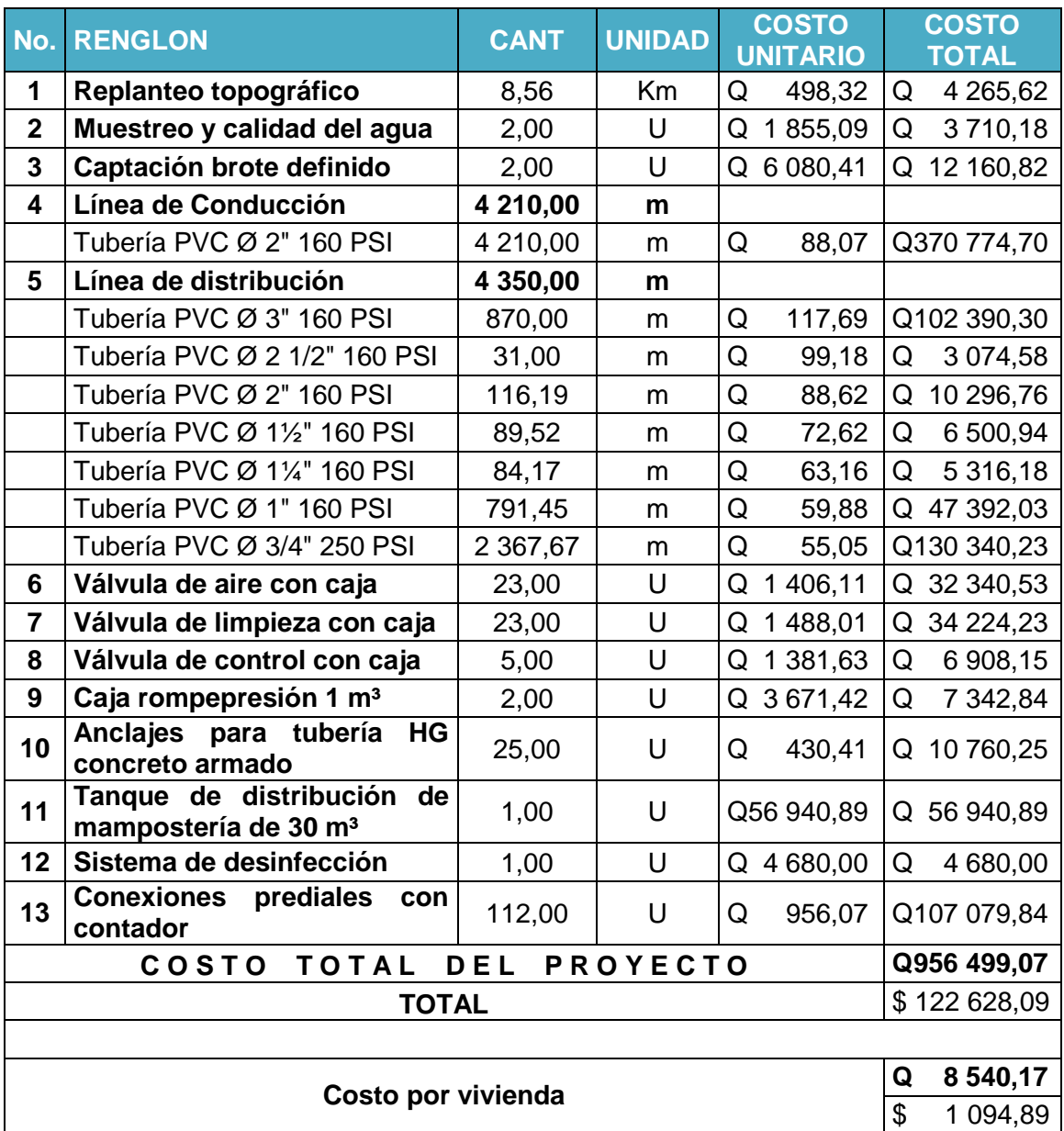

# Tabla XXIII. **Presupuesto para sistema de abastecimiento de agua potable**

Fuente: elaboración propia.

#### **3.8. Programa de operación y mantenimiento**

En esta parte del proyecto intervienen los miembros del COCODE como entes autorizados para, en este caso, regular el uso y tomar en cuenta toda circunstancia que pueda preverse en un tiempo futuro en el uso que se le dé al agua, que determine gastos extras a lo ya invertido desde un principio. Se debe hacer un cronograma para los tiempos de servicio y mantenimiento, especialmente las obras de arte.

Administración

El comité antes mencionado, velará por el uso adecuado del sistema y de racionar equitativamente el suministro, en caso de emergencia. Asimismo, debe dirigir al encargado del mantenimiento preventivo y correctivo del sistema e implementar los mecanismos de seguridad adecuados que estén a su alcance para evitar actos de vandalismo contra el sistema y perjuicio a los usuarios.

El comité debe efectuar el cobro de la tarifa, en la fecha estipulada; dicha tarifa incluye ingresos para cubrir gastos administrativos, reparaciones, cambios y mejoras en el sistema. Además tiene a su cargo llevar el registro de los usuarios conectados al sistema y otorgar nuevos derechos de conexión, sin rebasar la capacidad del sistema, para ello debe elaborarse un reglamento interno, esta actividad se recomienda que sea supervisada por la comunidad.

Para que la administración sea funcional, la comunidad tiene que estar en completo acuerdo con los diferentes elementos que intervienen o que componen la misma, por lo que el comité, debe fijar la tarifa y los reglamentos sobre el uso del agua. Dicho acuerdo debe avalarse en una asamblea comunitaria.

183

#### Operación y mantenimiento

Para que la operación y mantenimiento sea de manera efectiva y constante, se debe delegar un fontanero asalariado que resida en un punto estratégico y que sea conocido por la mayoría de habitantes del lugar y de las comunidades vecinas, para realizar inspecciones periódicas a todos los componentes físicos del sistema, para garantizar su funcionamiento.

Entre las actividades más comunes del fontanero están: detectar posibles fugas, efectuar reparaciones necesarias, alimentación y limpieza del sistema de desinfección, mantener limpia las unidades de maleza y velar por el buen funcionamiento de todas las obras complementarias.

#### **3.9. Propuesta de tarifa**

Tomando en cuenta el estatus económico de cada habitante y reconociendo que un sistema de agua potable no es solamente la fase de construcción, que se le debe dar una operación y un mantenimiento adecuado, para garantizar la sostenibilidad del mismo durante el período para el que ha sido diseñado. Entonces implica la necesidad de contar con recursos suficientes para operar el sistema, darle un mantenimiento preventivo y cuando así lo amerita también correctivo; dichos recursos solo pueden obtenerse a través del pago mensual de una tarifa que cada una de las viviendas deberá cancelar.

Costo de operación (CO)

Representa el pago mensual al fontanero por revisión de tubería, conexiones domiciliares, mantenimiento y operación de los sistemas de

184

desinfección. Estimando que recorrerá 3 kilómetros de línea, revisará 20 conexiones, atendiendo el cuidado y limpieza.

$$
CO = 1,43 \left( \frac{L_{\text{Tubería}} * \text{Jornal}}{L_{\text{Tubería/mes}}} + \frac{No_{\text{Conexiones}} * \text{Jornal}}{20_{\text{Conexiones/mes}}} + \frac{Mantenimiento * \text{Jornal}}{30_{\text{días/mes}}} \right)
$$
  

$$
CO = 1,43 \left( \frac{8,95 * Q \cdot 40,00}{3} + \frac{132 * Q \cdot 40,00}{20} + \frac{Q \cdot 40,00}{30} \right) = Q \cdot 567,23 \text{/mes}
$$

Costo de mantenimiento (CM)

Este costo se utilizará para la compra de materiales del proyecto cuando sea necesario mejorar o sustituir los que estén instalados. Se estima como el 4 por millar del costo total del proyecto presupuestado, dentro del período de diseño.

$$
CM = \frac{0.004 \times \text{Costo Proyecto}}{21} = \frac{0.004 \times Q \, 956 \, 499.07}{21} = Q \, 182.19 \, / \, \text{mes}
$$

Costo de tratamiento (CT)

Este será el que se requiere para la compra y mantenimiento del método de desinfección, gasto mensual.

CT = Precio tableta en gr ∗ No de tabletas a usar en un mes

$$
CT = \frac{Q\,12,00}{\text{Table}ta} * 20 \text{ Tables} = Q\,240,00 \text{ /mes}
$$

Costo de administración (CA)

Representa el fondo que servirá para gastos de papelería, sellos, viáticos, etc. Se estima un 20 % de la suma de los anteriores.

 $CA = 0,20(CO + CM + CT) = 0,20(Q 567,23 + Q 182,19 + Q 240,00)$ 

$$
CA = Q 197,88/mes
$$

Costo de reserva (CR)

Cantidad de dinero dedicada a cualquier imprevisto que afecte al proyecto. Será del 15 % de la suma de los costos de operación, mantenimiento y tratamiento.

 $CR = 0.15(CO + CM + CT) = 0.15(Q 567.23 + Q 182.19 + Q 240.00)$ 

$$
CR = Q 148,41 / mes
$$

Cálculo de tarifa propuesta (TPr)

$$
TPr = \frac{CO + CM + CT + CA + CR}{No. Viviendas}
$$

$$
TPr = \frac{Q\,567,23 + Q\,182,19 + Q\,240,00 + Q\,197,88 + Q\,148,41}{113} = Q\,11,82/mes
$$

Se propone una tarifa mínima de Q 12,00 por servicio mensual. Este es un valor accesible para la población, de acuerdo a un sondeo que se realizó dentro de los usuarios.

#### **3.10. Evaluación socioeconómica**

Con esta evaluación se pretende conocer la probabilidad de que el proyecto propuesto contribuya en grado significativo al desarrollo de la economía en su conjunto y de que su contribución sea lo bastante grande como para justificar la utilización de los recursos que se necesiten.

La evaluación de proyectos, por medio de métodos matemáticos y financieros, es de utilidad para conocer la rentabilidad que generarán. Para ello se utilizarán los métodos del valor presente neto y la tasa interna de retorno, que se describen a continuación.

#### **3.10.1. Valor presente neto**

Es un procedimiento que permite calcular el valor presente de un determinado número de flujos de caja futuros, originados por una inversión.

La metodología consiste en descontar al momento actual (es decir, actualizar mediante una tasa) todos los flujos de caja futuros del proyecto. A este valor se le resta la inversión inicial, de tal modo que el valor obtenido es el valor actual neto del proyecto.

Costo de ejecución = Q 956 499,07, debido a la característica del proyecto, esta inversión no es recuperable y deberá ser proporcionada por alguna institución gubernamental, o no gubernamental. Para el análisis de VPN,

187

este rubro no se considerará debido a que se analiza si el proyecto es auto sostenible.

Costo de operación y mantenimiento anual (CA); del análisis de tarifa se tiene:

$$
CA = (CO + CM + CT + CA + CR) * 12
$$

#### **3.10.2. Tasa interna de retorno**

La Tasa Interna de Retorno trata de considerar un número en particular que resuma los méritos de un proyecto.

Una inversión es aceptable si su tasa interna de retorno excede al rendimiento requerido. De lo contrario, la inversión no es provechosa. Debido a que el presente proyecto es de carácter social, es imposible obtener una tasa interna de retorno (TIR) atractiva; por lo que el análisis socioeconómico, que se realiza a nivel municipal para este tipo de inversión es de costo/beneficio, este se determina de la siguiente forma:

$$
Costo = Inversion \, inicial - VPN
$$

Las instituciones de inversión social, toman las decisiones con base al valor anteriormente obtenido y las disposiciones económicas que poseen. Según las expectativas de las entidades que colaboran con la municipalidad de Tecpán Guatemala, se tiene un rango aproximado de hasta Q. 1 000,00 por habitante.

De lo anterior se concluye que el proyecto, podrá ser considerado favorablemente por cualquiera de las instituciones que trabajan actualmente con la municipalidad.

#### **3.11. Evaluación de impacto ambiental**

La construcción de un puente modifica el medio y en consecuencia las condiciones socioeconómicas, culturales y ecológicas del ámbito donde se ejecutan. La evaluación puede verificarse en el siguiente formulario mediante la información obtenida de la visita de campo:

# Tabla XXIV. **Evaluación de impacto ambiental**

#### **Información del proyecto**

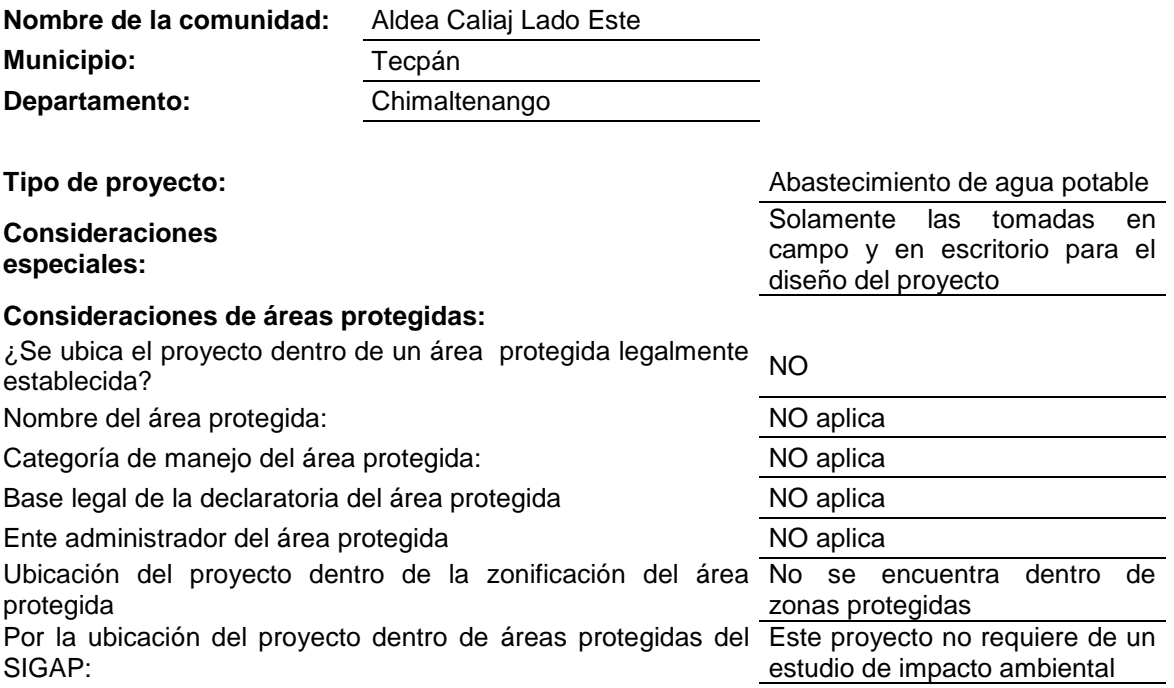

#### **Consideraciones sobre ecosistemas naturales**

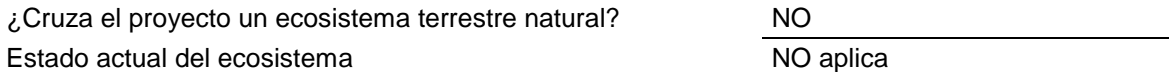

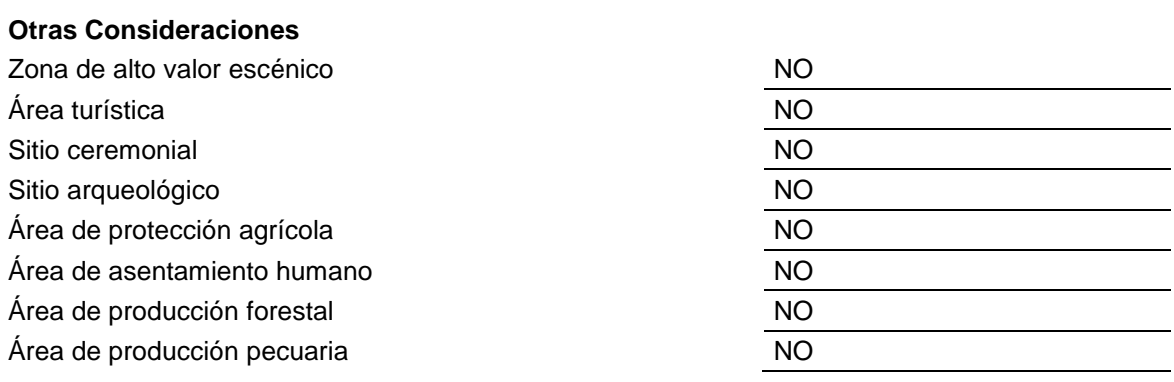

Fuente: elaboración propia.

# **CONCLUSIONES**

- 1. Se presenta a grandes rasgos información necesaria del municipio de Tecpán, Chimaltenango, con la idea de tener un panorama del clima y la topografía del lugar para que se pueda apoyar los diferentes estudios que se requieren para ambos proyectos presentados.
- 2. Con ayuda del Centro de Investigaciones de Ingeniería y la Facultad de Ingeniería se desarrollaron los diferentes ensayos de laboratorio que son necesarios para el diseño del puente y la línea de conducción de agua potable.
- 3. Para que el diseño del puente vehicular quede lo más exacto posible en cuanto a ubicación y necesidades estructurales, se implementaron los estudios correspondientes de suelos, hidráulicos e hidrológicos. En este caso se utilizó el programa HEC – RAS para el estudio hidrológico e hidráulico, puesto que este acerca a un valor real del comportamiento del río en cuestión, y con ello hay bastante confiabilidad en cuanto a dimensiones del puente.
- 4. El costo del puente que se presentó es bastante factible para los habitantes del caserío Xetonox, ya que es un costo considerable si en caso fuera necesario la colaboración económica de los del lugar; aparte es un proyecto en conjunto con la Municipalidad de Tecpán y posible apoyo que se buscará de distintas ONG.
- 5. Para el diseño de la línea de conducción y distribución de agua potable se realizó una topografía adecuada, de tal manera que se pueda elegir la mejor ruta a llevar la tubería, ya que con este estudio se pretende minimizar los costos de operación y ejecución.
- 6. Se utiliza tubería PVC de 150 PSI en la mayor parte del tramo, tanto de conducción como de distribución ya que por ser un tramo relativamente grande llevará una cantidad considerable de tubería de diferentes diámetros, según cálculos realizados. En obras especiales como los pasos de zanjón se utiliza tubería galvanizada (HG) de 100 PSI ya que la presión del agua en estos puntos específicos aumenta considerablemente.
- 7. El tamaño del tanque de almacenamiento presentado es producto del caudal, y otros factores a tomar en cuenta, ya que esto nos permite mantener la dotación que se necesita por casa. Además se utiliza material que se encuentra en el lugar para su elaboración.
- 8. Con el análisis financiero realizado, queda una cuota mensual por casa que se ajusta a las necesidades económicas de los habitantes de dicho lugar, ayudándoles así a ser beneficiados con dicho proyecto.
- 9. Se plantea el diseño de un paso aéreo ya que es una obra de arte especial en casos particulares, aunque no se deja planos para tal caso, ya que solo se hace mención para referencias del lector.

192

## **RECOMENDACIONES**

- 1. Dar mantenimiento preventivo y correctivo al puente cada seis meses, para que la vida útil de la estructura sea acorde al diseño realizado. Además se deben tomar prioridades y cuidar que los vehículos que circulen por el lugar no excedan el peso a la carga del diseño.
- 2. La acera y el barandal se deben construir posteriormente a que las vigas se hayan deflectado libremente.
- 3. Se sugiere colocar una capa de 5 centímetros de espesor de asfalto para proteger la superficie del concreto y eliminar así las irregularidades en la superficie de la losa de la superestructura.
- 4. Todos los elementos de acero estructural del puente deberán cubrirse con dos capas de pintura anticorrosiva de diferente color, exceptuando los pernos que deberán dejarse correctamente engrasados.
- 5. En lo posible, se debe evitar la explotación de bancos de materiales circundantes a las riberas del río para evitar posibles socavaciones en el futuro.
- 6. Mantener un control por parte del fontanero de todas las obras de arte y las válvulas instaladas para un mejor rendimiento de conducción y distribución. El fontanero deberá dar un resumen de las necesidades y las visitas realizadas para que se tenga mejor control en el mantenimiento de la red.

7. Para ambos proyectos, el cemento deberá ser fresco, sin terrones y almacenado en un lugar seco y bien ventilado. La grava será de los diámetros requeridos, según los espesores de concreto a vaciar.

# **BIBLIOGRAFÍA**

- 1. ACI 318-05 *Requisitos de Reglamento para Concreto Estructural y Comentario*. Versión en español, 2005. 490 p.
- 2. AGUILAR RUIZ, Pedro. *Apuntes sobre el curso de ingeniería sanitaria 1.* Trabajo de Graduación de Ing. Civil. Universidad de San Carlos de Guatemala, Facultad de Ingeniería, 2007. 170 p.
- 3. AGUIRRE ROLDAN, Héctor David. *Diseño y construcción del puente San Diego y diseño del puente de la 2a av. y 3a calle de Malacatán*. Trabajo de graduación de Ing. Civil. Universidad de San Carlos de Guatemala, Facultad de Ingeniería, 1990. 93 p.
- 4. BOWLES, Joseph E. *Foundations analysis and design*. 5<sup>th</sup> ed. MacGraw-Hill, 1996. 1207 p.
- 5. *Departamento de Agua de la Municipalidad de Tecpán Guatemala*. Registro Civil.
- 6. Dirección General de Caminos Guatemala. Ministerio de Comunicaciones, Infraestructura y Vivienda. República de Guatemala. *Especificaciones generales para construcción de carreteras y puentes*. 2000.
- 7. *Especificaciones AASHTO 2004 para el diseño de puentes por el método LRFD*. Asociación Americana de Funcionarios de Carreteras Estatales y Transporte.
- 8. GILES, Ronald. *Mecánica de los fluidos e hidráulica*. 2a ed. México: McGraw-Hill, 1991. 240 p.
- 9. *Guía ambiental para el sector de desarrollo de infraestructura urbana*. MARN. Guatemala, C.A.
- 10. NILSON, Arthur H.; WINTER, George. *Diseño de estructuras de concreto.* 12a ed. México: McGraw-Hill, 1999. 722 p.
- 11. SIMMONS, Charles Sheffer. *Clasificación de reconocimiento de los suelos de la República de Guatemal*a. José de Pineda Ibarra. 1 000 p.
- 12. Unidad Ejecutora del Programa de Acueductos Rurales. *Cartilla para la operación y mantenimiento de acueductos rurales.* Guatemala: UNEPAR, 1980.
- 13. \_\_\_\_\_\_\_\_\_\_. *Normas de diseño de abastecimiento de agua potable en zonas rurales*. Guatemala, 1991.

# **APÉNDICES**

**Apéndice 1. Ensayos de la fuente de manantial de la aldea Chichoy para el abastecimiento de agua a la aldea Caliaj, Tecpán, Chimaltenango**

**a) Análisis Físico Químico**

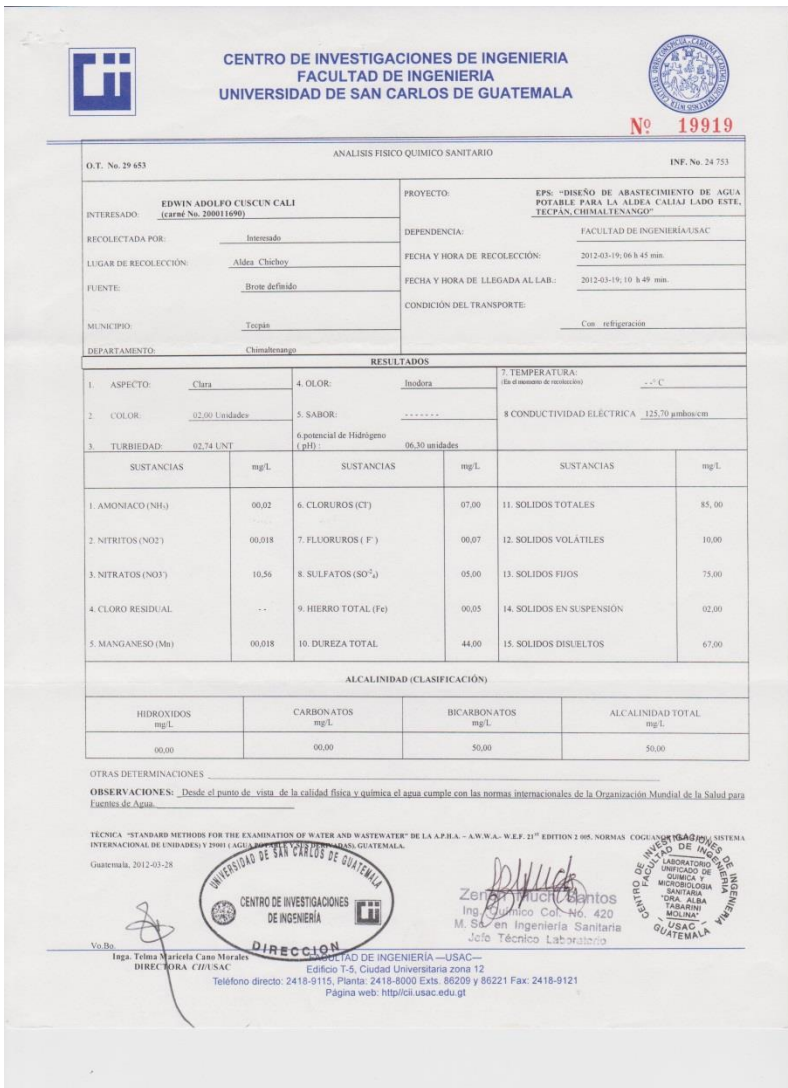

Fuente: Centro de Investigaciones de ingeniería (CII-USAC)

Continuación del apéndice 1

# **b) Examen bacteriológico**

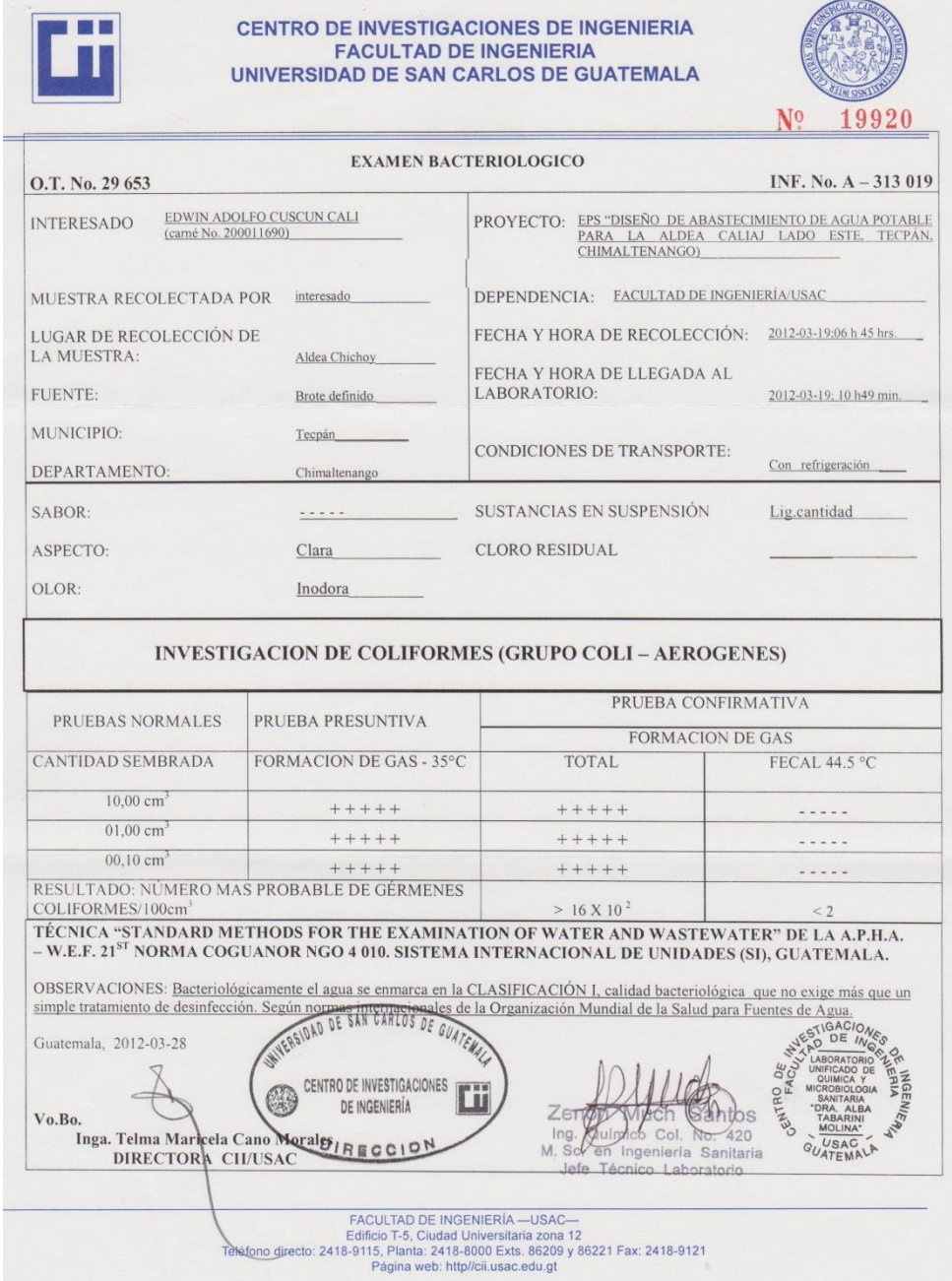

Fuente: Centro de Investigaciones de ingeniería (CII-USAC)

**Apéndice 2. Ensayos del puente vehicular sobre el rio Xetonox del caserío Xetonox, Tecpán, Chimaltenango**

### **a) Análisis Granulométrico**

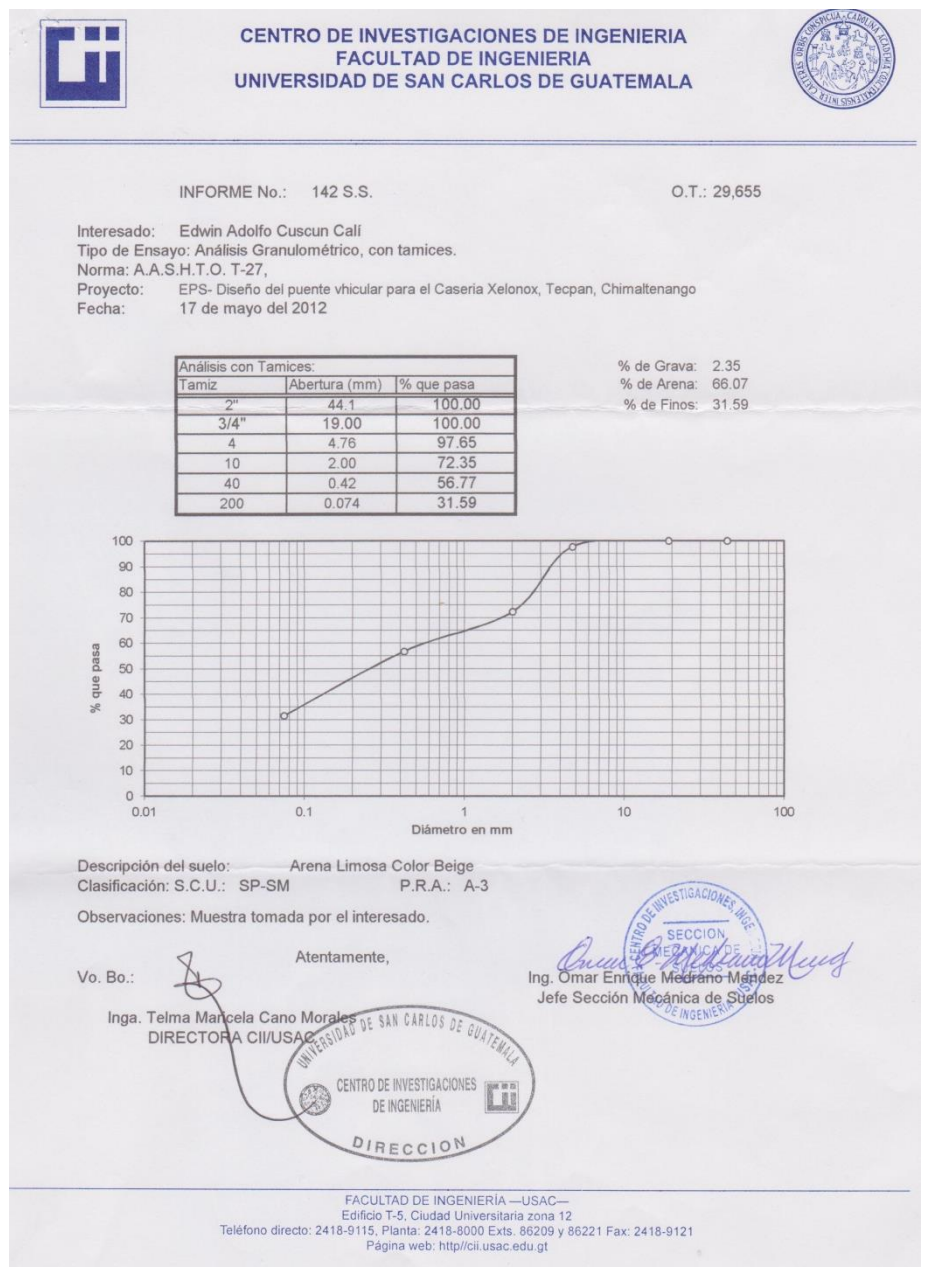

Fuente: Centro de Investigaciones de ingeniería (CII-USAC)

Continuación del apéndice 2

# **b) Ensayo Triaxial**

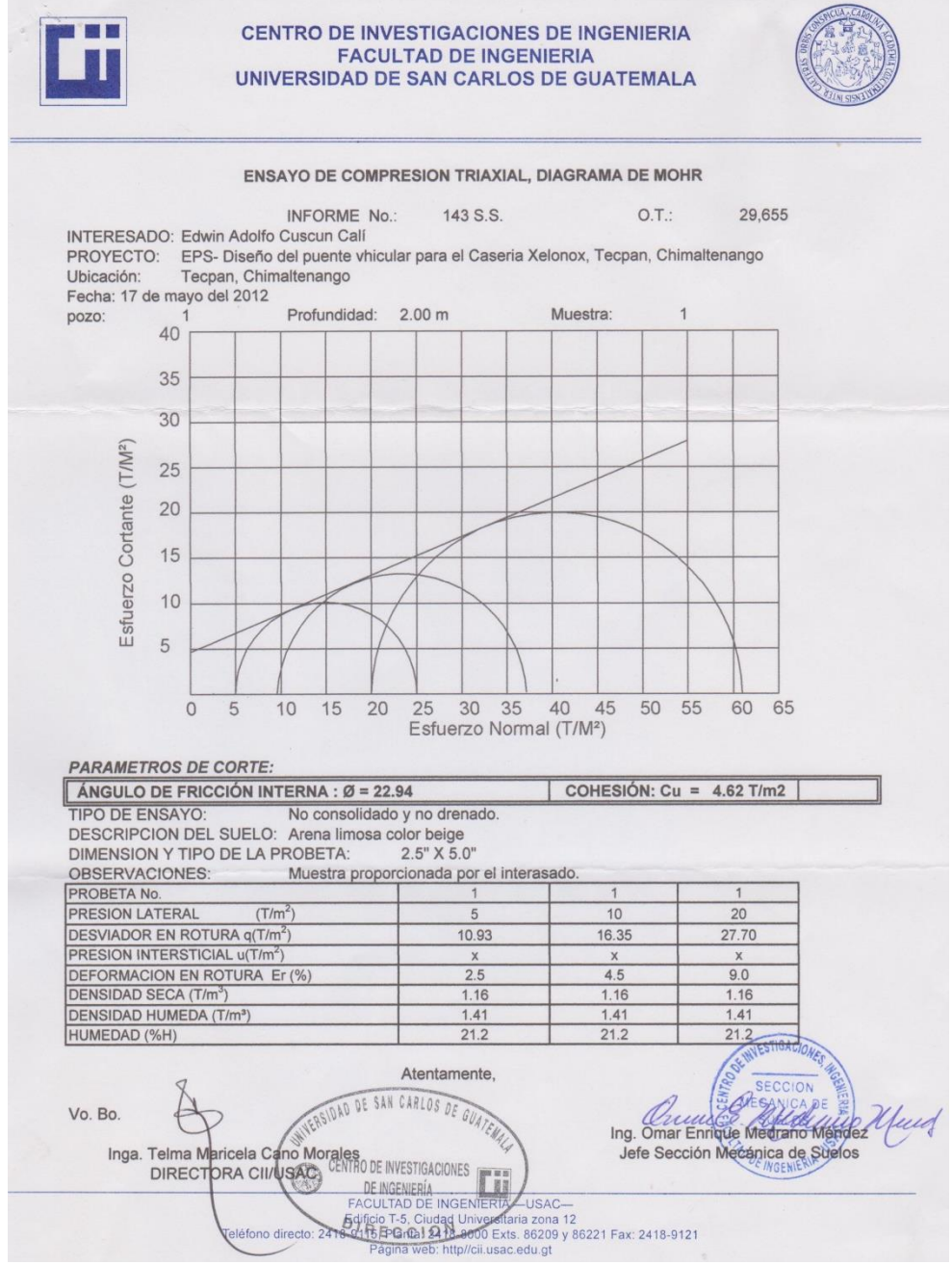

Fuente: Centro de Investigaciones de ingeniería (CII-USAC)

Continuación del apéndice 2

# **c) Límites de Atterberg**

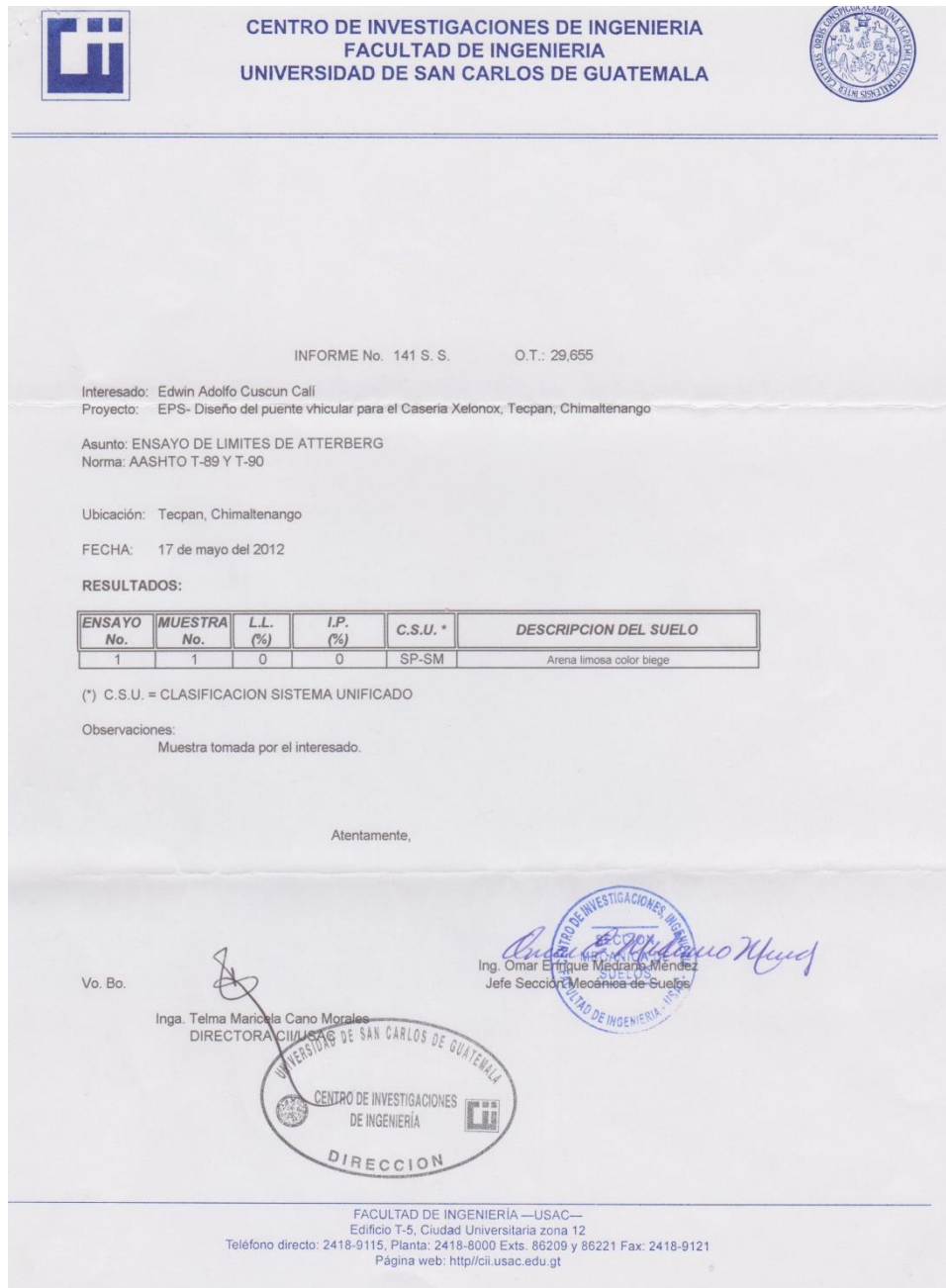

Fuente: Centro de Investigaciones de ingeniería (CII-USAC)

**PLANOS**

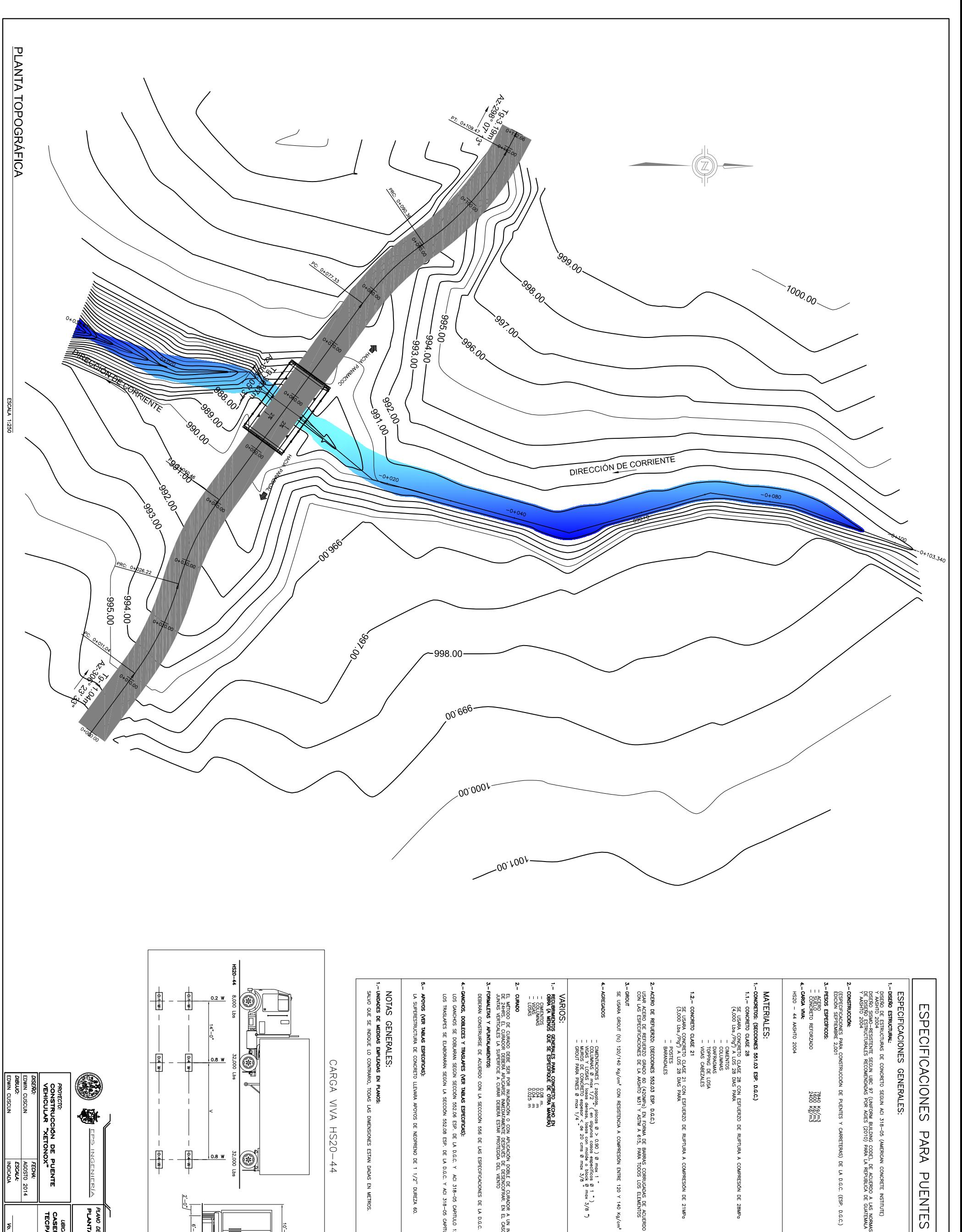

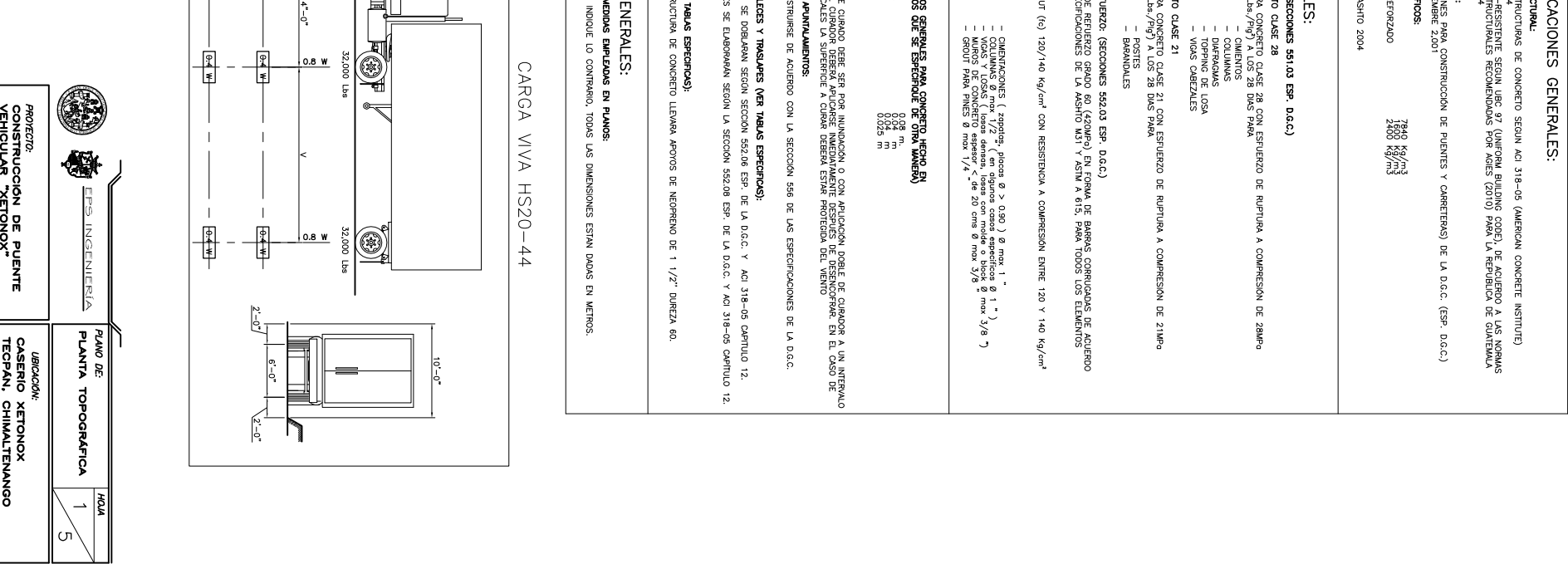

DISERO:<br>EDWIN CUSCUN<br>DIBLUO:<br>EDWIN CUSCUN

FECHA:<br>AGOSTO 2014<br>ESCALA:<br>INDICADA

Vo. Bo. ING. MANUEL ARRIVILLAGA

Į

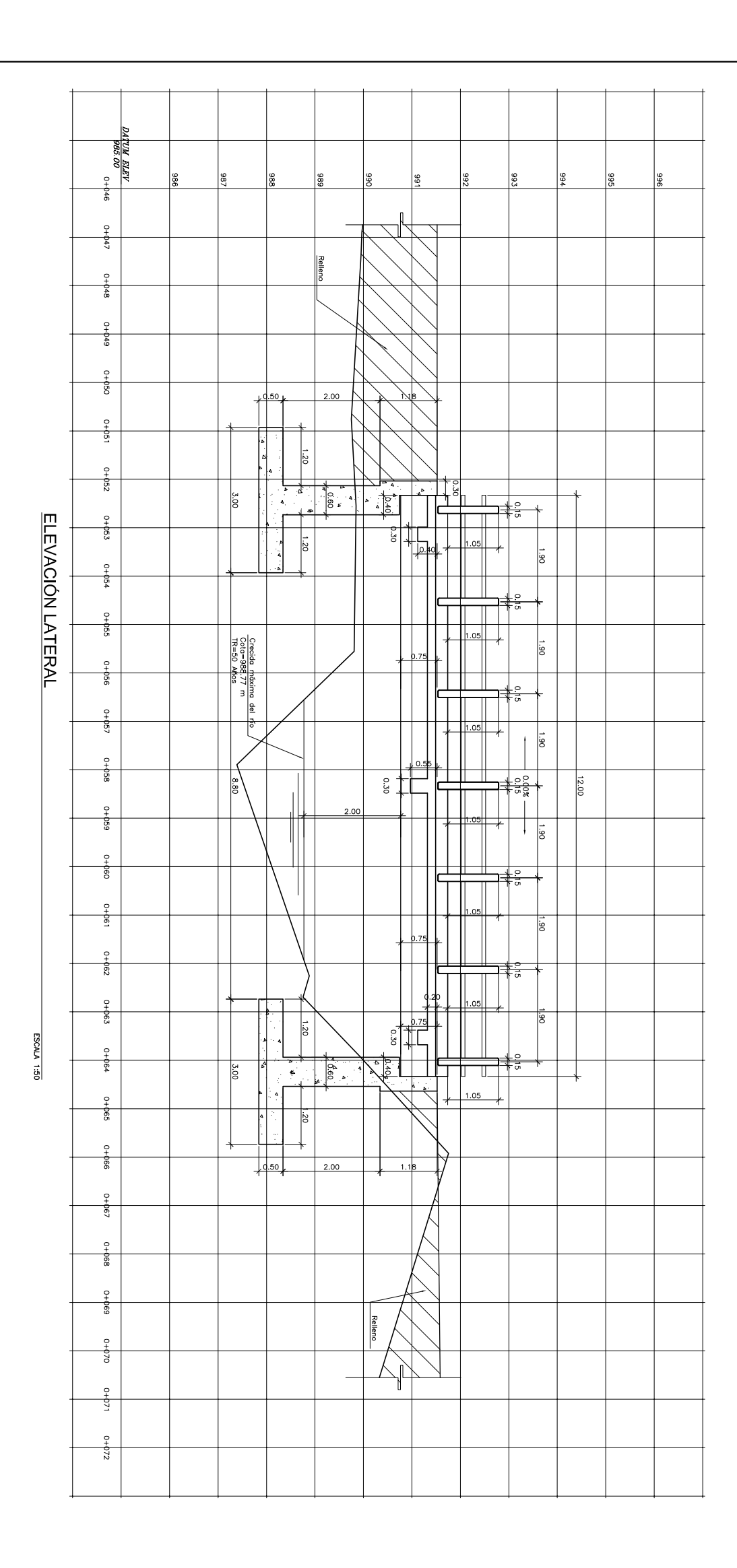

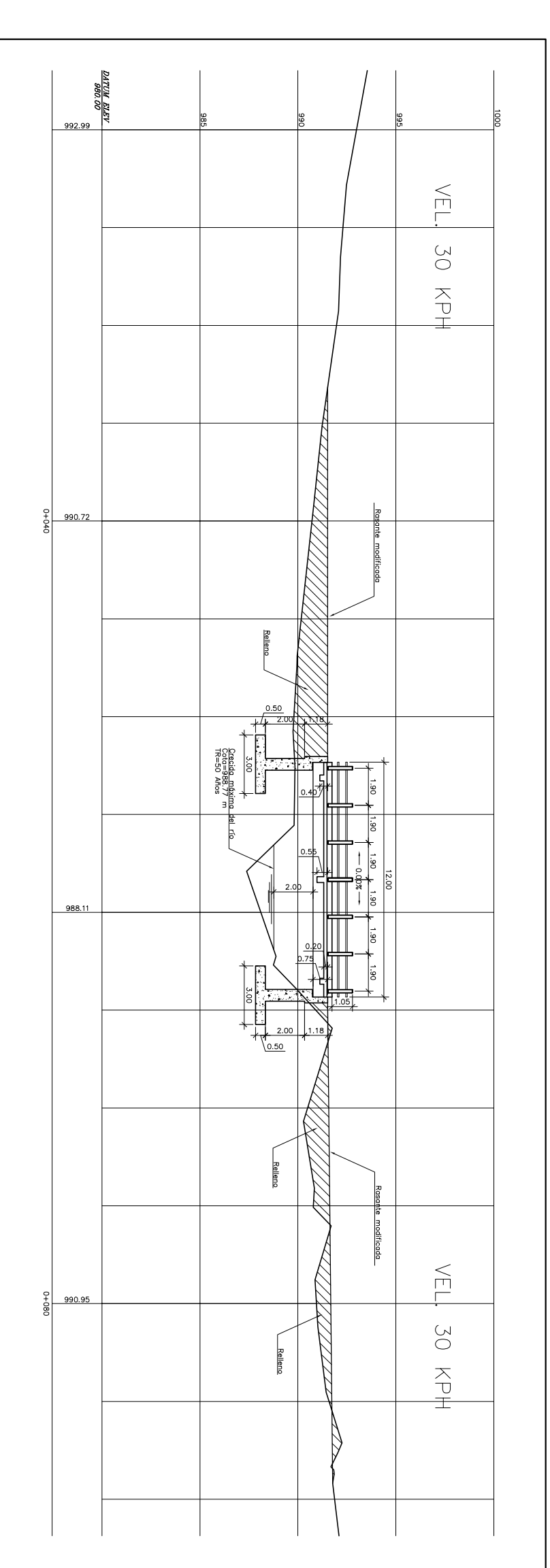

PERFIL DE QUEBRADA

ESCALA 1:125

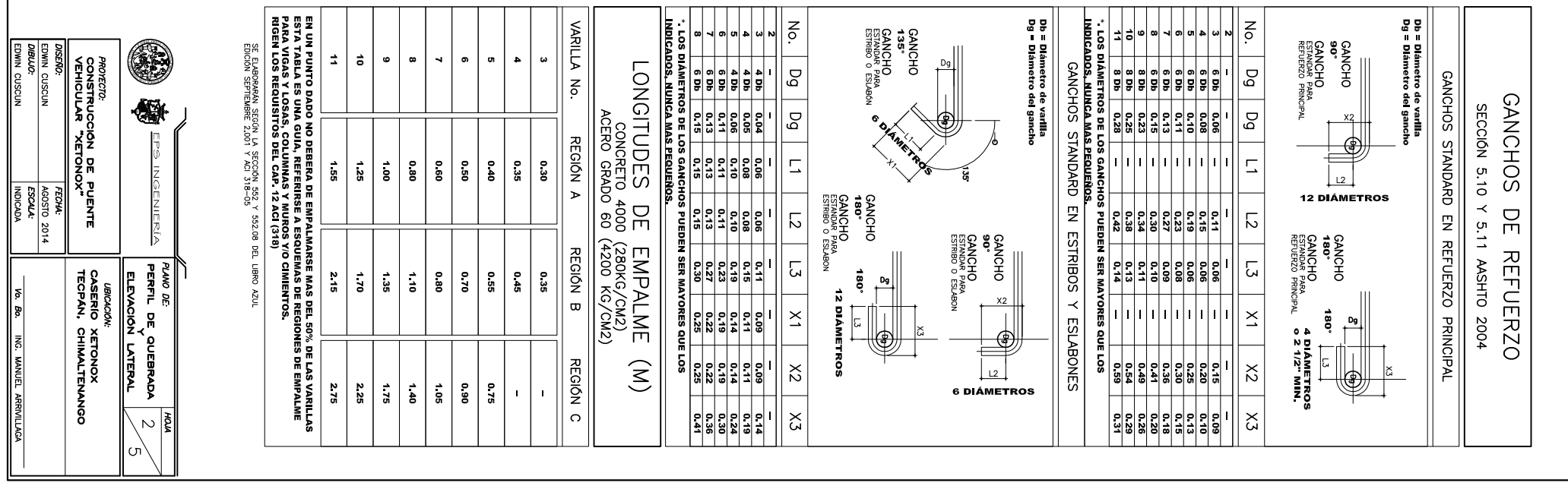

DETALLE DE ARMADO DE LOSA No. 4 @ 0.25 m.  $0.49030 m$  $0.90$ NOTA:<br>concreto: 4,000 PSI ESCALA 1:50

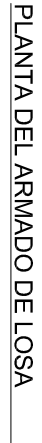

PLANTA DE DISTRIBUCIÓN DE VIGAS

ESCALA 1:50

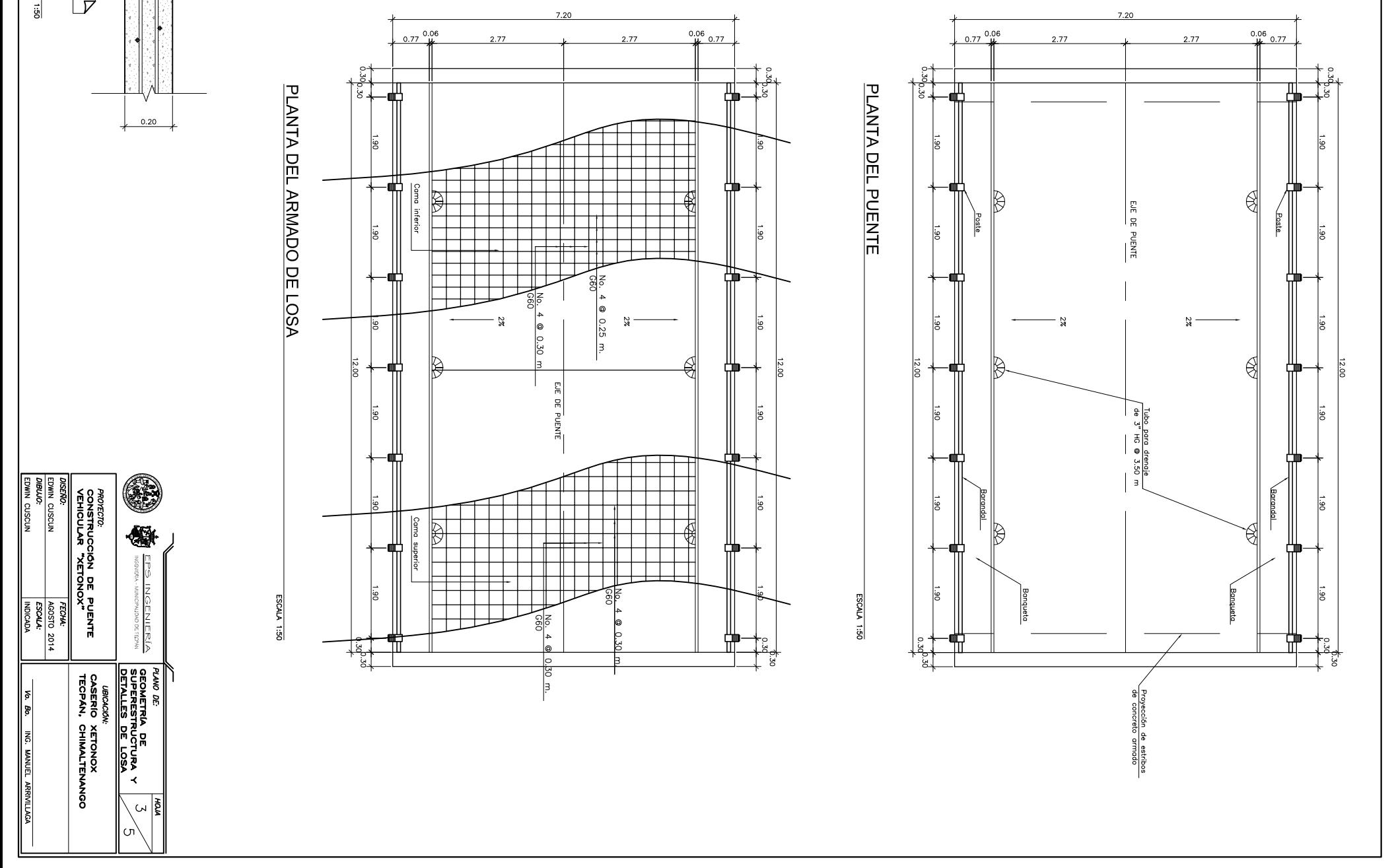

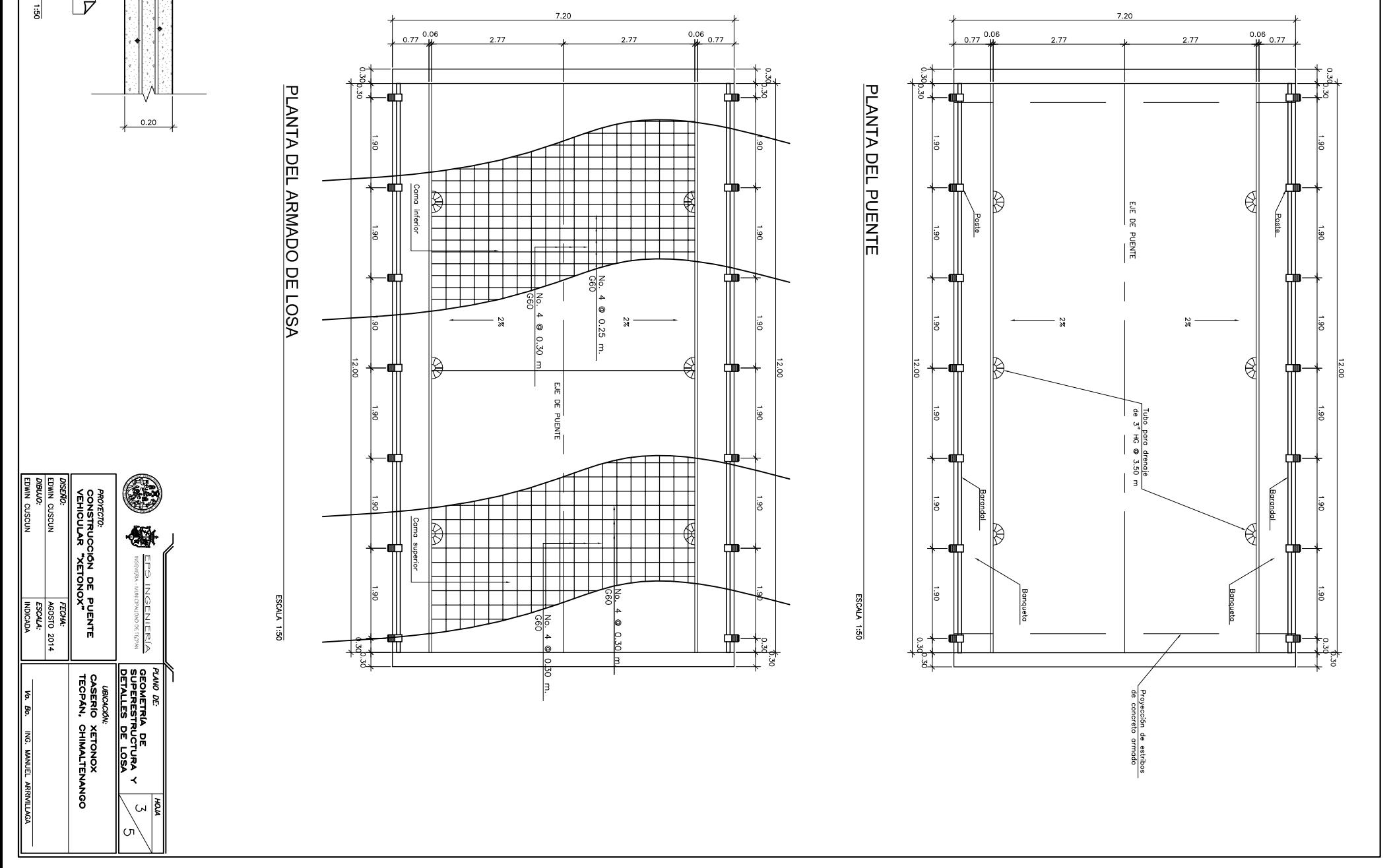

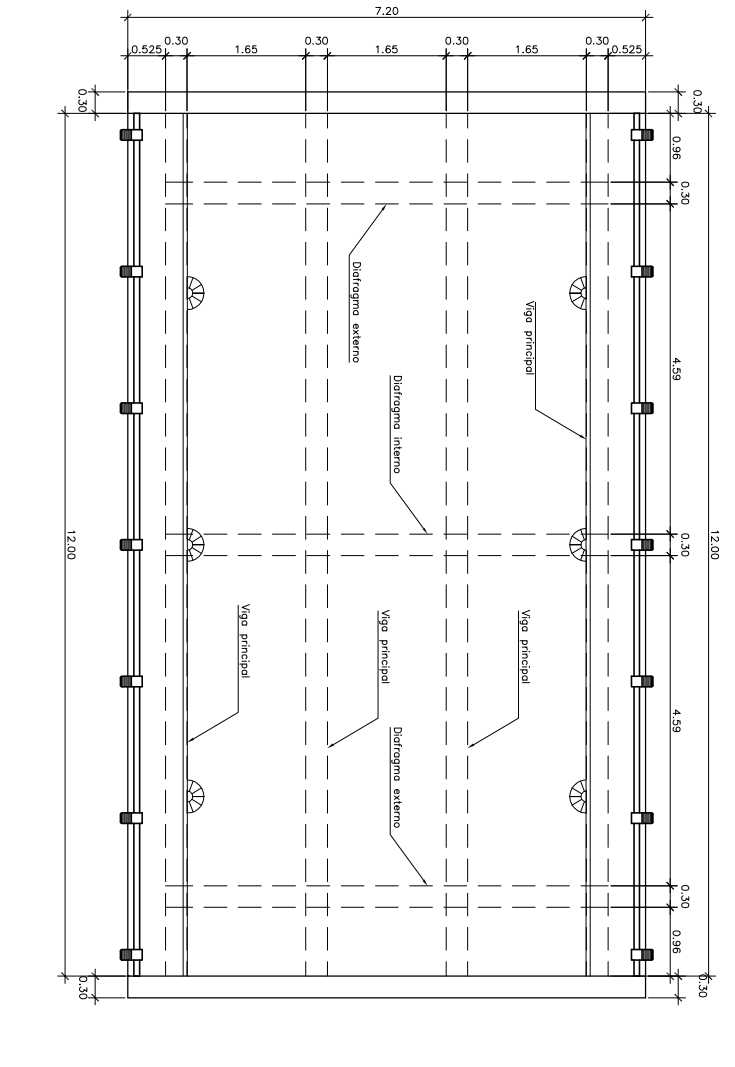

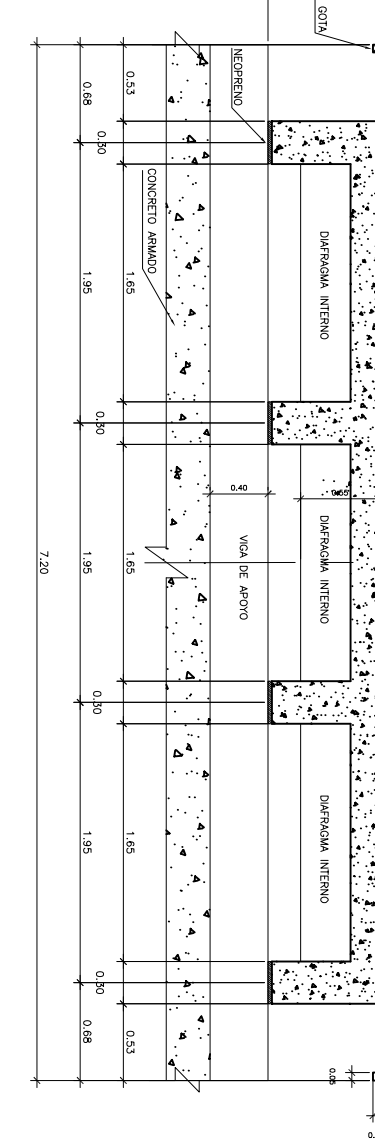

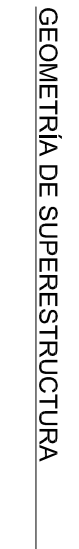

**SCALA 1:50** 

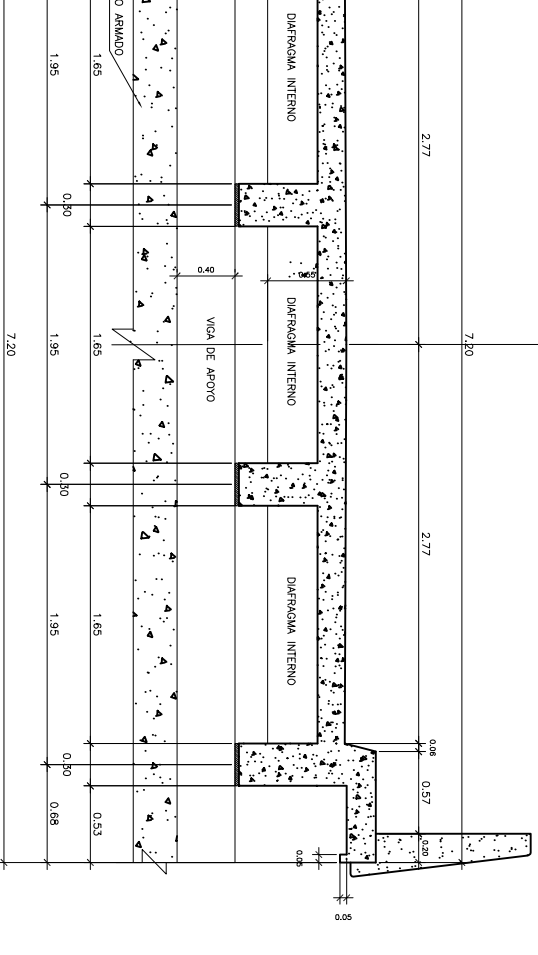

 $\mathbb{F}_8$ 

 $rac{5}{2}$ 

្ថ

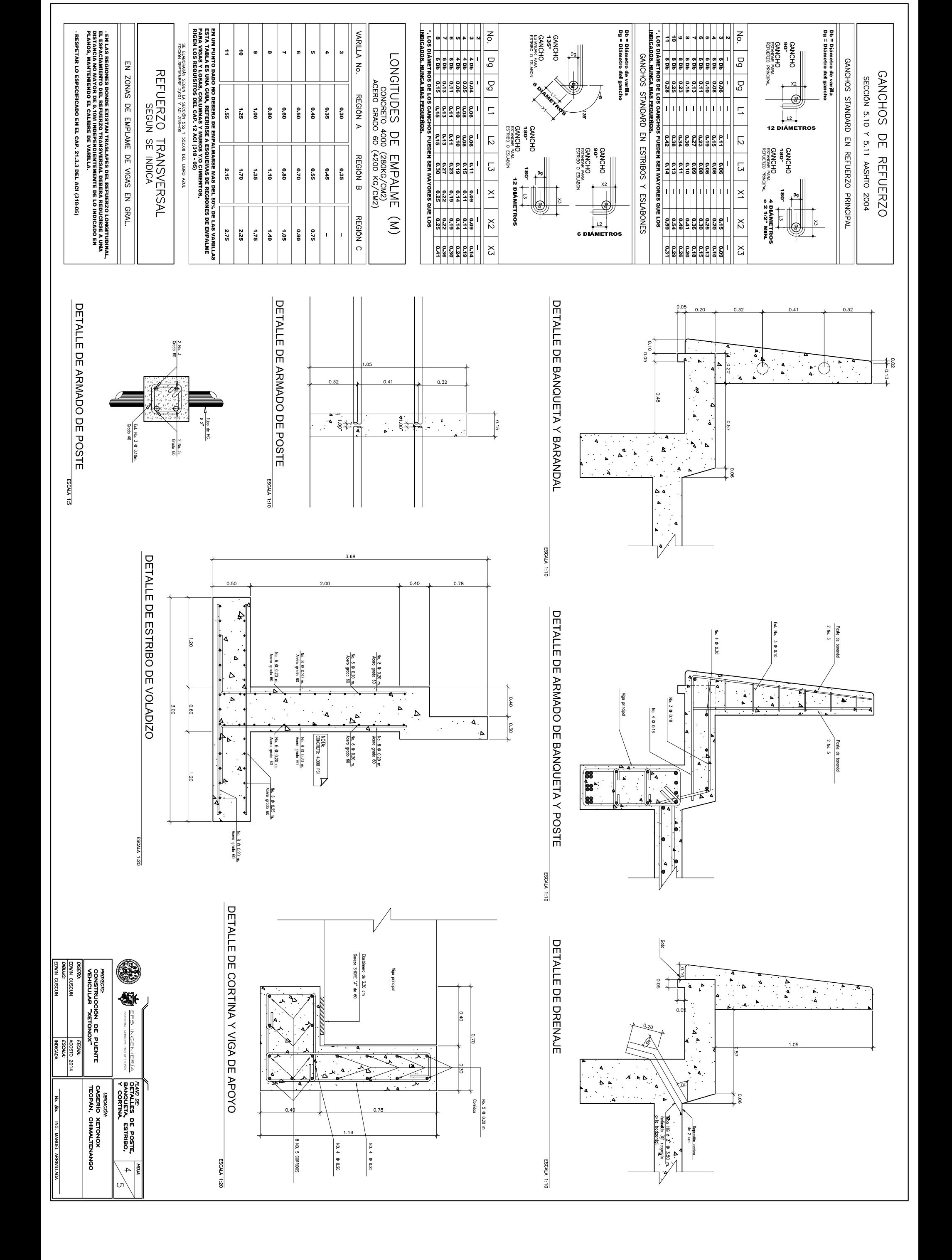

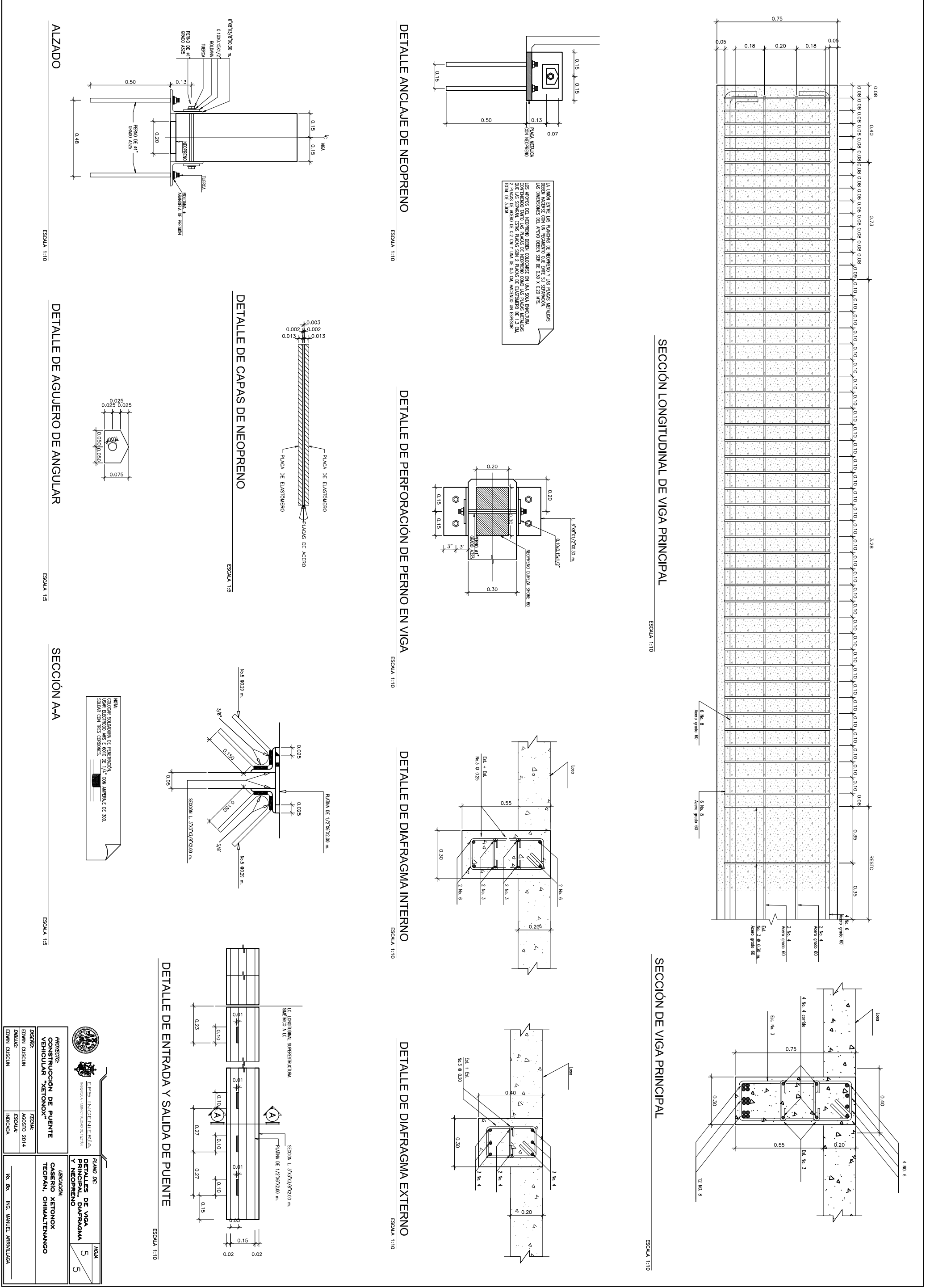

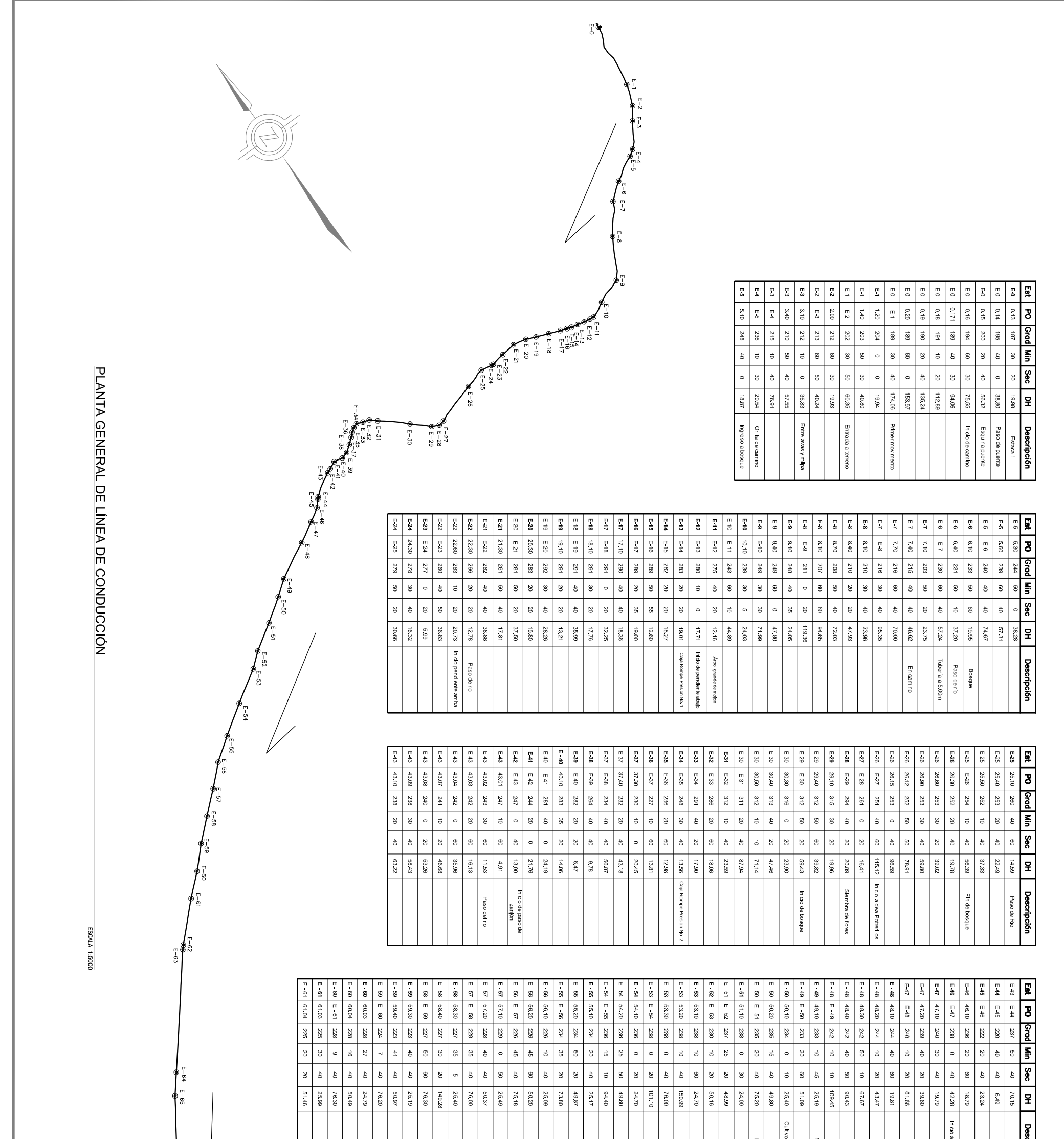

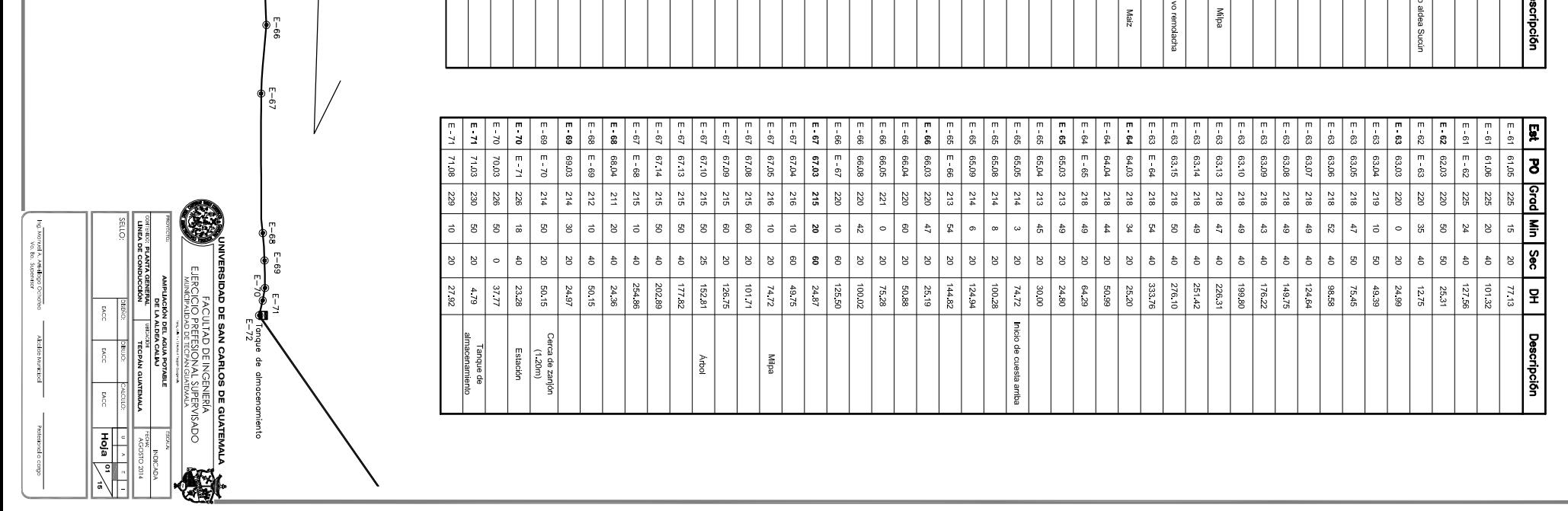

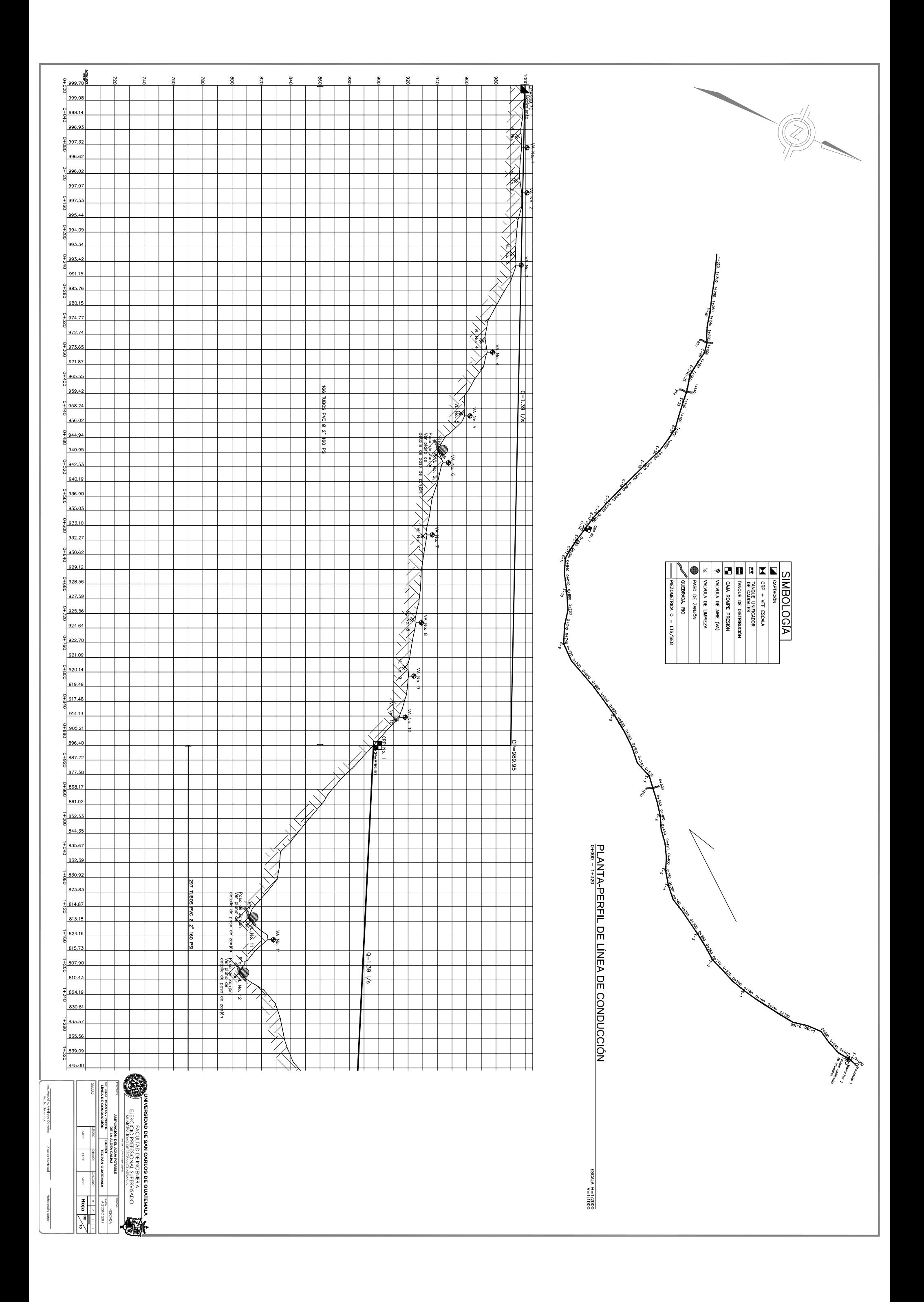

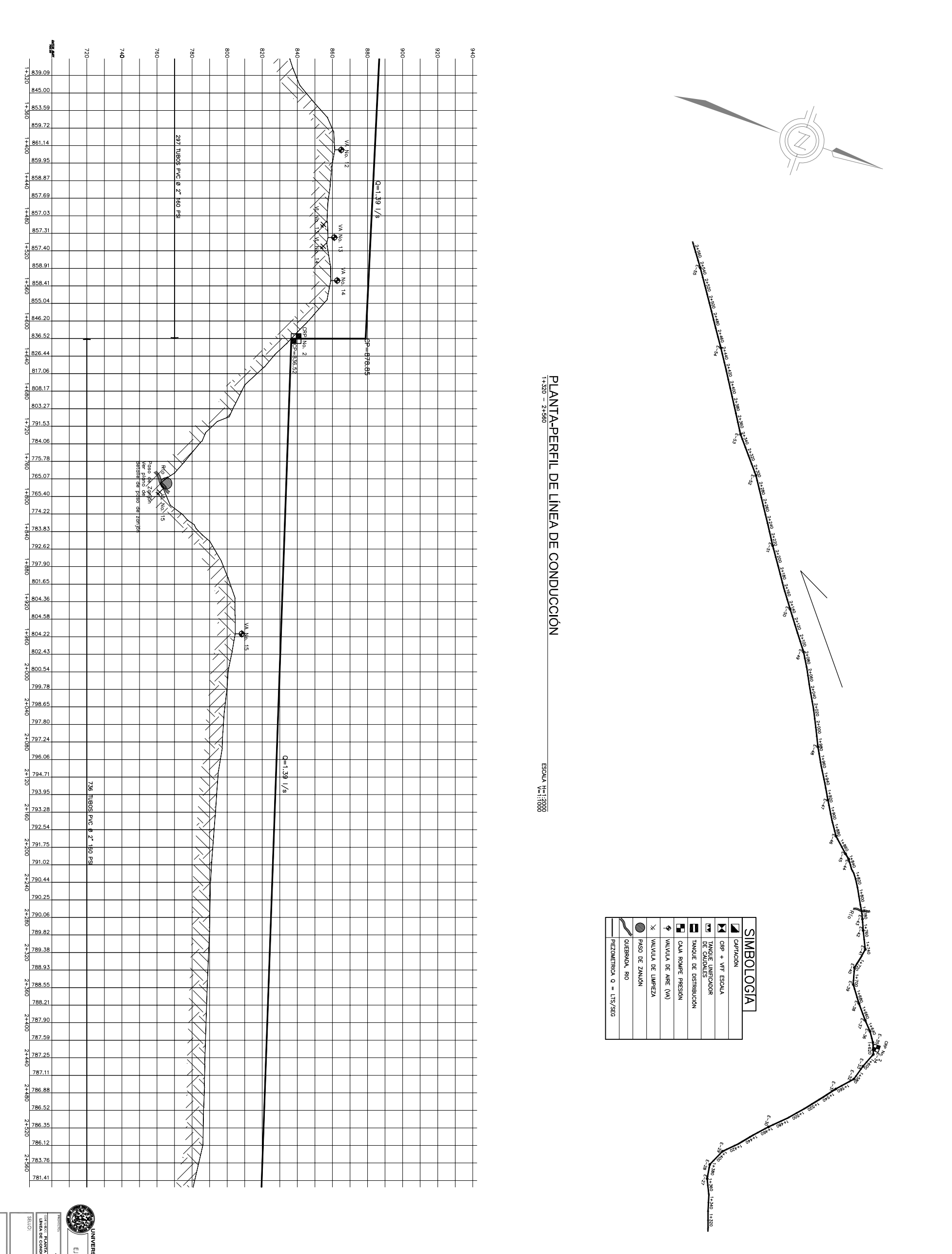

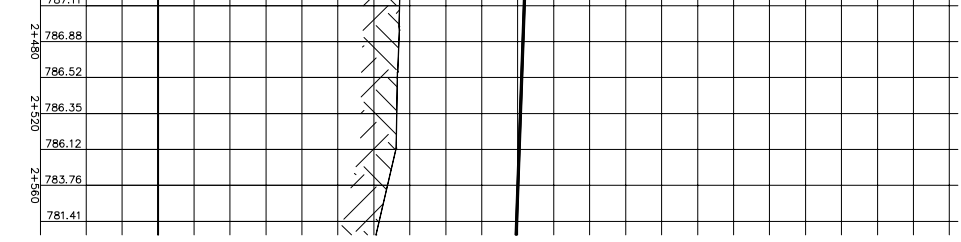

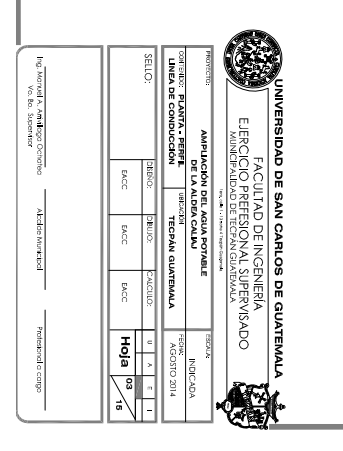

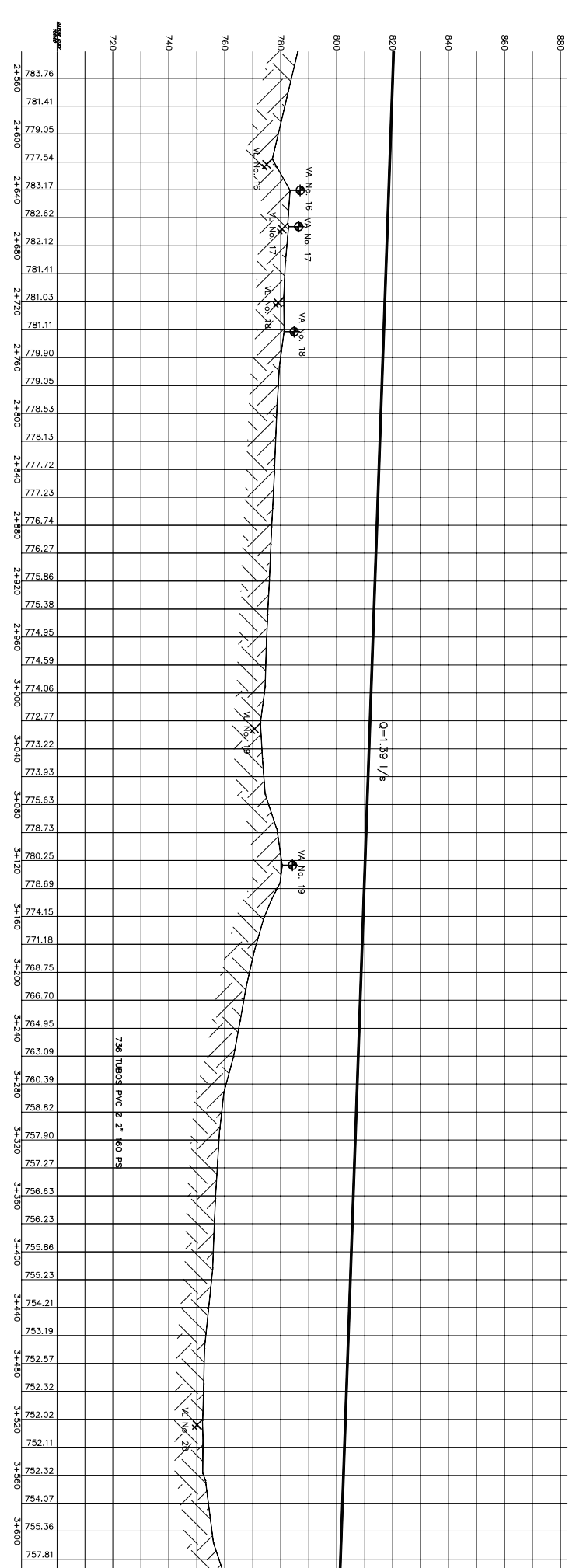

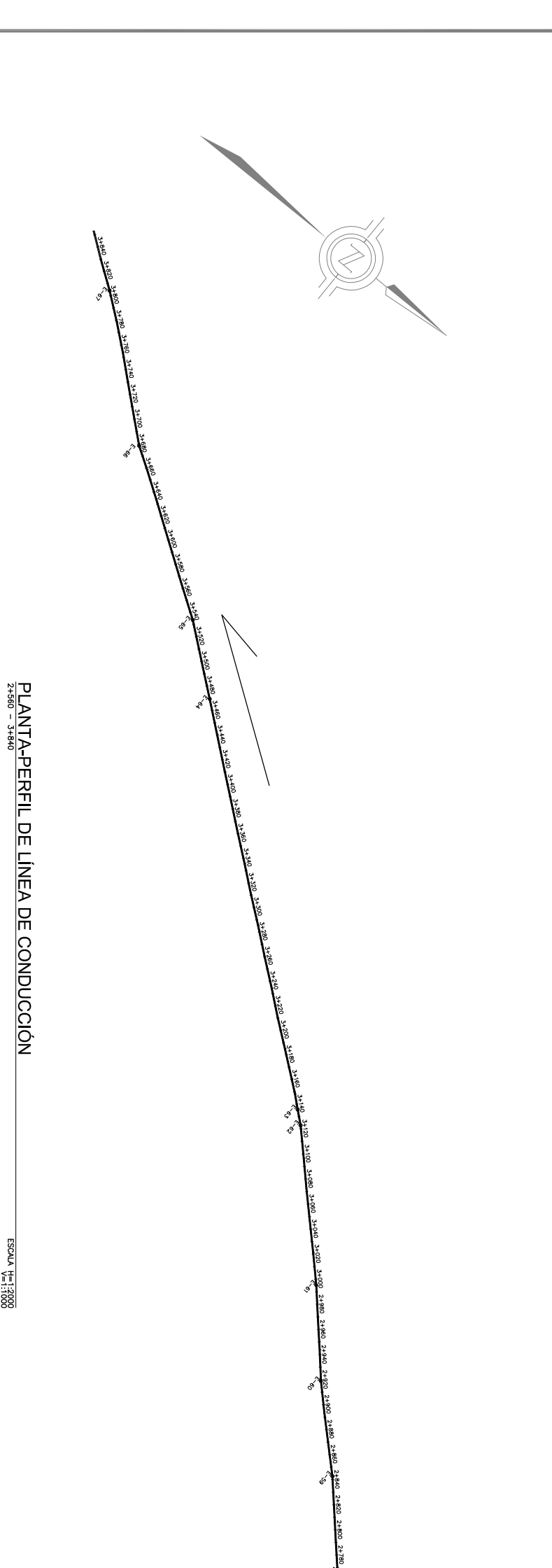

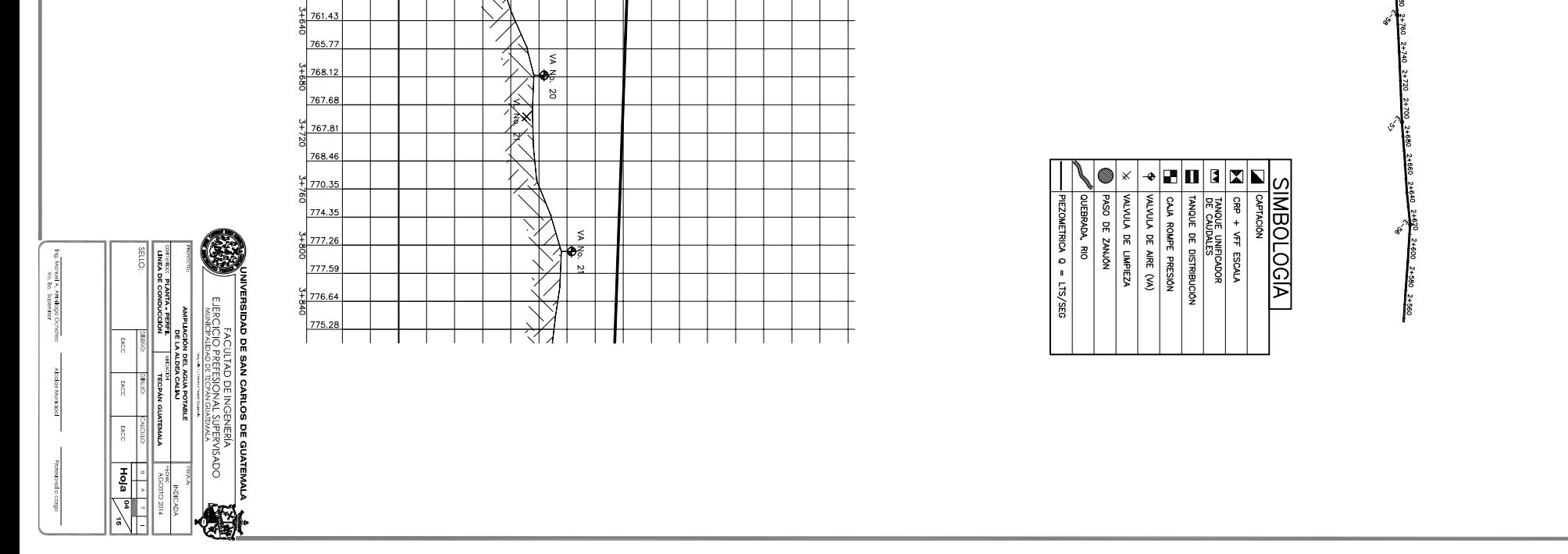

ESCALA H=13000<br>ESCALA H=13000

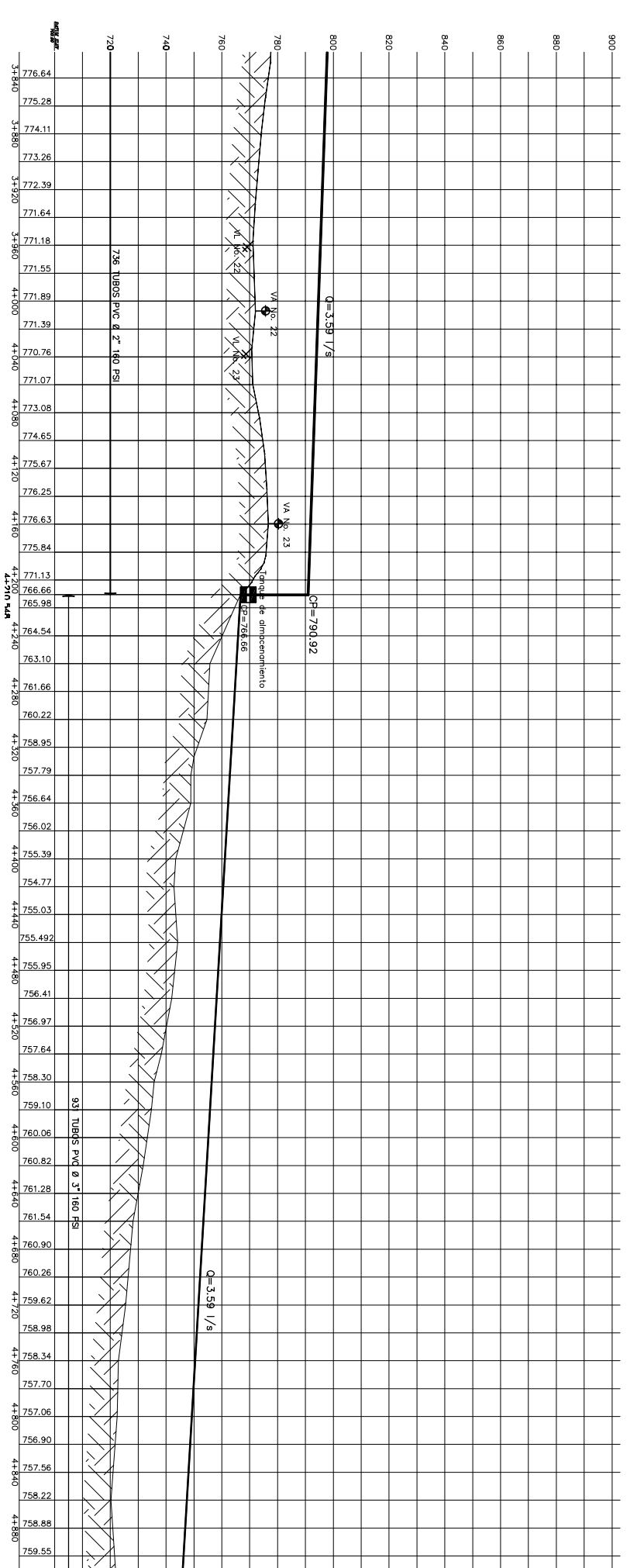

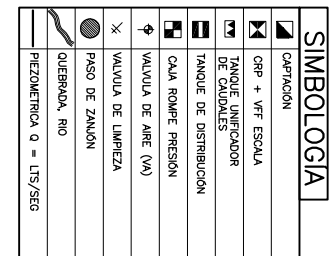

 $\top$ 

PLANTA-PERFIL DE LÍNEA DE CONDUCCIÓN<br>3+840 - 5+080548

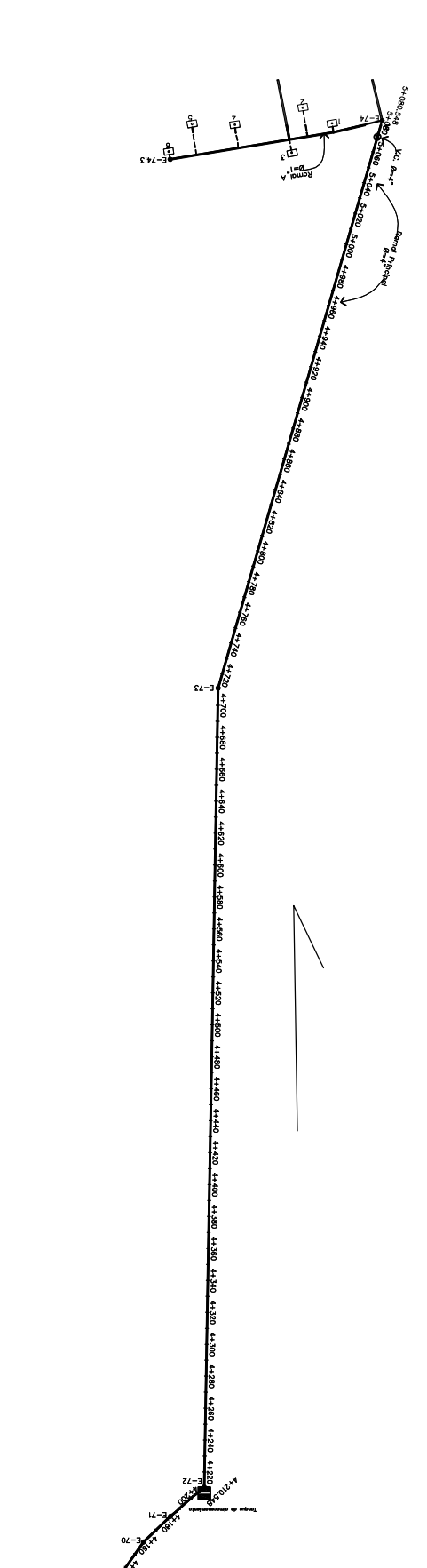

 $89 - 3$ 

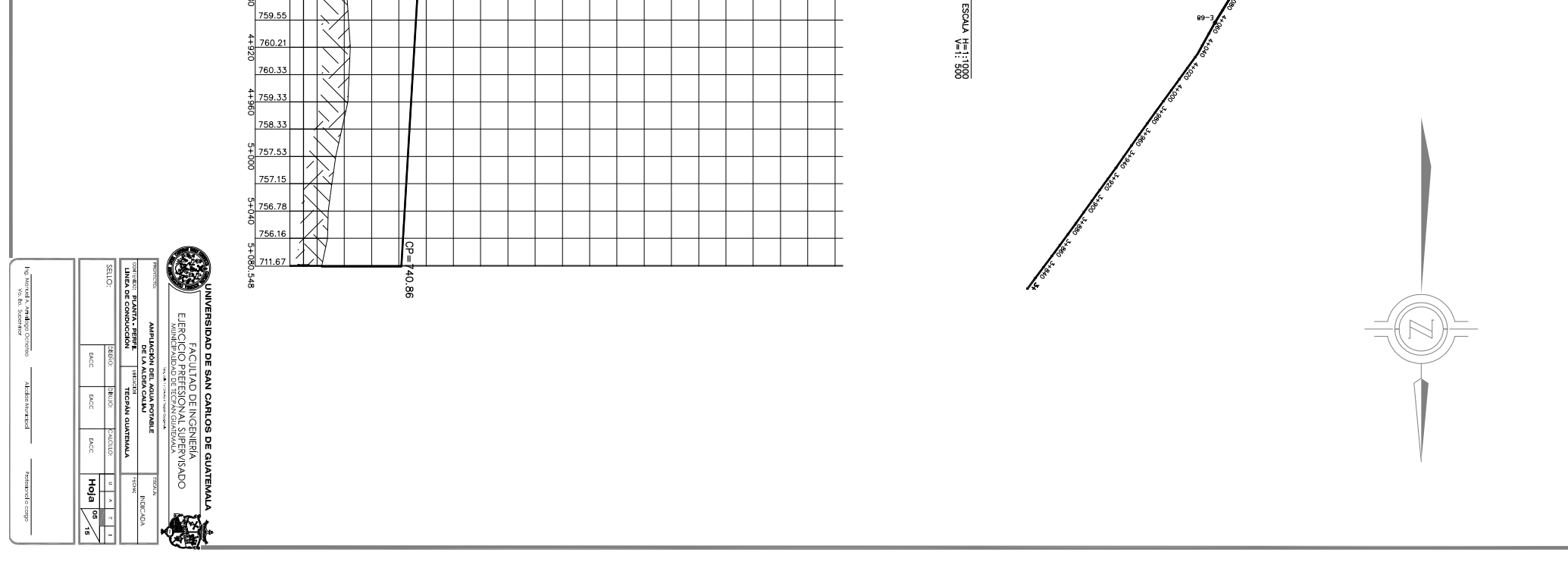

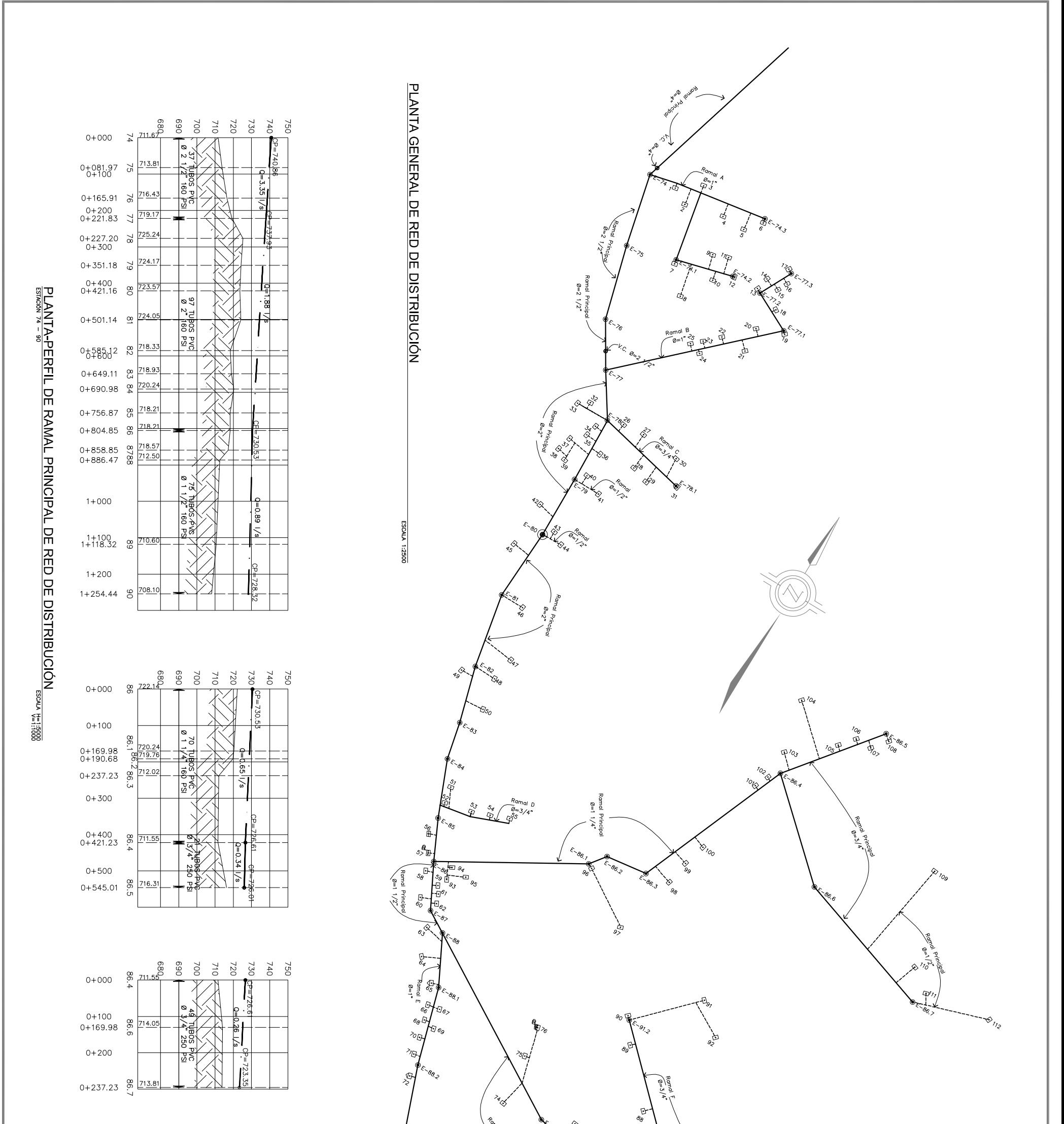

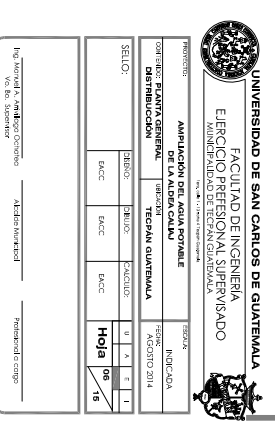

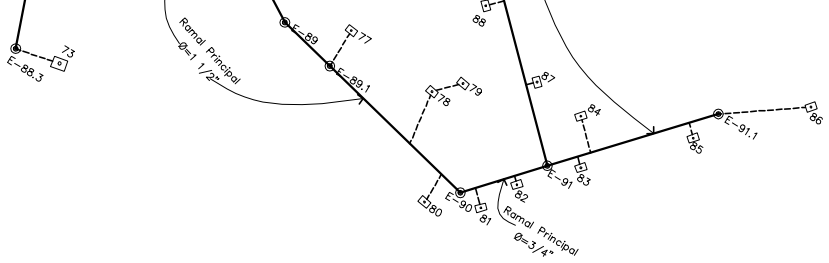

# NOMENCLATURA

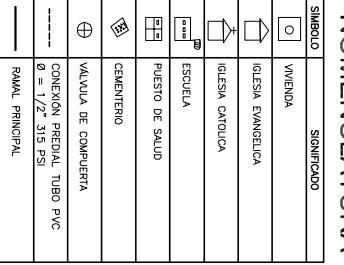

 $\mathbb{Z}$ PLANTA DE RAMAL A PERFIL DE RAMAL A  $z/\sqrt{z^*}$  $25 = 740.86$  $\swarrow$  $\vec{C}$  $0+100$  $-\sqrt{2}a$  $\begin{picture}(130,10) \put(0,0){\line(1,0){155}} \put(15,0){\line(1,0){155}} \put(15,0){\line(1,0){155}} \put(15,0){\line(1,0){155}} \put(15,0){\line(1,0){155}} \put(15,0){\line(1,0){155}} \put(15,0){\line(1,0){155}} \put(15,0){\line(1,0){155}} \put(15,0){\line(1,0){155}} \put(15,0){\line(1,0){155}} \put(15,0){\line(1,0){155}}$  $\frac{90000}{2}$ **TUBOS PVC**<br>1" 160 PSI  $\sim$   $\Box$  $\ast$   $\overline{\mathbb{C}}$  $0+200$  $\mathbb{F}$  $\bigoplus_{i=1}^{\infty}$  $-$ c<sub>1=132.38</sub> ESCALA H=1:2000 Ā  $\circ \overline{C}$  $\mathbb{Q}$ ESCALA 1:1000  $0+278.04$   $\frac{20}{4}$   $\frac{721.5}{4}$  $rac{1}{\sqrt{2}}$  $\sqrt{\frac{6}{12}}$  14.2 PLANTA DE RAMAL B 750<br>740<br> $(252.93 - 31)$ <br>730<br>730  $220$  $VC. 0=2.1/2"$ PERFIL DE RAMAL B  $0+000$ **Propriet 1979**  $0+100$ 48 TUBOS PVC<br>48 TUBOS PSI  $\frac{0=0.52 \frac{1}{2}}{1}$  $rac{3}{\sqrt{2}}$  $\sum_{i=1}^{n}$  $\epsilon \mu \rightarrow \sqrt{\epsilon}$  $0+200$ 20  $\mathcal{L}_{12}$  $\tilde{z}$  $\hat{\otimes}$  $\mathbb{Z}$  $\mathsf{I}$  $CP = 731.99$ ESCALA 1:1000 ESCALA H=1:2000  $\sum_{i=1}^{n}$ 0+289.39  $\frac{3}{64}$  715.83 PERFIL DE RAMAL C  $\sum_{\substack{1,2\\3\\4}}$ PLANTA DE RAMAL C  $-45$ 750<br>740<br><del>02 737.20</del> 730<br>720 069  $80<sup>o</sup>$  $500$  $\frac{1}{2}$  $0+000$  $\frac{1}{20}$  725.2 **NOMENCLATURA** ♦  $\begin{tabular}{|c|c|} \hline \textbf{0} & \textbf{0} \\ \hline \textbf{0} & \textbf{0} \\ \hline \end{tabular}$  $\oplus$ **Paul ESCUELA** D†  $\Box$  $\circ$  $\frac{1}{2}$  $-\sqrt{2}$ 17 TUBOS PVC<br>0 3/4" 250 PSI MALVULA DE COMPUERTA<br>CONEXIÓN PREDIAL TUBO PVC<br> $\theta = 1/2^2$  315 PSI IGLESIA EVANGELICA **CEMENTERIO** IGLESIA CATOLICA **WAIENDA** RAMAL PRINCIPAL PUESTO DE SALUD  $\mathbb{G}_{\mathbb{S}}$  $\frac{-0.34 \text{ L}}{24 \text{ L}}$  $\frac{1}{\sqrt{2}}$   $\frac{1}{\sqrt{2}}$   $\frac{1}{\sqrt{2}}$  30  $\boxed{\underline{\circ}_{\overline{\mathbb{Q}}} }$  – **IGNIFICADO**  $18.1$  $0+104$  $|CD = 733.91$ 

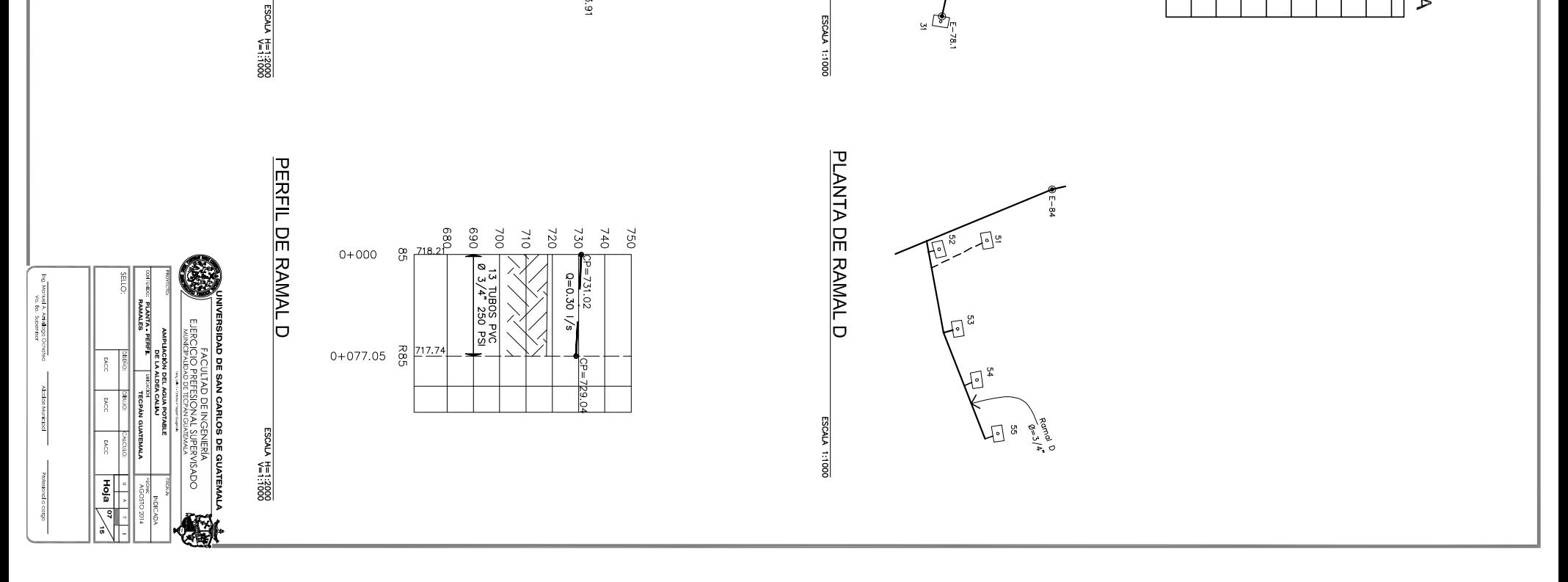

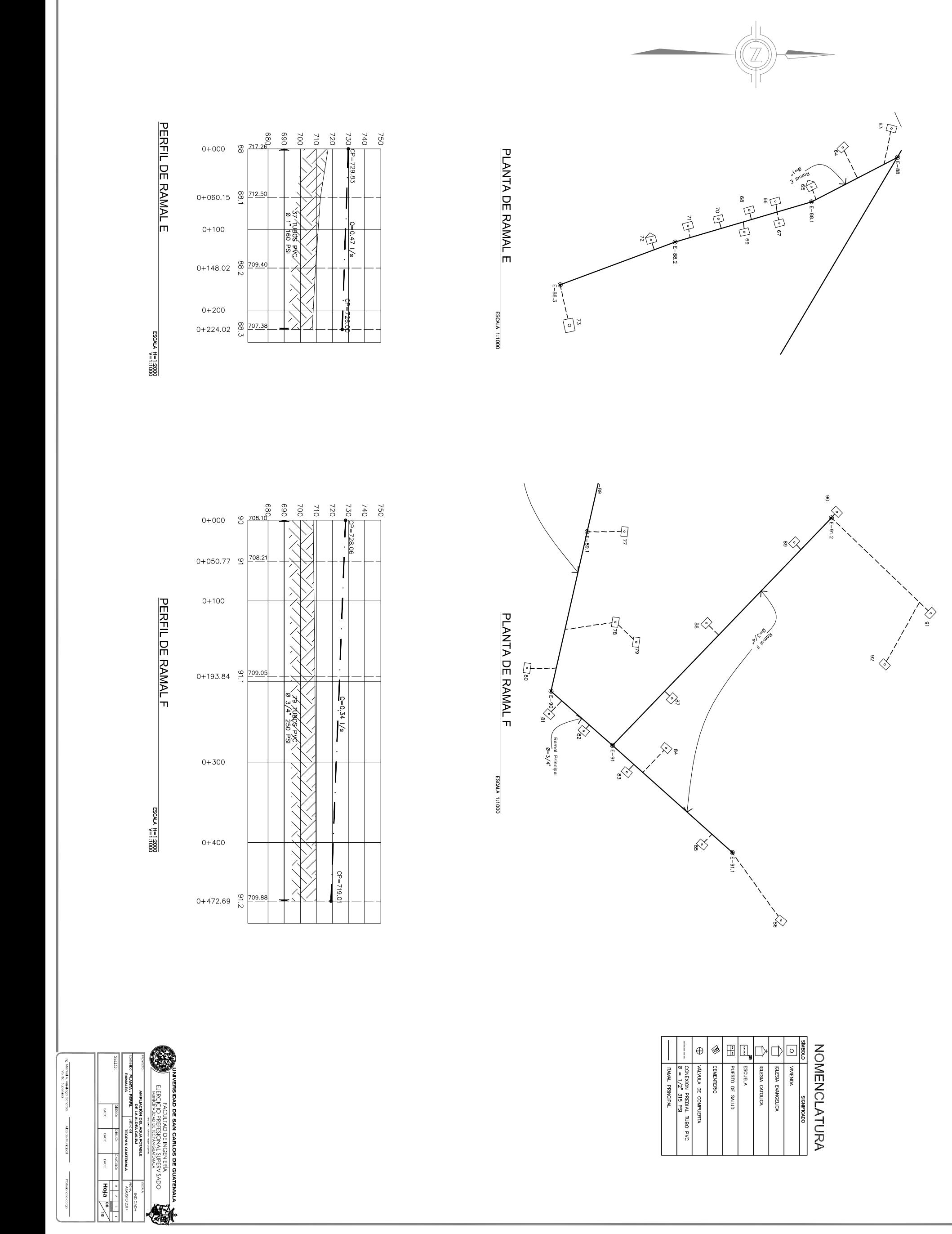

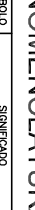

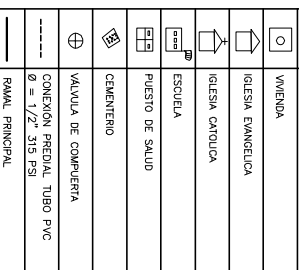
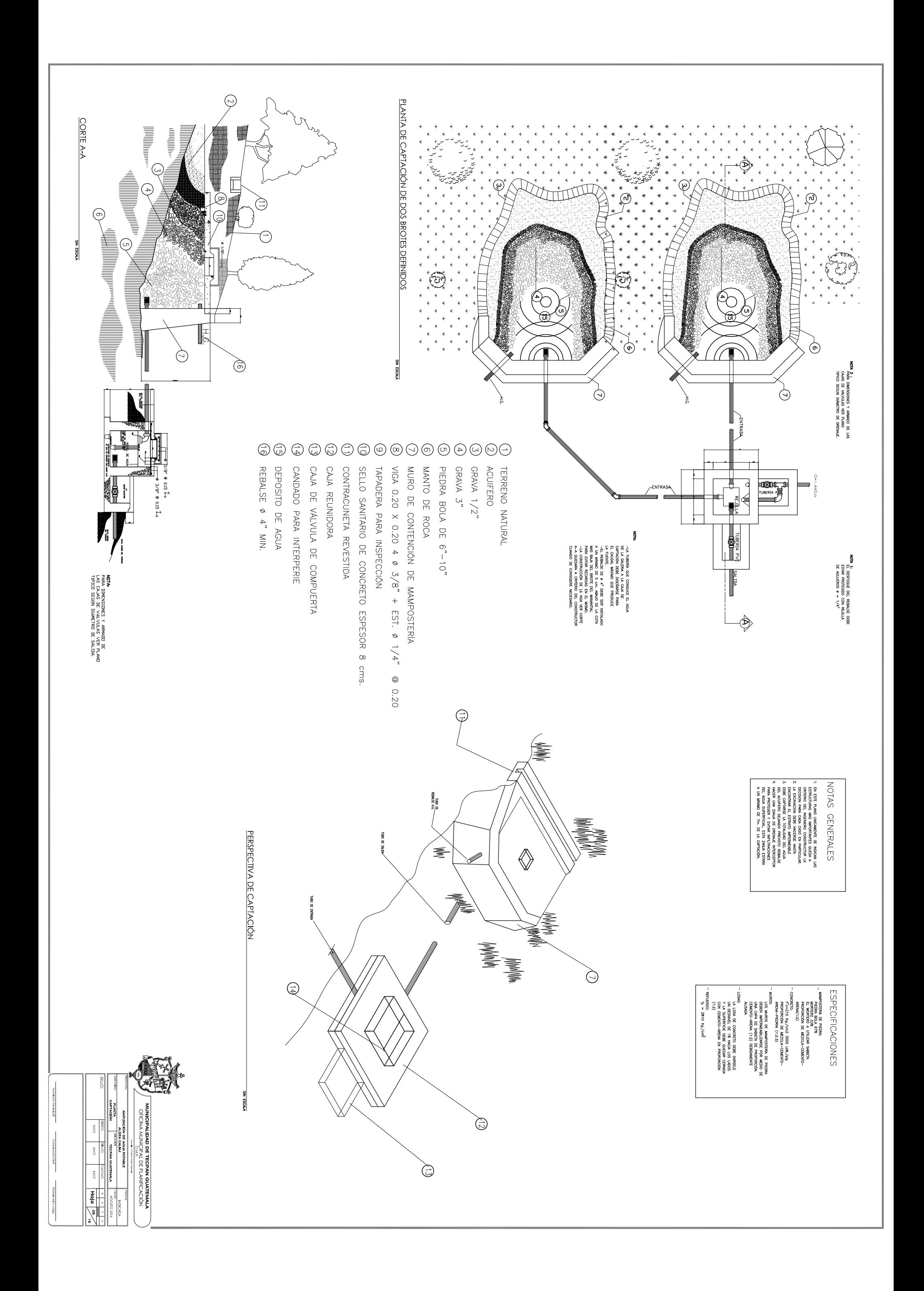

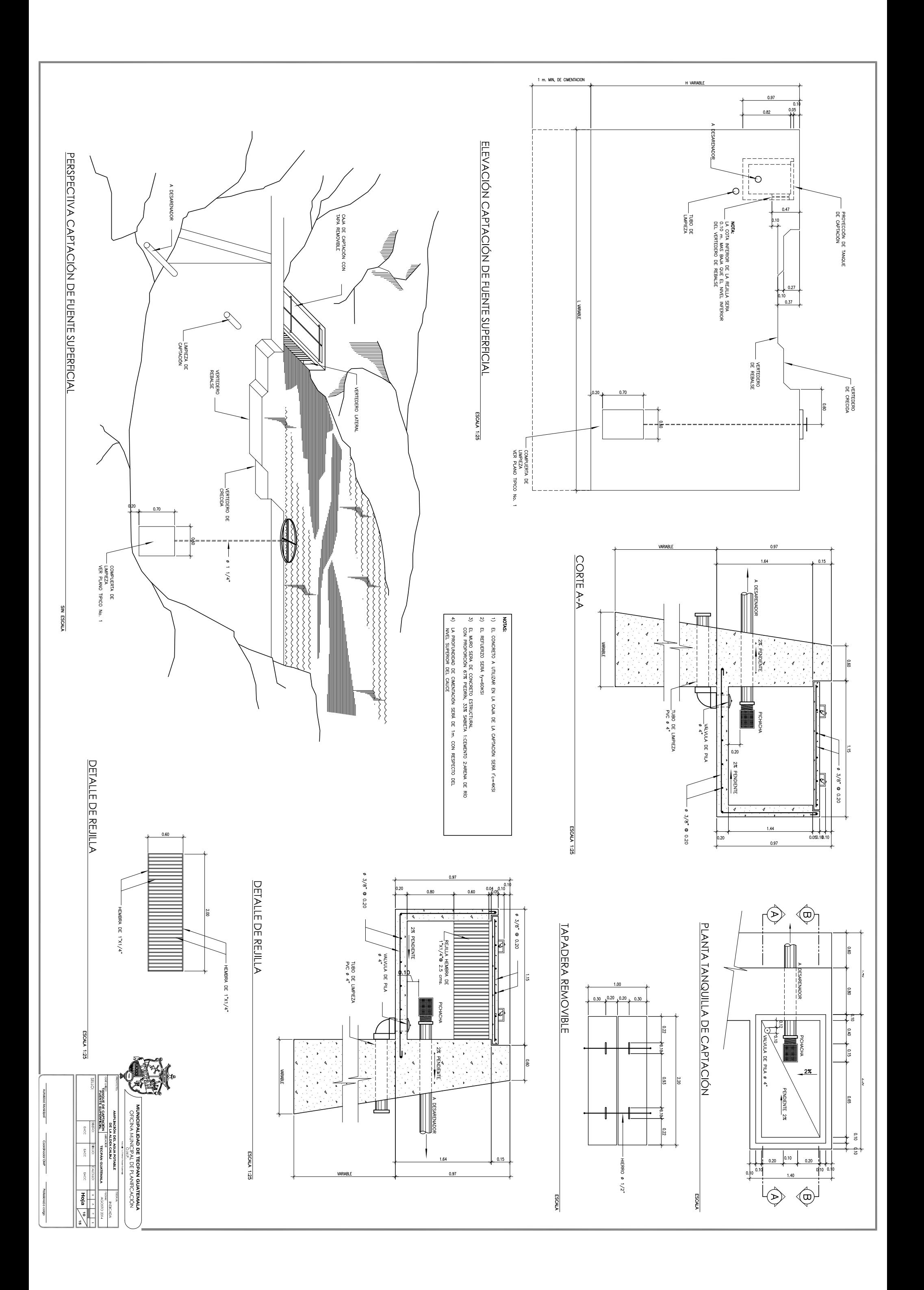

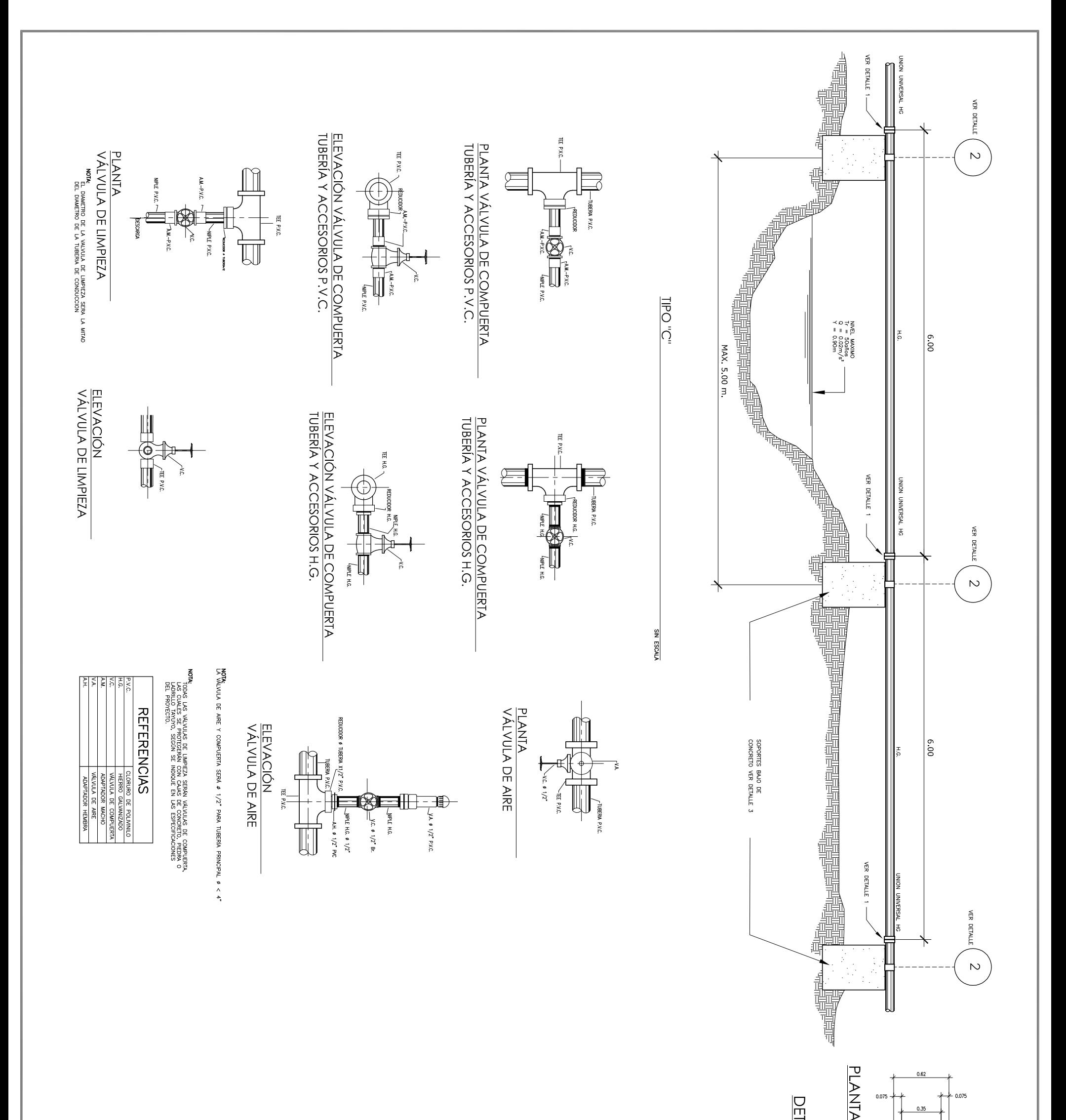

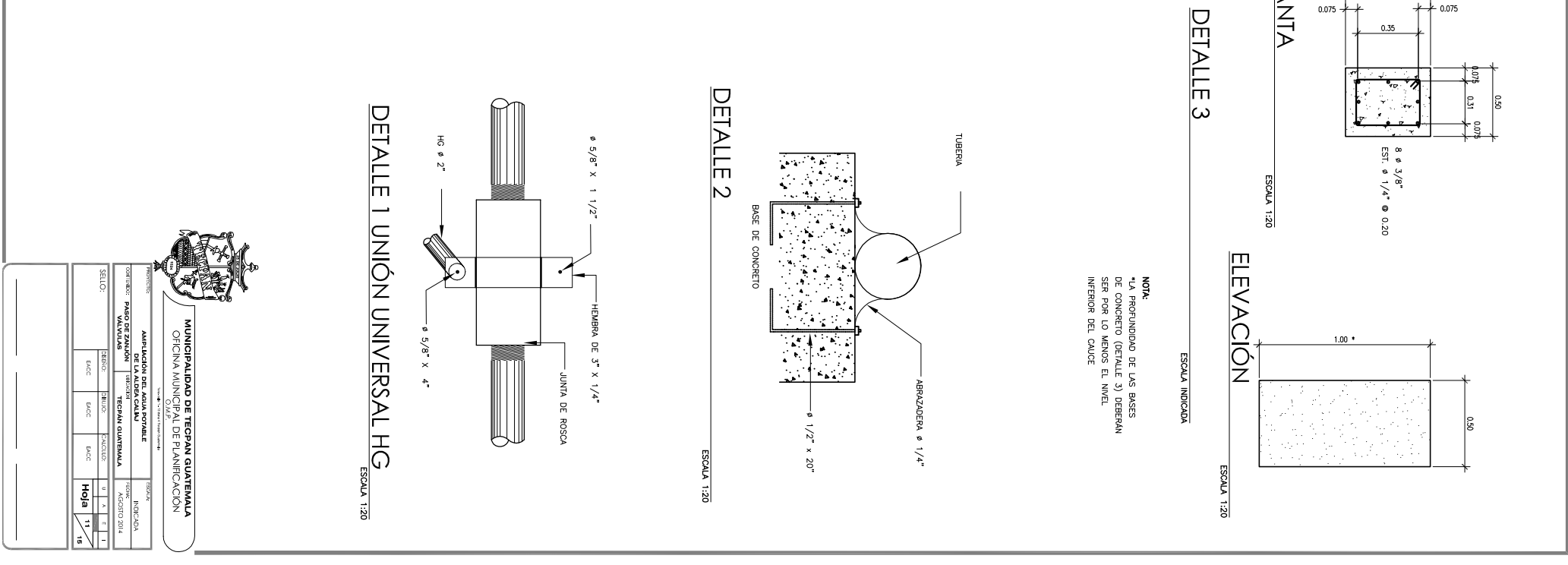

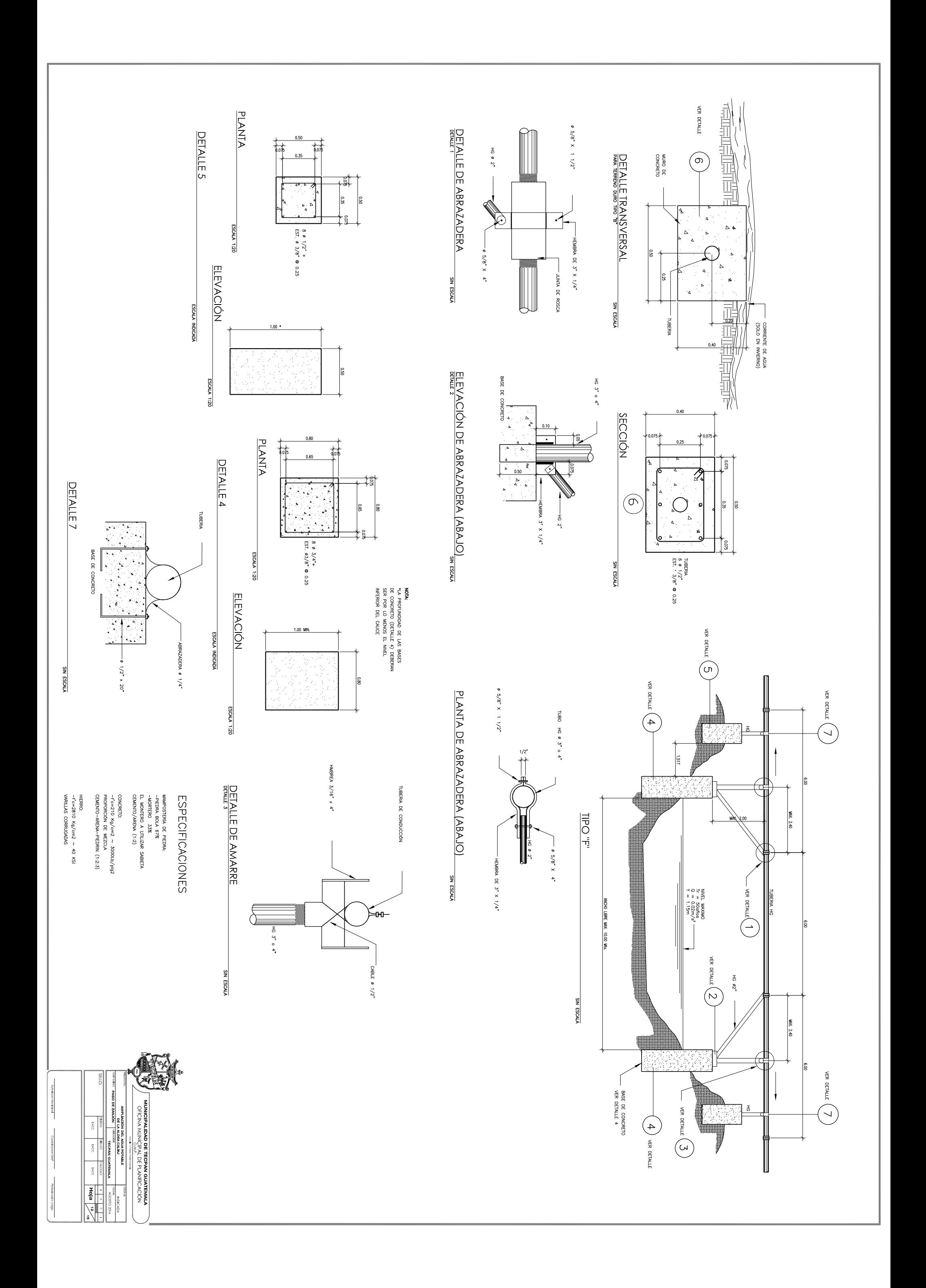

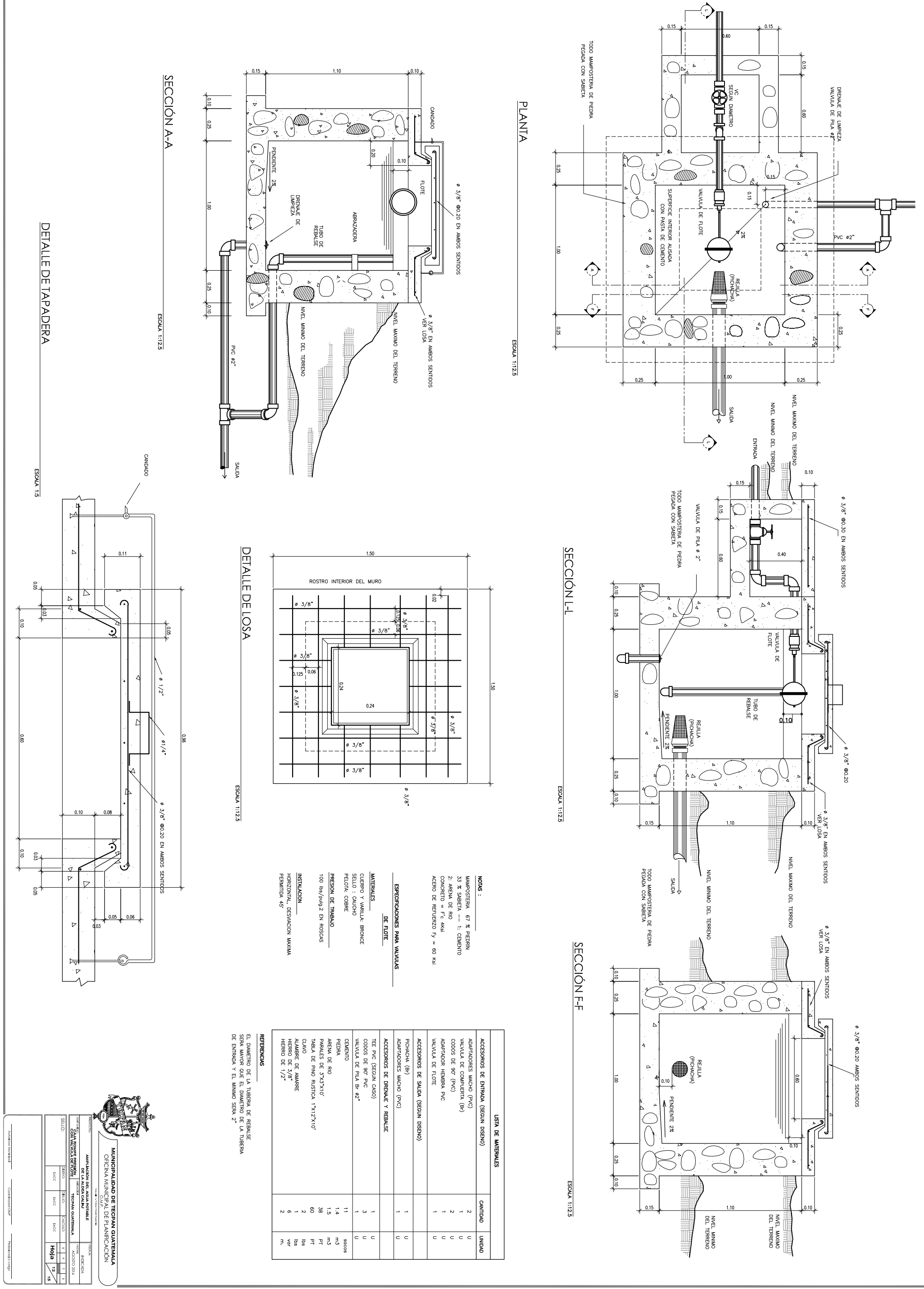

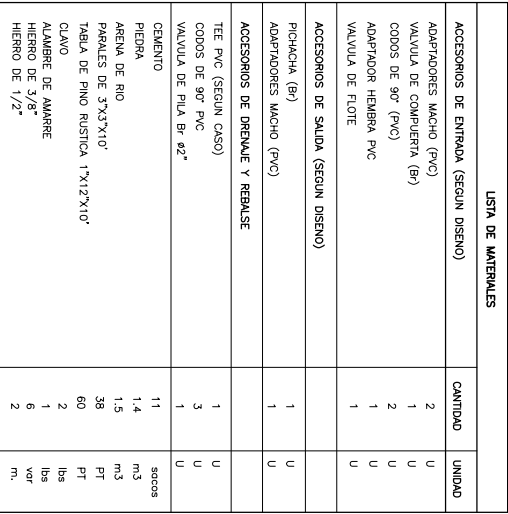

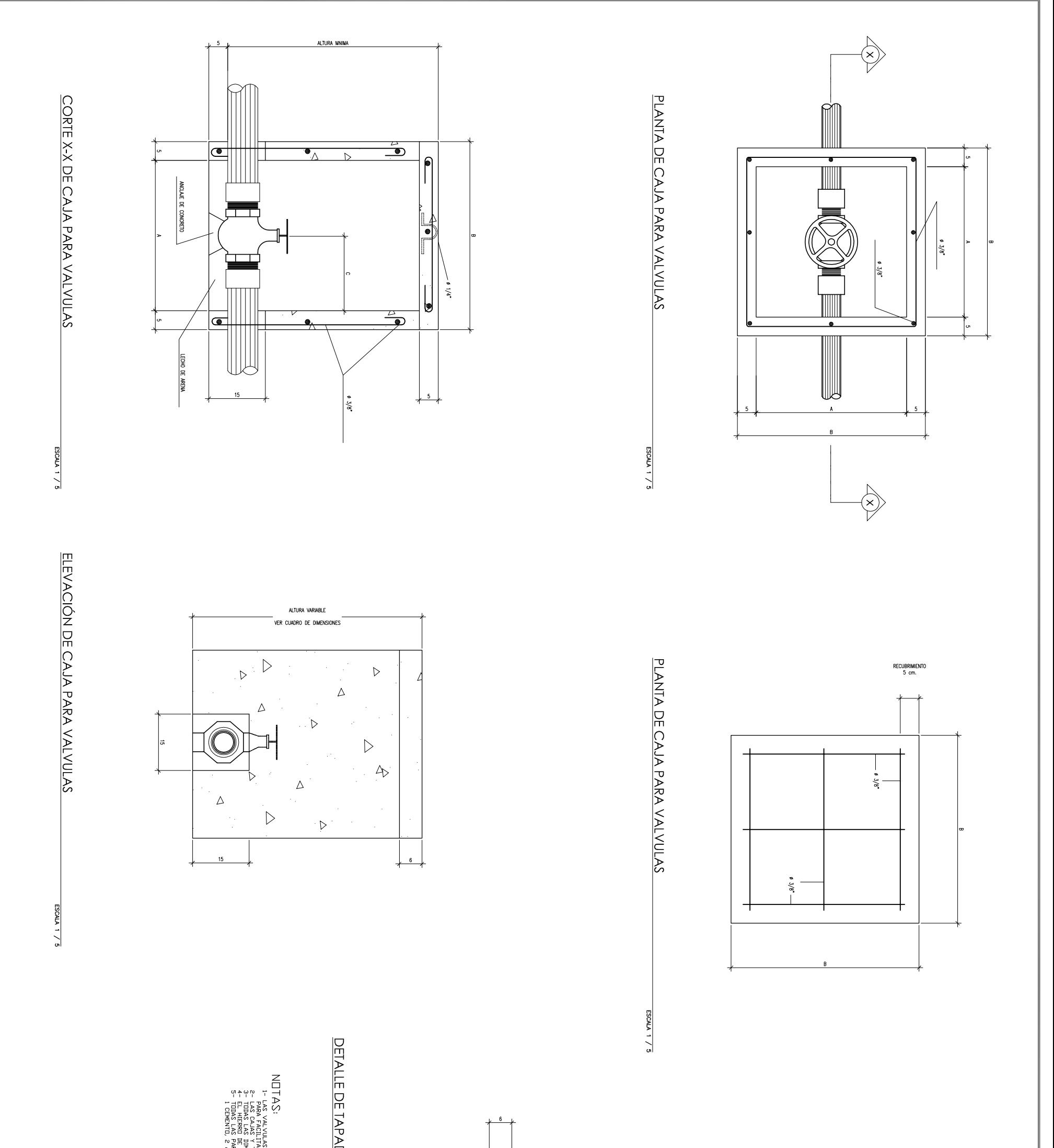

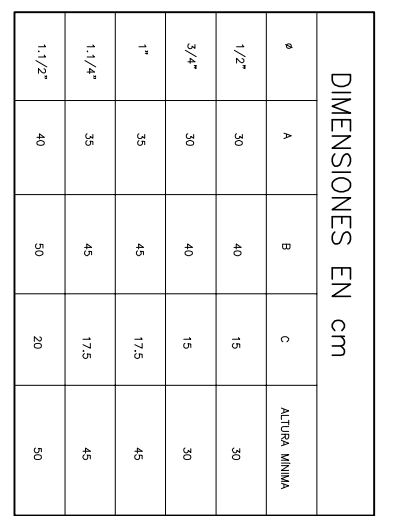

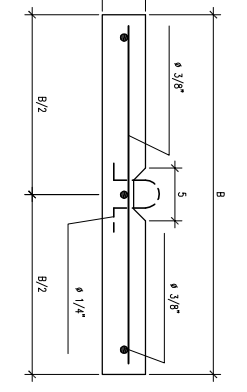

DETALLE DE TAPADERA DE CAJA PARA VALVULAS

ESCALA 1 / 5

 $\begin{array}{ll} \mathsf{N} \square \square \triangle Y: & \mathsf{P} \square \triangle Y: & \mathsf{P} \square \triangle Y: & \mathsf$ 

VTI.

MUNICIPALIDAD DE TECPAN GUATEMALA<br>Oficina municipal de Planificación<br>Municipalidad de Tecpan Guatemala

очнать

**MPLIACEM DEL AQUESTRA CON CARRIER AND CONSULAR CONSULAR CONSULAR CONSULAR CONSULAR CONSULAR CONSULAR CONSULAR CONSULAR CONSULAR CONSULAR CONSULAR CONSULAR CONSULAR CONSULAR CONSULAR CONSULAR CONSULAR CONSULAR CONSULAR CO** 

Automobile Meridian

Coordinador OMP

Professor | Cross

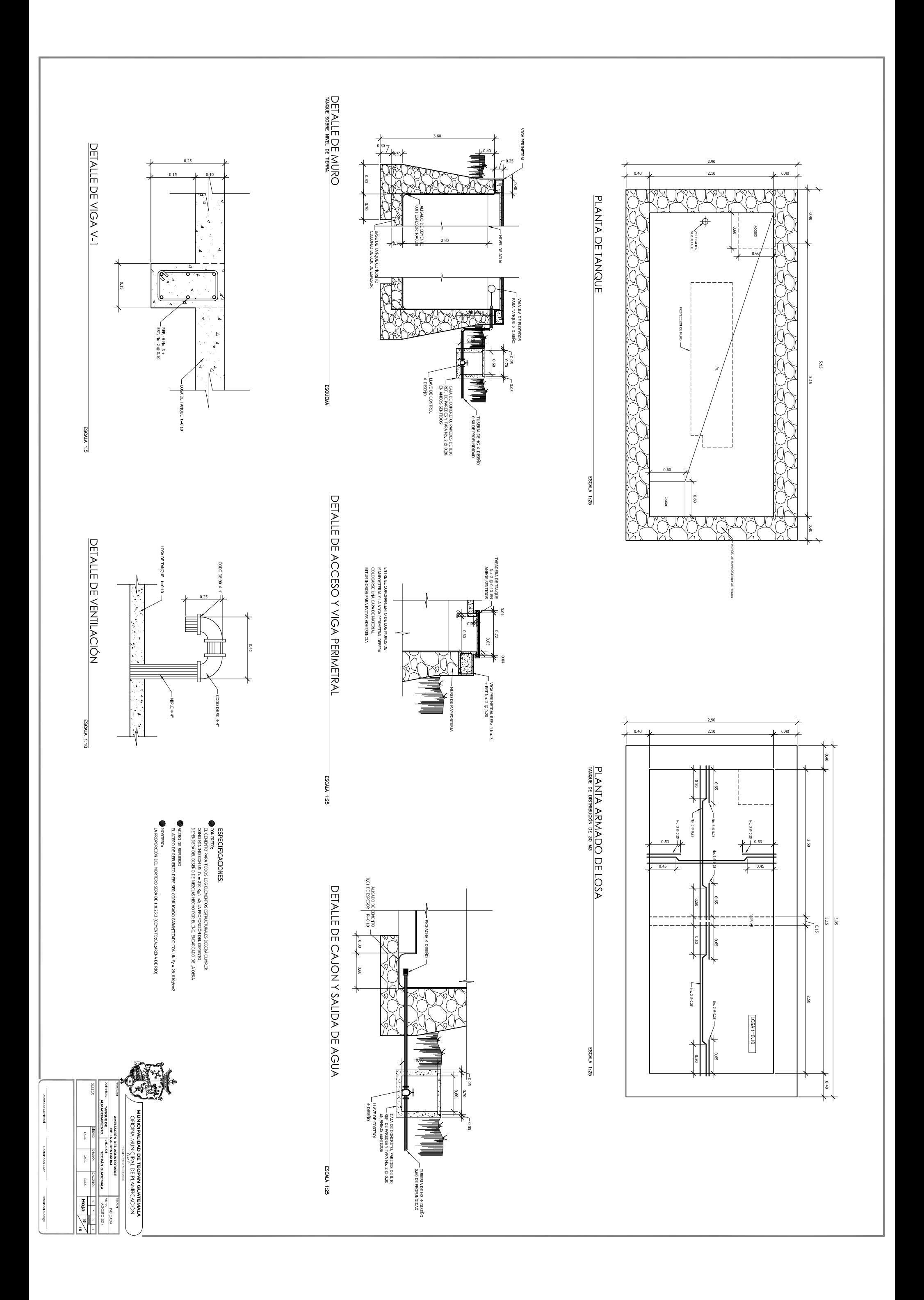